## SOURCE LIST OF gfm\$file\_table\_manager . WOS/VE CYBIL/II 1.0 89102

19B9-08-21 13:33:34 PAGE 1

13:33:34

PAGE 2

NOS/YE Global F;1e Management : Ass;gn and Free FDE Entr;es

3 MODULE gfm\$file\_table\_manager; 4 ( 5 { PURPOSE:<br>6 { This module contains procedures for assigning and freeing file descriptor table entries.<br>7 { 8 { DESIGN:<br>
9 { File descriptors are kept in either mainframe wired or in job fixed. They are kept in<br>
10 { an array at a large offset; they are NOT part of the heap. The address of the array and<br>
11 { structures used to 23 { online interview entities.<br>24 { online entry can be located by examining 3 words; first level index word, second level index<br>25 { word, in\_use word. A hardware instruction (CNIF - convert\_integer\_to\_float) is used<br>27 2 2 3 4 {<br>2 3 4 2 5 6 {<br>2 2 5 6 7 2 3 2 3<br>2 3 2 3 {<br>{ NOTE:<br>{ o The table structure will support assignment of up to 262K entries. Only 65K are<br>{ currently used because SFID.INDEX is only 2 bytes. Increasing this to 3 bytes<br>{<br>} o Create an SCL variable cerstest HAPNESS to 34 { o Cr-aate an SCL variable GFCSTEST\_HARNESS to compile a standalone 35 { version ·of this module that can be used for testtng. 36 ( 37<br>38<br>39  $\overline{40}$ CONST<br>gfc\$debug = TRUE;

SOURCE LIST OF gfm\$file\_table\_manager NOS/VE CYBIL/II 1.0 89102 1989 -08-21 <code>NOS/VE Global File Management : Assign and Free FDE Entries</code> Global Pree Follotions Referenced by this MODULE 0 689 0 690 0 6B 1 PROCEDURE [INLINE] osp\$clear\_mainframe\_sig\_lock<br>0 691 (VAR lock: ost\$signature\_10ck);<br>0 692<br>0 69217 0 592<br>0 2377<br>0 2378<br>0 2380<br>0 2381<br>0 2382 0 2378 0 2379 PROCEDURE [XREF] osp\$fatal system error (error\_message: string ( \* ); status: AostSstatusJ7 - 0 2380 0 2381 o 2380 PROCEDURE (INLINE) osp\$set\_mainframe\_sig\_lock<br>O 2381 (VAR lock: ost\$signature\_lock);<br>0 2382<br>O 2382 0 2425<br>0 2426 {System page size.}<br>0 2427

0 2428 VAR<br>O 2429 osv\$page\_size: [XREF] ost\$page\_size;<br>0 2430

```
SOURCE LIST OF gfm$file_table_manager
```
## NOS/VE CYBIL/II 1.0 89102

ויים<br>FDE Initialization value<br>FDE Initialization value

```
ional Fita Management : Assign and free FDE Entries<br>
2413 (The following table dating the initial value of a newly assigned FDE, Callers<br>
2427 (or dries and the movies the initial value of a newly assigned FDE, Callers<br>
24
_{\circ}^{\circ}000000000VAR<br>initial_fde_entry: [READ, oss$mainframe_paged_literal] gft$file_descriptor_entry :=
                                    ial_fde_entry: [READ, oss$mainframe_paged_literal] oft$file_descriptor_entry: [<br>
[FALSE, 0], [sol. 160, loc. not locked<br>
[FALSE, FALSE, FALSE, FALSE, FALSE, FALSE, FALSE, FALSE, FALSE, FALSE, FALSE, FALSE, FALSE, FALSE, F
00000000000
............
```
NOS/VE CYBIL/II 1.0 89102

NOS/VE Global File Management : Assign and Free FDE Entries<br>BUILT-IN LIKE FUNCTIONS – min. max  $\ddot{\phantom{0}}$  $2478$ 247980123485882488248824882488248824882488857<br>2448824885857<br>244848248248248248248248248248248248  $\sum_{\alpha}^{\infty}$  $\circ$ IF i > j THEN<br>max := i;<br>ELSE<br>max := j;<br>IFEND;  $000000$ FUNCEND max: ā

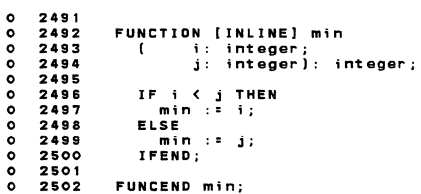

source LIST OF gfm\$file\_table\_manager

1989-08-21  $13:33:34$  PAGE 4

NOS/VE Global File Management : Assign and Free FDE Entries

'n

NOS/VE CYBIL/II 1.0 89102

 $1989 - 08 - 21$  $13:33:34$ **PACE 5** 

```
free_unused_pages
                     2505<br>2506
                                 t<br>{ This routine is called to free pages assigned to file descriptors that have been freed.<br>{ Since file descriptors reside in wired/fixed memory, aging will never free the<br>{ unused pages; the only way pages get freed is t
                    2507
               \bullet\ddot{\mathbf{o}}25110000PROCEDURE [INLINE] free_unused_pages<br>( control_p: ^gft$file_descriptor_control;<br>free_word_index: 0 .. 1023);
                     75122512<br>2513<br>2515<br>2515<br>2516<br>2517
               0000000000VAR
                                              address_to_free: ^cell,<br>b64: boo164,
                                              add ess_to_integer,<br>
b54: bools4,<br>
first_fde_indegr,<br>
first_fde_index_to_free: gft$file_descriptor_index,<br>
last_fde_index_to_free: gft$file_descriptor_index,<br>
low_bit_index: integer,<br>
high_bit_index: integer,<br>
high_bit_ind
                      2518
                      2519<br>25202521
                      2522
                      2523
               \frac{1}{\alpha}2524
                      2525<br>2525\degree2527<br>2528
               \ddot{\circ}75792530,,,,,,
                      2532532<br>2533
                      2334<br>2535 { Calculate number of IN_USE words to search for free entries. The raximum number is<br>2536 { determined by the page size and FDE size. It is necessary to search multiple words because<br>2537 { more than 64 FDEs may 
                \frac{1}{\alpha}max words to search :: ((osv$page size DIV gfc$fde size) DIV 64) + 1;
                      2539
                ò
                      2540
                      7541{ Calculate the FDE index of the last FDE entry that is in use that has<br>{ an FDE.INDEX lower than the one just freed. Make sure not to run off the bottom<br>{ of the array. Terminate the search after checking a few words wort
                      2541<br>2542<br>2543<br>2544
                \frac{1}{\alpha}2545
                ò
                      2546
                      2547
                      2548<br>2548<br>2550<br>2551
                                          words_p := #LOC (control_p^.in_use);<br>
low_word_index := free_word_index - 1;<br>
stop := max (0, free_word_index - max_words_to_search + 1);<br>
WHILE (low_word_index > = top) AND (words_p^ [low_word_index] = 0) DO<br>
low_word_ind
                \circ75527.772553<br>2554<br>2555
                     2556<br>2557
                \ddot{\circ}755875591989-08-21
                                                                                                                                                                                                                                                          13:33:34PAGE 6
SOURCE LIST OF gfm$file_table_manager
                                                                                                        NOS/VE CYBIL/II 1.0 89102
---<br>| WOS/VE Global File Management : Assign and Free FDE Entries<br>| free_unused_pages
                                          0 25502560<br>2561<br>2562<br>2563<br>2564
                \bullet75652565 { Calculate the FDE index of the first FDE entry that is in use that has<br>2565 { and FDE.INDEX higher than the one just freed. Make sure not to run off the top<br>2568 { of the array. Terminate the search after checking a
                \bullet2570
                                          high_word_index := free_word_index + 1;<br>stop := min (UPPERBOUND (words_p^), free_word_index + max_words_to_search - 1);<br>WHILE (high_word_index <= stop) AND (words_p^ [high_word_index] = 0) DO<br>WHILEND;<br>WHILEND;<br>WHILEND;<br>WHI
                      2571<br>2571<br>2573<br>2574<br>2575<br>2575
                \bulletun_word, دان دان دان ...<br>IF high_word_index > stop THEN<br>high_bit_index := 0;<br>ELSE
                       7.772578<br>2578<br>2580<br>2581
                                           Lise<br>
word := -{words_p^ [high_word_index] + 1};<br>
#UNCHECKED_CONYERSION (word, b64);<br>high_bit_index := find_zero_bit (b64);<br>IFEND;
                      2582<br>2582<br>25884567<br>2588582582
                                            rrenu;<br>last_fde_index_to_free := high_bit_index + high_word_index * 64 - 1;
                                     Calculate addresses to be freed. Round starting and ending address to page boundaries.<br>Dont actually issue the monitor request to free pages unless there are really pages<br>to be freed.
                                 \frac{1}{2}7588÷
                       2588<br>2589<br>2590<br>2591
                                           start_page := gfc$fde_size * first_fde_index_to_free;<br>start_page := (start_page + osv$page_size - i) DIV osv$page_size;
                       2592end_page := gfc$fde_size * (last_fde_index_to_free + 1);<br>end_page := end_page DIV osv$page_size;
                       2593
                       2594<br>2595<br>2595<br>2597
                                           pages to free : = end_page - start_page;
                       25982598      IF pages_to_free <> 0 THEN<br>2599      IF pages_to_free := #ADDRESS (1, #SEGMENT (control_p), gfc$fde_table_base + start_page<br>2601 {!!!### mmp$free_pages (address_to_free, pages_to_free * osv$page_size, osc$wait, 
                                                                                                                                                                                                                                   page * osv$page_size);
                \ddot{\circ}2603
                       7804PROCEND free_unused_pages;
Þ
```
## SOURCE LIST OF gfm\$file\_table\_manager NOS/VE CYBIL/II 1.0 89102 1989-08-21 13:33 :34

PAGE 7

find\_zero\_bit

0 2603<br>
0 2609<br>
0 2611<br>
0 2612<br>
0 2613 This tricky little routine returns the bit number of the first "zero" bit in a 64-bit word<br>(or in this case a packed array of 64 booleans). The algorithm uses trick CYBIL code to convert<br>the REAL gives the bit number of th FUNCTION [INLINE] find zero bit<br>( s64: boo164):  $0.763$ ; 0 2615<br>
0 2615<br>
0 2617<br>
0 2618<br>
0 2621<br>
0 2621<br>
0 2622<br>
0 2622<br>
0 2622<br>
0 2622 0 2614 0 2615 0 2616 0 2617 VAR<br>int: integer, r: real,<br>trick: record<br>case boolean of<br>= FALSE =<br>int: integer,<br>= TRUE = 0 2619 0 2620 0 2621 0 2622 0 2623<br>0 2624<br>0 2625<br>0 2626 0 2624 0 2625 0 2626 0 2627 0 2628 f i 11 : 0 bit: 0 casend, 255, 255, 0 2 629 recend, zero\_b;t: integer; o 2630<br>O 2631<br>0 2632 { If the integer is positive, then the first zero bit must be bit O.<br>O 2633 #UNCHECKED\_CONVERSION (s64, int);<br>IF int >= 0 THEN<br>zero\_bit := 0; 0 2635 2635 2635 2638 2640 2642 2642 Otherwise, convert the integer to REAL and get the bit number from the exponent. Note that the bits<br>in the integer are complemented ((-int-1) changes 1's to 0's and 0's to 1's) before converting to<br>real because the exponen LLSE r := \$REAL (-int - 1);<br>#UNCHECKED\_CONVERSION (r, trick.int);<br>zero\_bit := 64 - trick.bit;<br>IFEND; 0 2643 0 2644 0 2645 0 2646 0 2647 0 2648 0 2649 0 2650 find zero\_bit : = zero\_bit; FUNCEND find zero bit;  $\ddot{\phantom{a}}$ SOURCE LIST OF gfm\$file\_table\_manager NOS/VE CYBIL/II 1 .0 89102 1989-08-21 13:33:34 PAGE 8

[XOCL] gfp\$assign\_fde

{<br>{ This procedure is used to assign a new FDE entry. It searchs the FDE array in job<br>{ fixed or mainframe wired (depending on table residency) and returns an SFID & pointer<br>{ to the first available entry found. On return 0 2653 0 2654 0 2655 0 2656 0 2657 0 2658 0 2658<br>0 2659<br>0 2660<br>0 2662<br>0 2662<br>0 2663 .<br>{ Most fields in the newly assigned FDE are initialized to a default value. See the module<br>{ GFM\$FILE\_TABLE\_MANAGER for a definition of the values. 0 2660<br>0 2662<br>0 2663<br>0 2664<br>0 2665 GFP\$ASSIGN\_FDE (RESIDENCE, SEGMENT\_NUMBER, SFIO, FOE\_P) 0 2666<br>
0 2667<br>
2668<br>
0 2670<br>
0 2671<br>
0 2672<br>
0 2673<br>
0 2674<br>
0 2674 RESIDENCE: (INPUT) Specifies whether the FDE should be assigned in job fixed or<br>SEGMENT\_NUMBER: (INPUT) If residence is GFC\$TR\_NULL, then this parameter specifies<br>an alternate segment number for the job fixed segment.<br>SFID 0 2667<br>0 2668<br>0 2669 0 2670 0 2671 0 2672 caller is responsible for changing these fields.<br>FDE\_P: (OUTPUT) This parameter contains a pointer to the FDE assigned. The FDE<br>is NOT locked for task the created it. 0 2673 0 2674 0 2675 0 2676 0 2677  $\cdot$   $\cdot$ 0 2677<br>0 2678<br>4 2679 PROCEDURE [XDCL] gfp\$assign fde residence: gft\$table-resjdence; 4 2 679 4 2680 4 2681 4 2682 segment\_number: ost\$Segment;<br>VAR sfid: gft\$system\_file\_identifier;<br>VAR fde\_p: gft\$file\_desc\_entry\_p); 4 2683 4 2684 4 2685 4 2686 4 2687 4 2688 VAR<br>| control\_p: ^gft\$file\_descriptor\_control, ountry\_index: gft\$file\_descriptor\_index,<br>level1: 0 .. 63,<br>level1: 0 .. 63,<br>level2: 0 .. 63,<br>trick int: integer,<br>trick int: integer,<br>zinuse: 0 .. 63; 4 2689 2690 2691 2692 4 2693 Get a pointer to the control structures for the FDEs. This pointer may be either<br>a pointer to job fixed or to mainframe wired. 4 2694 4 2695 4 2696 4 2697 <sup>E</sup>2698 IF residence : gfc\$tr\_job THEN seg := osc\$segnum job fixed heap; ELSEIF residence : Qfc\$tr system THEN seg :: osc\$segnum mainframe wired; ELSE - - 14 2699 1A 2700 22 2701 22 2702 28 2703 seg :: segment\_number;<br>| seg :: segment\_number;<br>!FEND; 28 2704 28 2705 26 2706 control\_p :=#ADDRESS (1, seg, gfc\$fde\_control\_table\_base); -<br>28 2707<br>28 2708 { Lock the tables to prevent other users from assigning FDEs.

```
SOURCE LIST OF gfm$file_table_manager
```
NOS/VE CYBIL/II 1.0 89102 1989-08-21 13:33:34

PAGE 9

```
[XDCL] gfp$assign_fde<br>28 2709<br>28 2710 0S<br>126 2711<br>126 2712 508D
           28 2709 
28 2710 
126 2711 
           126 2712<br>126 2714<br>126 2715<br>150 2716<br>150 2713<br>150 2720<br>150 2720<br>150 2722<br>158 2722
           168 2724 
168 2725 
168 2726 
168 2727 
196 2728 
           1CC 2729 
1CC 2730 
1CC 2731 
1CC 2732 
1CC 2733 
1CC 2734 
           1CC 2735<br>1CC 2736<br>1CC 2738<br>1EE 2739<br>1EE 2741<br>1EE 2741<br>210 2744<br>212 2743<br>212 2745
           212 2746 
212 2747 
212 2748 
212 2749 
212 2750 
212 2751 
           212 2752 
22E 2753 
236 2754 
236 2755 
23A 2756 
23A 2757 
           23A 2758 
23A 2759 
23A 2760 
23A 2761 
23A 2762 
           26C 2763 
276 2764 
                                     osp$set_ma;nframe_sig_lock Ccontrol_pA, lock); 
                                  Scan the level 1 index to find the first level 2 table that has free entries.
                                       leve11 :: find_zerc_bit (control_pA.index1J; 
                                  If the level 1 index is greater than 15, then tables are full. (Although the table structure will support<br>more entries, it would require an SFID.INDEX > 65K. This breaks compatibility).
                                      IF level1 > 15 THEN<br>| fde_p := NIL;<br>ELSE
                                  scan reset of the indices to find the index of the FOE to be assigned. 
                                          level2 := find_zero_bit (control_p^.index2 [level1]);<br>zinuse := find_zero_bit (control_p^.in_use [level2 + 64 * level1]);
                                  Mark the entry as assigned. If the array entry containing the IN_USE bit for the entry just assigned<br>is full (all entries in the block assigned), mark the level 2 index as full. If the array entry<br>containing the level 2 bi
                                         control_pA.in_use [level2 + 64 * 1eve11] [zinuse] ;: TRUE; 
                                         #UNCHECKED_CONVERSION (control_p^.in_use [level2 + 64 * level1], trick_int);<br>IF trick int = -1 THEN
                                          women.ex.com/wews.lom/contron_pa.in_use_rever2 + ever11,<br>
IF trick imt : -1 THEN<br>
control_pA,index2 [leve11], trick_int);<br>
#UNCHECKED_CONVERSION (control_pA,index2 [leve11], trick_int);<br>
IF trick_int : -1 THEN<br>
control_pA,
                                         !FEND; 
                                  Create the SFID  and FDE_P for the entry just assigned. Note that the hash field must be initialized by the<br>caller.
                                           file_entry_indax :: ((1eve11 * 64) + 1eve12J * 64 + zinuse; 
                                          sfid<del>.file_entry_index</del>; = file_entry_index;<br>IF residence = gfc$tr_system THEN<br>sfid.residence := gfc$tr_system;<br>ELSE<br>ESfid.residence := gfc$tr_job;
                                           !FEND; -
fde_p :: #ADDRESS (1, #SEGMENT lcontrol_p), gfc$fde table base+ gfc$fde_size * file_entry_index); 
                                   Initialize the table entry with the default FOE value. 
                                           fde pA :: initial fde entry; 
                                           rae_p^ := initial_toe_entry;<br>fde_p^.file_hash := (#free_running_clock (O) MOD 249) + 1;<br>sfid.file_hash := fde_p^.file_hash;
```
SOURCE LlST OF gfm\$file\_table\_manager <sup>1</sup> [XDCL] gfp\$assign\_fde NOS/VE CYBIL/II 1.0 89102 2008 2008 2008 21 13:33:34 292 2765 292 2766 292 276'7 3A8 276S 3AB 2769 0 2770 !FEND; osp\$clear\_mainframe\_sig\_lock (control\_pA.lock); PRDCEND gfp\$assign\_fde; PAGE 10

#### SOURCE LIST OF gfm\$file\_table\_manager

NOS/VE CYBIL/II 1.0 89102 1989-08-21

13:33:34

PAGE 12

[XDCL] gfp\$free fde

0 2773<br>0 2774<br>0 2775<br>0 2776 This procedure is used to free an FDE entry. Before calling this procedure,<br>all memory assigned to the file should be freed. All tables subordinate to he FDE<br>should be freed. The FDE cannot be accessed after being freed. - 0 0 0 0 27777 2 278 2 278 2 2777 2 2777 2 278 2 278 2 278 2 279 2 279 2 279 2 279 2 279 2 279 2 279 2 279 2 279 2 279 2 279 2 279 2 280 2 280 2<br>- 2 278 2 278 2 278 2 278 2 279 2 279 2 279 2 279 2 279 2 279 2 279 2 279 2 Before calling this procedure, the FDE entry should be unlocked with gfp\$unlock\_fde if it is<br>locked.  $\frac{1}{1}$ GFP\$FREE\_FDE (FDE\_P) 0 2783<br>0 2785<br>0 2785<br>0 2787<br>0 2788<br>0 2789<br>0 2790 FDE\_P: (INPUT) This parameter contains a pointer to the entry being freed. PROCEDURE [XDCL] gfp\$free\_fde<br>( fde\_p: gft\$file\_desc\_entry\_p); VAR<br>control\_p: ^gft\$file\_descriptor\_control, 0 2791 0 2792 0 2793 gtid int: integer,<br>i: gft\$file\_descriptor\_index,<br>int: integer,<br>int: integer, - 63,<br>leve11: O .. 63,<br>xcb\_p: ^ost\$execution\_control\_block,<br>zinuse: O .. 63; 0 2794<br>0 2795<br>0 2796<br>0 2797 0 2799<br>
0 2801 { Verify that the FDE\_P is valid.<br>
0 2802<br>
0 2803 IF (#SEGMENT (fde\_p) <> 1) ANI<br>
14 2806 6 DEDS System\_error ('GF - Bad<br>
42 2806 int : (#OFFSET (fde\_p) - gfc5<br>
42 2806 int : (#OFFSET (fde\_p) - gfc5<br>
42 2806 IF (#SEGMENT ( fde p) <> 1) AND (#SEGMENT ( fde p) <> 3) THEN ospSsystam\_error (~GF - Bad FDE\_P on FREE#,-NIL); 2805<br>2806<br>2807<br>2808<br>2809 42 2805 IFEND;<br>42 2806 Int := (#OFFSET (fde\_p) - gfc\$fde\_table\_base) DIV gfc\$fde\_size;<br>42 2806 IF (int < 0) OR (int > 65535) OR (int \* gfc\$fde\_size + gfc\$fde\_table\_base) <> #OFFSET (fde\_p)) THEN<br>78 2808 IFEND;<br>30 2809 IFEN !FEND; IF fde\_p^.job\_lock.locked THEN<br>osp\$system\_error ('GF • freed locked FDE', NIL);<br>IFEND;<br>IF fde\_p^.asti <> 0 THEN<br>Osp\$\$ystem\_error ('GF • freed FDE with asti <> 0', NIL);<br>Osp\$\$ystem\_error ('GF • freed FDE with asti <> 0', NI 2812<br>
2812<br>
CC 2813<br>
2814<br>
2815<br>
F8 2815<br>
F8 2818<br>
F8 2818<br>
F8 2820<br>
2821<br>
F8 2820<br>
2821 Fa 2815 F8 2816 F8 2817 Calcu1ate the indexes to the index levels. i := (#OFFSET (fde\_p) - gfc\$fde\_table\_base) DIV gfc\$fde\_size;<br>zinuse := i MOD 84;<br>i := i DIV 64;<br>i := i DIV 64;<br>i := i DIV 64;<br>evell := i MOD 64;<br>levell := i MOD 64; Fa 2822<br>Fa 2823<br>Fa 2825<br>Fa 2825<br>Fa 2827

2828  $\{$  Halt if we attempt to free an FDE with an open count  $> 0$ .

#### SOURCE LIST OF gfmSfile\_table\_manager

NOS/YE CYBIL/II 1 .O 89102 1989-08-21

```
[XDCL] gfp$frae_fde
```
F8 2829<br>
F8 2830<br>
128 2831<br>
150 2832<br>
150 2834<br>
150 2835 IF fde\_p^.open\_count > o THEN<br>| osp\$System\_error ('GF - open\_count > 0 during FREE\_FDE', NIL);<br>IFEND; ewas<br>Get a pointer to the control structures for the FDEs. This pointer may be either<br>2835 { a pointer to job fixed or to mainframe wired. 150 2835<br>150 2836<br>150 2839<br>150 2840<br>150 2841 control\_p :=#ADDRESS (1, #SEGMENT (fde\_p), gfc\$fde\_control\_table\_baseJ; 2839<br>2840 { Lock the tables to prevent other users from assigning FDEs. 150 2841 150 2842 25C 2a43 25C 2844 osp\$set\_mainframe\_s;g\_1ock (contro1\_p11..1ockl; Set each index level to indicate free entries. Its faster to mark each level to<br>show free entries than to actually check 25C 2845<br>25C 2846<br>25C 2847 2SC 2152 control\_p^.in\_use [leve12 + 64 \* leve11] [zinuse] := FALSE;<br>control\_p^.index2 [leve11] [leve12] := FALSE;<br>control\_p^.index1 [leve11] := FALSE; 25C 2848<br>25C 2849<br>25C 2851 { Change the file hash in the FDE being freed to cause errors if an attempt is made to<br>{ reference the entry again. NOTE that the job\_lock is not cleared and will contain the GTID<br>{ of the task that freed the entry until t 25C 2853<br>25C 2854 25C 2855 25C 2858 25C 2857 fde\_p^.file\_hash := gfc\$null\_file\_hash; 25C 2858<br>25C 2859<br>25C 2860<br>25C 2861<br>25C 2862 { If the word containing the 'in\_use' bit for the entry just freed is all zeros, attempt to<br>{ free unused pages. 25C 2861<br>25C 2863<br>25C 2863<br>25C 2865<br>25A 2865<br>3E8 2868<br>3E8 2868<br>506 2869<br>506 2870 #UNCHECKED\_CONVERSION (control\_p^.in\_use [ 1eve12 + 64 \* 1eve11], int);<br>IF int = 0 THEN free\_unused\_pages (control\_p, level2 + 64 \* level1);<br>IFEND; ospSclear\_mainframe\_s;g\_1ock (control\_pA.lock); PROCEND gfp\$free\_fde;

#### SOURCE LIST OF gfm\$f;le\_table\_manager

NOS/VE CYBIL/II 1 .0 89102 1989-08-21 13:33:34

[XDCL] gfp\$initialize

 $0$  2873<br> $0$  2874<br> $0$  2875  $\frac{1}{3}$ This procedure should be called earily in deadstart. The primary function of this call is to<br>verify that compile time constants are correct. CYBIL does not have the language<br>constructs that would allow this type of checkin 0 2874<br>0 2875<br>0 2876 Ť. 0 2877<br>0 2878<br>0 2879<br>0 2880 ÷ PROCEDURE [XDCL] gfp\$initialize;

4 2882<br>
4 2882<br>
6 2883<br>
2E 2885<br>
2E 2886<br>
2E 2886 IF #SIZE (gft\$file\_descriptor\_entry) > gfc\$fde\_size THEN<br>osp\$fata1\_system\_error ('GF - FDE size is incorrect', NIL);<br>IFEND; PRDCEND gfp\$initialize;

SOURCE LIST OF gfm\$file table manager IXDCLJ gfp\$reassign\_fde NOS/VE CYBIL/II 1 .0 89102 1989-08-21 13:33:34 0 2889 0 2890 0 2891 0 2892 0 2893 2894 0 2895 0 2896 0 2897 0 2898 0 2899 0 2901<br>
0 2902<br>
0 2903<br>
0 2905<br>
0 2905<br>
0 2905<br>
0 2908<br>
0 2908<br>
0 2909 0 2910<br>
0 2912<br>
0 2913<br>
0 2915<br>
0 2915<br>
0 2917<br>
0 2919<br>
0 2920<br>
0 2920<br>
0 2921 4 2922 4 2923 4 2924 4 2925 4 2926 4 2927 32 2928 56 2929 56 2930 56 2931 56 2932 56 2933 56 2934 56 2935 56 2936 56 2937 56 2938 Initialize the table entry wfth the default FDE value. 58 2939 58 2940 BA 2941 BA 2942 &A 2943 8A 2944 This procedure is used in job begin to recreate the cloned template FDEs. In the original cloning<br>process, copies of the FDEs were made. During LOGIN of subsequent jobs, it is necessary to recreate<br>the identical FDEs with \<br>{ Most fields in the newly assigned FDE are set to the same value as in the original FDE.<br>{ The MEDIA is reset to transient segment and EDI is set to zero. GFP\$REASSIGN\_FOE (SFID, OLD\_FOE\_PJ SFID: (INPUT) This parameter specifies the SFID of the entry to be created.<br>A system error occurs if the entry is already in use.<br>OLD\_FDE\_P: (INPUT) This parameter is a pointer to a copy of the FDE in the<br>cloned template. PROCEDURE (XOCL] gfp\$reassign fde ( Sfid: gft\$system file identifier; old\_fde\_p: gft\$file\_d8sc\_entry\_p); VAR control\_p: Agft\$file\_descriptor\_contro1. fde\_p: gftSfile\_desc\_entry\_p, ignore\_status: ost\$status; Get a pointer to the control structures for the job FDEs. control\_p :=#ADDRESS (1. oscSsegnum\_job\_fixad\_heap, gfc\$fde\_contro1\_table\_base); Validate the SFID. (Note: code doesn't currently set level1 or level2 indexes as INUSE so don't allow<br>file\_entry\_index > 62). IF (sfid.residence <> gfc\$tr\_job) OR (sfid.file\_entry\_index > 62) THEN osp\$system\_error ('GF - invalid SFID on recreate', NIL);<br>IFEND; Mark the entry as "INUSE' and restora the FOE data. control\_p^,in\_use\_bits [sfid.file\_entry\_index] := TRUE;<br>fde\_p := #ADDRESS (1, #SEGMENT (control\_p), gfc\$fde\_table\_base + gfc\$fde\_size \* sfid.file\_entry\_index); fde\_p^ := old\_fde\_p^;<br>fde\_p^.media := gfc\$fm\_transient\_segment;<br>fde\_p^.astī := O;<br>fde\_p^.file\_kind = gfc\$fk\_job\_local\_file THEN<br>IF fde\_p^.file\_kind = gfc\$fk\_job\_local\_file THEN PAGE 14 SOURCE LIST OF gfm\$file\_table\_manager

[XDCL] gfp\$reassign\_fde

mmp\$assign\_mass\_storage (0, sfid, 0, ignore\_status);<br>IFEND;

- 
- 
- A2 2945 mmp\$assign\_mass\_stora<br>C6 2946 IFEND;<br>C6 2948 PROCEND gfp\$reassign\_fde;<br>O 2948 PROCEND gfm\$file\_table\_manager<br>O 2951

\*\*\*\* I=\$05578173AS0102D19890821T183254 L=ZZXXLIST B=LGO DA=NONE LO=R RC=NONE OPT=SCHED EL=F LF=CS612 PAD=0

\*\*\*\* NO DIAGNOSTICS

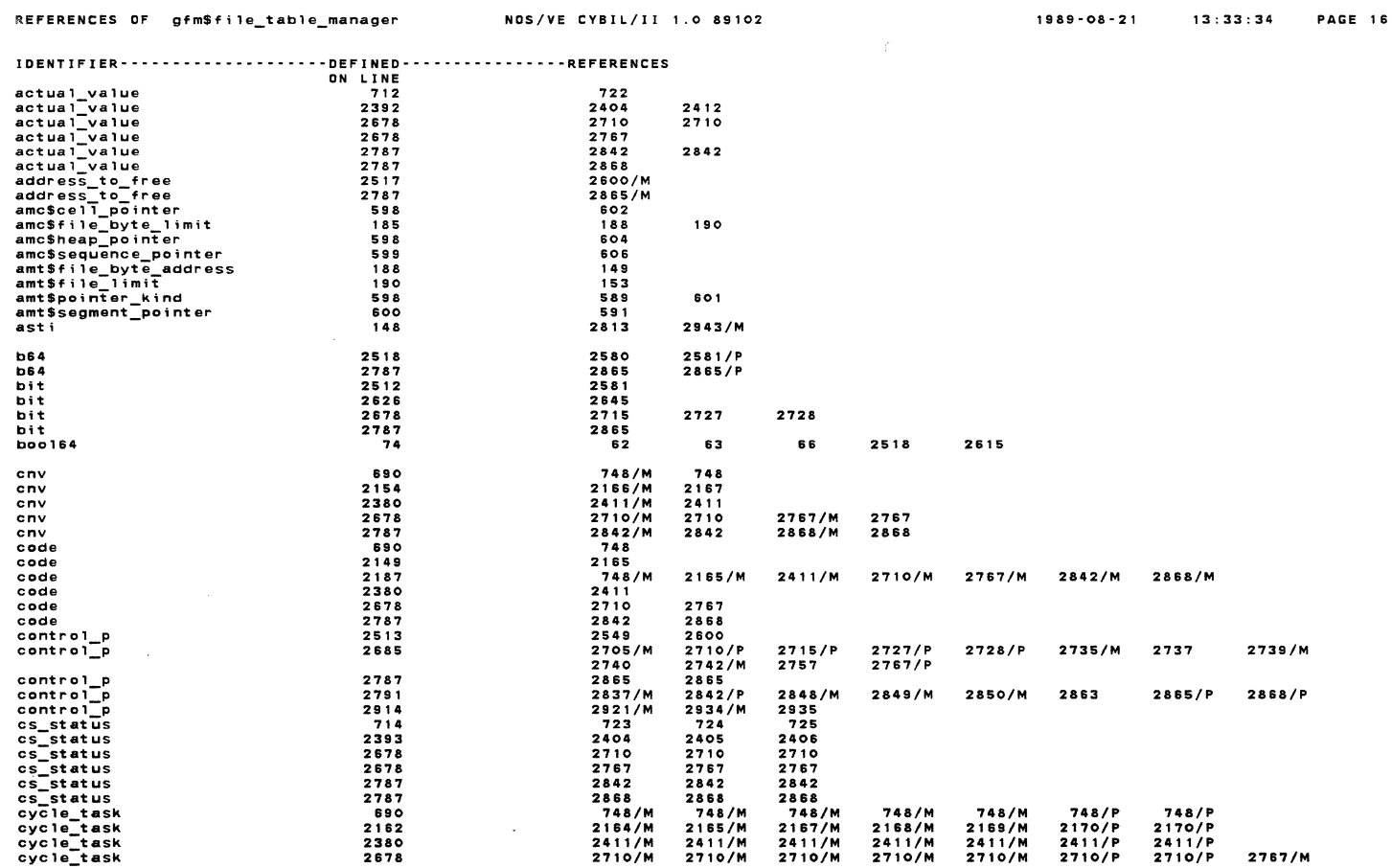

 $\mathcal{L}$ 

\*\*\* REFERENCE ABBREVIATIONS : M=modify, A=attribute, S=subscript, I=I/0 ref, R=read, W=write, P=parameter

REFERENCES OF gfm\$file\_table\_manager NOS/VE CYBIL/II 1.0 89102

 $\sim$ 

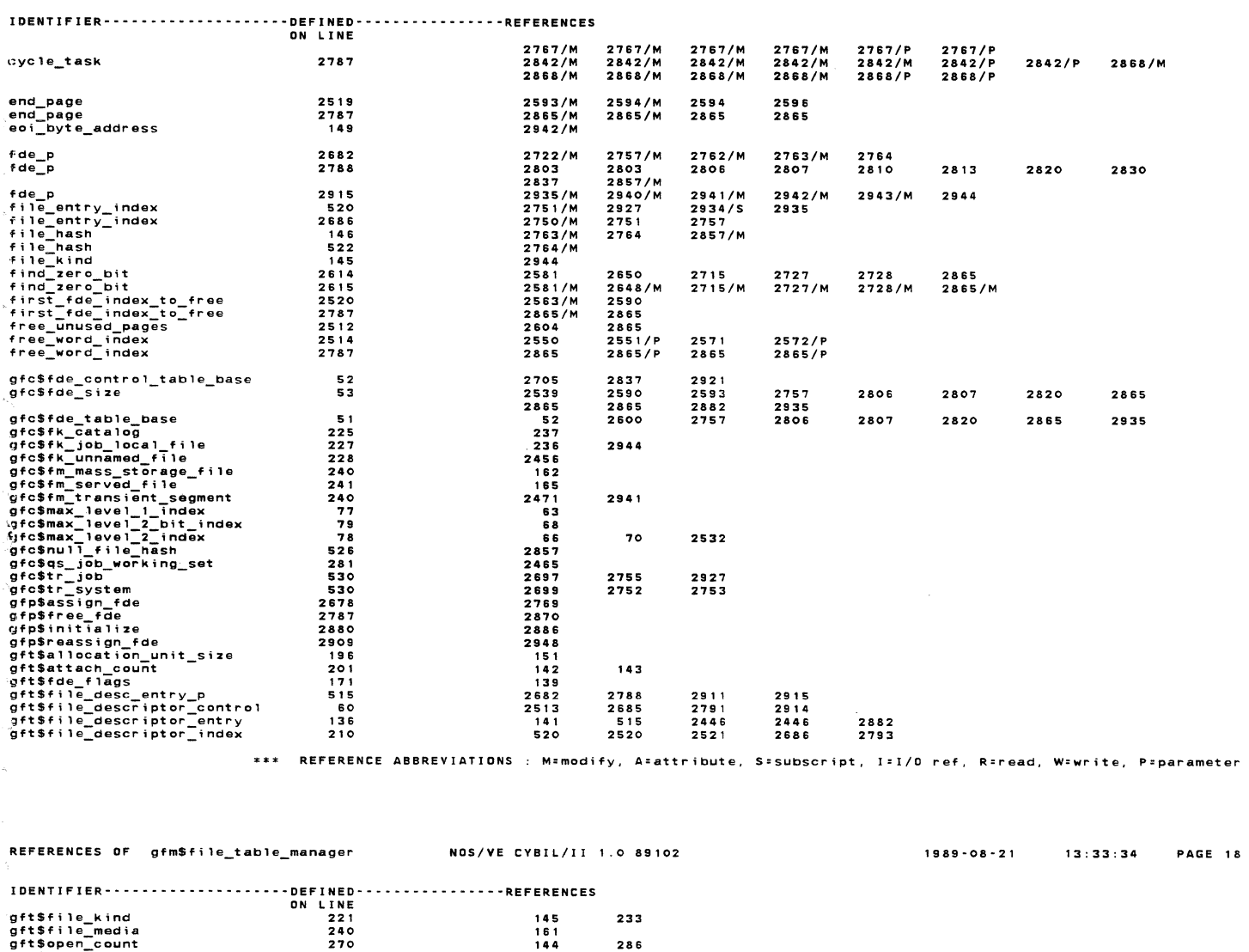

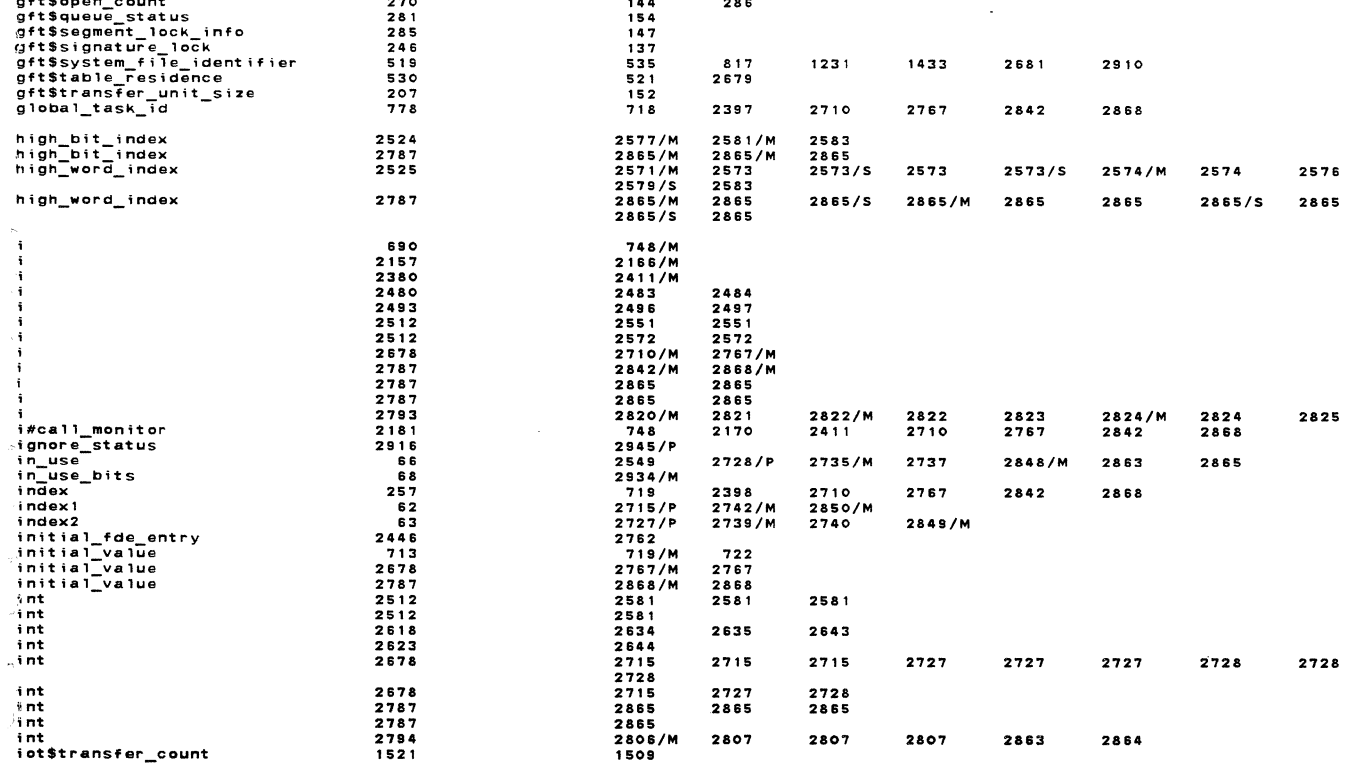

\*\*\* REFERENCE ABBREVIATIONS : M=modify, A=attribute, S=subscript, I=I/O ref, R=read, W=write, P=parameter

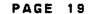

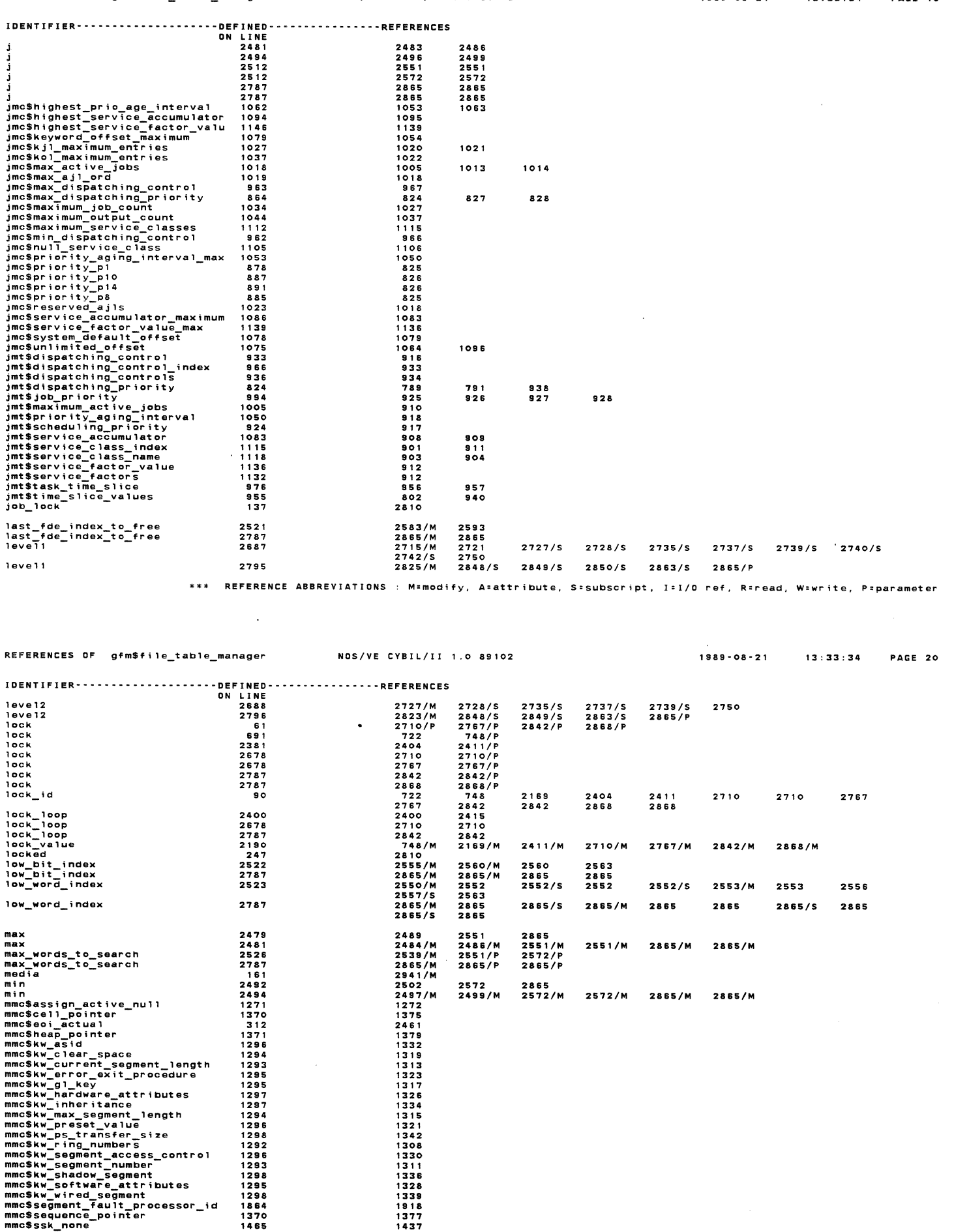

\*\*\* REFERENCE ABBREVIATIONS : M=modify, A=attribute, S=subscript, I=I/O ref, R=read, W=write, P=parameter

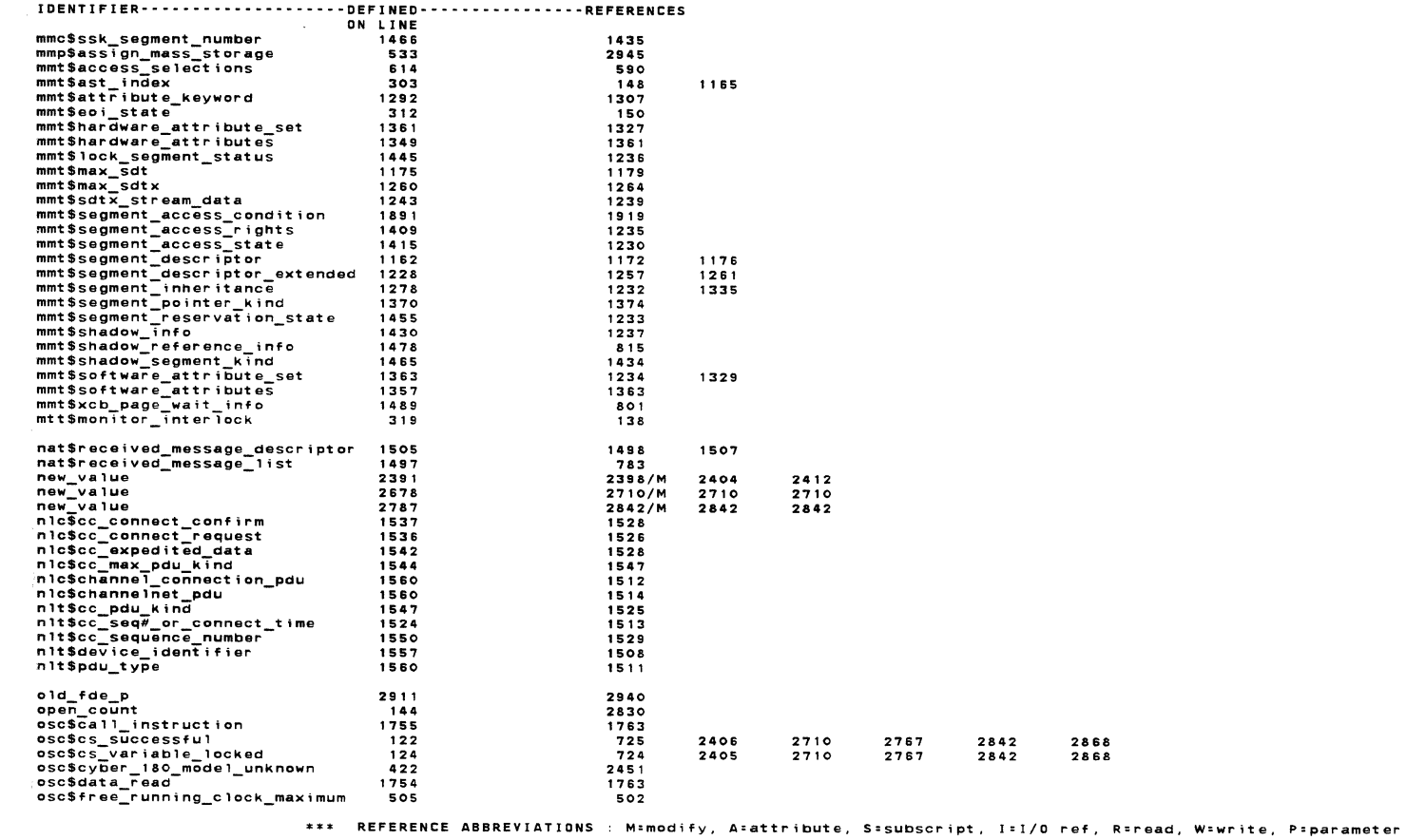

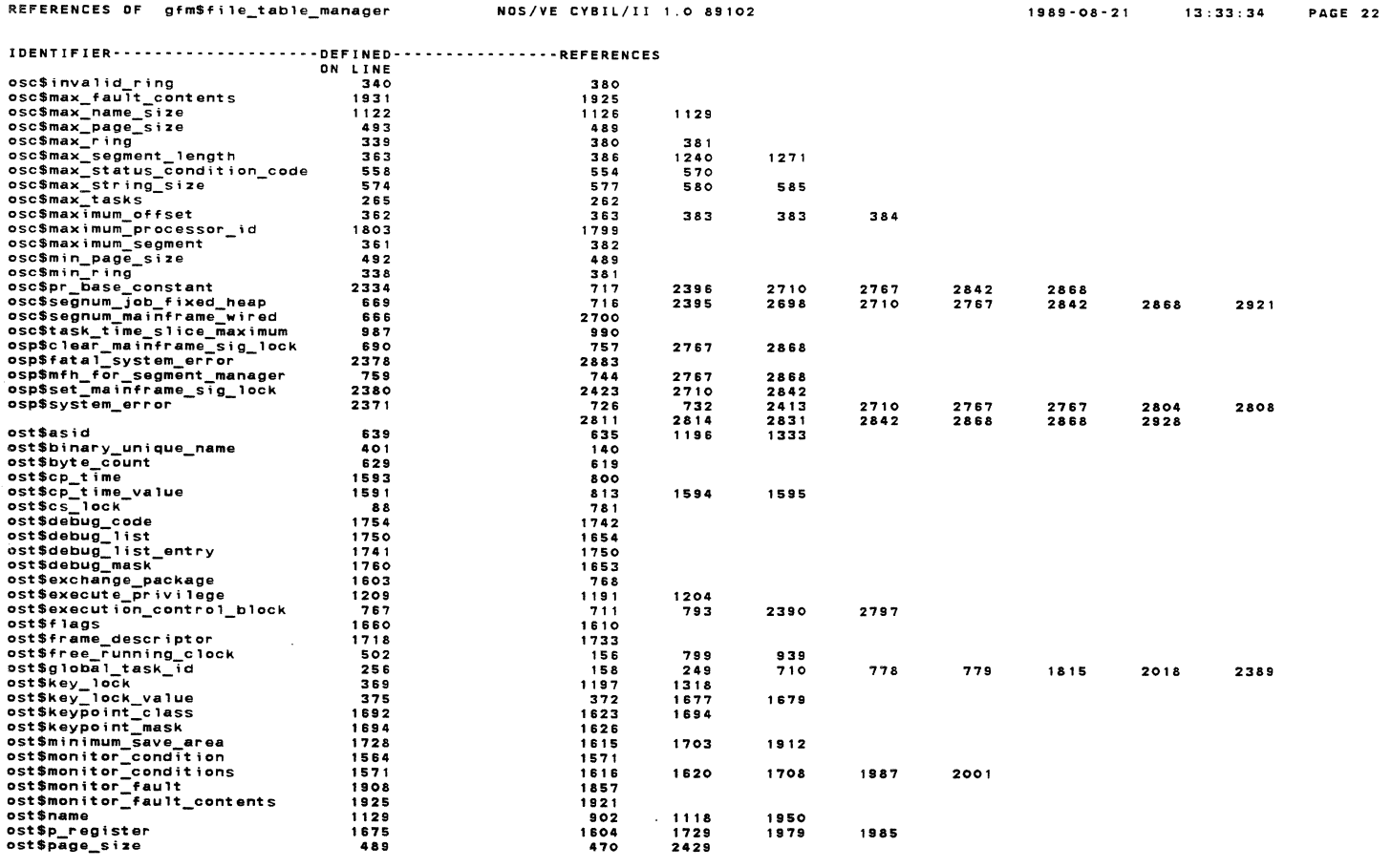

 $\mathcal{A}^{\mathcal{A}}$ 

\*\*\* REFERENCE ABBREVIATIONS : M=modify, A=attribute, S=subscript, I=I/O ref, R=read, W=write, P=parameter

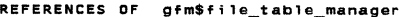

NOS/VE CYBIL/II 1.0 89102

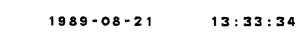

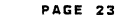

 $\frac{1}{2}$ 

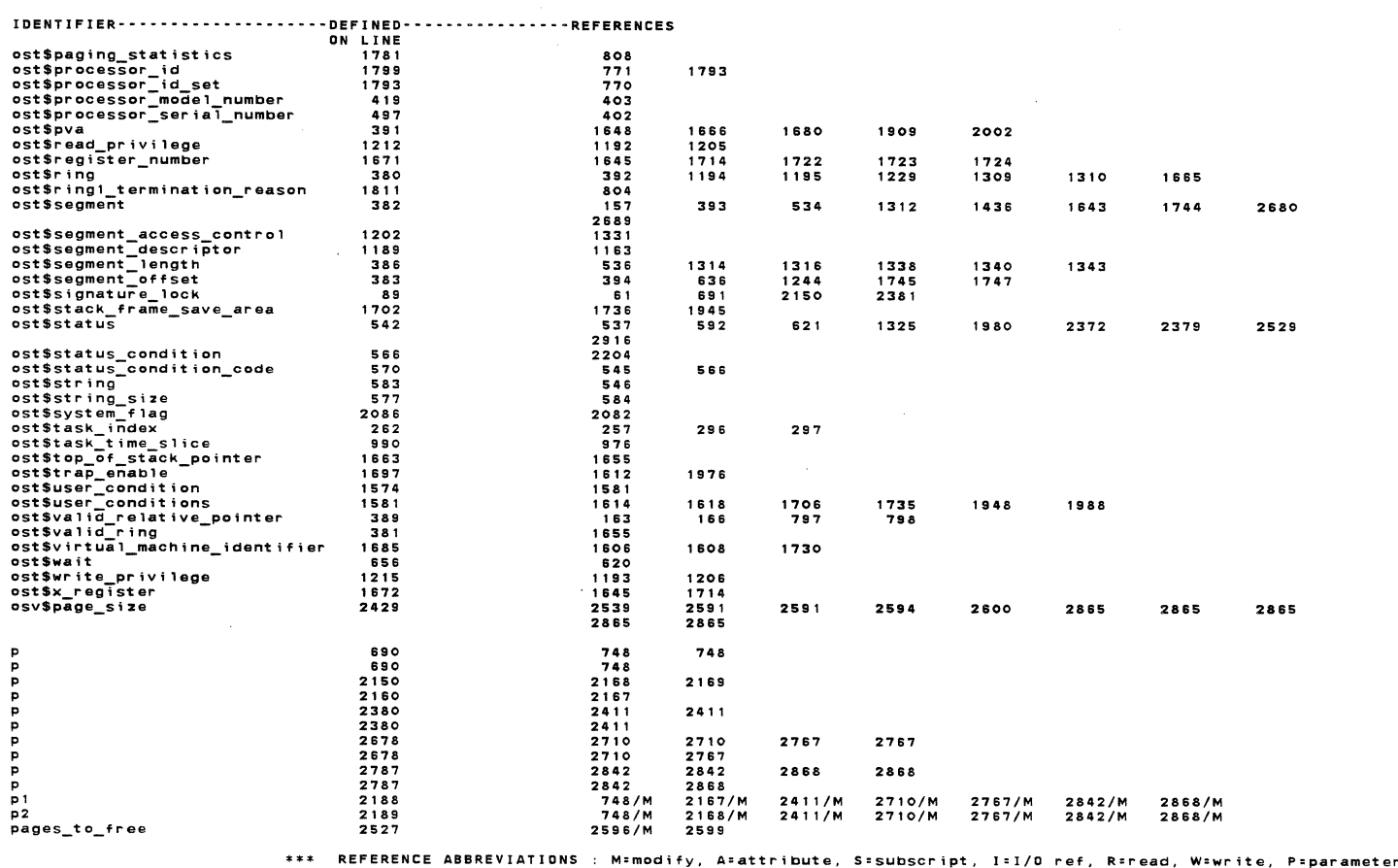

REFERENCES OF gfm\$file\_table\_manager NOS/VE CYBIL/II 1.0 89102  $1889 - 08 - 21$  $13:33:34$ PAGE 24 1999<br>
1999<br>
2787<br>
509<br>
2086<br>
2089<br>
1824<br>
1824 pages\_to\_free<br>pmcSinitialize\_to\_zero<br>pmcSinitialize\_to\_zero<br>pmcSinal\_contents<br>pmcSmax\_signal\_contents<br>pmcSmax\_task\_id<br>pmtScondition\_identification\_value<br>pmtSsignal\_contents<br>pmtSsignal\_contents<br>pmtSsignal\_contents<br>pmtSsigna **2865/M** 2865 24662206312866218228895559155512027 1898  $475$ <br> $474$  $1322$  $2026$ <br>795  $1821$ 1816 2512<br>2619<br>2678<br>26787<br>2186<br>521<br>521 2581/M<br>2643/M<br>2715/M<br>2865/M<br>748/M<br>2753/M<br>2697 2581<br>2644<br>2715 n<br>n 2727/M 2727 2728/M 2728 2715<br>2865<br>2164/M<br>2755/M<br>2699 2411/M<br>2927<br>2752 regcode 2710/M 2767/M 2842/M 2868/M regidence<br>residence<br>residence s64 2512 **2581** 2515<br>2615<br>2678<br>2787<br>2689 2727 2728 2700/M 2702/M 2705 segment\_number 2680 720<br>2842<br>2753/M<br>2927 2398<br>2868<br>2755/M<br>2934/S 2398<br>2868<br>2764/M<br>2935 segno 258 2710  $2710$ 2767 2767 seque<br>
sfid<br>
sfid<br>
sfid<br>
sfisfile\_space\_limit\_kind<br>
start\_page<br>
start\_page<br>
sto\_allocation<br>
stop<br>
syster\_condition<br>
syster\_edfined\_condition<br>
syster\_edfined\_condition<br>
syster\_edfined\_condition<br>
syster\_edfined\_condition<br>
sy 2681<br>2910<br>1474<br>2528<br>2787  $2945/P$ 2591/M<br>2865/M<br>743/M<br>7552<br>2865 2591<br>2865<br>2767<br>2552<br>2865<br>2411 2600<br>2865<br>2868<br>2572/M<br>2865/M<br>2757 2596<br>2865<br>2767/M<br>2556<br>2865 2787<br>776<br>2530<br>2787<br>2231<br>1936 2868/M<br>2573<br>2865 2573<br>2865 2576<br>2865  $7164$  $5710$  $2767$  $7.17$  $7888$ 1937<br>1937<br>2149<br>786<br>781 2171<br>2767<br>737/M<br>2710/M<br>2767<br>2868 2411<br>2868<br>737<br>2710<br>2842/M<br>2868 2710 2767 2842 2868 742<br>2710/M<br>2842 2402/M<br>2767<br>2842 2402<br>2767/M<br>2868  $747$ 2410/M<br>2767<br>2868/M  $2710$ <br>2842/M syt\$monitor\_flag<br>syt\$monitor\_flags<br>syt\$monitor\_request\_code 1843<br>1828<br>2214 2186 task\_id<br>task\_id  $\begin{array}{c} \n710 \\
2389\n\end{array}$ 718/M<br>2397/M  $\begin{array}{c} \n719 \\
2398\n\end{array}$  $\begin{array}{c} \n719 \\
2398\n\end{array}$  $\begin{array}{c} \n719 \\
2398\n\end{array}$ \*\*\* REFERENCE ABBREVIATIONS : M=modify, A=attribute, S=subscript, I=I/O ref, R=read, W=write, P=parameter

## REFERENCES OF gfm\$file\_table\_manager

 $xcb_p$ <br> $xcb_p$ 

 $\bar{\alpha}$ - i

 $\pm$ 

 $2390$ <br> $2678$ 

 $\sim 10$ 

NOS/VE CYBIL/II 1.0 89102

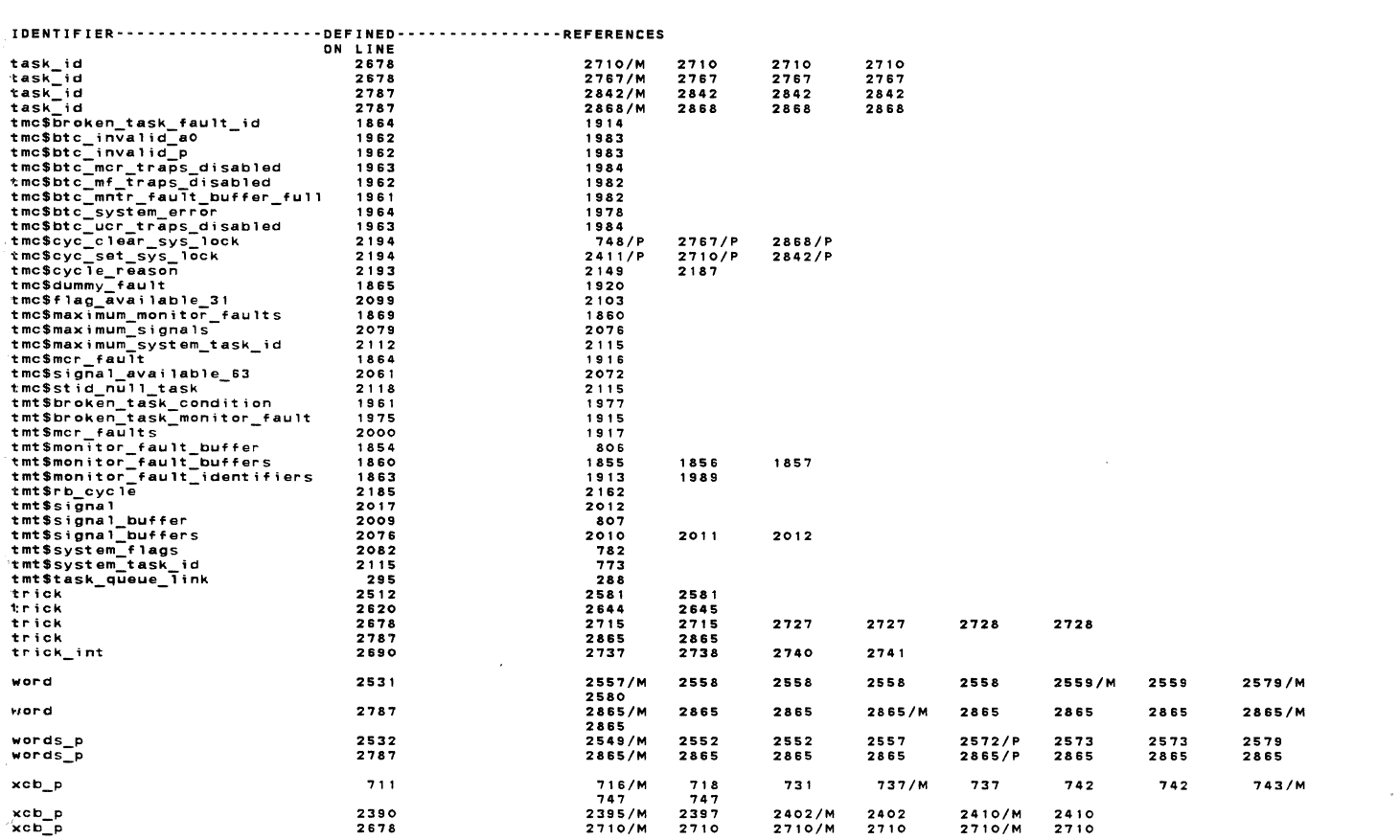

\*\*\* REFERENCE ABBREVIATIONS : M=modify, A=attribute, S=subscript, I=I/O ref, R=read, W=write, P=parameter

2402/M 2402<br>2710/M 2710

2410/M 2410<br>2710/M 2710

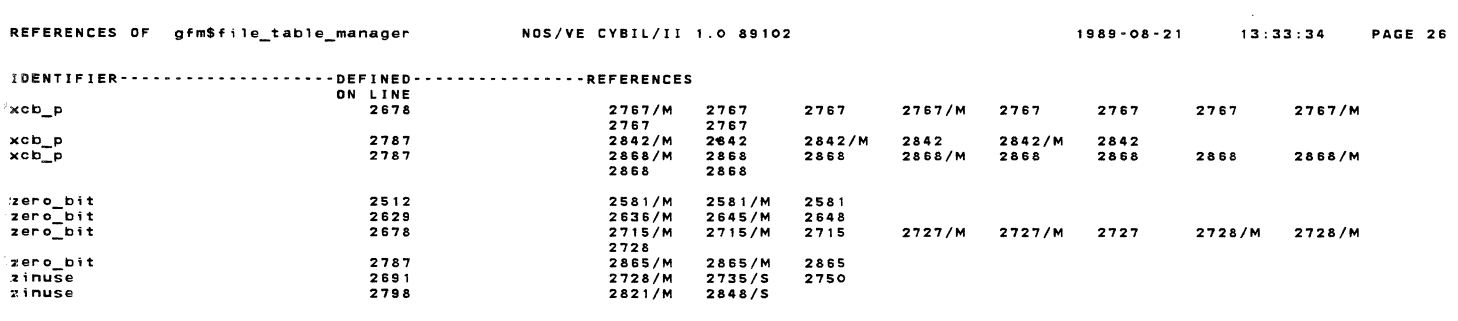

# 1989-08-21 13:33:34 PAGE 25

```
NOS/VE Job Management : job scheduler monitor mode<br>Global Declarations Referenced by This Module
                       6 {Pointer to the AJL.}<br>7 VAR
                S {Pointer to the AJL.}<br>
7 YAR<br>
8 jmv$ajl_p: [XREF] ^jmt$active_job_list;<br>
1144 {Define pointer to Initiated Job List (IJL).<br>
1145 YAR<br>
1147 jmv$ijl_p: [XREF] jmt$ijl_p;<br>
1175 YAR<br>
1177 ymv$max_ajl_ordinal_in_use: [XREF] j
            0000、<br>|jmv$max_ajl_ordinal_in_use: [XREF] jmt$ajl_ordinal;
            0000000
                          vak<br>jmv$number_free_aj1_entries: [XREF] integer;<br>{Define boolean that specifies whether jobs that go into long wait should be<br>{swapped immediately.
                              VAR<br>jmv$swap_jobs_in_long_wait: [XREF] boolean;
            000000{Define value of AJL ORDINAL used by the system job
                                 .、<br>jmv$system_ajl_ordinal: [XREF]jmt$ajl_ordinal;
                                 ۱к<br>jmv$system_ijl_ordinal: [XREF] jmt$ijl_ordinal;
                  1199<br>1203<br>1204<br>1205<br>1223<br>1224
                            VAR<br>jsv$ij1_swap_queue_list: [XREF] jst$ij1_swap_queue_list;
             \begin{array}{c} \bullet & \bullet \\ \bullet & \bullet \end{array}{ This variable is set to TRUE by monitor mode scheduler when it is notified of thrashing<br>{ (low memory) and there is only one job active. Setting the variable will cause the<br>{ job's working set to be reduced. This is done
                  1225<br>1226<br>1227<br>1228<br>1229
                              VAR
                                 ...<br>mmv$reduce jws_for_thrashing: [XREF] boolean;
                  VAR
                                  к<br>tmv$cpu_execution_statistics: [XREF] tmt$cpu_execution_statistics;
            00000000VAR<br>tmv$dispatch_priority_integer: [XREF] ARRAY [jmt$dispatching_priority] of integer;
                              VAR
                                 ...<br>tmv$dispatching_controls: [XREF] tmt$dispatching_controls;
                              VAR
                                 ...<br>tmv$dispatching_control_sets: [XREF] tmt$dispatching_control_sets;
```
 $1989 - 08 - 21$  $13:33:34$ PAGE 28

3 MODULE jmm\$job\_scheduler\_monitor\_mode;

SOURCE LIST OF jmm\$job\_scheduler\_monitor\_mode NOS/VE CYBIL/II 1.0 89102

#### SOURCE LIST OF jmN\$job\_scheduler\_monitor\_mode NOS/VE CYBIL/II 1.0 89102

NOS/VE Job Management : job scheduler monitor mode Global Declarations Referenced by This Module

1385

```
0 1300 
0 1301 VAR 
o 1302 tmv$dispatching_control_time: [XREF] tmt$dispatching_prio_controls;<br>0 1303<br>1306 YAR
\begin{array}{@{}c@{\hspace{0.2em}}c@{\hspace{0.2em}}c@{\hs0 1323<br>0 1324
0 1324<br>0 1325<br>1333<br>1334
       1335 
       1336<br>1337
1337 
0 1340 0 1341 
                          tmvSptl_lock: IXREF] tmtSpt1_1ock; 
                      PROCEDURE [inline] jmp$get_ijle_p (ijl_ordinal: jmt$ijl_ordinal;<br>VAR ijle_p: ^jmt$initiated_job_list_entry);
                      PROCEDURE [XREF] jmp$calculate_service<br>( ijle_p: ^jmt$initiated_job_list_entry;<br>VAR service_used: integer);
                 PURPOSE: 
0 1342 0 1343 
0 1344 
o 1340<br>0 1341 { PURPOSE:<br>0 1342 { This is the monitor mode procedure to change the entry status of a job. The caller<br>0 1343 { of procedure must set the PTL lock if the entry status change is a SWAPPED/NOT SWAPPED<br>0 1344 { 
0134 6 PROCEDURE {INLINE} jmp$change_ij1_entry_status 
( ijle p: "'jmt$initiated job nst entry; 
new_8ntry_status: jmtSTj1_8ntry:statusl; 
                           VAR old_entry_status: jmt$ijl_entry_status; 
                           old_entry_status := ijle_p^.entry_status;
0 1347 0 1348
0 1349<br>0 1350
0 1351<br>0 1352<br>0 1353<br>0 1354
0 1355 0 1356 
0 1357<br>0 1358<br>0 1359<br>0 1361
0 1362<br>0 1363<br>0 1364
0 1365<br>0 1366<br>0 1368<br>0 1369
0 1370<br>0 1371<br>0 1372
0 1373 
1376 
1377 
                          jmv$ijl_ent~y_status_statistics [old_entry_statusl lnew_entry_statusJ :: jmv$ijl_entry_status_statistics (old_entry_status) [new_entry_statusl + 1; 
                           ijle_p^.entry_status := new_entry_status;
                          IF (old_entry_status <= jmc$ies_swapin_in_progress) AND<br>(new_entry_status > jmc$ies_swapin_in_progress) THEN<br>jmp$increment_swapped_job_count (ijle_p);
                            ELSEIF lold_entry_status > jmc$ies_swapin_in_progressJ AND lnew_entry_status <= jmc$ies_swapin_;n_progressl THEN jmp$decrement_swapped_job_count lijle_pl; 
!FEND; 
                      PROCEND jmp$change_ij1_entry_status;<br>PROCEDURE [XREF] jmp$find_jsn (jsn: string l* <= jmc$system_supplied_name_size];<br>- VAR ijle_p: Ajmt$initiated_job_list_entry;<br>- VAR ijlo: jmt$ij1_ordinal);
                      PROCEDURE [XREF] jsp$monitor_advance_swap (ij1_ordinal: jmt$ij1_ordinal);
O 1380 PROCEDURE [XREF] jsp$monitor_swap_in (ijl_ordinal: jmt$ijl_ordinal);<br>0 1381 -<br>1384 - PROCEDURE [XREF] isn$monitor swap out (ii) ordinal: imt$ii) ordinal)
                    PROCEDURE [XREF] jsp$monitor_swap_out (ij1_ordina1: jmt$ij1_ordina1);
```
1989-08-21

13:33:34

PAGE 29

SOURCE LIST OF jmmSjob\_scheduler\_monitor\_mode NOS/YE CYBIL/II 1.0 89102 NOS/YE Job Management : job scheduler monitor mode<br>Global Declarations Referenced by This Module 0 1388<br>0 1389<br>0 1391<br>0 1392 1395 1396 1397 1398 1399 1400 PROCEDURE [XREF] jsp\$relink\_swap\_queue (ijl\_ordinal: jmt\$ijl\_ordinal;<br>ijle\_p: Ajmt\$initiated\_job\_list\_entry;<br>new\_queue: jst\$ijl\_swap\_queue\_id); PROCEDURE [INLINE] mmp\$nudge\_periodic\_call; mmv\$time\_to\_call\_mem\_mgr':= 0;<br>osv\$time\_to\_check\_asyn := 0; PROCEND mmp\$nudge\_periodic\_call; PURPOSE: procedure mtp\$error\_stop<br> Prefixes 'ERR=YEOS1000-' to the string and calls mtp\$step\_unstep\_system to write string and step system} 1989-08-21 13:33:34 PAGE 30 0 0 0  $\bullet$  $\bullet$  $\bullet$ 0 0  $\ddot{\mathbf{o}}$  $\ddot{\bullet}$ 1412 1413 1414 1415 14178<br>1414221<br>1422123<br>14334<br>14141 1449 1450 1451 1452 1453 1454 1455 1456 1457 1458 1459 1460 1461 1462 1463 1464 1485 1466 1467 1468 1469 1470 1471 1472 1473 1474 1475 0 0  $\bullet$  $\circ$  $\bullet$  $\bullet$  $\bullet$  $\bullet$  $\bullet$  $\circ$  $\bullet$  $\circ$  $\bullet$  $\bullet$ 0  $\bullet$ 0 0  $\bullet$  $\bullet$ 0  $\bullet$  $\bullet$  $\bullet$ 0  $\bullet$  $\degree$  $\bullet$ PROCEDURE [XREF] mtp\$error\_stop (text: string(\*<=83) ); PROCEDURE [INLINE] mtp\$set\_status\_abnormal (identifier: string (2);<br>condition: osc\$max\_status\_condition\_number + 1 .. Offffffffff(18);<br>VAR status: syt\$monitor\_status); PROCEDURE [INLINE] osp\$fetch\_1ocked\_variable (VAR variable: integer;<br>VAR value: integer); PROCEDURE [INLINE] osp\$set\_locked\_variable (VAR variable: integer;<br>initial: integer;<br>final: integer;<br>VAR actual: integer;<br>VAR succeeded: boolean); The purpose of this procedure is to set a compare\_swap lock<br>when the user knows the initial contents of the lock.<br>This procedure has been generated to help users avoid problems<br>with #compare\_swap.<br>CAUTION: Variables refere and the intrinsic osp\$increment\_locked\_variable<br>osp\$decrement\_locked\_variable<br>osp\$fetch\_locked\_variable<br>#compare\_swap. OSP\$SET\_LOCKED\_VARIABLE (VARIABLE, INITIAL, FINAL, ACTUAL, SUCCEEDED) VARIABLE: (input, output) This parameter is the variable on which the<br>INITIAL: (input, output) This parameter is the variable on which the<br>initial contain initial content of the lock must be for the swap<br>parameter is the v

```
SOURCE LIST OF jmm$job_scheduler_monitor_mode NOS/VE CYBIL/II 1.0 89102
```

```
NOS/VE Job Management : job scheduler monitor mode<br>Global Declarations Referenced by This Module
```

```
1476 { SUCCEEDED: (output) This parameter specifies whether the swap was successful<br>1477 {         or not.
\ddot{\phantom{a}}1475<br>1477 {<br>1478 {
\frac{1}{2}IF osv$cpus_logically_on > 1 THEN<br>IF lock.id <> #READ_REGISTER (osc$pr_base_constant) THEN<br>i#program_error; {interlock failure - no message passed for performance reasons}
                               IFEND:
                                   | lock.count > 0 THEN<br>| lock.count := lock.count - 1;
                               T F
                               ELSE
                              ELSE<br>| lock.clear := 0;<br>!FEND;
                         IFEND;
      1510 IFEND;<br>1512 PROCEND tmp$clear_lock;<br>1512 PROCEND tmp$clear_lock;<br>1583 PROCEDURE [XREF] tmp$fri<br>1585 [ile_p: ^jmt$init<br>1589 PROCEDURE [XREF] tmp$mor<br>1591 YAR status: syt$monite<br>1592 YAR status: syt$monite
\begin{smallmatrix}0&&0\&0\end{smallmatrix}PROCEDURE [XREF] tmp$free_unrecovered_tasks<br>( ijle_p: ^jmt$initiated_job_list_entry);
\tilde{\circ}PROCEDURE [XREF] tmp$monitor_ready_system_task (stid: tmt$system_task_id;<br>VAR status: syt$monitor_status};
      1592<br>1692<br>16934<br>1695<br>1695<br>1697<br>1700<br>1700
000000
                     PROCEDURE [XREF] tmp$reset_dispatching_control<br>
(ijle_p: ^jmt$initiated_job_list_entry;<br>
ijlo: jmt$ijlocdinal;<br>excess_service_used: integer;<br>expired_dispatching_control: boolean);
                      PROCEDURE [INLINE] tmp$set_lock (VAR lock: tmt$ptl_lock);
       1703<br>1705<br>1705<br>1706<br>1707<br>1711<br>1711<br>1711<br>1711
                          VAR
                               b: boolean.
                               bc: integer;
                          IF osv$cpus_logically_on > 1 THEN<br>bc := #read_register (osc$pr_base_constant);<br>IF lock.id <> bc THEN<br>REPEAT
                                   REPEAT<br>#TEST_SET (lock.locked, b);<br>UNTIL NOT b;<br>lock.id := bc;
                              ELSE<br>ELSE<br>Tock.count := Tock.count + 1;
       1714<br>1715
        1716
```
 $1989 - 08 - 21$ 

 $1989 - 08 - 21$ 

 $13:33:34$ 

**PAGE 32** 

 $13.33.34$ 

**PAGE 31** 

SOURCE LIST OF jmm\$job\_scheduler\_monitor\_mode NOS/VE CYBIL/II 1.0 89102 NOS/VE Job Management : job scheduler monitor mode<br>Global Declarations Referenced by This Module

```
1717TEEND:
    1717<br>
1718<br>
1718 PROCEND tmp$set_lock;<br>
1723<br>
1724 PROCEDURE [XREF] tm<br>
1725 i jl_ordinal:<br>
1725 i jl_ordinal:<br>
1727 xcb_search: ti<br>
1727<br>
1182
\overset{\mathtt{o}}{\circ}PROCEDURE [XREF] tmp$update_job_task_environment (ijle_p: ^jmt$initiated_job_list_entry;<br>ijl_ordinal: jmt$ijl_ordinal;<br>xcb_search: tmt$fnx_search_type};
\tilde{\bullet}192<br>
3193<br>
3194<br>
3195<br>
3196<br>
3197<br>
3197
\circVAR
\begin{smallmatrix}0&&0\&0\end{smallmatrix}jmv$classes_in_maxaj_limit_wait: [XDCL, #GATE] jmt$service_class_set := $jmt$service_class_set [],
                   jmv$classes_in_resource_wait: [XDCL, #GATE] jmt$service_class_set := $jmt$service_class_set [],
\overset{\mathtt{o}}{\mathtt{o}}3198<br>3199
                   jmv$change_dispatching_list: [XDCL, #GATE, oss$mainframe_wired] jmt$change_dispatching_list := [[0], NIL],
\bullet7200\begin{smallmatrix}0&&0\&0\end{smallmatrix}3201<br>3202jmv$idle_dispatching_controls: [XDCL, #GATE, oss$mainframe_wired] jmt$idle_dispatching_controls,
                    jmv$ij1 entry status statistics: [XDCL, #GATE, oss$mainframe wired] jmt$ij1 entry status statistics,
\frac{1}{\circ}3203
     3204
     3205<br>3205<br>3206<br>3207<br>3208
             { NOTE:  Because jmv$ij1_ready_task_list is read/written by both job mode and monitor mode scheduler,<br>{ it is a locked variable and can be referenced only via the compare_swap procedures.
\begin{array}{c} 0 \\ 0 \\ 0 \end{array}jmv$ijl_ready_task_list: [XDCL, #GATE, oss$mainframe_wired] integer,
\ddot{\mathbf{0}}3209
     \begin{array}{c} 3210 \\ 3211 \\ 3212 \\ 3212 \\ 2212 \end{array}jmv$job_counts: [XDCL, #GATE] jmt$job_counts,
ó
                    jmv$job_scheduler_event: [XDCL, #GATE, oss$mainframe_wired] jmt$job_scheduler_event :: [REP 19 of FALSE],
\frac{1}{2}\begin{array}{c} 3213 \\ 3214 \\ 3215 \end{array}jmv$job_sched_events_selected: [XDCL, #GATE, oss$mainframe_wired] jmt$job_sched_event_selections ::<br>[TRUE, TRUE, TRUE, TRUE, TRUE, TRUE, TRUE, TRUE, TRUE, TRUE, TRUE, TRUE, TRUE, TRUE, TRUE, TRUE, TRUE,<br>FALSE, FALSE, FALSE
\bullet3215<br>3217<br>3218<br>3219<br>3220<br>3221
\delta\frac{1}{\circ}jmv$job_scheduler_table: [XDCL, #GATE, oss$mainframe_wired] jmt$job_scheduler_table ::<br>[40000, FALSE, 60, jmc$sched_profile_deadstart_id, 10, [REP 8 of [0, 100, FALSE]], 1, [[1, 8],<br>[1, 8], [2, 8,], [2, 8], [3, 8], [3, 8],
\frac{1}{2}ò
     3222<br>3223<br>3224<br>3225<br>3225
00000jmv$last_service_calc_time: [XDCL, #GATE, oss$mainframe_wired] ost$free_running_clock := 0,
                    imv$long wait swap threshold: [XDCL, #GATE] integer.
     3227<br>3228jmv$max_class_working_set: [XDCL, #GATE] jmt$working_set_size := 3000,
                    jmv$max_service_class_in_use: [XDCL, #GATE] jmt$service_class_index,
     3229<br>3230
                    jmv$min_think_time: [XDCL, #GATE] integer := 500000, {Dont update THINK TIME if estimated think
     3231
     323200003232<br>3233<br>3234<br>3235
             (time is less than this value.
                    imv$max think time: [XDCL, #GATE] integer := 60000000, {THINK TIMEs > this value are rounded to this
Ā
     3236
```
#### SOURCE LIST OF jmm\$job\_scheduler\_monitor\_mode NOS/VE CYBIL/II 1 .0 89102 1989-08-21 13:33:34 NOS/VE Job Management job scheduler monitor mode Global-Declarations Referenced by This Module 0 3237 {value. 0 3238 0 3239 0 3240<br>
0 3242<br>
0 3243<br>
0 3244 0 3245<br>
0 3246<br>
0 3248<br>
0 3249 0 3250 0 3251 0 3252 0 3253 0 3254 0 3255 0 32S6 0 32S7 0 3258 0 3259 0 3260 0 3262<br>
0 3262<br>
0 3264<br>
0 3265 0 3266 0 3267 0 3268 jmv\$memory\_needed\_by\_scheduler: [XDCL, #GATE] mmt\$page\_frame\_index, jmv\$null\_ijl\_ordinal: IXDCL, #GATE] jmt\$ijl\_ordinal :: [O, Ol. jmv\$prevent\_activation\_of\_jobs: [XDCL, #GATE] boolean := TRUE, jmv\$scan\_idle\_dispatch\_interval: [XDCL, #GATE] integer := 15000000, jmv\$sched\_pr-of; le\_is\_loading: [XDCL, #GATE, ossSmainframe\_wired} boolean FALSE, jmv\$sched\_service\_calc\_time: [XDCL, #GATE] ost\$free\_running\_clock, jmv\$service\_class\_stats\_lock: [XDCL] tmt\$ptl\_lock := [FALSE, Ol. jmv\$service\_classes: [XDCL, #GATE, oss\$mainframe\_wired] array [jmt\$service\_class\_index] of<br>^jmt\$'Service\_class\_entry := [REP jmc\$maximum\_service\_classes + 1 of NIL], jmv\$ssn\_previous\_sequence: [XDCL, #GATE] jmt\$ssn\_sequence\_number, jmv\$subsystem\_priority\_changes: [XDCL, #GATE] packed ar-ray [jmt\$service\_class\_index) of boolean, jmv\$swapin candidate queue: [XDCL, #GATE] array fjmt\$service class index) of jmtSSwapin\_candidate\_q\_header, - jmv\$swapped\_idle\_disp\_count; [XOCL] ;nteger : : o, jmv\$ system\_ supp 1 i ed\_name: [ XDC L, #GATE) jmt\$syst em\_ supp 1; ed\_name\_mask, jmv\$time\_to\_wake\_schedu1er: [XDCL, #GATE) ost\$free\_running\_clock; PAGE 33

NOS/VE Job Management : job scheduler monitor mode<br>check\_for\_class\_switch 0 3270 0 3271 4 3272 3273 3274 3275 4 3276 4 3277 4 3278 4 3279 3280 4 3281 4 3282 4 3283 38 3284 38 3285 38 3284<br>38 3285<br>38 3286<br>40 3287<br>40 3288<br>5E 3289 40 3288<br>5E 3288<br>5E 3289 3291<br>5E 3293<br>5E 3293<br>76 3298<br>76 3298<br>76 3298<br>76 3298<br>388 3300<br>98 3300 58 58 3291<br>58 58 3292<br>58 3293 3294<br>58 3293 3295<br>58 3295 3300<br>58 3302<br>58 3302<br>58 3302<br>58 3302<br>58 3302 98 3302 98 3303 0 3304 PROCEDURE check\_for\_class\_switch<br>( ijle\_p:  $\overline{\wedge}$ jmt\$initiated\_job\_list\_entry); VAR .<br>new\_class: jmt\$service\_class\_index,<br>rb: jmt\$rb\_scheduler\_requests,<br>service\_class\_p: ^jmt\$service\_class\_attributes; { Change the job's service class if the job has reached the class service threshold.<br>{ Only switch classes if the new class to switch to is currently defined. service\_class\_p := ^jmv\$service\_classes [ijle\_p^.job\_scheduler\_data.service\_class]^.attributes;<br>IF [ijle\_p^.job\_scheduler\_data.service\_accumulator > service\_class\_p^.class\_service\_threshold) AND<br>| (service\_class\_p^.class\_s (NOT jmv\$sched\_profile\_is\_loading) THEN<br>IF ijle\_p^.job\_sched\_profile\_is\_loading) THEN<br>IF ijle\_p^.job\_scheduler\_data.service\_class (> service\_class\_p^.next\_service\_class\_index THEN<br>new\_class\_:= service\_class\_p^.next\_service rb.reqcode := syc\$rc\_job\_scheduler\_request;<br>rb.sub\_reqcode := jmc\$src\_class\_switch;<br>rb.system\_supplied\_name := ijle\_p^.system\_supplied\_name;<br>rb.new\_service\_class := new\_class;<br>rb.new\_service\_class := ijle\_p^.job\_scheduler\_ jmp\$process\_class\_switch lr-b); I FEND; I FEND; IFEND;<br>IFEND;<br>PROCEND check\_for\_class\_switch;

SOURCE LIST OF jmm\$job\_scheduler\_monitor\_mode NOS/VE CYBIL/II 1 .0 89102 1989-08-21 13:33:34

PAGE 34

# SOURCE LIST OF jmm\$job\_scheduler\_monitor\_mode NOS/VE CYBIL/II 1 .0 89102

NOS/YE Job Management : job scheduler monitor mode ;nsert\_job\_in\_ready\_task\_list

 $\sim$ 

÷,

 $\sim$ 

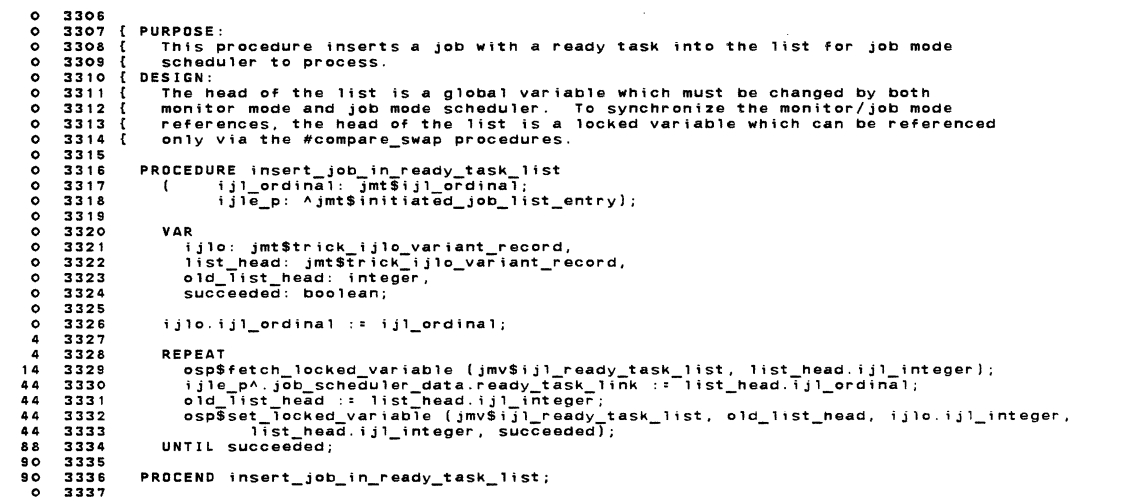

13,33,34 PAGE 35

1989-08-21

13:33:34 PAGE 36

 $\sim$   $\sim$ 

1989-08-21

 $\sim$ 

SOURCE LIST OF jmm\$job\_scheduler\_monitor\_mode NOS/YE CYBIL/II 1 .0 89102 NOS/YE Job Management job scheduler monitor mode remove\_class\_from\_maxaj\_limit 0 3340 3344<br>0 3344<br>0 3342 3344<br>0 3344 3344<br>0 3344 3344<br>0 3352<br>4 4 3351<br>0 3352<br>0 3354<br>0 3354 PROCEDURE remove\_class\_from\_maxaj\_limit<br>{ service\_class: jmt\$service\_class\_index); VAR<br>ignore\_status: syt\$monitor\_status; jmv\$classes\_in\_maxaj\_limit\_wait := jmv\$classes\_in\_maxaj\_limit\_wait - \$jmt\$service\_class\_set<br>jmv\$job\_scrvice\_class];<br>jmv\$job\_scheduler\_event [jmc\$scheduler\_wake\_time] := TRUE;<br>jmv\$job\_scheduler\_event [jmc\$examine\_input\_queu PROCEND remove\_class\_from\_maxaj\_limit;

 $\mathbf{r}$ 

#### &OURCE LIST OF jmm\$job\_schedu1er\_monitor\_mode NOS/YE CVBIL/II 1.0 89102 .1989•08•21

NOS/YE Job Management : job schedu1er mon;tor mode [INLINE, UNSAFE} swapin\_queue\_empty

 $\ddot{\phantom{a}}$ 

 $\mathbf{h}$ 

 $\mathbb{Z}^2$ 

```
0 3357<br>
0 3358<br>
0 3359<br>
0 3361<br>
0 3362
0 3363 
0 3364 
0 3365 
0 3366 
0 3368<br>0 3368<br>0 3371<br>0 3371<br>0 3374<br>0 3375<br>0 3375<br>0 3378<br>0 3378<br>0 3380<br>0 3380
                      PURPOSE:<br>This function is called when determining if a monitor swapin should be allowed to take place.<br>If the input dispatching priority is blocked or if there are queued jobs with a higher<br>dispatching priority FALSE will 
                      FUNCTION [INLINE, UNSAFE] swapin_queue_empty<br>{  dispatching_priority: jmt$dispatching_priority}: boolean;
                         VAR ..<br>ijle_p: ^jmt$initiated_job_list_entry,<br>service_class: jmt$service_class_index;
                         swapin_queue_empty := TRUE; 
                         IF jmv$idle_dispatching_controls.controls [dispatching_priority].blocked THEN<br>swapin_queue_empty := FALSE;<br>RETURN;<br>IFEND;
o 3373 /check_swapin_queue/<br>0 3378 FOR_Service_class := jmc$system_service_class TO jmv$max_service_class_in_use DO<br>0 3379 FOR_Service_class := jmc$system_service_class].swapin_candidate_queue <> jmv$null_ijl_ordinal) AND<br>
0 3384 
0 3385 
                                   swapin queue empty := FALSE;<br>EXIT /Check_Swapin_queue/;<br>IFEND;
0 3386 !FEND; 0 3387 FOREND /check_swapin_queue/; 0 3388 
                     FUNCEND swapin_queue_empty;
```
13:33:34

PAGE 37

 $\overline{a}$ 

·SOURCE LIST OF jmmSjob\_scheduler\_monitor\_mode NOS/YE CVBIL/11 1.0 89102  $1989 - 08 - 21$ 13:33:34 PAGE 38  $^{\sf T}$ NOS/VE Job Management : job scheduler monitor mode<br>.[INLINE] too\_many\_active\_jobs\_for\_class  $\omega$  .

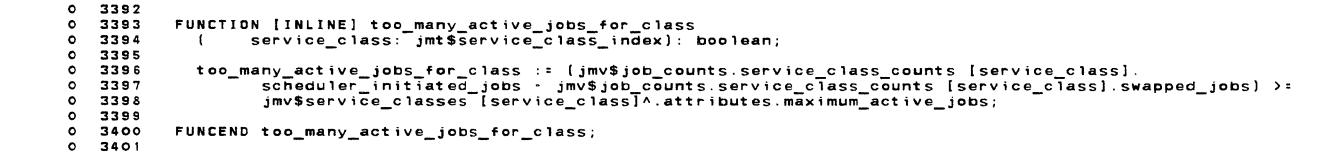

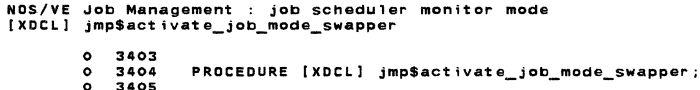

VAR status: syt\$monitor\_status;

- 0 3405<br>
0 3407<br>
0 3408<br>
0 3409<br>
38 3410<br>
38 3411<br>
0 3412 jmpSset\_scheduler\_event (jmc\$ca11\_job\_swapperl;
- PROCEND jmp\$activate\_job\_mode\_swapper;

SOURCE LIST OF jmm\$job\_scheduler\_monitor\_mode NOS/VE CYBIL/II 1 .0 89102 13:33:34

•

PAGE 40

```
NOS/VE Job Management job scheduler monitor mode jmp$change_dispatching_a11oc
```
0 3415<br>
0 3416<br>
0 3417<br>
0 3418<br>
0 3419 0 3420 0 3421 0 3422 0 3423 0 3424 0 3425<br>0 3427<br>0 3428<br>0 3429 0 3430 0 3431 0 3432 0 3433 0 3434 0 3435 0 3436 0 3437 0 3438 0 3439 0 3440 0 3441 0 3442 4 3443 4 3444 4 3445 4 3446 18 3447 32 3448 32 3449 32 3450 3A 3451 3A 3455<br>3E 3455<br>3E 3455 3455<br>3E 3455 3456<br>78 3458 3465<br>78 348 3465<br>78 348 3465<br>78 78 3465<br>78 78 3465<br>78 78 3467<br>78 78 3458<br>78 78 3458 PURPOSE:<br>This procedure changes the dispatching allocation controls in dispatcher's<br>tables.<br>DESIGN: DESIGN:<br>
The Scheduler table has been changed in job mode. Dispatcher's tables must<br>
The Scheduler tables. The scheduler table is kept in units of seconds for<br>
referencing the tables. The scheduler table is kept in units o PROCEDURE jmp\$change\_dispatching\_a1loc; CONST u\_second = 1000000; VAR<br>controls\_defined: boolean,<br>dp\_unblocked: boolean,<br>dp\_unblocked: boolean,<br>nocal\_set: tmt\$dispatching\_control\_sets,<br>normalized\_interval: integer; Decide if controls are being defined; the site may be setting controls back to defaults<br>(0% minimum and 100% maximum). controls defined : : FALSE; dp\_unbloCked :: FALSE; /check\_controls/<br>FOR dp := jmc\$priority\_p1 TO jmc\$priority\_p8 DO<br>IF (jmv\$job\_scheduler\_table.cpu\_dispatching\_allocation [dp].minimum <> 0) OR<br>(jmv\$job\_scheduler\_table.cpu\_dispatching\_allocation [dp].maximum <> 100) THEN<br>co EXIT /check\_controls/;<br>IFEND;<br>FOREND /check\_controls/; Set the PTL lock while changing the dispatching tables. tmp\$set\_lock ltmv\$ptl\_lock); Reset the dispatching control sets. Reset the minimums\_to\_satisfy field in the dispatching table<br>(it is used in mmp\$periodic to determine if a dispatching priority is blocked).<br>NOTE: 'System' priorities always have minimum n the uspecturing Lable Can be fert with gantage in them, nothing reversions sthem when<br>If controls defined is FALSE.<br>NOTE: Elements in dispatching priority sets are converted so that the highest priority in the set<br>is the

PAGE 39

# SOURCE LIST OF jmm\$job\_schedu1er\_mon;tor\_mode NOS/VE CYBIL/II 1.0 89102 1989•08·21 13:33:34

NOS/VE Job Management : job scneduler monitor mode jmp\$change\_dispatching\_alloc

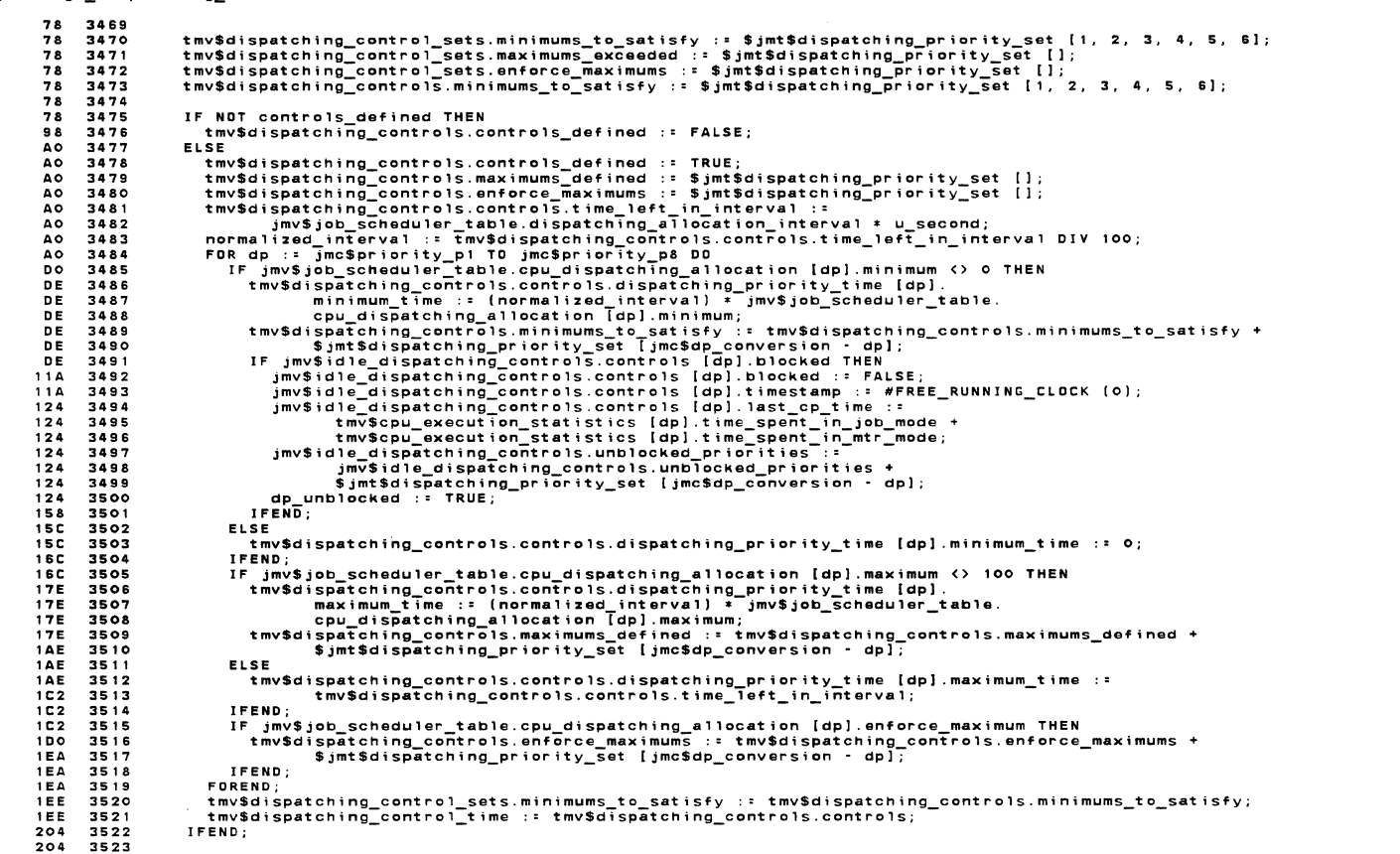

PAGE 41

1989-08-21 13:33:34 PAGE 42

SOURCE LIST OF jmm\$job\_scheduler\_monitor\_mode NOS/VE CYBIL/II 1.0 89102  $^{\circ}$ NOS/VE Job Management : job scheduler-monitor-mode<br>jmp\$change\_dispatching\_alloc

 $\sim$ 

 $\Lambda$ 

204 3524<br>204 3525 3528<br>204 3528 3531<br>20C 3531 3533<br>20C 3531 3535<br>218 3535 3535<br>218 3535 3538<br>218 3535 3538<br>218 3536 3538<br>2250 3545<br>2250 3545<br>2250 3545<br>225 2365 3545<br>225 228 3545<br>225 228 23545<br>225 225 23545<br>225 225 23545 Calculate the dispatching priority integers used by task switch and ready task to determine<br>which dispatching priority is the highest. tmp\$ca1culate\_dct\_pr-ior-tty\_int; local\_set : : tmv\$dispatching\_contro1\_sets; FOR dp := jmc\$priority\_p1 TO jmc\$priority\_p8 DO<br>| local\_set.ready\_tasks := \$jmt\$dispatching\_priority\_set [jmc\$dp\_conversion - dp];<br>| local\_set.minimums\_to\_satisfy := local\_set.minimums\_to\_satisfy \* local\_set.ready\_tasks;<br>| tmpSclear-\_lock (tmv\$pt1\_1ock); IF dp\_unblocked THEN<br>| jmp\$set\_scheduler\_event (jmc\$examine\_swapin\_queue);<br>| jmp\$set\_scheduler\_event (jmc\$examine\_input\_queue);<br>!FEND; PROCEND jmpSchange\_dispatching\_alloc;

```
SOURCE LIST OF jmm$job_scheduler_mon;tor_mode NOS/YE CYBIL/II 1.0 89102 
                                                                                                                                                                                                                             1989 - 08 - 2113:33:34 
                                                                                                                                                                                                                                                                                          PAGE 43 
NOS/VE Job Management : job scheduler mon;tor mode jmp$change_dtspatching_mtr_req 
                0 3548<br>0 3549<br>0 3550<br>0 3551
                                 { PURPOSE:<br>{ This procedure changes the dispatching control information in the service class table<br>} and resets the dispatching control information for all jobs in classes being changed.<br>- ------
               0 3552<br>0 3553<br>0 3555<br>0 3555<br>0 3557
                                          esiun:<br>The PTL lock must be set while the table is being changed and affected job updated to<br>prevent task switch from using obsolete/uninitialized dispatching control information.
                0 3553 
0 3554 
0 3555 
0 3556 
                                      PROCEDURE_imp$change_dispatching_mtr_req;
                0 3557<br>0 3558<br>0 3559<br>0 3561<br>0 3562
                0 3558 
0 3559 
0 3560 
0 3561 
0 3562 
                                            VAR<br>changes_pointer: ^jmt$dispatching_control_changes,<br>circular_service: array [jmt$service_class_index] of integer,<br>class: jmt$service_class_index,
                                                classes changed: ;<del>mt</del>$serv;ce class set,<br>d;spatching_control_index: jmt$dispatching_control_index,<br>dispatching_control_p: ^jmt$dispatching_control,
                0 3563<br>0 3565<br>0 3565<br>0 3566<br>0 3568<br>0 3570<br>0 3571
                0 3563<br>0 3565<br>0 3565<br>0 3567<br>0 3567
                                                ijl_bn: jmt$ijl_block_number,<br>ijl_bi: jmt$ijl_block_number,<br>ijl_bi: jmt$ijl_block_index,<br>iile_p: Ajmt$initiated_job_list_entry,<br>service_used: integer;
              0 3570<br>
0 3571<br>
12 3572<br>
12 3573
                                           classes_changed : = $jmt$service_class_set [ J; 
                                       Set the ptl lock so that task switch cannot be access'ing the service class attribute table 
             12 3574<br>
12 3575<br>
4C 3576<br>
4C 3577<br>
4C 3578
                                           tmp$set_ 1 ock ( tmv$pt l_ lock l; 
              12 3575      tmp$set_lock (tmv$pt1_lock);<br>4C 3577 { Change the service class attribute table<br>4C 3578
              4C 3579 
4C 3580 
4C 3581 
60 3582 
60 3583 
60 3584 
                                          changes_pointer := jmv$change_dispatch;ng_list.dtspatching_control_changes_p; 
                                           WHILE changes_pointer <> NIL DO<br>| class := changes_pointer^.change_service_class;<br>| classes_changed := classes_changed + $jmt$service_class_set [class];
                                                dispatciiing_control_p := AChanges_pointerA.dispatChing_Control_info; jmv$service_classes [class)A.attributes.dispatching_control := dispatching_control_pA; 
              60 3585<br>84 3586<br>84 3587<br>84 3588<br>84 3589
              84 3586 
84 3587 
84 3588 
84 3589 
                                               circular_service [class] := O; 
              3889 /calculate_circular_service/<br>
84 3589 /calculate_circular_service/<br>
84 3589 FOR dispatching_control_index := jmc$max_dispatching_control_index].set_defined_THEN<br>
85 3581 IF dispatching_control_ph [dispatching_control_
             A6 3592<br>B4 3593<br>B4 3594<br>C6 3595
              94 3593 
94 3594 
              C6 3595<br>C6 3596
             C6 3595<br>C6 3597<br>CA 3598<br>CA 3599<br>CA 3600<br>DO 3601
              C6 3597 
CA 3598 
CA 3599 
CA 3600 
                                           IFEND;<br>FOREND /calculate_circular_service/;<br>changes_pointer :* changes_pointer^.dispatching_contro1_changes_p;<br>WHILEND;
              DO 3601 
DO 3602 
SOURCE LIST OF jmm$job_scheduler_monitor_mode NOS/VE CYBIL/II 1.0 89102 13:33:34
                                                                                                                                                                                                                                                                                          PAGE 44 NOS/VE Job Management : job scheduler monitor mode<br>jmp$change_dispatching_mtr_req
              DA 3603<br>DA 3604
                                  { Scan the ijl to find all jobs belonging to classes that have been changed--those jobs may need to have<br>{ their dispatching priority reset. If the dispatching control sets are circular, MOD the service used<br>{ before calli
               DA 3604 
DA 3605 
DA 3606 
               DA 3607 
DA 3608 
DA 3609 
                                           i j 1 e_p : : NIL;DA 3610 
DA 3611 
DA 3612 
EE 3613 
100 3614 
                                        /scan ijl/ 
FOR-ijl bn :: LOWERBOUND (jmv$ijl_p.block_pA) TO jmv$ijl_p.max_block_in_use DO 
IF (j'inv$ijl_p.block_pA [ijl_bn],index_p <>NIL) THEN 
ijl ordinal.block number := ijl bn; 
FOR-ijl bi := LOWERVALUE (jmt$i}l block index) TO UPPERVALUE (jmt$ijl_block_index) DO ij1 ordinal.block index:= ijl bi; - IF Tjl_ordinal <>-jmv$system_i]l_ordina1 THEN jmp$get_ijle_p (ijl_ordinal, ijle_p); IF ijle_pA.job_scheduler_data.service_class IN classes_changed THEN IF ijle pA.job mode : jmc$batch THEN serviCe used-:: ijle pA.statistics.cp time.time spent in job mode+ 100 3615 
112 3616 
112 3617 
12A 3618 
12A 3619 
            156 3620 
                      3621<br>3622ijle_p^.statistics.cp_time.time_spent_in_mtr_mode -<br>ijle_p^.dispatching_control.cp_service_at_class_switch;<br>IF circular_service [ijle_p^.job_scheduler_data.service_class] <> 0 THEN<br>service_used := service_used MOD circular
             15E 3623 
15E 3624 
17A 3625 
                                                                                          [ij1e_pA.job_schedu1er_data.service:c1ass]; 
             182 3626 
182 3627 
186 3628 
186 3629 
18A 3630 
18A 3631 
                                                                   IFEND; 
ELSE 
                                                                   ____<br>| service_used := 0;<br>IFEND;
                                                                   tmp$reset_d;spatch;ng_contro1 ( i jle_p, i jl_ordinal, serv;ce_used, FALSE); 
                                                              I FEND; 
             1AA 3632 
1AA 3633 
1AA 3634 
1B2 3635 1B2 3636 1B8 3637 
                                                         I FENO; 
                                                    FOREND; 
                                            !FEND; 
FDREND /scan_ijl/; 
             1B8 3638 
1F2 3639 
1F2 3640 
0 3641 
                                           tmp$clear _lock (tmv$pt l_lock); 
                                       PROCEND jmp$change_dispatching_mtr_req;
```
 $\ddot{\phantom{a}}$ 

 $\overline{\phantom{a}}$ 

 $\sim$ 

```
NOS/VE Job Management : job schedu1er monitor mode 
[XDCL, lNLINE] jmp$decrement_swapped_job_count 
               0 3643<br>0 3644<br>4 3646<br>4 3647
               4 3648 
• 3649 
• 3650 
• 3651 
4 3652 
               4 3653<br>4 3655<br>4 3656<br>4 3657<br>4 3658
                • 3658 
0 3659 
                                      PROCEDURE [XDCL, INLINE] jmp$decrement_swapped_job_count<br>(  ijle_p: ^jmt$initiated_job_list_entry);
                                          VAR 
                                                job class: jmt$job class, 
serVice_class: jmtiservice_class_index; 
                                           job_class := ijle_p^.job_scheduler_data.job_class;<br>service_class := ijle_p^.job_scheduler_data.service_class;<br>jmv$job_counts.job_class_counts [job_class].swapped_jobs :=<br>jmv$job_counts.job_class_counts [job_class].swapped_
                                     PRDCEND jmp$decrement_swapped_job_count;
```
SOURCE LIST OF jmm\$job\_scheduler\_monitor\_mode NOS/VE CYBIL/II 1 .0 89102  $1989 - 08 - 21$ 13:33:34 PAGE 46 NOS/VE Job Management job scheduler monitor mode [XDCL, INLINE] jmp\$increment\_swapped\_job\_count 0 3662<br>
0 3663<br>
4 3664<br>
3665<br>
36667<br>
4 3666<br>
3668<br>
3668<br>
3668<br>
3668 PROCEDURE [XDCL, INLINE] jmp\$increment\_swapped\_job\_count<br>( ijle\_p: ^jmt\$initiated\_job\_list\_entry); 0 3662<br>4 3664<br>4 3665<br>4 3667<br>4 3668 VAR ..<br>job\_class: jmt\$job\_class,<br>service\_class: jmt\$service\_class\_index; \* 3668<br>4 3669<br>4 3671<br>4 3672<br>4 3673 job\_class := ijle\_p^.job\_scheduler\_data.job\_class;<br>service\_class := ijle\_p^.job\_scheduler\_data.service\_class;<br>jmv\$job\_counts.job\_class\_counts [job\_class].swapped\_jobs :=<br>jmv\$job\_counts.job\_class\_counts [job\_class].swapped\_ • 3673 4 3674 4 3675 • 3676 0 3677 PROCENO jmp\$1ncrement\_swapped\_job\_count;

•

SOURCE LIST OF jmm\$job\_schedu1er\_monitor\_mode NOS/VE.CYBIL/II 1.0 89102

NOS/YE Job Management : job scheduler monitor mode [XDCLJ jmp\$mtr\_job\_schedu1er\_requests

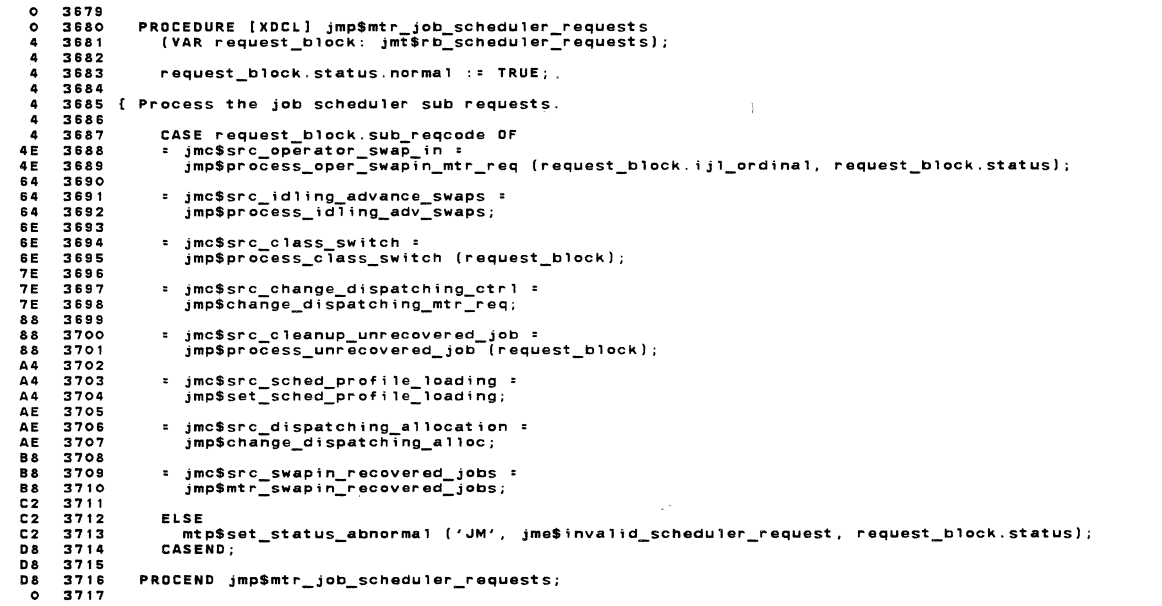

SOURCE LIST OF jmmSjob\_scheduler\_monitor\_mode NDS/YE CYBIL/II 1 .0 89102 1989-oa-21

13:33:34 PAGE 48

 $\ddot{\phantom{a}}$ 

1989-08-21

13:33:34 PAGE 47

NOS/VE Job Management : job scheduler monitor mode jmp\$mtr\_swap;n\_recovered\_jobs

0 3719<br>0 3720<br>0 3721<br>0 3722 0 3723<br>0 3725<br>0 3725<br>0 3727<br>0 3728<br>0 3729 0 3730<br>0 3731<br>0 3732<br>0 3733 3E 3736<br>52 3737<br>6E 3739<br>6E 3740 3744<br>6E 3744 3744<br>AE 3744 3745<br>AE 3745 3745<br>14C 3748 3751<br>14C 3748 3755<br>15A 3750<br>154 3750<br>1154 3750<br>0 3755 PURPOSE:<br>Intistance during the IJL and readies all jobs so that they can swapin for job recovery.<br>Interalistical state to prevent any kind of ready task being processed asynchronously.<br>Interalistical state this is necessar PROCEDURE jmp\$mtr\_swapin\_recovered\_jobs; VAR ,<br>ijl\_bi: jmt\$ijl\_block\_number,<br>ijl\_bi: jmt\$ijl\_block\_index,<br>ijle\_p: ^jmt\$initiated\_job\_list\_entry; tmp\$set\_lock (tmv\$ptl\_lock); FOR ijl\_bn := LOWERBOUND (jmv\$ijl\_p.block\_p^) TO jmv\$ijl\_p.max\_block\_in\_use DO<br>
IF jmv\$ijl\_p.block\_p^ (ijl\_bn).index\_p <> NIL THEN<br>
FOR ijl\_b.block\_comester\_index = ijl\_bn;<br>
ijl\_ordinal.block\_number :: ijl\_bn;<br>
ijl\_ordinal jmp\$ready\_task\_in\_swapped\_job {tjl\_ordinal, ijle\_p); I FEND; IFEND;<br>IFEND; FOREND;<br>!FEND;<br>Forend; tmp\$c1ear\_lock (tmv\$pt1\_1ock); PROCEND jmpSmtr\_swapin\_recovered\_jobs;

## SOURCE LIST OF jmm\$job\_scheduler\_mon;tor\_mode NOS/VE CYBIL/II 1 .0 89102 1989-08-21

NOS/YE Job Management : job scheduler monitor mode jmp\$process\_class\_sw;tch

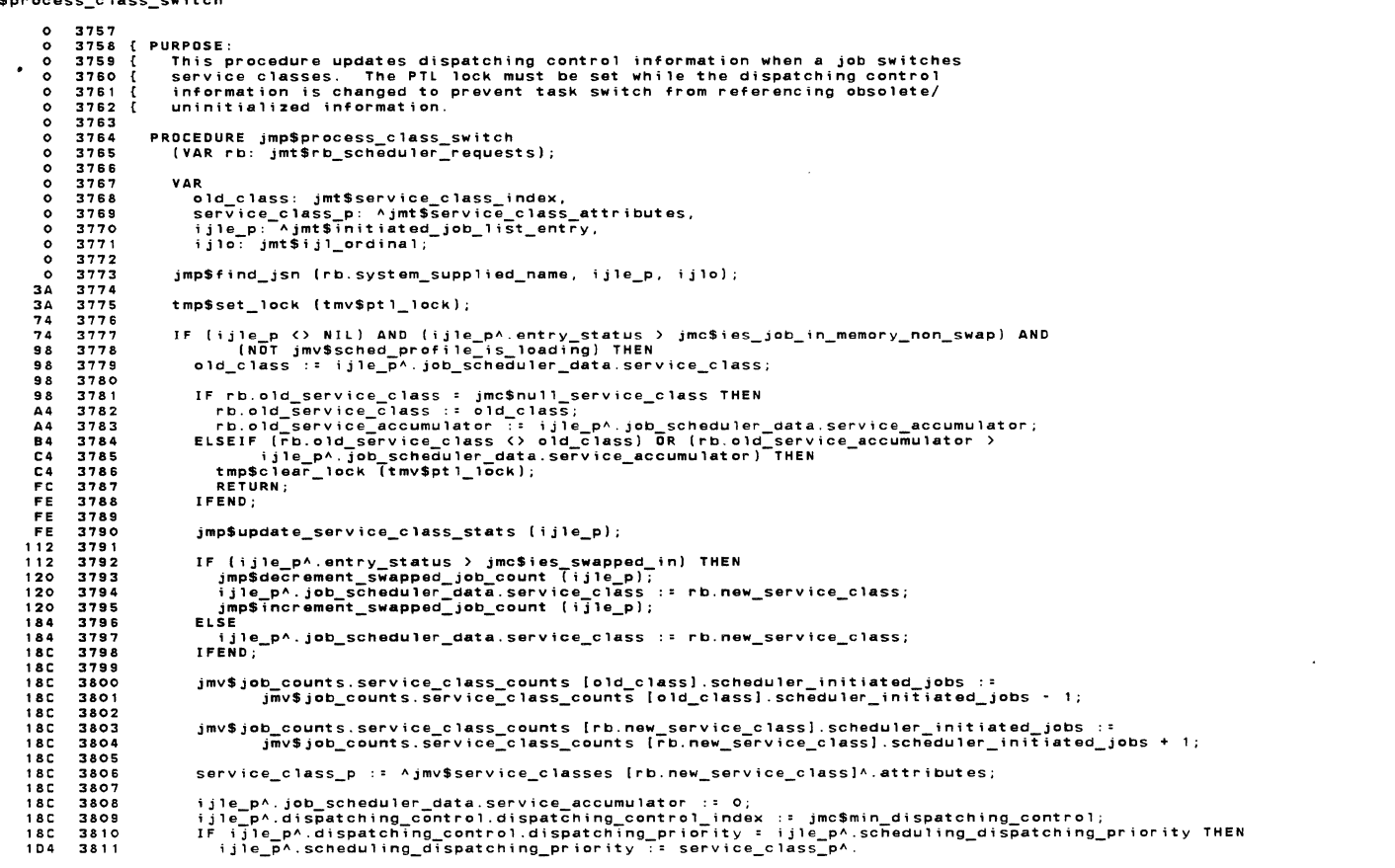

13:33:34

PAGE 49

1989-08-21 13:33:34 PAGE 50

SOURCE LIST OF jmm\$job\_schedu1er\_monitor\_mode NOS/VE CYBIL/II 1 .0 89102

NOS/VE Job Management : job scheduler monitor mode jmp\$process\_class\_switch

1DC 3812<br>1DC 3814<br>1DC 3814<br>1DC 3816<br>1DC 3818<br>1DC 3820<br>1DC 3820<br>1DC 3821 21A 3822 21A 3823 21A 3824 21A 3825 234 3826 234 3827 234 3828 262 3829 262 3830 262 3831 262 3832 29A 3833 29A 3834 0 3&35 dispatching\_control [jmc\$min\_dispatching\_control].dispatching\_priority; IFEND;<br>ijle\_p^.dispatching\_control.dispatching\_priority := service\_class\_p^.<br>dispatching\_control [jmc\$min\_dispatching\_control].dispatching\_priority;<br>ijle\_p^.dispatching\_control.service\_remaining := service\_class\_p^. njie\_po.dispatching\_control.service\_remaining :: service\_class\_po.<br>
dispatching\_control [jmc\$min\_dispatching\_control].service\_limit;<br>
ijle\_p^.dispatching\_control.cp\_service\_at\_class\_switch ::<br>
ijle\_p^.statistics.cp\_time.ti cneck active job limits for the new class; cause a job to swapout if necessary. IF (jmv\$job\_counts.service\_class\_counts [rb.new\_service\_class].scheduler\_initiated\_jobs<br>imv\$job\_counts.service\_class\_counts [rb.new\_service\_class].swapped\_jobs) ><br>service\_class\_p^.maximum\_active\_jobs THEN<br>imp\$set\_scheduler tmp\$clear\_lock ltmv\$pt1\_1ock); PROCEND jmp\$process\_class\_switch;

 $\sim$ 

SOURCE LIST OF jmm\$job\_scheduler\_monitor\_mode NOS/VE CYBIL/II 1.0 89102 1889•08-21 13:33:34

NOS/VE Job Management : job scheduler monitor mode<br>jmp\$process\_idling\_adv\_swaps

```
0 3837 
0 3838 
0 3839 
0 3840 
0 3841 
0 3842 
0 3843 
0 3844 
0 3845 
4 3846 
4 3847 
IE 3848 IE 3849 
1 E 3850 
56 3851 
56 3852 
6E 3853 
6E 3854 
0 3855 
                          PROCEDURE jmp$process_id1ing_adv_swaps; 
                                 VAR<br>ijl_ordinal: jmt$ijl_ordinal,<br>ijle_p: ^jmt$initiated_job_list_entry,<br>next_ijl_ordinal: jmt$ijl_ordinal;
                               ij l_ordina 1 : = jsv$ij 1_swap_queue_list [jsc$isqi_swapped_io_comp leted].forward_link;
                                WHILE ijl_ordinal <> jmv$null_ijl_ordinal DO<br>
jmp$get_ijle_p [ijl]_ordinal, ijle_p);<br>next_ijl_ordinal := ijle_p^.swap_queue_link.forward_link;<br>
jsp$monitor_advance_swap [ijl_ordinal);<br>ijl_ordinal := next_ijl_ordinal;<br>WHILE
                          PROCEND jmp$process_id1ing_adv_swaps;
```
PAGE 51

SOURCE LIST OF jmm\$job\_scheduler\_monitor\_mode NOS/YE CYBIL/II 1.0 89102 NOS/YE Job Management : job scheduler mon;tor mode jmp\$process\_oper\_swapin\_mtr\_req 1989-08-21 13:33:34 0 3857 0 3858 0 3859 0 3860 0 3861<br>0 3862<br>0 3864<br>0 3865 0 3865<br>
0 3866<br>
0 3866<br>
0 3866<br>
0 3868<br>
0 3858<br>
0 3871<br>
0 3872<br>
0 3872 0 3867<br>0 3868<br>0 3859<br>0 3871 0 3872 0 3873 0 3874 0 3875 0 3876 0 3877 0 3878 0 3879 4 3880 4 3881 32 3882 32 3883 32 3884 32 3885 32 3886 70 3887 F8 3888 123885<br>
323885<br>
323886<br>
3238888<br>
7043888<br>
1043889<br>
1043889<br>
11E3892<br>
11E3892 104 3890<br>11E 3891<br>11E 3892<br>15A 3893 15A 3895<br>15A 3895<br>160 3896<br>180 3898<br>182 3899<br>192 3900<br>192 3900<br>0 3902 { PURPOSE:<br>{ PECOESS an operator swapin job request.<br>{ DESIGN:<br>{ Re-check entry status. Entry status was operator force out when the monitor request was issued.<br>{ Re-check entry status. Entry status was operator force out PROCEDURE jmp\$process\_oper\_swapin\_mtr\_req<br>( ij1\_ordinal: jmt\$iji\_ordinal;<br>VAR status: syt\$monitor\_status); VAR<br>|ijle\_p: ^jmt\$initiated\_job\_list\_entry; jmp\$get\_;j1e\_p (;j1\_ord;na1, ijle\_p); JF ;j1e\_pA.entry\_status ~ Jmc\$\es\_operator\_force\_out THEN Set the PTL lock to synchron;ze with the dispatcher/ready task path. status.normal := TRUE;<br>tmp\$set\_lock (tmv\$ptl\_lock); jmp\$change\_ij1\_entry\_itatus (;j1e\_p, jmcSies\_job\_swapped}; JF ;j1e\_pA.statistics.ready\_task\_count <sup>&</sup>gt;o THEN ij1e\_pA.job\_scheduler\_data.swapin\_q\_priority\_timestamp := O; jmp\$ready\_task\_in\_swapped\_job (tjl\_ordina1, ijle\_p); JFEND; tmp\$clear\_lock (tmv\$pt1\_1ock); ELSE<br>|Fijle\_p^.entry\_status <> jmc\$ies\_system\_force\_out THEN<br>|mtp\$error\_stop ('OPER SWAPIN REQUEST ERROR');<br>|FEND;<br>#tp\$set\_status\_abnormal ('JM', jme\$job\_dead\_cannot\_swap, status);<br>!FEND; PROCEND jmp\$process\_oper\_swapin\_mtr\_req; PAGE 52

#### SOURCE LIST OF jmm\$job\_scheduler\_monitor\_mode NOS/VE CYBIL/II 1.0 89102

 $\overline{a}$ 

SOURCE LIST OF jmmSjob\_scheduler\_mon;tor\_mode NOS/VE CYBIL/II 1 .0 89102

NOS/YE Job Management : job scheduler monitor mode jmp\$process\_unrecovered\_job

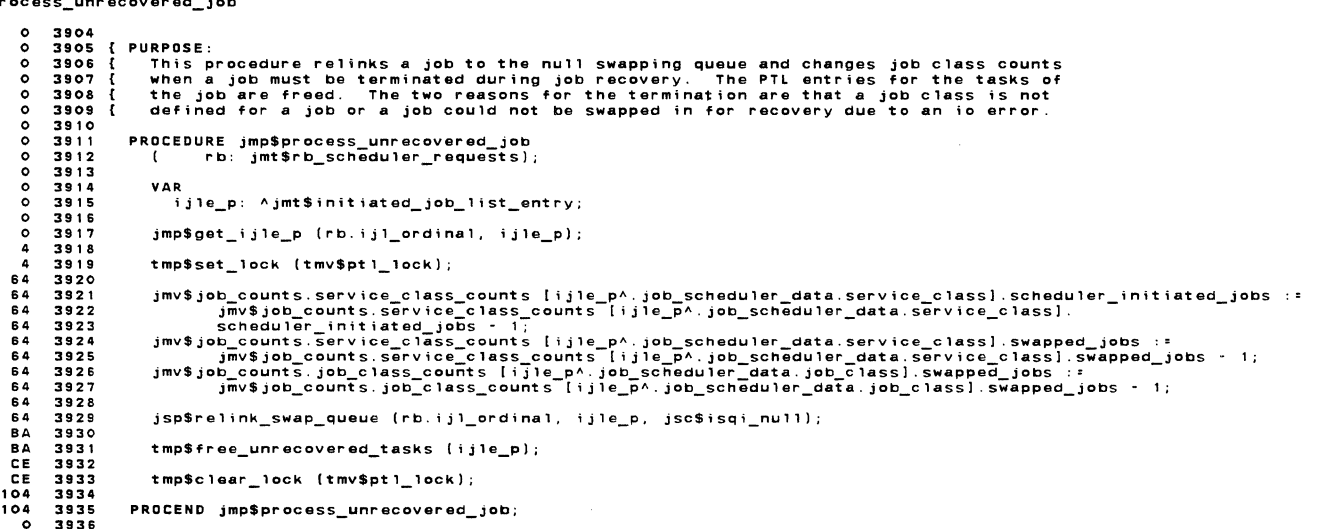

```
NOS/VE Job Management : job scheduler mon;tor mode 
[XDCL] jmp$ready_task_in_swapped_job 
                  0 3938 0 3939 0 3940 0 3941 
0 3942 0 3943 0 3944 03945 
                  03946 
03947 
0 3948 0 3949 03950 8 3951 
               8 3952<br>8 3955<br>8 3955<br>8 3955<br>14 3957<br>14 3958<br>445 3962<br>56 3963<br>60 3965<br>60 3965<br>60 3965
               7A 3967<br>82 3968<br>8A 3969<br>8E 3971<br>8E 3972
             8E 3974<br>8E 3976 3976<br>D6 39778 3978<br>D6 3982 3982<br>D6 3982<br>D6 3982<br>13C 3988<br>13C 3988<br>13C 3988<br>13C 3988<br>13C 3988<br>13C 3989<br>13C 3989<br>13C 3989<br>13C 3989<br>13C 3989<br>13C 3989<br>3992
                                            PROCEDURE [XDCL] jmp$ready_task_in_swapped_job<br>{ ijl_ord: jmt$ijl_ordinal;<br>ijle_p: ^jmt$initiated_job_list_entry);
                                               VAR 
                                                      ..<br>current_time: integer,<br>service_class: jmt$service_class_index,
                                                      status:-syt$monitor_status,<br>status:-syt$monitor_status,<br>Swap_stats_p: ^ jmt$Service_class_swap_stats,<br>think_time:-integer;
                                               #KEVPDINT (osk$entry, o, jmk$ready_task_in_swapped_job); 
                                            If a job with a memory reserve request posted has a task go ready, cancel the request.<br>The ready task may be because of a user interrupt; do not wait for the requested memory<br>to become available.
                                                 IF ijle_p^.memory_reserve_request.requested_page_count > 0 THEN<br>|ijle_p^.memory_reserve_request.requested_page_count := 0;<br>|mv$job_sched_events_selected [jmc$examine_swapin_queue] := TRUE;<br>|FRND;<br>IFEND;
                                               current_time := #FREE_RUNNING_CLOCK (O); IF ijle_pA.entry_status = jmc$ies_job_swapped THEN 
                                                      think time := current time - (ijle pA.estimated ready time - ijle pA.last think time);<br>IF (think_time > jmv$max_think_time) THEN<br>__ijle_pA.last_think_time := jmv$max_think_time;
                                                      ELSEIF-(think_time +-lime :- -jmv$min_think_time) THEN<br>ELSEIF-(think_time >-jmv$min_think_time;<br>- ijle_p^.last_think_time :=-think_time;<br>IFEND;-
                                                     ijle_pA.swap_data.timestamp := current_t;me; 
                                                      service_class := ijle_pA.job_scheduler_data.service_class; 
                                                      tmp$set_lock (jmv$service_class_stats_lock);<br>swap_stats_p := ^jmv$service_classes [service_class]^.statistics.swap_stats;<br>swap_stats_p^.swap_to_ready_time := swap_stats_p^.swap_to_ready_time +<br>swap_stats_p^.swap_to_ready_c
                                            If possible, swap the job in immediately through the monitor interface; otherwise notify job mode<br>scheduler to swap the job in. If the dispatching priority of the job is blocked, the swapin must<br>be handled by job mode sche
                                                    IF (NOT jmv$prevent_activation_of_jobs) AND (NOT jmv$job_scheduler_event [jmc$examine_input_queue]) AND<br>(ijle_p^.job_scheduler_data.swapout_reason <> jmc$sr_thrashing) AND<br>(swapin_queue_empty (ijle_p^.scheduling_dispatchin
```
1989-08-21 13:33:34 PAGE 53

13:33:34

 $1989 - 08 - 21$ 

 $\ddot{\phantom{a}}$ 

PAGE 54

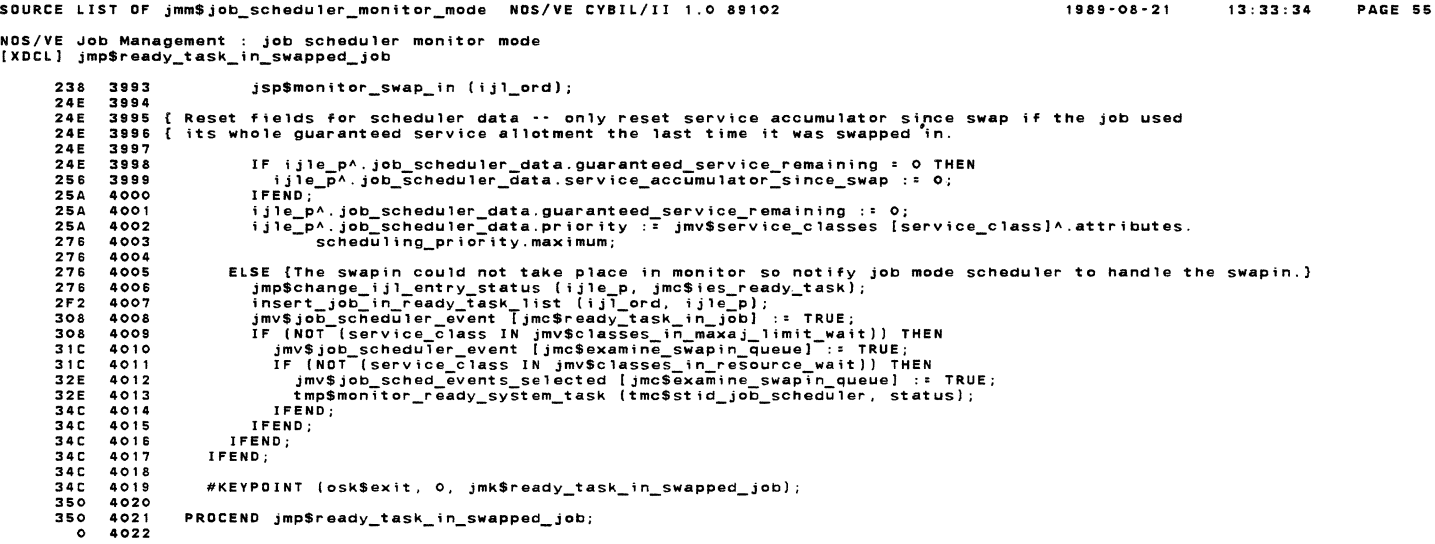

NOS/VE Job Management job scheduler monitor mode [XDCLJ jmp\$recognize\_job\_dead 0 4024<br>0 4025<br>0 4026 0 4025 0 4026 0 4027  $\begin{smallmatrix}1\\1\\1\\1\end{smallmatrix}$ PURPOSE:<br>This procedure is called when a swapin I/O error occurs to change a job's status to reflect that the<br>job cannot swapin.<br>DESIGN:<br>The current status is checked before changing it to system\_force\_out. The various sta 0 4028 0 4029 0 4030 0 4031 Free, Terminating, In memory non swap, In memory, System force out -- CANNOT possibly be these statuses.<br>Swapin in progress, Swapped, Operator force out -- Change the entry status to system force out.<br>Swapin in progress, S 0 4031<br>0 4032<br>0 4033 0 4033 0 4034<br>0 4035<br>0 4037<br>0 4038 0 4039 0 4040<br>0 4042<br>0 4043<br>0 4044 The PTL must be locked while changing the entry status because the swapped job count will be changed<br>in the swapin in progress ~~~> system force out transition. 0 404678<br>
0 40478<br>
0 40480<br>
0 40551<br>
0 40553<br>
4 4055<br>
4 4055 PROCEDURE [XDCL] jmp\$recognize\_job\_dead<br>( ijl\_o: jmt\$ijl\_ordina1); VAR i j l\_p: A jmt\$; nit iated\_job\_ 1 i st\_entry; jmp\$gat\_ijle\_p (ijl\_o, ijl\_p); IF (ijl\_p^.entry\_status = jmc\$ies\_swapin\_in\_progress) OR (ijl\_p^.entry\_status = jmc\$ies\_job\_swapped) OR<br>{\ijl\_p^.entry\_status = jmc\$ies\_operator\_force\_out) THEN 40 4055<br>40 4058<br>40 4058<br>102 4060<br>13C 4061<br>13C 4063<br>14C 4064<br>14C 4065 tmp\$set\_lock (tmv\$ptl\_lock);<br>jmp\$change\_ijl\_entry\_status (ijl\_p, jmc\$ies\_system\_force\_out);<br>tmp\$clear\_lock (tmv\$ptl\_lock); IF jmc\$dsw\_job\_recovery IN ijl\_pA.delayed\_swapin\_work THEN<br>ijl\_pA.delayed\_swapin\_work := ijl\_pA.delayed\_swapin\_work +<br>\$jmt\$delayed\_swapin\_work [jmc\$dsw\_recovery\_swap\_io\_error]; Jmt\$delayed\_swapin\_work [jmc\$dsw\_recovery\_swap\_io\_<br>jmp\$set\_scheduler\_event (jmc\$recovery\_swap\_io\_error);<br>IFEND; IFEND;<br>IFEND; 184 4066 184 4067 184 4068 184 4069 0 4070 PROCEND jmp\$recognize\_job\_dead;

SOURCE LIST OF jmm\$job\_scheduler\_monitor\_mode NOS/VE CYBIL/II 1.0 89102 1989-08-21 13:33:34

PAGE 56

NOS/VE Job Management : job scheduler monitor mode<br>[XDCL] jmp\$recognize\_thrashing

```
4072<br>4073<br>4074<br>4075<br>4076
  \bulletPROCEDURE [XDCL] jmp$recognize_thrashing;
  ó
                         VAR
  \ddot{\bullet}vak<br>| ajlo: jmt$ajl_ordinal,<br>| count: jmt$ajl_ordinal;
  \ddot{\mathbf{c}}\ddot{\phantom{a}}4077004444081<br>4082<br>4083<br>4085<br>4085<br>4086
                      /count_active_jobs/<br>FOR ajlo := jmv$system_ajl_ordinal + 1 TO jmv$max_ajl_ordinal_in_use DO<br>IF jmv$ajl_p^ [ajlo].in_use <> 0 THEN<br>Count := count + i;<br>IF_count = 2 THEN
\frac{15}{38}<br>38
        4087
        4088<br>4089<br>4090<br>4091<br>4092EXIT /count_active_jobs/;<br>IFEND;
IFEND;<br>IFEND;<br>FOREND /count_active_jobs/;
       4092<br>4093 { If there is more than one user job active, cause scheduler to swap for thrashing. If there is only<br>4094 { one user job active, cause mmp$periodic_call to run so the jobs working set can be shrunk to fit in memo
\overline{\mathbf{a}}ELSE<br>mmv$reduce_jws_for_thrashing := TRUE;<br>mmp$nudge_periodic_call;<br>IFEND;
        4099<br>4099<br>4100<br>4102<br>4103<br>4104
PROCEND jmp$recognize_thrashing;
  \overline{a}
```
SOURCE LIST OF jmm\$job\_scheduler\_monitor\_mode NOS/VE CYBIL/II 1.0 89102 .<br>|NOS/VE Job Management : job scheduler monitor mode<br>|XDCL] jmp\$reset\_job\_to\_swapped\_out 0 4106<br>0 4107 { PURPOSE:  $0 4108$ <br>  $0 4109$ <br>  $0 4110$ <br>  $0 4111$ rurruse:<br>This procedure is called from swapper when a swapin could not be completed because there<br>was not enough memory or there was not a free AJL ordinal. The entry status has<br>to be swapin in progress when this procedure PROCEDURE [XDCL] jmp\$reset\_job\_to\_swapped\_out<br>( iji\_o: jmt\$iji\_ordinal); Ó  $4112$ <br> $4113$  $\ddot{\circ}$  $\ddot{\circ}$ VAR ijl\_p: ^jmt\$initiated\_job\_list\_entry,<br>status: syt\$monitor\_status;  $\begin{array}{c} \circ \\ \circ \\ \circ \end{array}$ jmp\$get\_ijle\_p (ijl\_o, ijl\_p);<br>IF ijl\_p^.entry\_status <> jmc\$ies\_swapin\_in\_progress THEN<br>mtp\$error\_stop ('RESET TO SWAPPED OUT ERROR');<br>IFEND; 34444<br>55544<br>8554 tmp\$set\_lock (tmv\$ptl\_lock);<br>jmp\$change\_ijl\_entry\_Status (ijl\_p, jmc\$ies\_ready\_task);<br>insert\_job\_in\_ready\_task\_list (ijl\_o, ijl\_p);<br>tmp\$clear\_lock (tmv\$ptl\_lock); 85<br>116<br>124<br>164<br>164 jmv\$job\_scheduler\_event [jmc\$ready\_task\_in\_job] := TRUE;<br>IF (NOT (ijl\_p^.job\_scheduler\_data.service\_class IN jmv\$classes\_in\_maxaj\_limit\_wait)) THEN<br>jmv\$job\_scheduler\_event [jmc\$examine\_swapin\_queue] := TRUE;<br>IF (NOT (ijl\_p 182<br>182<br>194<br>1AE  $4171$ 4132<br>4133<br>4134<br>4135 IFEND: 1AE  $4136$ <br> $4137$ <br> $4138$ 1 A E 1AE PROCEND jmp\$reset\_job\_to\_swapped\_out;

 $\mathbf{r}$ 

 $1989 - 08 - 21$   $13 \cdot 33 \cdot 34$ 

PACE 58

SOURCE LIST OF jmm\$job\_scheduler\_monitor\_mode NOS/VE CYBIL/II 1.0 89102 1989-08-21 NOS/VE Job Management : job scheduler monitor mode [XDCL) jmp\$resurrect\_dead\_jobs 0 4140 0 4141 0 4142 0 4143 0 4144 0 4145 0 4148 0 4147 0 4148 0 4149 0 4150 0 4151 0 4152 0 4113 0 4154 0 4155 0 4156 4 4157 4 4158 4 4159 IA 4160 2C 4161 36 4162 36 4163 36 4164 36 4165 36 4166 66 4167 66 4188 86 4189 86 4170<br>
AO 4172<br>
128 4173<br>
144 4175<br>
17C 4175<br>
17C 4177<br>
17C 4178<br>
1A2 4179  $\begin{array}{cccc} 1\, \text{A2} & 4\, 17\, 9 \\ 1\, \text{A2} & 4\, 18\, 0 \\ 1\, \text{B2} & 4\, 18\, 1 \\ 1\, \text{B2} & 4\, 18\, 3 \\ 1\, \text{B2} & 4\, 18\, 5 \\ 1\, \text{B2} & 4\, 18\, 5 \\ 1\, \text{B3} & 4\, 18\, 9 \\ 1\, \text{B4} & 4\, 18\, 9 \\ 1\, \text{B5} & 4\, 18\, 9 \\ \end{array}$ 182 4183<br>182 4183<br>182 4185<br>182 4185<br>182 4187<br>188 4188<br>188 4188<br>188 4189<br>1CO 4191 1C4 4192 1C4 4193 1C8 4194 PROCEDURE [XDCL] jmp\$resurrect\_dead\_jobs; The purpose of this procedure is to find all jobs that have been marked as system\_force\_out<br>because a disk unit was down, and find all jobs that could not be swapped completely because<br>a disk unit was down. This procedure VAR<br>
call\_job\_swapper: boolean,<br>
ijle p: Ajmt\$initiated\_job\_list\_entry,<br>
ijl\_bi: jmt\$ijl\_block\_index,<br>
ijl\_bi: jmt\$ijl\_block\_index,<br>
ijl\_brdinal: jmt\$ijl\_blockindex,<br>status: syt\$monitor\_status; call\_job\_swapper := FALSE; /search\_; j 1 <sup>I</sup>FOR ijl\_bn := LOWERBOUND (jmv\$;j1\_p.block\_pA) TD jmv\$ijl\_p.max\_block\_in\_use DO IF jmv\$ijl\_p.block\_p" (ijl\_bn).index\_p <>NIL THEN FOR ijl bi:= LDWERYALUE (jmt\$ij1 b1ock index) TD UPPERVALUE (jmt\$ij1\_b1ock\_tndex) DO ijle P :: "jmv\$ij1 p.block P" [ijl bnT. index P" (ijl bi); ijl Ordinal.block number :~ iJl bn7 - - ijl:ordinal.block:inde>c. := ijl\_bi; IF (ijle pA.entry status: jmc\$ies system force out) AND (;j1e\_p".swip\_data.swapping\_To\_error <> ;Ocsno\_error) THEN {The job was swapped out, swapping in when the io error occurred. Try to swap the job in now. tmp\$set\_lock (tmv\$pt1\_lock);<br>jmp\$change\_ijl\_entry\_Status (ijle\_p, jmc\$ies\_ready\_task);<br>insert\_job\_in\_ready\_task\_list (ijl\_ordinal, ijle\_p);<br>tmp\$clear\_lock (tmv\$ptl\_lock); jmv\$job\_scheduler\_event [jmc\$ready\_task\_in\_job) := TRUE; jmv\$job\_scheduler\_event [jmc\$examine\_swapin\_quaue] := TRUE; tmpSmonitor\_ready\_system\_task (tmcSsttd\_job\_schaduler. status); ELSEIF (ijle\_pA,swap\_status s jmc\$tss\_swapped\_io\_cannot\_;n;t) DR (tjle\_pA.swap\_status *=* jmcStss\_job\_allocate\_swap\_file} THEN The job was swapping out when the condition occurred. Ca11 job mode swapper to check on<br>the state of the swap file and allocate it if necessary, then advance the swapout. call\_job\_swapper := TRUE; !FEND;<br>FOREND;<br>IFEND;<br>FOREND /search\_ijl/; IF ca 11 job swapper THEN jmp\$aCtivite\_job\_mode\_swapper; 13:33:34 PAGE 59

SOURCE LIST OF jmm\$job\_scheduler\_monitor\_mode NOS/YE CYBIL/II 1.0 89102 NOS/VE Job Management : job scheduler monitor mode [XDCL] jmp\$resurrect\_dead\_jobs

IDO 4195 100 4196 1DO 4197 0 4198 !FEND;

PROCEND jmp\$resurrect dead jobs;

1989-08-21

13:33:34 PAGE 60

NOS/VE Job Management : job scheduler monitor mode [XOCLJ jmp\$set\_entry\_status\_to\_rt <sup>0</sup>4200 <sup>0</sup>4201 <sup>0</sup>4202 <sup>0</sup>4203 <sup>0</sup>4204 <sup>0</sup>4205 <sup>0</sup>4206 <sup>0</sup>4207 <sup>0</sup>4208 0 4209 <sup>0</sup>4210 <sup>0</sup>4211 <sup>0</sup>4212 0 4213 SC 4214 AO 4215 AO 4216 AO 4217 co 4218 co 4219 02 4220 EC 4221 EC 4222 EC 4223 EC 4224 0 4225 PURPOSE: This procedure is called from swapper (job\_mode\_swapout) to set the entry status of the<br>job being swapped out to jmc\$ies\_ready\_task and insert the job in the ready task 'list.<br>The caller has the PTL lock set. PROCEDURE [XDCL] jmp\$set\_entry\_status\_to\_rt<br>( ijl\_ordinal: jmt\$ijl\_ordinal;<br>ijle\_p: ^jmt\$initiated\_job\_list\_entry); VAR var<br>status: syt\$monitor\_status; jmp\$change\_ijl\_entry\_status (ijle\_p, jmc\$ies\_ready\_task);<br>insert\_job\_in\_ready\_task\_list (ijl\_ordinal, ijle\_p); jmv\$job\_scheduler\_event [jmc\$ready\_task\_in\_job] :: TRUE;<br>IF (NOT [ijle\_p^.job\_scheduler\_data.service\_class IN jmv\$classes\_in\_maxaj\_limit\_wait)) THEN<br>imv\$job\_scheduler\_event [jmc\$examine\_swapin\_queue] :: TRUE;<br>IF (NOT [ijle I FENO; PROCEND jmp\$set\_entry\_status\_to\_rt;

13:33:34 PAGE 61

13:33:34 PAGE 62

 $1989 - 08 - 21$ 

SOURCE LIST OF jmm\$job\_scheduler\_mon;tor\_mode NOS/VE CYBIL/II 1.0 89102 1989-08-21

NOS/VE Job Management job scheduler monitor mode jmp\$set\_job\_terminated  $0 4227$ <br> $0 4228$ 0 4228 *0* 4229 0 4230 0 4231<br>
4 4233<br>
4 4234<br>
4 4235<br>
4 4236 SE 4237 SE 4238 04 4239 04 4240 0 4241 PURPOSE: This procedure sets a job's entry status to terminating, and JOB SCHEDULER event to process the terminating job. PROCEDURE [XDCL] jmp\$set\_job\_terminated<br>| ijl\_ordinal: jmt\$Tjl ordinal;<br>| ijle\_p: ^jmt\$initiated\_job\_list\_entry); jmp\$change\_ijl\_entry\_status (ijle\_p, jmc\$ies\_job\_terminating);<br>jmv\$ijl\_p.block\_p^ [ijl\_ordinal.block\_number].terminated\_job := TRUE;<br>jmp\$set\_scheduler\_event (jmc\$job\_terminated); PROCEND jmp\$set\_job\_terminated;

SOURCE LIST OF jmm\$job\_scheduler\_monitor\_mode NOS/VE CYBil/II 1.0 89102

SOURCE LIST OF jmm\$job\_scheduler\_mon;tor\_mode NOS/VE CYBIL/II 1.0 89102

NOS/VE Job Management : job scheduler monitor mode jmp\$set\_sched\_profile\_1oading

*<sup>0</sup>*4243 *0* 4244 *<sup>0</sup>*4245 *<sup>0</sup>*4246 *<sup>0</sup>*4247 0 4248 • <sup>4249</sup> 4 4250 4 4251 4 4252 *<sup>0</sup>*4253 PURPOSE:<br>The purpose of this request is to set the flag which indicates that a<br>scheduling profile is being installed in the scheduler tables. PROCEDURE jmp\$set\_sched\_profile\_loading; jmv\$sched\_profile\_1s\_1oading :: TRUE; PROCEND jmp\$set\_sched\_profile\_1oading;

SOURCE LIST OF jmm\$job\_schedu1er\_monitor\_mode NOS/VE CYBIL/II 1.0 89102 NOS/YE Job Management job scheduler monitor mode [XDCL, INLINE] jmp\$set\_scheduler\_event *<sup>0</sup>*4255 *<sup>0</sup>*4256 4 4257 4 4258 4 4259 4 4260 4 4261 4 4262 14 4263 1 4 4264 22 4265 3C 4266 3C 4267 3C 4268 *<sup>0</sup>*4269 PROCEDURE [XDCL, INLINE] jmp\$set\_schedu1er\_event<br>(event: jmt\$job\_schedu1er\_events); VAR<br>status: syt\$monitor\_status; IF NOT jmv\$job\_scheduler\_event [event] THEN<br>jmv\$job\_scheduler\_event [event] := TRUE;<br>IF jmv\$job\_sched\_events selected [event] THEN<br>tmp\$monitor\_ready\_system\_task (tmc\$stid\_job\_scheduler, status);<br>IFEND;<br>ready\_system\_task (t IFEND;<br>IFEND;<br>PROCEND jmp\$set\_scheduler\_event;

 $\ddot{\phantom{0}}$ 

 $\ddot{\phantom{a}}$ 

 $1989 - 08 - 21$ 13:33:34 PAGE 64

l.

1989-08-21 13:33:34 PAGE 63

 $\mathcal{L}_{\mathcal{L}}$ 

SOURCE LIST OF jmm\$job\_scheduler-\_monitor\_mode NOS/VE CYBIL/II 1.0 89102 1989-08-21

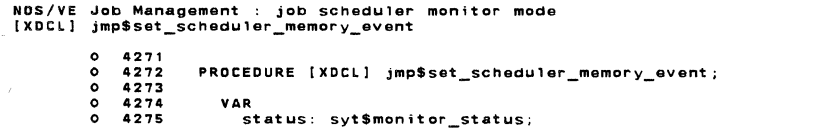

0 4275<br>
0 4276<br>
0 4277<br>
28 4279<br>
28 4280<br>
0 4281 jmv\$job\_scheduler\_event ljmc\$needed\_memory\_avai1ablel := TRUE; tmp\$monitor\_ready\_system\_task (tmc\$stid\_job\_scheduler, status); PROCEND jmp\$set\_scheduler\_memory\_event;

13:33:34

PAGE 65

SOURCE LIST OF jmm\$job\_scheduler\_monitor\_mode NOS/VE CVBIL/11 1 .0 89102  $1989 - 08 - 21$ 13:33:34 PAGE 66 NOS/VE Job Management : job scheduler monitor mode<br>[XDCL] jmp\$set\_swapout\_candidate 0 4283<br>0 4284<br>0 4285<br>0 4287 PROCEDURE [XDCL] jmp\$set\_swapout\_candidate<br>( ajl\_o: jmt\$ajl\_ordinal;<br>- swapout\_reason: jmt\$swapout\_reasons);  $0 4287$ <br> $0 4288$ <br> $0 4289$ VAR<br>| ajle\_p: ^jmt\$active\_job\_list\_entry,<br>| guaranteed\_service\_quantum: jmt\$service\_accumulator,<br>|i|\_ord: jmt\$ij1\_ordinal,<br>| jl\_ord: jmt\$ij1\_ordinal,<br>| service\_used: integer; 0 4289<br>
0 4291<br>
0 4292<br>
0 4293<br>
0 4294 #KEYPDINT (osk\$entry, o, jmk\$set\_swapout\_candidate); 0 4295 4297<br>8 4297 4298<br>8 4298 4300<br>2E 4300 4300<br>3A 4302 4306<br>58 4306 4306<br>58 4306 4306<br>A& 4307<br>A& 4308 4308<br>B4 4310<br>B4 4310 ajle\_p := ^jmv\$ajl\_p^ [ajl\_o];<br>if ije\_p := ajle\_p^.ijle\_p;<br>IF ije\_p^.entry\_status = jmc\$ies\_job\_in\_memory THEN<br>IF jie\_p^.entry\_status = jmc\$ies\_job\_in\_memory THEN<br>ijl\_ord := ajle\_p^.ijl\_ordinal;<br>ijl\_ord := ajle\_p^.ijl\_ordi pport\_constructurer\_une\_uner\_uner\_my\_mathmate.guaranteed\_service\_quantum<br>[ijle\_p^.job\_scheduler\_data.service\_class]^.attributes.guaranteed\_service\_quantum<br>jmc\$unlimited\_service\_accum) THEN A8 4309 ijle\_p^.job\_scheduler\_data.guaranteed\_Service\_remaining := jmc\$unlimited\_Service\_accum;<br>
B8 4310 ELSEIF (swapput\_reason = jmc\$sr\_idle\_dispatching) AND<br>
DE 4311 (ijle\_p^.job\_scheduler\_data.service\_commulator\_since\_s DE 4311 DE 4312 DE 4313 DE 4314 EA 4315 EA 4316 - ine\_p^.job\_scheduler\_data.job\_swap\_counts.long\_wait :=<br>ijle\_p^.job\_scheduler\_data.job\_swap\_counts.long\_wait + 1;<br>jsp\$mon;tor\_swap\_out (ijl\_ord); EA 4318<br>104 4321<br>104 4322<br>104 4323<br>104 4324<br>114 4325<br>126 4328<br>126 4328 If the service class is at the maxaj limit, remove the class so a job with this service class can be activated. IF (ijle\_p^.job\_scheduler\_data.service\_class IN jmv\$classes\_in\_maxaj\_limit\_wait) THEN<br>remove\_class\_from\_maxaj\_limit (ijle\_p^.job\_scheduler\_data.service\_class);<br>IFEND; ELSE<br>|ajle\_p^.job\_is\_good\_swap\_candidate := TRUE;<br>|IFEND; 12C 4329 12C 4330 12C 4331 12C 4332 I FEND; #KEVPOINT (osk\$exit, o, jmk\$set\_swapout\_candidate); 130 4333 130 4334 0 4335 PROCEND jmp\$set\_swapout\_candidate;

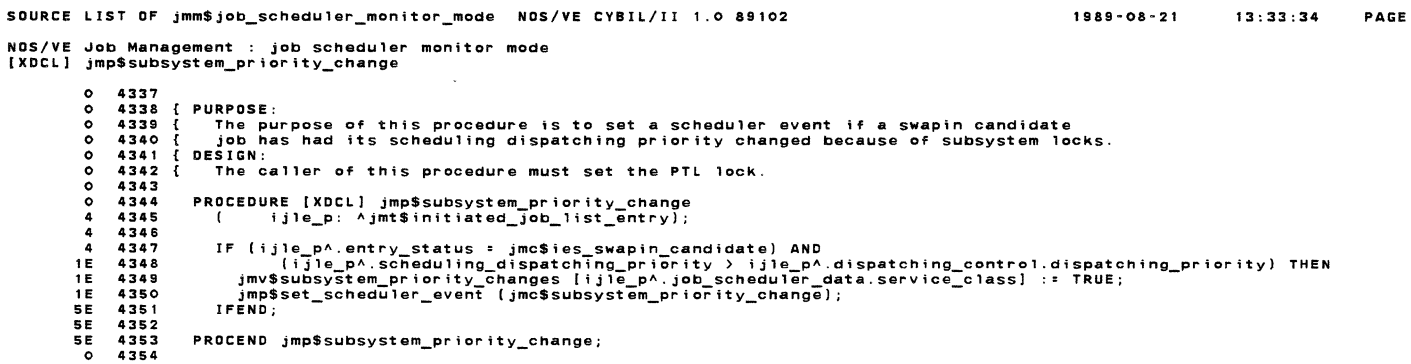

1989•08·21

13:33:34

PAGE 67

13,33,34

PAGE 68

NOS/YE Job Management : job scheduler monitor mode [XDCL] jmp\$swap\_non\_d;spatchable\_job 0 4356 0 4357 0 4358 0 4359 0 4360 0 4361 0 4362 0 4363 0 4364 4 4365 4 4366 38 4367 38 4368 38 4369 38 4370 38 4371 38 4372 C4 4373 02 4374 02 437S 02 4376 0 4377 PROCEDURE [XDCLJ jmp\$swap\_non\_dispatchable\_job ( ajl\_ordinal: jmtSajl\_ordinal); VAR<br>ijl\_ordinal: jmt\$ijl\_ordinal,<br>ij le\_p: Ajmt\$initiated\_job\_list\_entry; ijle\_p := jmv\$ajl\_p^ [ajl\_ordinal].ijle\_p;<br>ijl\_ordinal := jmv\$ajl\_p^ [ajl\_ordinal].ijl\_ordinal;<br>jmp\$set\_swapout\_candidate (ajl\_ordinal, jmc\$sr\_idle\_dispatching); Jmp\$set\_swapout\_candidate swapped the job and caused entry status to be changed to job\_swapped.<br>The job was artificially idled, so it must be put in the ready task list to swap back in. jmv\$swapped\_idle\_disp\_count := jmv\$swapped\_idle\_disp\_count + 1;<br>jmp\$change\_ijl\_entry\_status (ijle\_p, jmc\$ies\_ready\_task);<br>insert\_job\_in\_ready\_task\_list (ijl\_ordinal, ijle\_p);<br>jmv\$job\_scheduler\_event [jmc\$ready\_task\_in\_job] PROCIND jmpSswap\_non\_dispatchable\_job;

SOURCE LIST DF jmmSjob\_scheduler\_monttor\_mode NOS/YE CYBIL/II 1 .O 89102 1989•08·21

```
NOS/VE Job Management job scheduler monitor mode [MDCLI jmp$update_serv_class_stats_req 
                   0 4379 
PURPOSE: 
                   0 4380<br>0 4381<br>0 4383<br>0 4384
                   0 4385<br>
0 4386<br>
0 4388<br>
0 4389<br>
0 4390
                   0 4391 
0 4392 
0 4393 
0 4394 
                 0 4395<br>
0 4396<br>
0 4398<br>
4 4399<br>
22 4400<br>
34 4401
                 34 4402 
46 4403 
46 4404 
46 4405 
                 72 4406 
82 4407 
82 4408 
SA 4409 
8A 4410 
8E 4411 
8E 4412 
0 4413 
                                            This procedure processes the monitor request to update service class statistics.<br>DESIGN:<br>The service class statistics updated by this procedure must be updated in monitor mode<br>in order to synchronize writing the statistics
                                           PROCEDURE ( XDC:L] jmp$update serv c1ass stats req (VAR request_block: jmtSrb_serVice_class_statistics); 
                                                 VAR<br>ijl_bn: jmt$ijl_block_number,<br>ijl_bi: jmt$ijl_block_index,<br>ijle_p: ^jmt$initiat@d_job_list_entry;
                                                request_block.status.normal : : TRUE; 
                                                 FOR ijl_bn := LOWERSOUND (jmv$ijl_p.block_p^) TO jmv$ijl_p.max_block_in_use DO<br>
IF (jmv$ijl_p.block_p^ [ijl_bn].index_p <> NIL) THEN<br>
ijl_ordinal.block_number := ijl_bn;<br>
FOR ijl_bi := LOWERVALUE (jmt$ijl_block_index) TO U
                                                                 Jmp sec_i, entry status () jmc$ies_entry free THEN<br>| jmp$update_service_class_stats (Tjle_p);<br>| jmp$update_service_class_stats (Tjle_p);
                                                  FOREND;<br>I FEND;<br>FOREND;
                                           PRDCEND jmp$update_serv_c1ass_stats_req;
```
13:33:34

PAGE 69

13:33:34

 $1989 - 08 - 21$ 

PAGE 70

SOURCE LIST OF jmm\$job\_scheduler\_monitor\_mode NOS/VE CYBIL/II 1 .O 89102 1989•08-21

SOURCE LIST OF jmm\$job\_scheduler\_monitor\_mode NOS/VE CVBlL/II 1 .0 89102

```
NOS/VE Job Management : job scheduler monitor mode [XDCL] jmp$update_service_class_stats 
                 0 4415 
0 4416 
                 0 4418<br>
0 4419<br>
0 4420<br>
0 4421<br>
0 4422
                 0 4423<br>
0 4425<br>
0 4426<br>
0 4427<br>
0 4428
              0 4429<br>42 4430<br>42 4432<br>42 4433
               42 4430 
42 4431 
42 4432 
42 4433 
               42 4434 
42 4435 
42 4436 
42 4437 42 4438 
42 4439 
              42 4435<br>42 4435<br>42 4433<br>42 4440<br>42 4442<br>42 4442<br>42 4442<br>42 4442<br>42 444
               42 4441 
42 4442 
42 4443 
42 4444 
               42 4445 
Update page fault statistics. 
               42 4446 
42 4447 
42 4448 
42 4449 
42 4450 
                                             PURPOSE: This procedure is to update the service class statistics for a service class with the information of a specific job. The service class statistics<br>accumulators for the job are updated.<br>accumulators for the job are 
                                        PROCEDURE (XDC:L) jmp$update service class stats ( ijle_p: Ajmt$initiat8d_job_1Tst_entry); 
                                              VAR 
                                                statistics_p: Ajmt$mtr_serv_class_stat_entry; 
                                         Update cp statistics. 
                                             tmp$set_lock {jmv$service_class_stats_lock); 
                                              statistics_p := ^jmv$service_classes [ijle_p^.job_scheduler_data.service_class]^.statistics;<br>statistics_p^.cp_time.job_mode := statistics; h^.cp_time.job_mode +<br>ijle_p^.statistics.cp_time.time_spent_in_job_mode +<br>ijle_p^.s
                                             statistics_p^.cp_time.monitor_mode := statistics_p^.cp_time.monitor_mode +<br>(ijle_p^.statistics.cp_time.time_spent_in_mtr_mode);<br>ijle_p^.service_class_statistics.cp_time.time_spent_in_mtr_mode);
                                               ijle_pA.service_class_statistics.cp_time.time_spent_;n_mtr_mode 
ij1e_pA.statistics.cp_time.time_spent_in_mtr_mode; 
                                              statistics_p^.page_faults.disk := statistics_p^.page_faults.disk +<br>| ijle_p^.statistics.paging_statistics.page_in_count -<br>!ile_p^.service_class_statistics.page_faults.disk);
               ijle_pA.se~vice_class:statiStics.page_faultS.disk :: ijle_pA.statistics.paging_statistics.page_in_count; 42 4451 
               42 4452 
42 4453 
42 4454 
42 4455 
               42 4456 42 4457 
42 44SS 
42 4459 
42 4460 
               42 4461 
42 4462 
               42 4483 
42 4484 
42 4485 
Update swapping statistics. 
               42 4466 
42 4467 
42 448S 
42 4489 
                                              statistics_p^.page_faults.reclaimed := statistics_p^.page_faults.reclaimed +<br>(ijle_p^.statistics.paging_statistics.pages_reclaimed_from_queue -<br>ijle_p^.service_class_statistics.page_faults.reclaimed);<br>ijle_p^.service_class
                                              statistics_p^.page_faults.assigned := statistics_p^.page_faults.assigned +<br>(ijle_p^.statistics.paging_statistics.new_pages_assigned -<br>ijle_p^.service_class_statistics.page_faults.assigned);<br>ijle_p^.service_class_statistics
                                             statistics_p^.swap_stats.long_wait_swaps := statistics_p^.swap_stats.long_wait_swaps +<br>(ijle_p^.job_scheduler_data.job_swap_counts.long_wait -<br>ijle_p^.service_class_statistics.swapouts.long_wait };<br>ijle_p^.service_class_st
```
SOURCE LIST OF jmm\$job\_scheduler\_monitor\_mode NOS/VE CYBIL/II 1.0 89102

NDS/VE Job Management : job scheduler monitor mode<br>[XDCL] jmp\$update\_service\_class\_stats

The phase of the phase of the state of the 1420<br>
42 4471 Statistics phase stats is polynome of the 4472 Statistics phase stats is polynome of the 4473<br>
42 4474 Statistics (ijle phison-scheduler\_data.)<br>
FC 4475 ijle phise c ijle\_p^.job\_scheduler\_data.job\_swap\_counts.long\_wait; statistics\_p^.swap\_stats.job\_mode\_swaps := statistics\_p^.swap\_stats.job\_mode\_swaps +<br>{ijle\_p^.job\_scheduler\_data.job\_swap\_counts.job\_mode -<br>ijle\_p^.service\_class\_statistics.swapouts.job\_mode -<br>ijle\_p^.service\_class\_statist

- tmp\$clear\_lock (jmv\$service\_class\_stats\_lock);
- $14A$ PROCEND jmp\$update\_service\_class\_stats;

\*\*\*\* I=\$05578173AS0102D19890821T183254 L=ZZXXLIST B=LGO DA=NONE LO=R RC=NONE OPT=SCHED EL=F LF=CS612 PAD=0

\*\*\*\* NO DIAGNOSTICS

REFERENCES OF jmm\$job\_schedu1er\_monitor\_mode NOS/VE CYBIL/II 1.0 89102

 $1989 - 08 - 21$ 13:33:34 PAGE 72

NOS/VE Job Management : job scheduler monitor mode<br>[XDCL] jmp\$update\_service\_class\_stats

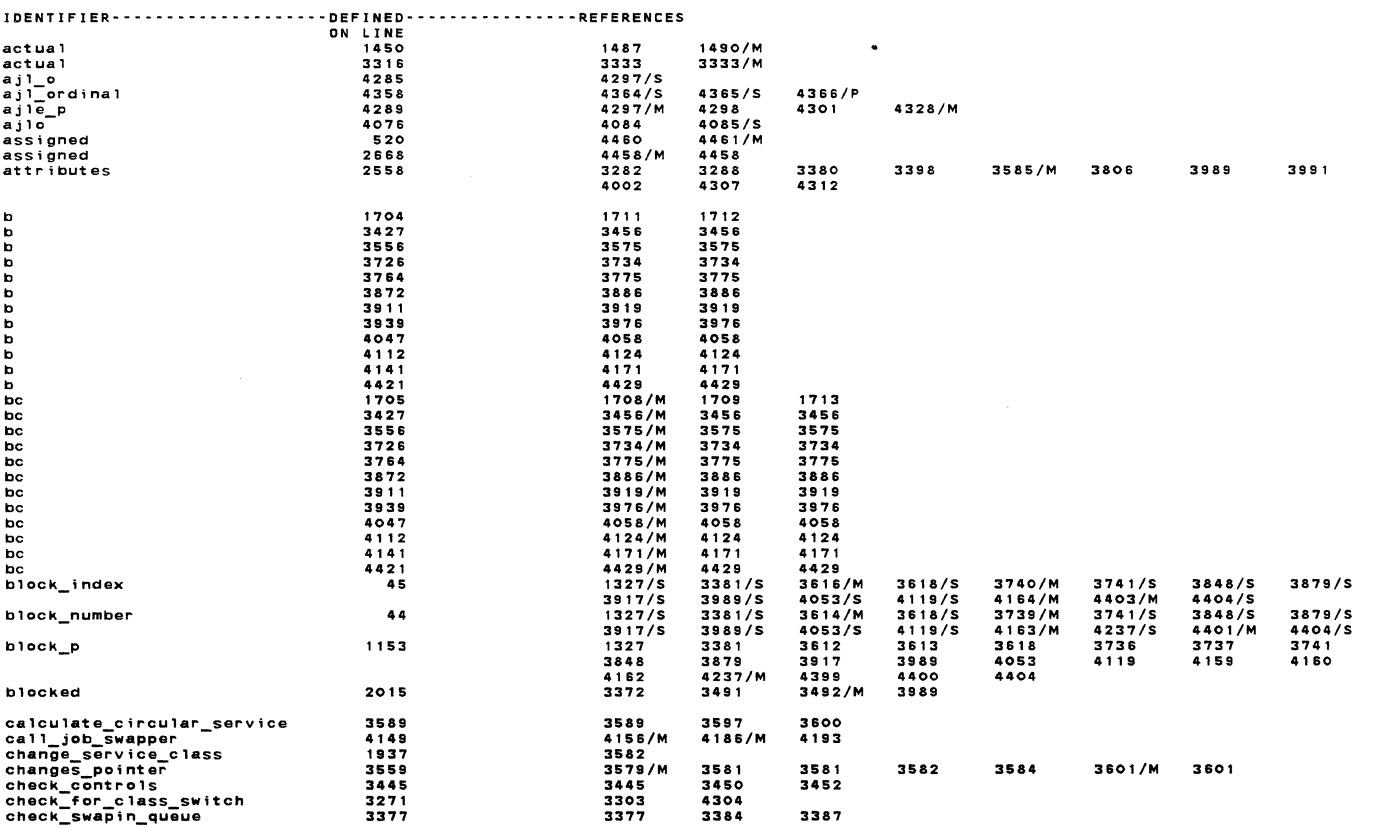

 $\mathcal{L}$ 

\*\*\* REFERENCE ABBREVIATIONS : M=modify, A=attribute, S=subscript, I=I/O ref, R=read, W=write, P=parameter

 $1080 - 08 - 21$  $13:33:34$ PAGE 71
NOS/VE Job Management : job scheduler monitor mode

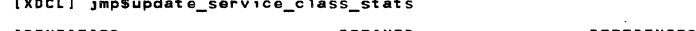

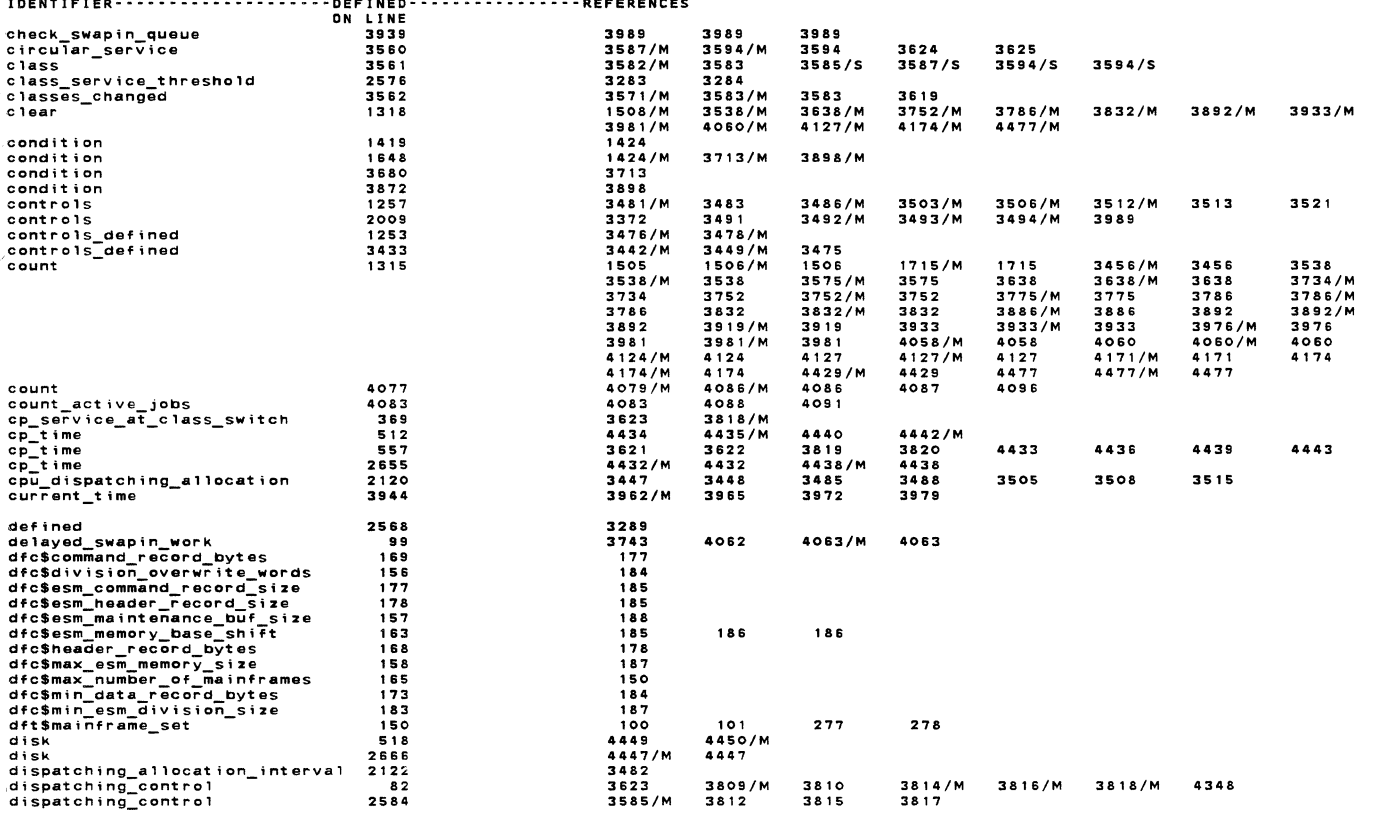

\*\*\* REFERENCE ABBREVIATIONS : M=modify, A=attribute, S=subscript, I=I/O ref, R=read, W=write, P=parameter

 $1989 - 08 - 21$ 

 $13:33:34$ 

PAGE 74

REFERENCES OF jmm\$job\_scheduler\_monitor\_mode NOS/VE CYBIL/II 1.0 89102

NOS/VE Job Management : job scheduler monitor mode<br>[XDCL] jmp\$update\_service\_class\_stats

IDENTIFIER--------------------DEFINED----------------REFERENCES -DEFINED-<br>1933<br>1939<br>1938<br>3563<br>3564<br>3564 remining\_control\_changes\_p<br>dispatching\_control\_changes\_p<br>dispatching\_control\_index<br>dispatching\_control\_index<br>dispatching\_control\_index<br>dispatching\_control\_info<br>dispatching\_control\_info<br>dispatching\_priority\_dispatching\_prio 3579<br>3601<br>3809/M<br>3580<br>3584 3591/5  $3592/5$ 3595/S 3584/M 3585 3591 3592 3595 3564<br>365<br>379<br>3364<br>3939  $3810$   $3812$   $3372/5$   $3989/5$  $3814/M$ <br> $3815$ <br> $3382$ 4348 3989 1268<br>199 3486/M 3503/M 3506/M 3512/M  $\begin{array}{r} 132 \\ 132 \\ 3446 \\ 3491/5 \\ 3505/5 \\ \end{array}$ 3447/S<br>3492/S<br>3506/S<br>3535/S  $3448/5$ <br> $3493/5$ <br> $3508/5$ 3484<br>3494/S<br>3510 3485/S<br>3495/S<br>3512/S 3486/S<br>3496/S<br>3515/S 3488/S<br>3499<br>3517 3490<br>3503/S<br>3531 as 3434 3532 3435 3332<br>3443/M 3540  $dp\_unblocked$ 3500/M 3515<br>3480/M<br>3472/M<br>1353<br>3887 enforce\_maximum<br>enforce\_maximums<br>enforce\_maximums<br>entry\_status 2154<br>1256<br>1292<br>68 3516/M 3516 1358/M<br>3887/M 3777<br>4006/M<br>4125/M<br>4299 3742<br>3895 3744<br>3963<br>4120<br>4236 3744/M<br>4006<br>4125 3792<br>4055<br>4166<br>4347 3881<br>4055<br>4172<br>4372  $\begin{array}{c} 3887 / M \\ 4059 \\ 4405 \\ 4405 \\ 313 \\ 4409 / S \\ 3409 / S \\ 3541 / S \\ 3959 / S \\ 4085 / S \\ 4253 / S \\ 4257 / S \\ \end{array}$ 3887<br>4056<br>4172/M<br>4372/M<br>3965  $4059/M$  $4213/M$ ----<br>4236/M estimated\_ready\_time 89 зэвь<br>3409/S est im<br>event<br>event<br>event 3404  $3409/S$  $3427$   $3754$   $3939$   $4047$   $4232$ 3409/5<br>3541/5<br>3828/5<br>3959/5<br>4065/5<br>4097/5<br>4238/5 3409/5<br>3541/5<br>3828/5<br>3959/5<br>4065/5<br>4097/5<br>4238/5  $3542/5$  $3542/S$   $3542/S$ event<br>event<br>event event<br>event<br>event  $4257$ <br>4344  $4264/S$ <br> $4350/S$  $7.55776$  $4253/5$  $4350/S$  $4350/S$ 1449<br>3316<br>947<br>1214 1487<br>3333<br>3849<br>3845 final 1490<br>3333 rina:<br>final<br>forward\_link<br>forward\_link gft\$file\_descriptor\_index<br>gft\$system\_file\_identifier<br>gft\$table\_residence<br>guaranteed\_service\_quantum<br>guaranteed\_service\_quantum<br>guaranteed\_service\_remaining  $\begin{array}{c} 214 \\ 203 \end{array}$  $\frac{204}{199}$ 1016  $217$ <br>  $2577$ <br>  $4290$  $205$ <br>4307<br>4315<br>3998 4313 4001/M 4314/M  $\frac{1}{1}$ 4309/M  $1503$ <br>3981 i#program\_error 1516 3538<br>4060 3638<br>4127  $3752$ <br>4174 3786<br>4477 3832 3892 3933

\*\*\* REFERENCE ABBREVIATIONS : M=modifv, A=attribute, S=subscript, I=I/O ref, R=read, W=write, P=parameter

 $\overline{a}$ 

1989·08•21 13:33:34 PAGE 75

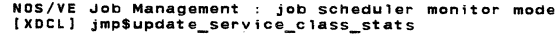

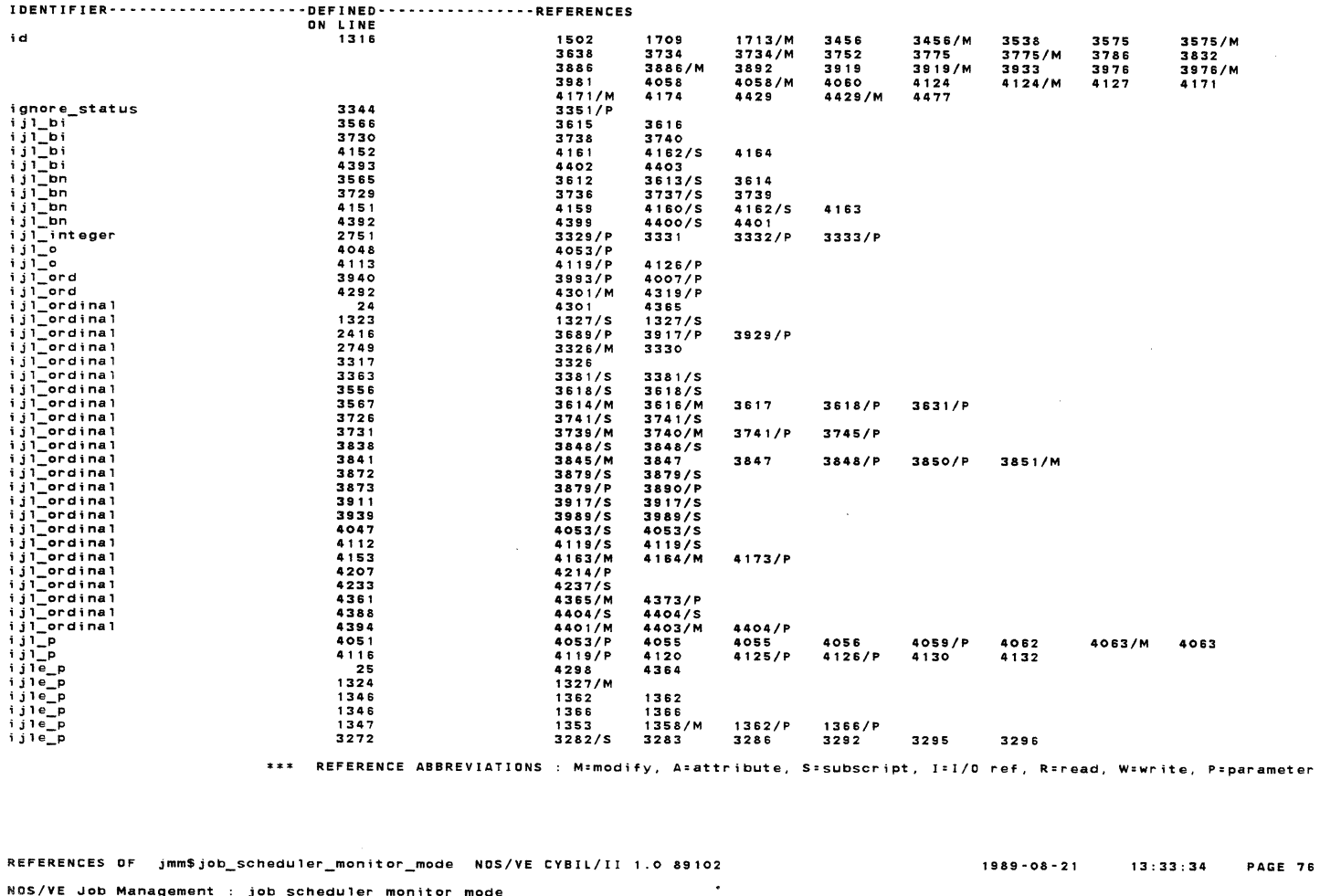

**NOS/VE Job Management job scheduler monitor mode (XDCLJ jmp\$update\_serv;ce\_c1ass\_stats** 

 $\ddot{\phantom{a}}$ 

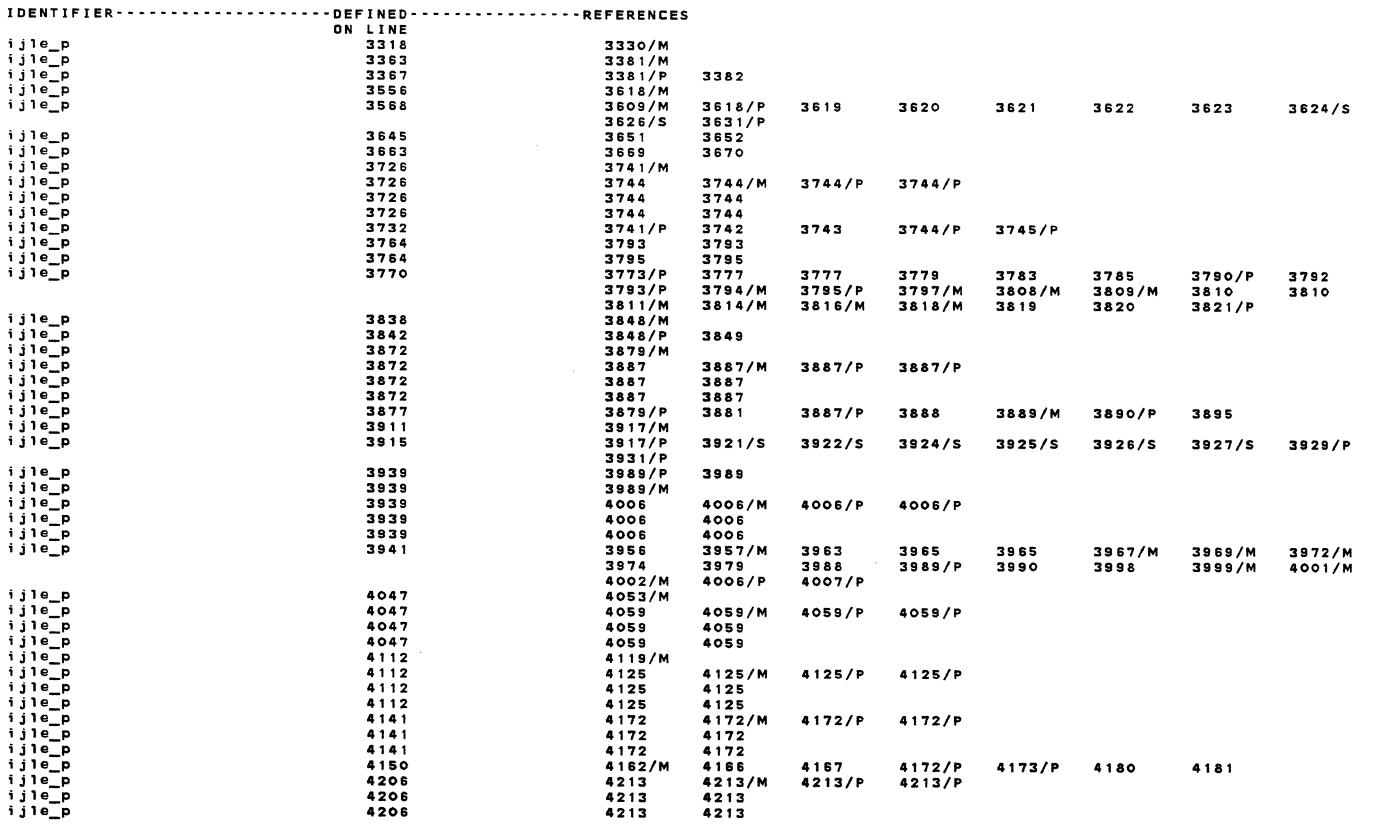

\*\*\* **REFERENCE ABBREVIATIONS : M:modify, A=attribute. Sasubscrtpt, I=l/O ref, R•read, W•writa, P:parameter** 

NOS/VE Job Management : job scheduler monitor mode<br>[XDCL] jmp\$update\_service\_class\_stats

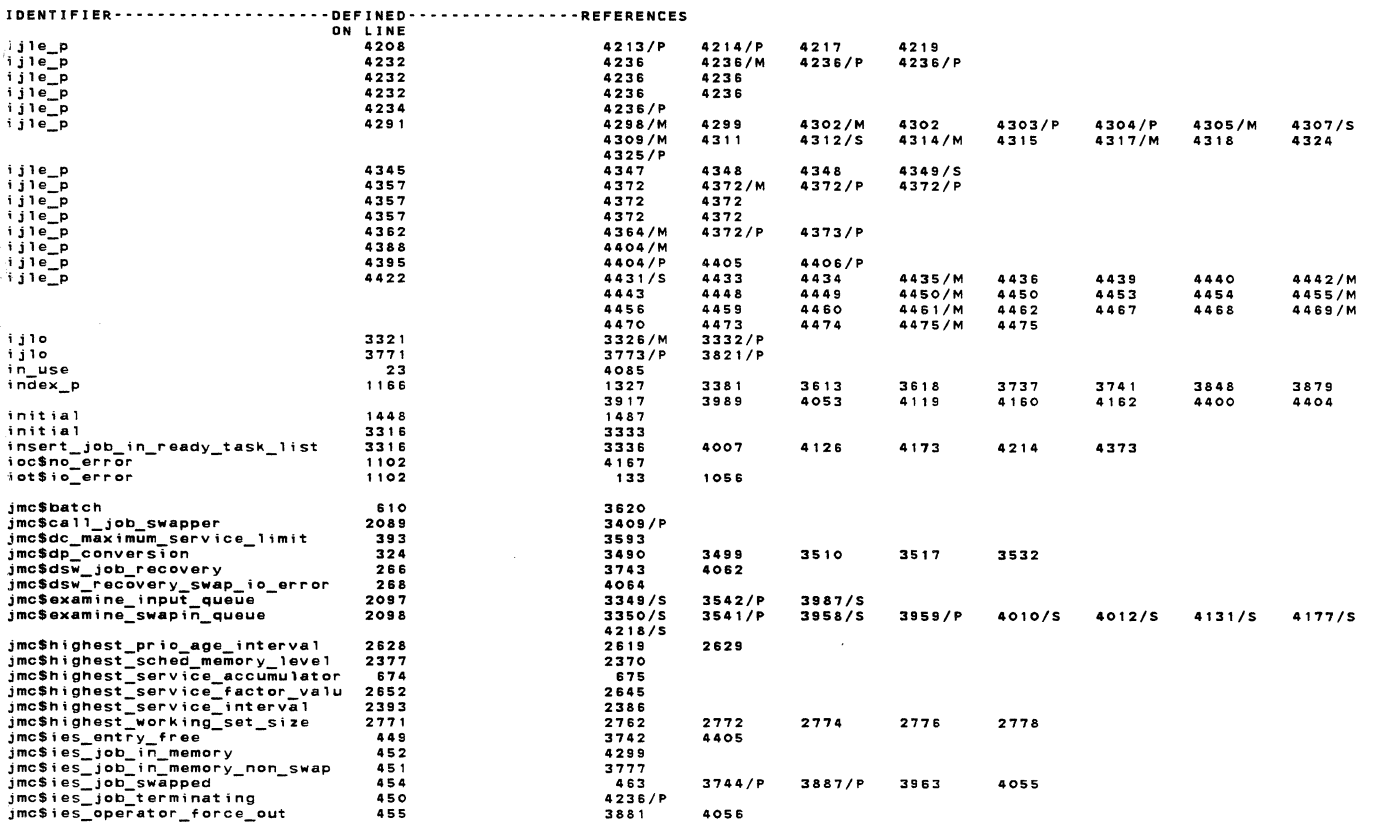

\*\*\* REFERENCE ABBREVIATIONS : M=modify, A=attribute, S=subscript, I=I/O ref, R=read, W=write, P=parameter

 $\sim$   $\sim$ 

REFERENCES OF jmm\$job\_scheduler\_monitor\_mode NOS/VE CYBIL/II 1.0 89102

.<br>NOS/VE Job Management : job scheduler monitor mode<br>[XDCL] jmp\$update\_service\_class\_stats

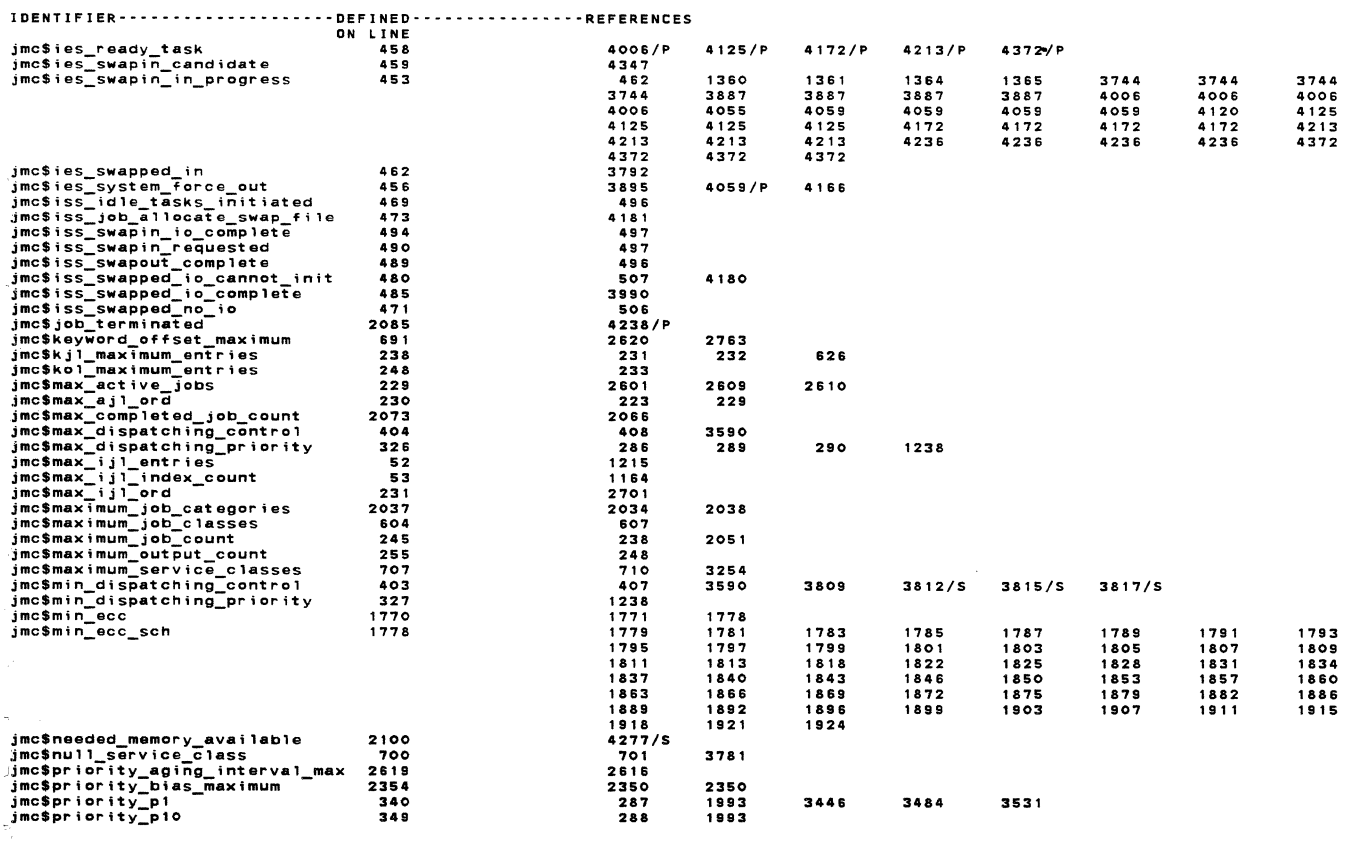

\*\*\* REFERENCE ABBREVIATIONS : M=modify, A=attribute, S=subscript, I=I/O ref, R=read, W=write, P=parameter

1989-08-21 13:33:34 PAGE 78

# REFERENCES OF jmm\$job\_scheduler\_monitor\_mode NOS/VE CYBIL/II 1.0 89102

NOS/VE Job Management : job scheduler monitor mode<br>[XDCL] jmp\$update\_service\_class\_stats

jmt\$dispatching\_priority\_set

1262

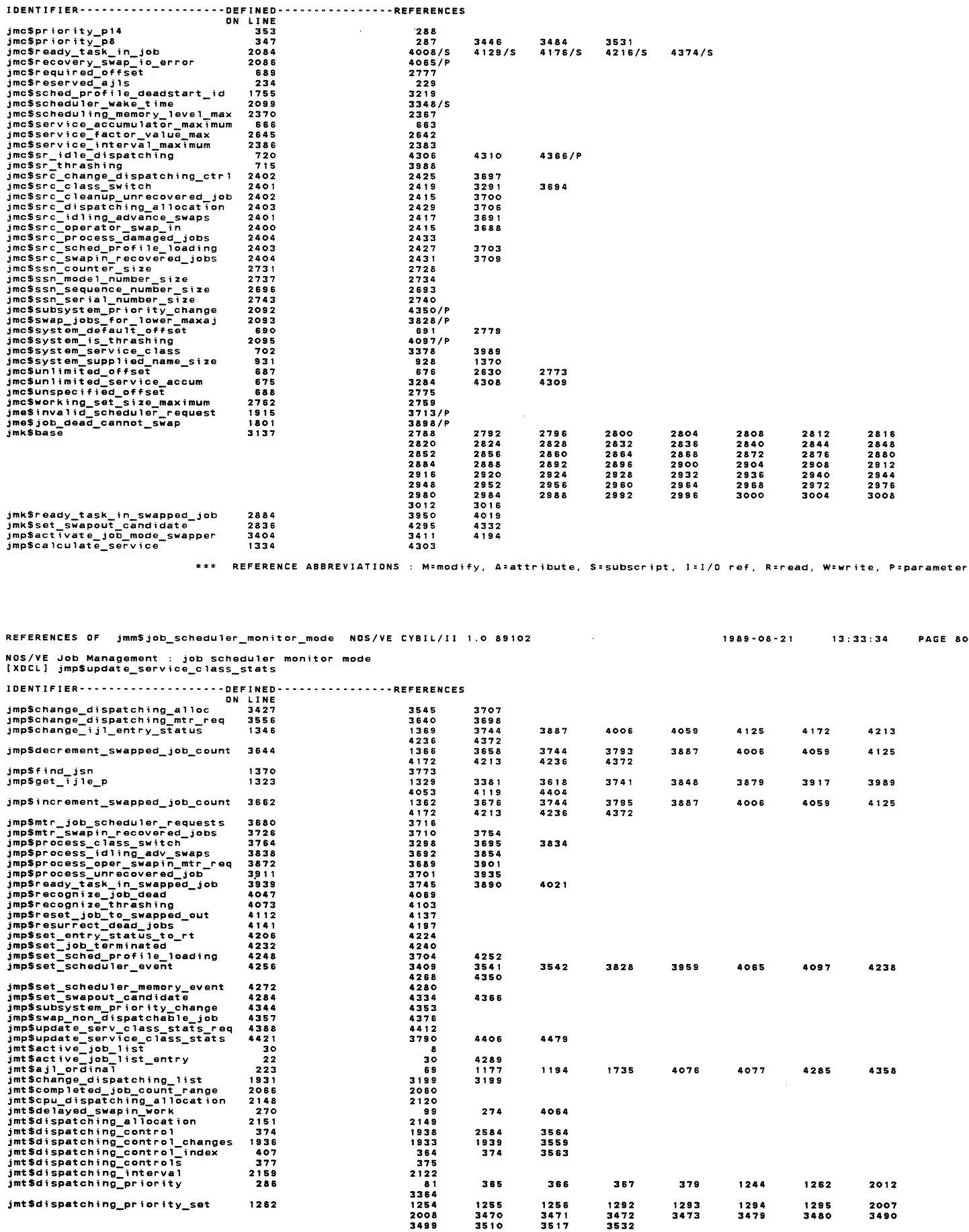

\*\*\* REFERENCE ABBREVIATIONS : M=modify, A=attribute, S=subscript, I=I/O ref, R=read, W=write, P=parameter

3564<br>3559<br>3563

366

1256<br>3471<br>3517

2584<br>1939<br>374

365

1255<br>3470<br>3510

 $1989 - 08 - 21$ 

PAGE 79

80

367

1292<br>3472<br>3532

379

 $\begin{array}{c} 1293 \\ 3473 \end{array}$ 

1244

1294<br>3479

1262

 $1295$ <br>3480

2012

 $2007$ <br> $3490$ 

NOS/VE Job Management : job scheduler monitor mode<br>[XDCL] jmp\$update\_service\_class\_stats

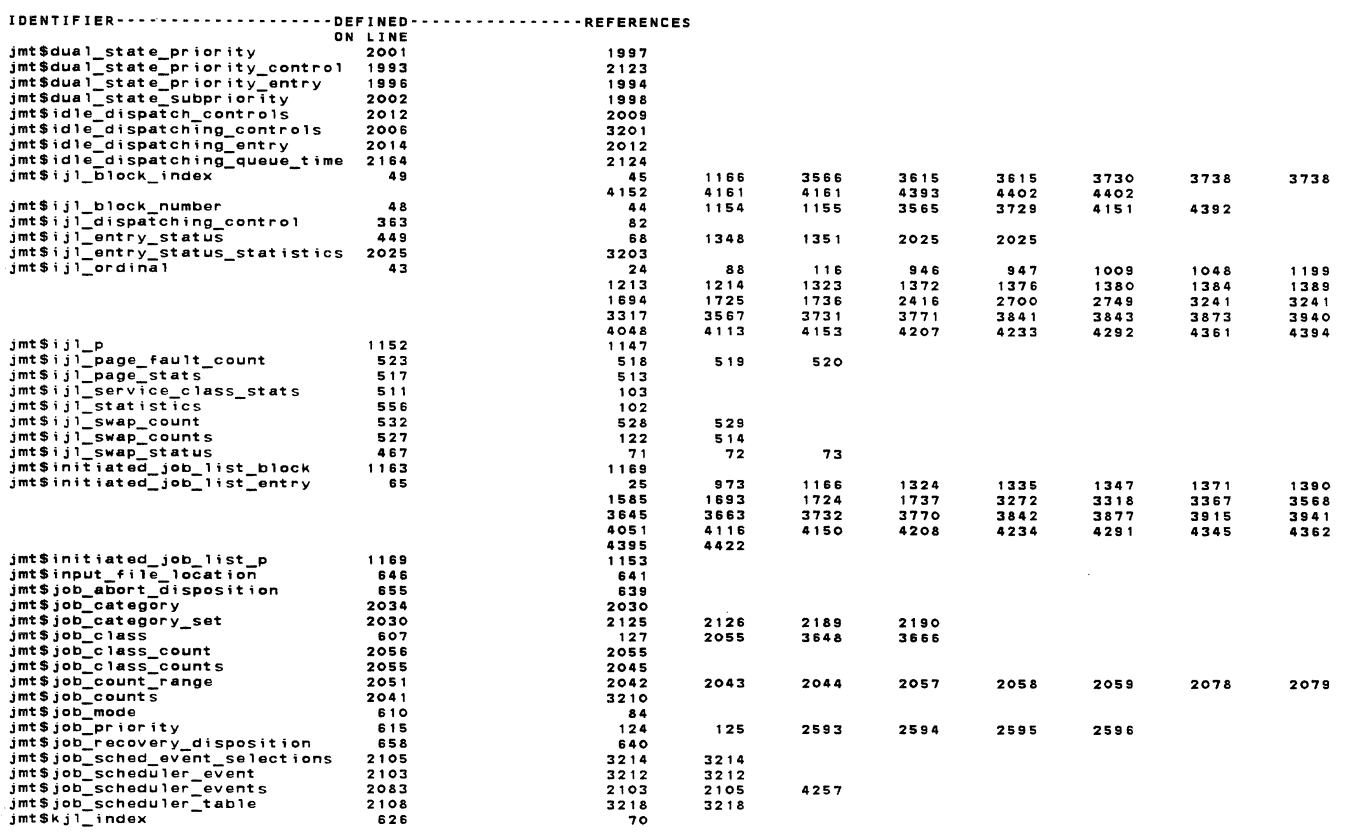

REFERENCE ABBREVIATIONS M=modify, A=attr;bute, s:subscrlpt, I=I/O ref, R::read, w:write, P::parameter

 $\ddot{\phantom{0}}$ 

REFERENCES OF jmm\$job\_scheduler\_monitor\_mode NOS/VE CYBIL/II 1.0 89102

13:33:34 PAGE 82

'NOS/VE Job Management job scheduler mon;tor mode {XDCL) jmp\$update\_serv1ce\_class\_stats

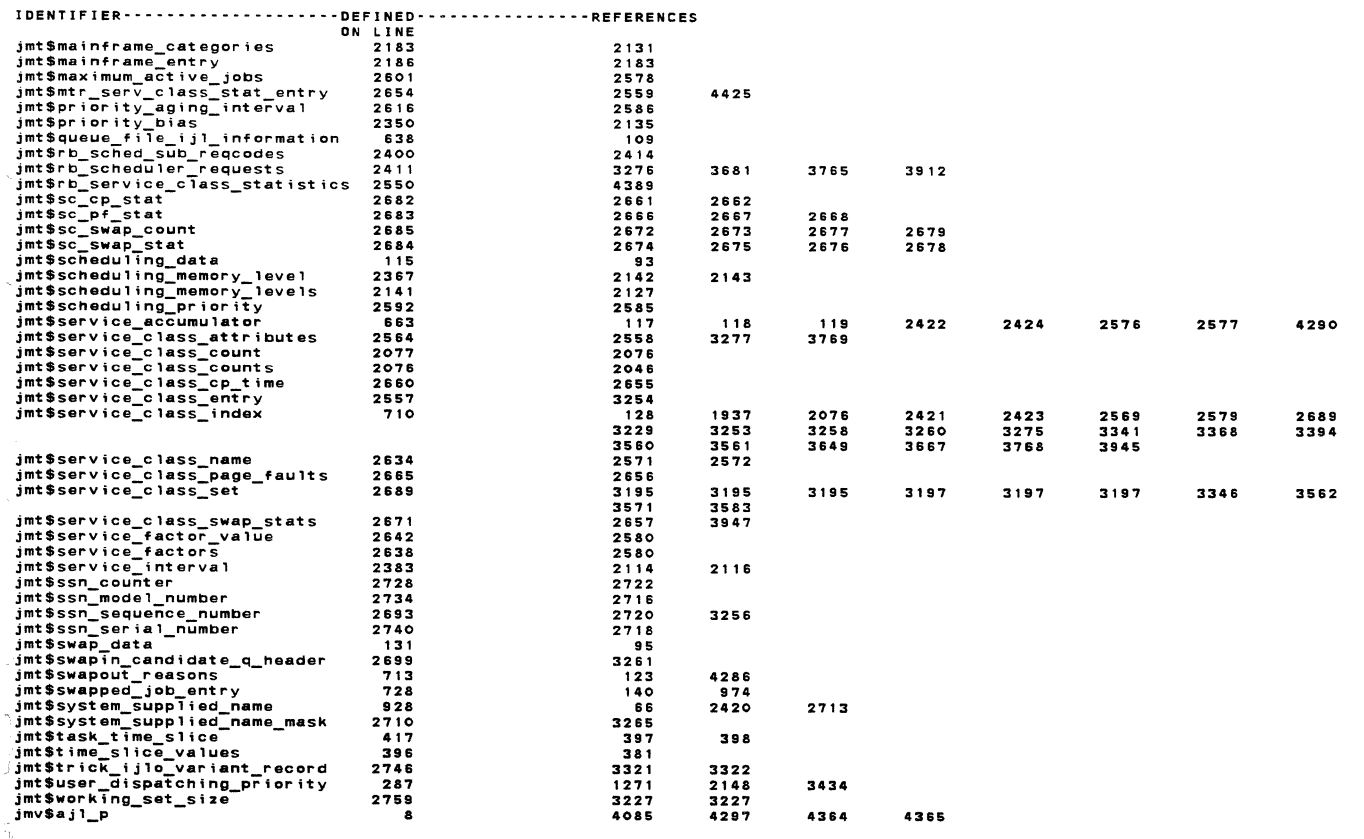

\*\*\* REFERENCE ABBREVIATIONS : M=modify, A=attribute, S=subscript, I=I/D ref, R=read, W=write, P=parameter

1989-08-21 13:33:34 PAGE 81

REFERENCES OF jmm\$job\_schedu1er\_monitor\_mode NOS/VE CYBIL/II 1.0 89102

NOS/VE Job Management job scheduler monttor mode [XDCL) JmpSupdate\_service\_class\_stats

IDENTIFIER·····················DEFINED·················REFERENCES

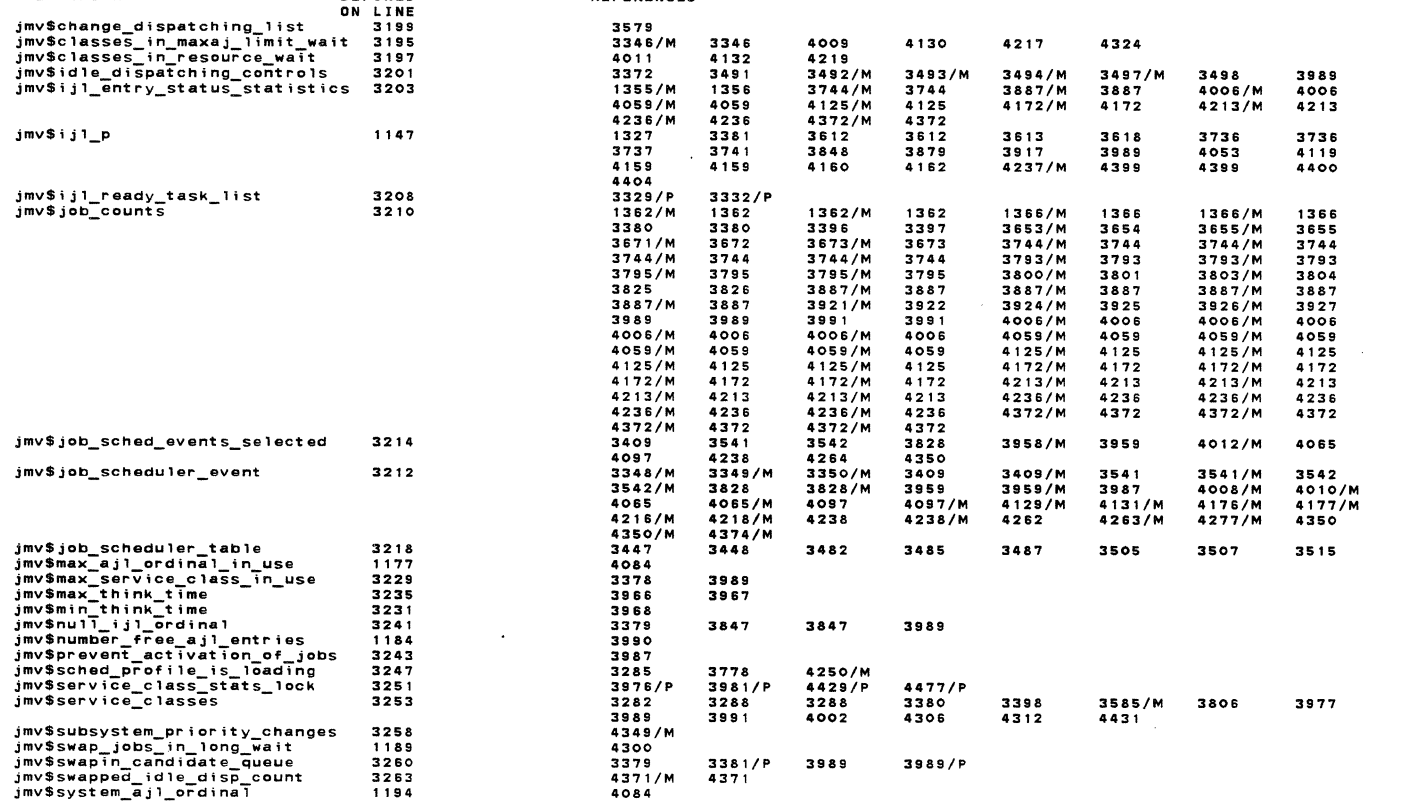

\*\*\* REFERENCE ABBREVIATIONS : M:modify, A=attribute, S=sut>script, I=I/O ref, R=read, W:write, P:parameter

3381/P 4371 3989 3989/P

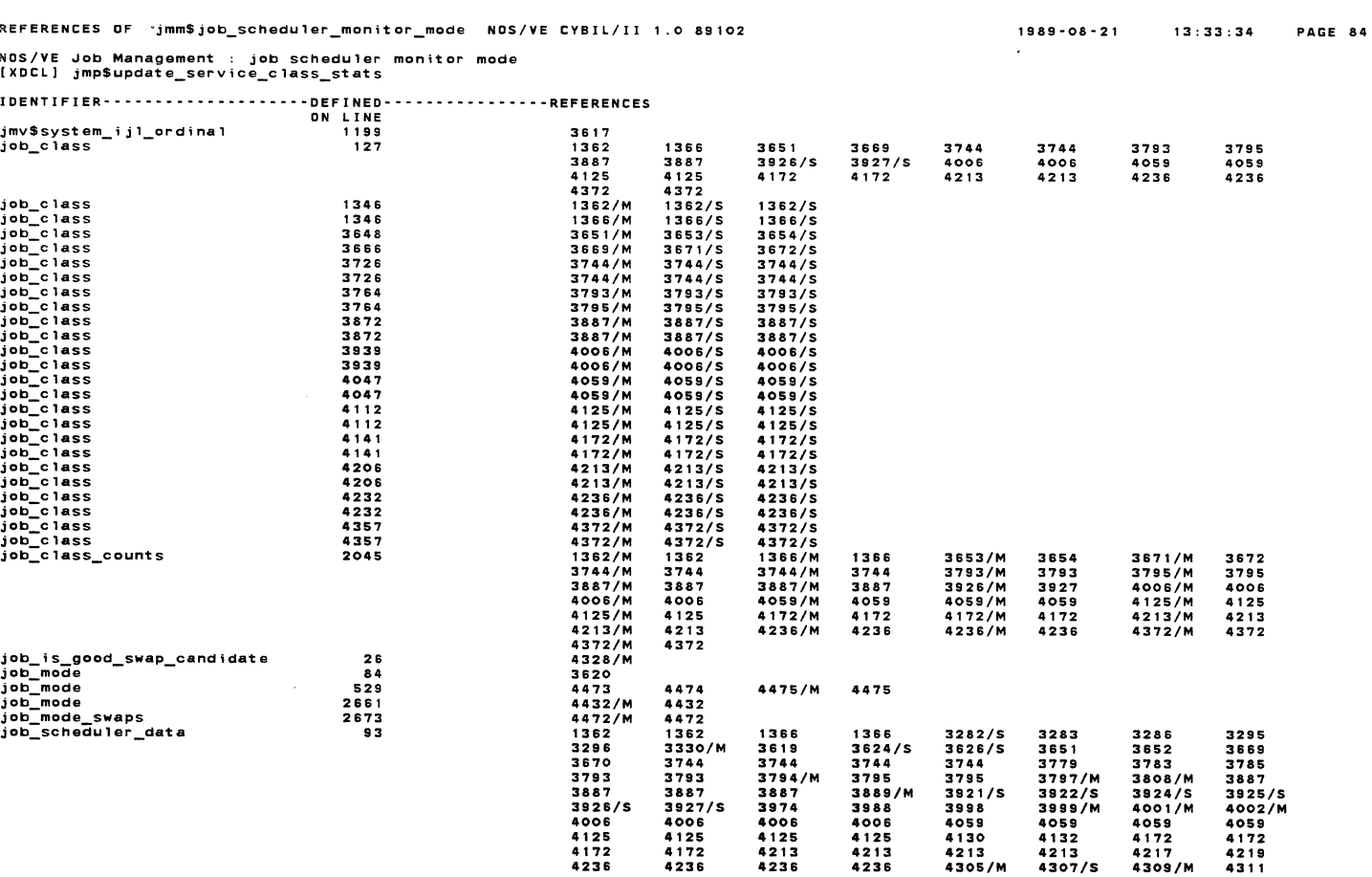

\*\*\* REFERENCE ABBREVIATIONS : M•modify, A•attribute, S•subscript, I=I/O ref, R•read, W•write, P•parameter

1989•08·21 '13:33:34 PAGE 83

13:33:34 PAGE 86

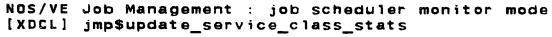

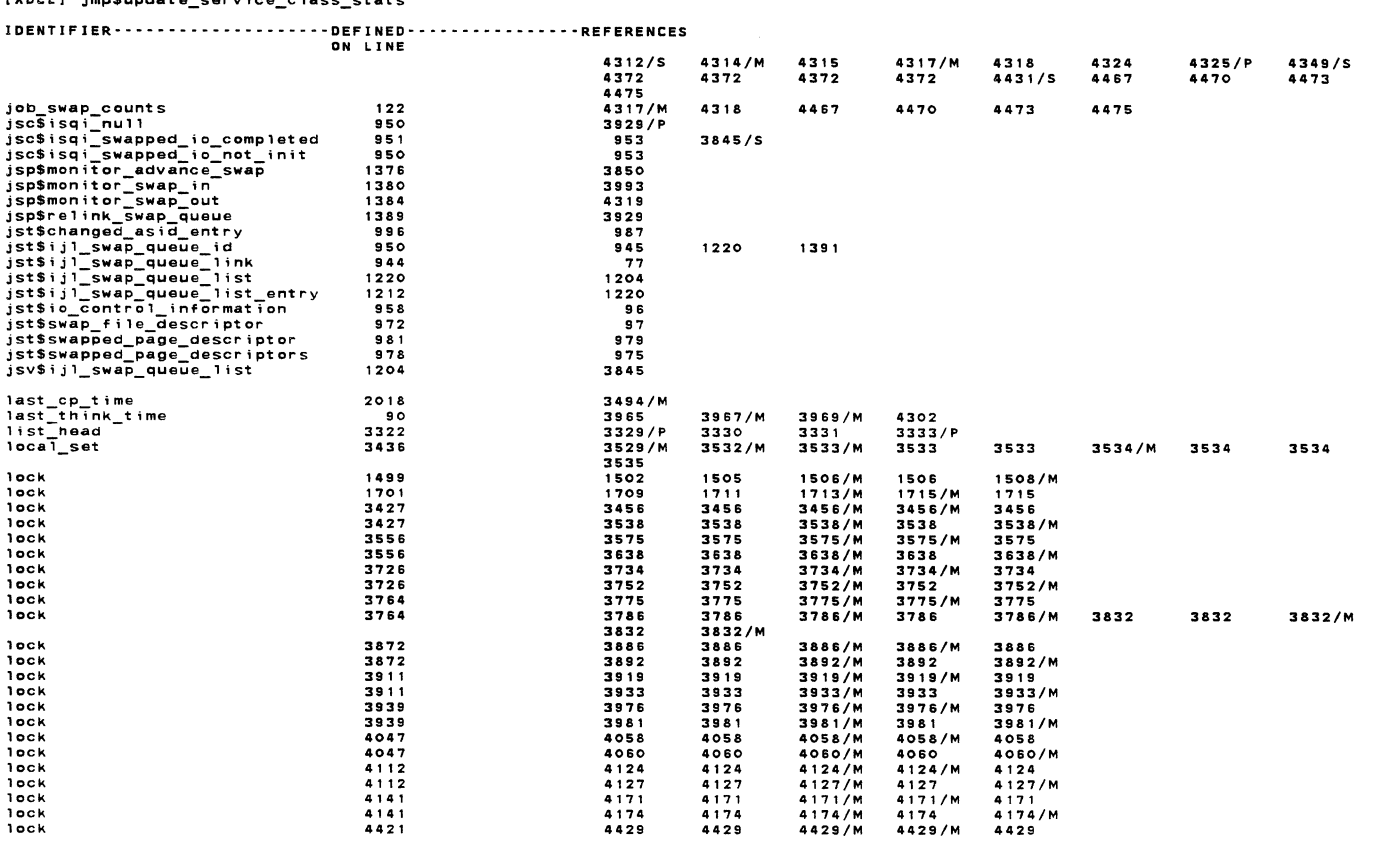

REFERENCE ABBREVIATIONS M=mod;fy, A=attribute, S::subscript, I=I/O ref, R=read, W=write, P:parameter

REFERENCES OF jmm\$job\_scheduler\_monitor\_mode NOS/VE CYBIL/II 1 .0 89102

NOS/VE Job Management job scheduler monitor mode [XDCLJ jmp\$update\_service\_class\_stats

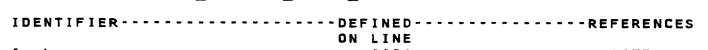

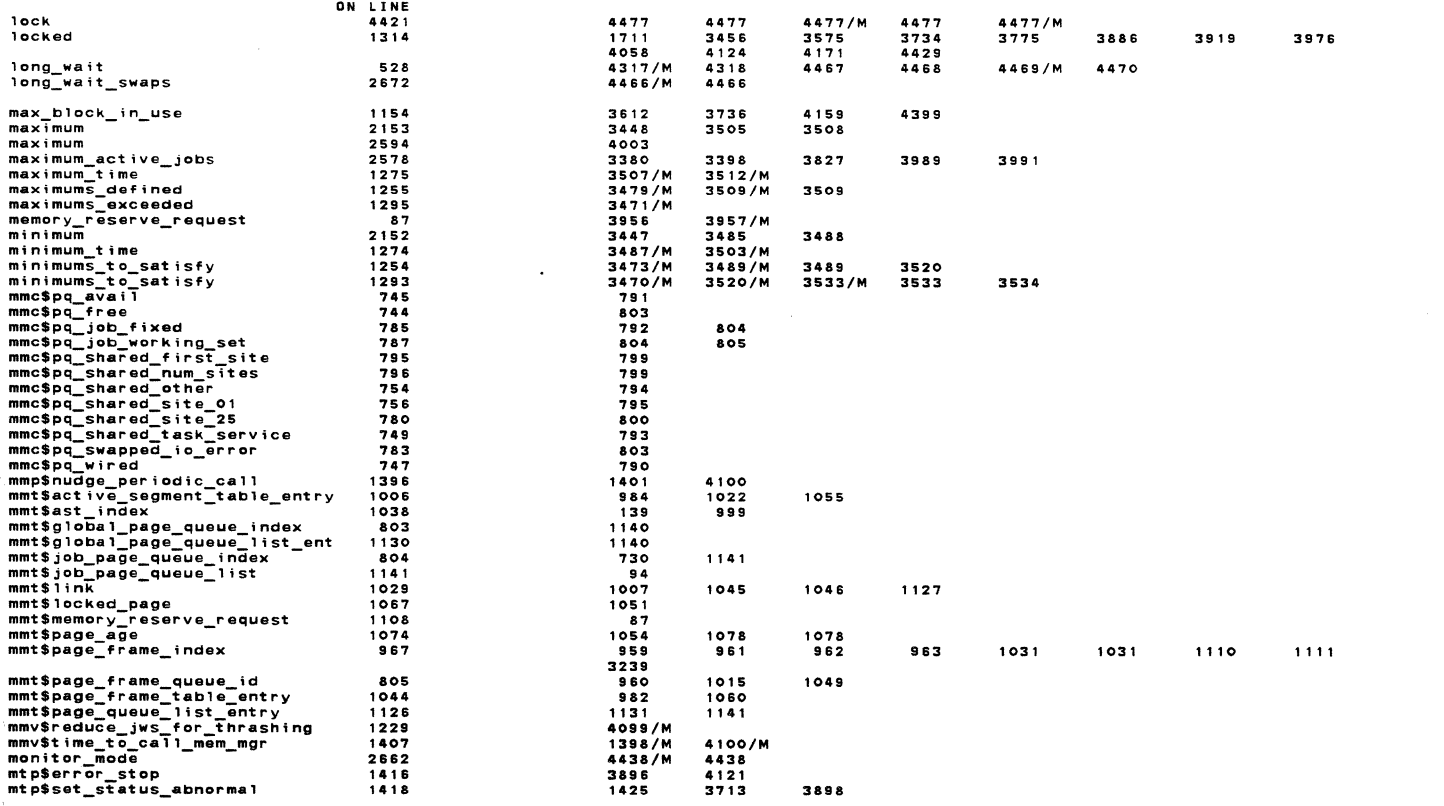

\*\*\* REFERENCE ABBREVIATIONS : M:modify. A:attr;bute, S:sub~cript. I=l/O ref, R=read, W:write, P:parameter

NOS/VE Job Management : job scheduler monitor mode<br>[XDCL] imp\$update\_service\_class\_stats

IDENTIFIER····················DEFINED················REFERENCES DN LINE

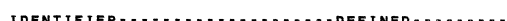

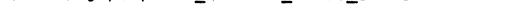

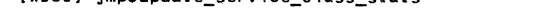

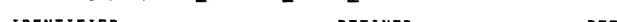

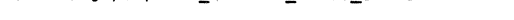

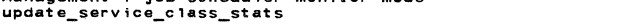

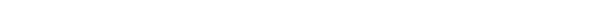

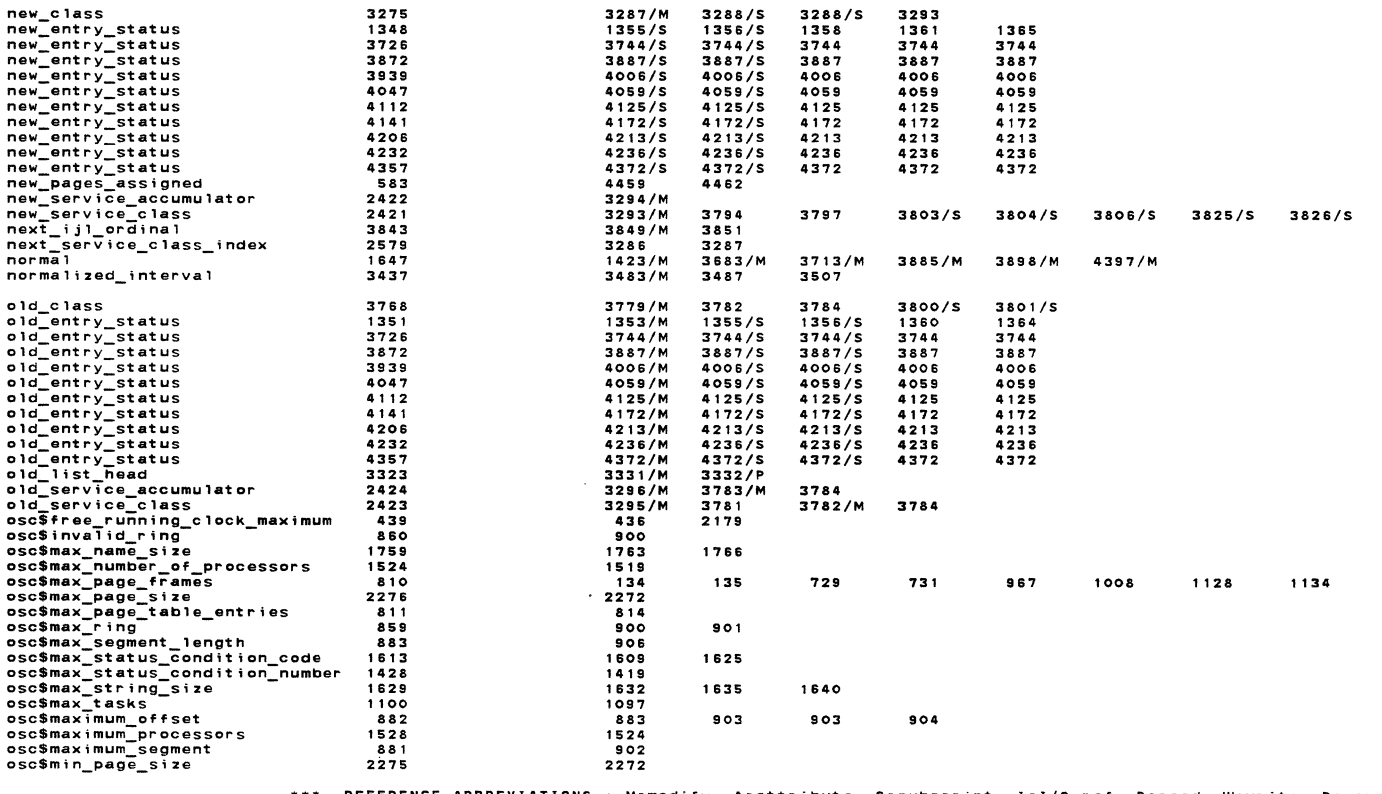

REFERENCE ABBREVIATIONS : M:modify, A=attribute, S=subscr;pt, I=I/O ref, R=read, W:write, P:parameter

REFERENCES OF jmm\$job\_scheduler\_monitor\_mode NOS/YE CYBIL/II 1 .0 89102 NOS/VE Job Management job scheduler monitor mode [XDCL] jmp\$update\_service\_c1ass\_stats

 $\sim 10^7$ 

IDENT!FIER····················DEFINED················REFERENCES

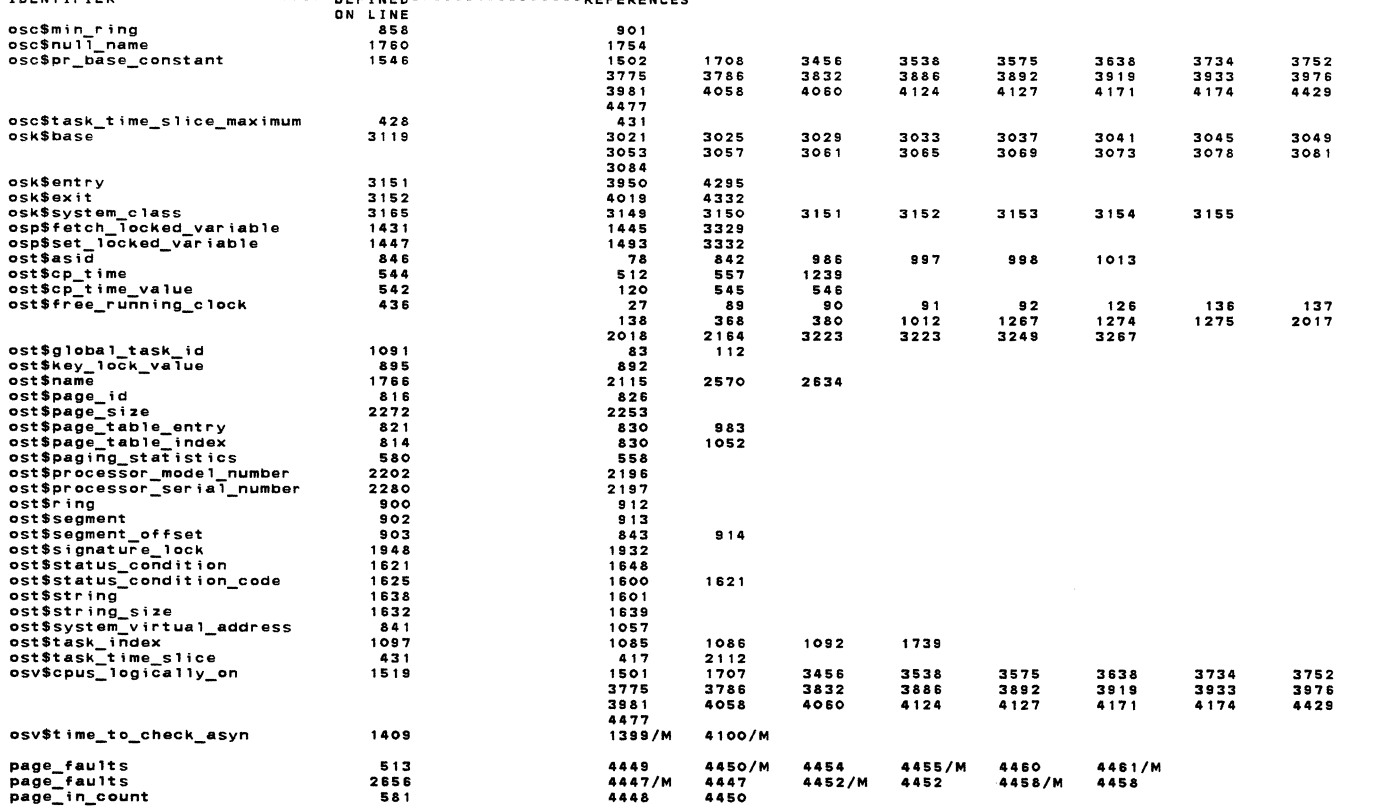

\*\*\* REFERENCE ABBREVIATIONS : M=modify, Asattribute, S=subscrtpt. 1=1/0 ref. R•read. W•wrtte, P=parameter

1989-08·21 13:33:34 PAGE 88

REFERENCES OF jmm\$job\_scheduler\_monitor\_mode NOS/VE CYBIL/II 1.0 89102

NOS/VE Job Management job scheduler monitor mode (XDCL] jmpSupdate\_serv;ce\_class\_stats

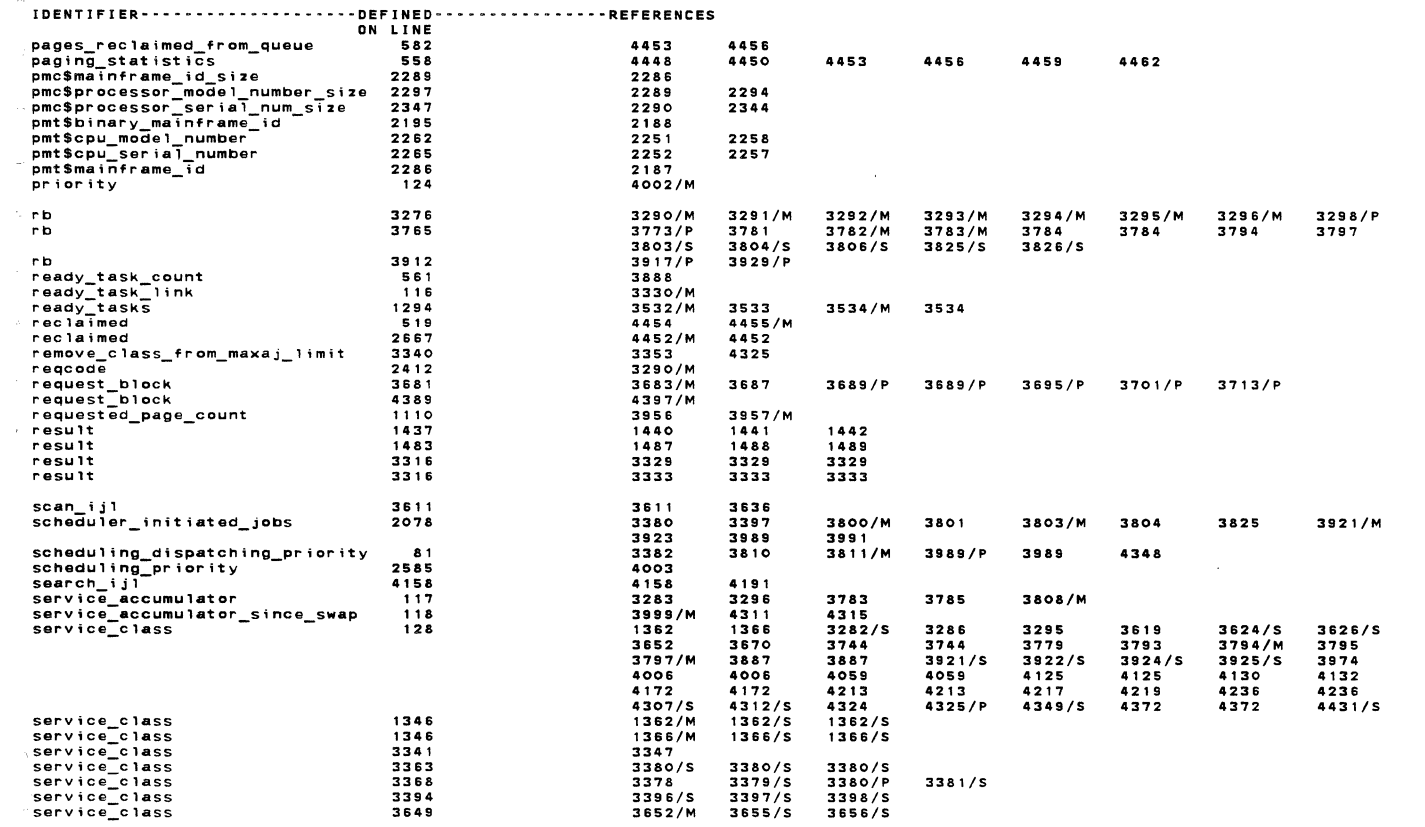

REFERENCE ABBREVIATIONS M=mod; fy, A=attr; but e, S:subscr; pt, I= I /0 ref. R =read, W=wr it e, P =parameter

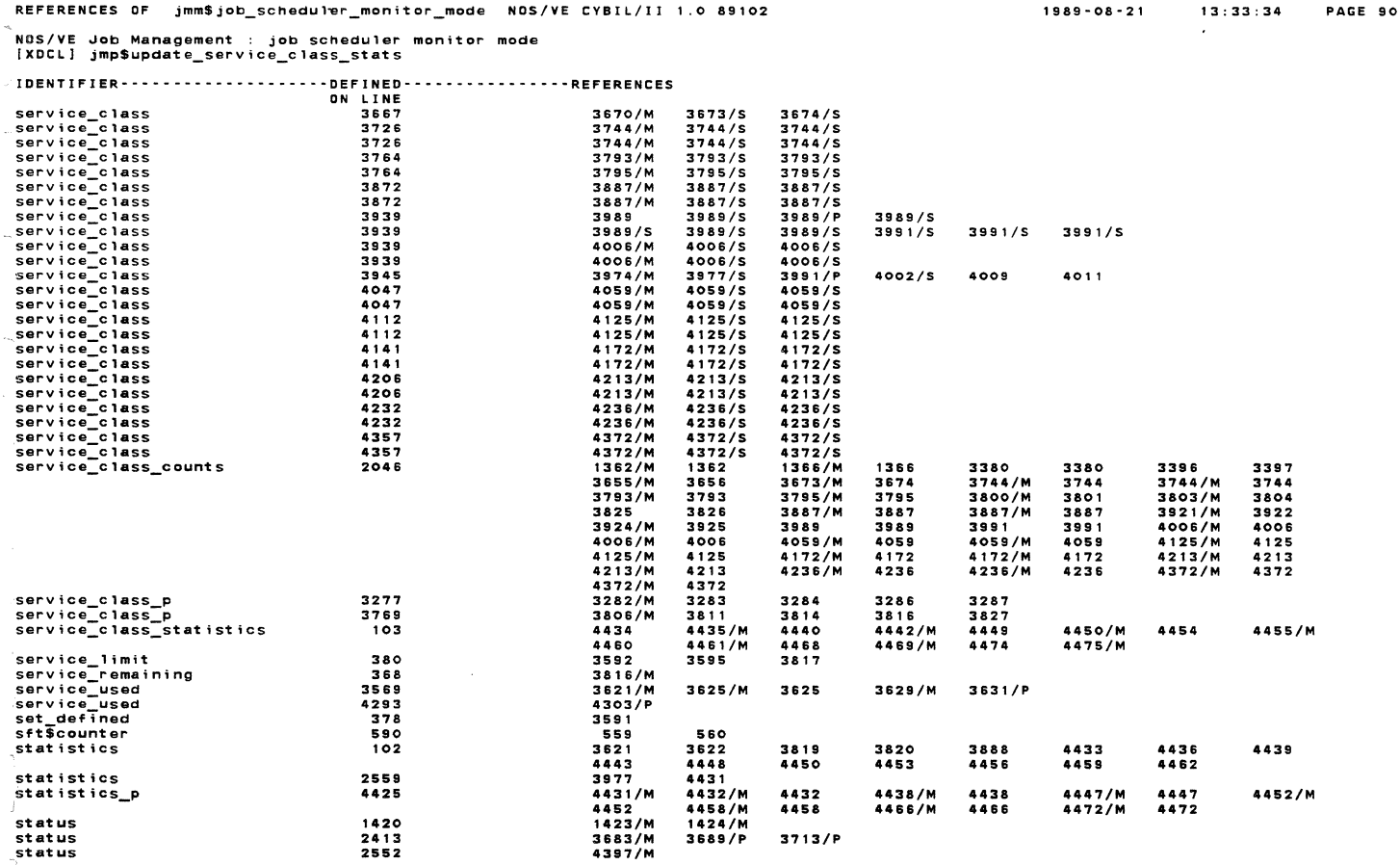

\*\*\* REFERENCE ABBREVIATIONS : M•Nodtfy, A•attribut:e, s=subscript, 1=1/0 ref, R•read, W=wrtte, Paparameter

# REFERENCES OF jmm\$job\_scheduler\_monitor\_mode NOS/VE CYBIL/II 1 .0 89102

NOS/VE Job Management : job scheduler monitor mode [XDCL] jmp\$update\_service\_c1ass\_stats

 $\bar{z}$ 

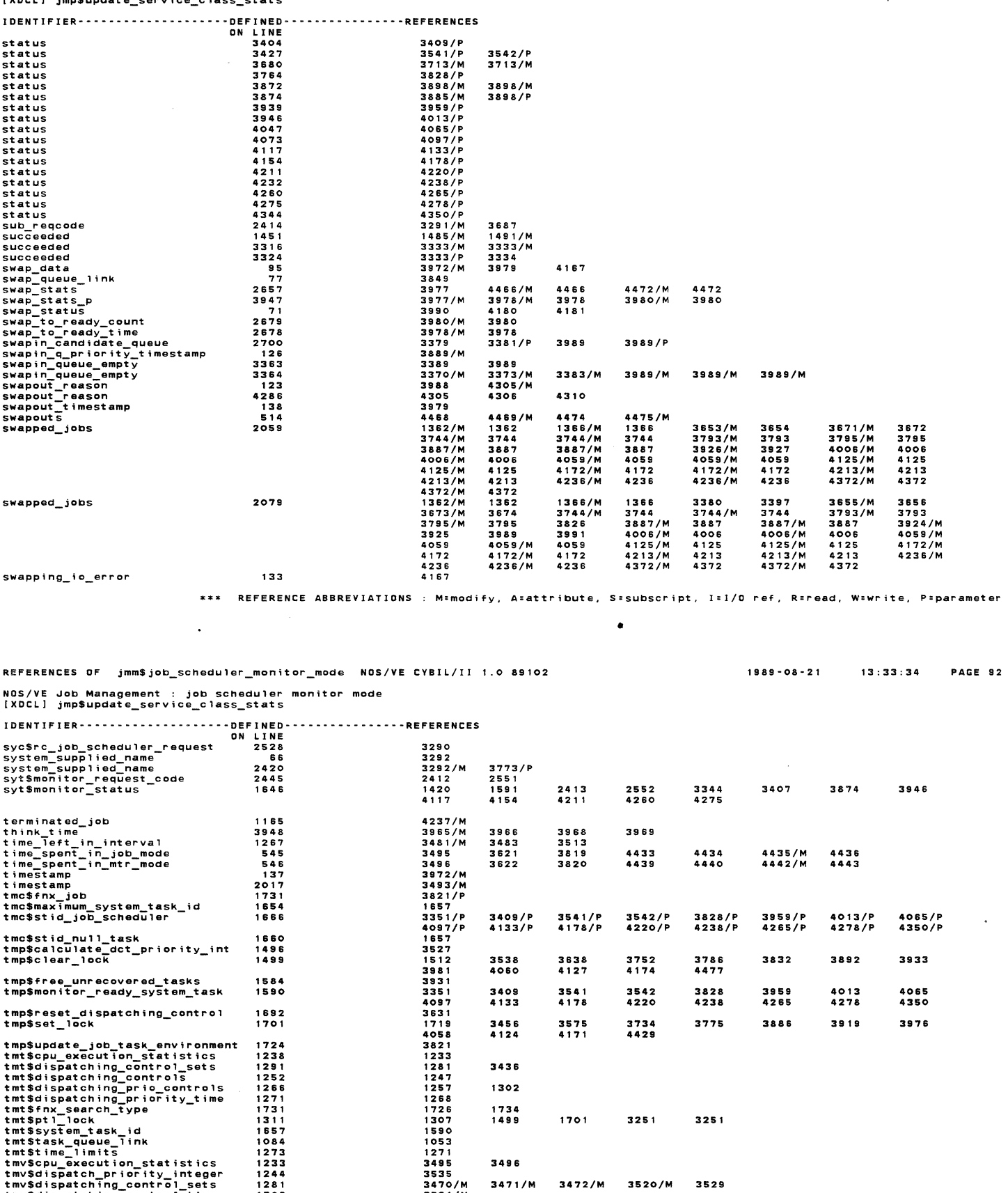

13:33:34 PAGE 91

 $1989 - 08 - 21$ 

tmv\$dispatching\_control\_sets<br>tmv\$dispatching\_control\_time<br>tmv\$dispatching\_controls tmv\$pt 1\_ lock too\_many\_active\_jobs\_for\_class 3393<br>too\_many\_active\_jobs\_for\_class 3394 1281 1302 1247 1307 3470/M 3521/M 3473/M 3489/M 3516/M 3456/P 3832/P 4127/P 3380 3380/M 3476/M 3489 3516 3538/P 3886/P 4171/P 3400 3396/M 3478/M 3503/M 3520 3575/P 3892/P 4174/P 3989 3989/M 3479/M 3506/M 3521 3638/P 3919/P 3991 3991/M 3480/M 3509/M 3734/P 3933/P 3481/M 3509 3752/P 4058/P 3483 3512/M 3775/P 4060/P 3486/M 3513 3786/P 4124/P

 $\bar{z}$ 

REFERENCE ABBREVIATIONS : M=modify, A=attribute, S:subscript, I=I/O ref, R=read, W=write, P=parameter

NOS/VE Job Management : job scheduler monitor mode<br>[XDCL] jmp\$update\_service\_class\_stats

 $\bar{1}$ 

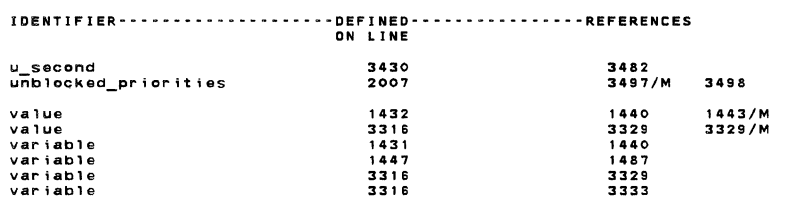

\*\*\* REFERENCE ABBREVIATIONS : M:modify, A=attribute, S:subscript, I=I/O ref, R:read, W:write, P:parameter

```
SOURCE LIST OF jsm$monitor_mode_job_swapper NOS/VE CYBIL/II 1.0 89102
                                                                                                                                                                               1989-08-21
                                                                                                                                                                                                         13:33:34PAGE 94
NOS/VE js : monitor mode job swapper
                       3 MODULE jsm$monitor_mode_job_swapper;
                    3 MODULE jsm$monitor_mode_job_swapper;<br>
5 [<br>
5 [ The purpose of this module is to do the work necessary to swap jobs in and<br>
5 [ The purpose of this been informed to do so. Some work may have to be done in<br>
7 [ out once it
                              The purpose of this module is to do the work necessary to swap jobs in and<br>out once it has been informed to do so. Some work may have to be done in<br>job mode having to do with allocating the swap file.
```
J.

 $\sim$ 

PAGE 93

 $13:33:34$ 

```
SOURCE LIST OF jsm$mon;tor_mode_job_swapper 
                                                                                                                     NOS/VE CYBIL/II 1.0 89102
                                                                                                                                                                                                                                                               1989 - 08 - 2113:33:34 PAGE 95 
 NOS/VE js : monitor mode job swapper<br>Global Declarations Referenced by This Module
                   0 5265<br>
0 5266<br>
0 5267<br>
0 5268<br>
0 5269
                                                Ex!erna1 procedures referenced by thls module. 
                                              PROCEDURE (XREF) dfp$fetch_page_status<br>(fde_p: gft$1ocked_file_desc_entry_p;<br>offset: ost$segment_offset;<br>VAR allocate_status: gft$page_status);
                   0 5270 
0 5271 
0 5272 
0 5273 
                           5276 
5277 
5278 
5279 
5280 
5281 
                                              PROCEDURE [XREF] dfp$set_task_segment_state<br>
{ search: tmt$fix_search_type;<br>
ijle_p: ^jmt$initiated_job_list_entry;<br>
ijle_i mt$ijl_ordinal;<br>
inhibit_access_work: dft$mainframe_set;<br>terminate_access_work: dft$mainframe_set)
                   5282 
0 5298 
0 5299 
0 5300 
0 5301 
0 5302 
                                              VAR 
dfv$f i le_sarver _debug_enabled: (XREF] boolean; 
                                              PROCEDURE [XREF] dmp$allocate_file_space<br>
(p_fde: gft$locked_file_desc_entry_P;<br>
initial_byte_address: amt$file_byte_address;<br>
bytes_to_allocate: amt$file_byte_address;<br>
file_space_limit: sft$file_byte_address;<br>
file_space
                   0 5303<br>0 5304<br>0 5305<br>0 5306<br>0 5307
                   0 5308<br>
0 5309<br>
5310<br>
5313<br>
5314<br>
5315
                                              PROCEDURE [XREF] dmp$set_fau_state<br>( fde_p: gft$1ocked_fi1e_desc_entry_p;
                                                     byte_address: amt$file_byte_address;<br>VAR status: syt$monitor_status);
                   5316 
5317 
5318 
0 5321 
0 5322 
                                            PROCEDURE [XREF] dmp$recover_job_dm_tables<br>( ijle_p: ^jmt$initiated_job_1ist_entry);
                   0 5323<br>
0 5324<br>
5327<br>
5328<br>
5329
                                              PROCEDURE [XREF] dpp$display_error<br>{   line: string ( * <= dpc$top_line_message_size)};
                          5330<br>5342
                   0 5342<br>
5343<br>
5344<br>
5345<br>
0 5347<br>
0 5347<br>
0 5390
                                              PROCEDURE [INLINE} gfp$mtr get fde p {sfid: gft$system file identifier; 
ijle_p: Ajmt$initiat&d_j0b_1Tst_entry; - - VAR fde_p: gft$fi1e_desc_entry_p); 
                                            PROCEDURE [INLINE] gfp$mtr_get_locked_fde_p (sfid: gft$system_file_identifier;<br>ijle_p: Ajmt$initiated_job_list_entry;<br>VAR fde_p: gft$locked_file_desc_entry_p};
                   0 5391 
0 5392 
0 5393 
0 5394 
SOURCE LIST OF jsm$monitor_mode_job_swapper NOS/VE CYBIL/II 1.0 89102
                                                                                                                                                                                                                                                                1989-08-21 
13:33:34 PAGE 96 NOS/VE js : monitor mode job swapper Global Declarations Referenced by This Module 
                  0 5395 
                  0 5456<br>0 5457<br>0 5458<br>0 5459<br>0 5460
                   0 5457 
0 5458 
0 5459 
0 5460 
0 5461 
0 5462 
0 5463 
0 5464 
0 5465 
0 5466 0 5467 
0 5468 
0 5469 
0 54'70 
0 5471 
0 5472 
0 5473 
                                              PROCEDURE [XREF] i#build_adaptable_array_ptr (ring: 0 ,, 15;<br>segment: 0 ,, 4095;
                                                             offset: •80000000(16) ... 7fffffff(16);<br>
array_Size: 1 .. 80000000(16);<br>
array_Size: 1 .. 80000000(16) ... 7fffffff(16);<br>
lower_bound: •80000000(16); ... 7fffffff(16);<br>
element_Size: 1 .. 80000000(16);<br>
array_p: ^^cell);
                                            PROCEDURE [XREF] i#real_memory_address (p: ^cell;<br>VAR rma: integer);
                                              PROCEDURE [XREF] iop$pager_io [<br>fde_p: gft$iocked_file_desc_entry_p;<br>chapter_offset: ost$segment_offset;<br>buffer_descriptor:mmt$buffer_descriptor;<br>length: ost$byte_count;<br>io_function: iot$io_function;<br>io_function: iot$io_fu
                   0 5474 
0 5475 
5478 
54'79 
5480 
5481 
5482 
5483 
5484 
5485 
5486 
5493 
5494 
                                        PROCEDURE [XREF] jmp$activate_job_mode_swapper;<br>PROCEDURE [XREF] jmp$assign_aj1_entry Tasid: ost$asid,
                                                        ijl_o: jmt$ij1_ordina1; caller: o .. 010(16); 
                                              must assign: boolean;<br>must_assign: boolean;<br>VAR status: syt$monitor_status);
                   0 
0 
0 
0 
0 
0 
0 
0 
0 
                                        PROCEDURE [XREF] jmp$assign_ajl_with_lock<br>{  asid: ost$asid;
                           5495 
5496 
5497 
5498 
5499 
5500 
                                                        ijl_o: jmt$ij1_ordina1; caller: o .. 010(16); 
                                              must_assign: boolean; VAR ajl_o: jmt$ajl_ordina1; 
VAR status: syt$monitor_status); 
                           5501 
                           5504<br>5505 { PURPOSE:
                                                   r.....<br>This is the monitor mode procedure to change the entry status of a job. The caller<br>of procedure must set the PTL lock if the entry status change is a SWAPPED/NOT SWAPPED<br>transition because the swapped job counts wil
                          5506 
                           5507 
5508 
5509 
                                              PROCEDURE [INLINE] jmp$change_ij1_entry_status<br>( ijle_p: ^jmt$initiated_job_list_entry;<br>new_entry_status: jmt$ij1_entry_status);
                          5510 
                          5511 
                           5512 
5513 
5514 
5515
```
5516 5517 5518 5519 VAR old\_entry\_status: jmt\$ijl\_entry\_status; old\_entry\_status := ijle\_pA.entry\_status;

jmv\$ij1\_entry\_status\_statistics [old\_entry\_status] [new\_sntry\_status) :=

NOS/VE js : monitor mode job swapper Global Oeclarat;ons Referenced by This Module jmv\$ijl\_entry\_status\_statistics (old\_entry\_status) (new\_entry\_statusJ + 1; 5520<br>5521 5521 5522 5523 ijle\_pA.entry\_status := new\_entry\_status; IF (old\_entry\_status <= jmc\$ies\_swapin\_in\_progress) AND<br>(new\_entry\_status > jmc\$ies\_swapin\_in\_progress) THEN<br>jmp\$increment\_swapped\_job\_count-(ijle\_Pl;-5524<br>5525 5525<br>5527<br>55228<br>55330<br>5531 ELSEIF (old\_entry\_status > jmc\$ies\_swapin\_in\_progress) AND<br>| new\_entry\_status <= jmc\$ies\_swapin\_in\_progress) THEN<br>| jmp\$decrement\_swapped\_job\_count (ijle\_p);<br>IFEND; 5532 5533 5534 5535 PROCEND jmp\$change\_ijl\_entry\_status; PROCEDURE (INLINE] jmp\$check\_scheduler\_memory\_wait; 0 5536 PROCEDURE [ XREF ] jmp\$decrement\_swapped\_job\_count (ij 1e\_p: A jmt\$init iated\_job\_list\_entry );<br>0 5569 PROCEDURE [ XREF ] jmp\$decrement\_swapped\_job\_count (ij 1e\_p: A jmt\$init iated\_job\_list\_entry ) ;<br>0 5570 5536 0 5573 PROCEDURE [XREF] jmp\$free\_ajl\_entry<br>5574 ( ijle\_p: ^jmt\$initiated\_job\_list\_entry;<br>5575 caller: O .. 10(16));<br>5575 caller: O .. 10(16); 0 5579 o 5580 PROCEDURE [XREF] jmp\$free\_ajl\_with\_lock<br>O 5581 ( ijle\_p: ^jmt\$initiated\_job\_list\_entry;<br>O 5582 caller: O . 10(16)); 5583<br>5586 PROCEDURE {inline} jmp\$get\_ijle\_p (ijl\_ordinal: jmt\$ijl\_ordinal;<br>5587 VAR ijle\_p: ^jmt\$initiated\_job\_list\_entry);<br>0 5598<br>0 5597 PROCEDURE {XREF} jmp\$increment\_swapped\_job\_count (ijle\_p: ^jmt\$<br>0 5598 0 5583 o 5597 PROCEDURE [XREF) jmp\$increment\_swapped\_job\_count (ijle\_p: AjmtSinitiated\_job\_list\_entry); 0 5598 PROCEDURE [XREF] jmp\$recognize\_job\_dead (ijl\_ordinal: jmt\$ijl\_ordinal); 5601 5602 0 5605 0 5606 0 5605<br>0 5606<br>0 5607 PROCEDURE [XREF] jmp\$reset\_job\_to\_swapped\_out { ijl\_o: jmt\$ijl\_ordinal); 5610<br>
5611<br>
5613<br>
5614<br>
5617<br>
5618<br>
5622<br>
5622<br>
5622<br>
5624<br>
5627 PROCEDURE [XREF] jmp\$set\_entry\_status\_to\_rt<br>( ijl\_ordinal: jmt\$ijl\_ordinal;<br>ijle\_p: A jmt\$initiated\_job\_list\_entry}; PROCEDURE [XREF] jmp\$set\_scheduler\_event (event: jmt\$job\_scheduler\_events); PROCEDURE [XREF] jsp\$initiate\_swapout\_io (pages\_needed: mmt\$page\_frame\_index); PROCEDURE [XREF] mmp\$asid (asti: mmt\$ast\_index;<br>| VAR asid: ost\$asid); 0 5628 0 5629 0 5630 5633 •  $\ddot{\phantom{a}}$ SOURCE LIST OF JSm\$monitor\_mode\_job\_swapper NOS/YE CYBIL/II 1 .0 89102 1989-08-21 13:33:34 PAGE 98 NOS/VE js : monitor mode job swapper Global Oeclaratlons Referenced by This Module

```
5634 
5635 
5636<br>5638<br>5641<br>0 5642<br>0 5643
                      PROCEDURE [XREF] mmp$claim_pages_for_swapin (swapped_job_entry: jmt$swapped_job_entry;<br>aste_p: Ammt$active_Segment_tab1e_entry;<br>ijl_ordinal: jmt$jj1 ordinal;<br>VAR job_page_queue_list: mmt$job_page_queue_list);
0 5644<br>5647<br>5648<br>5650<br>5651<br>5651
                    PROCEDURE [XREF] mmp$dump shared queue ( total_pages_needed~ mmt$page_frame_index); 
       565
                      PROCEDURE [XREF] mmp$free_memory_in_job_queues (VAR job_page_queue_list: mmt$job_page_queue_list;<br>increment_now: boolean;<br>decrement_soon; boolean);<br>job_termination: boolean);
0 5655<br>0 5656<br>0 5657
      0 5656 
0 5657 
0 5658 
0 5659<br>0 5661<br>0 5662<br>0 5663<br>0 5664
      0 5665 
0 5666 
0 5667 
0 5668 
5680 
       5881 
5682 
5683 
5684 
5685 
56878889<br>568899112<br>555887112<br>571117117<br>5715<br>5715
5723<br>
0 57245<br>
5726 5728<br>
57275<br>
5728<br>
5728<br>
5730<br>
0 5730
                     PROCEDURE [XREF] mmp$replenish_free_queues (asid: ost$asid);
                      This procedure verifies that the asti stored in the file descriptor entry is still being used by 
the same job for the same file. If the asti is ok. it is returned; otherwise O is returned. 
                      PROCEDURE [INLINE] mmp$get_verify_asti_in_fde<br>(     fde_p: gft$1ocked_file_desc_entry_P;<br>sfid: gft$system_file_identifier;
                             stid: grtssystem_rife_<br>ijlo: jmt$ijl_ordinal;<br>VAR asti: mmt$ast_index);
                     PROCEDURE [INLINE] mmp$sva_purge_a11_page_map (sva: ost$system_virtual_address);
                        IF mmv$mu1tiple_page_maps THEN<br>mmp$purge_all_map_proc;<br>ELSE
                         _____<br>#purge_buffer (osc$sva_purge_a11_page_map, sva);<br>IFEND;
                     PROCEND; 
                     PROCEDURE [XREF] mmp$remove_swapped_shared_pages<br>( ijle_p: Ajmt$initiated_job_list_entry);
                      PROCEDURE [XREF] mmp$age_job_working_set (ijle_p: ^jmt$initiated_job_list_entry;<br>jcb_p: ^jmt$job_control_block);
                     PROCEDURE [XREF] mmp$remove_stale_pages (VAR pqle: mmt$page_queue_list_entry;
                                   jcb_p: Ajmt$job_control_block; 
ijle p: Ajmt$initiated job list entry; 
queue id: mmt$page frame qUaue id; mintmUm working set: o ."':'" Offff( 16); 
                          w. modified_pages_removed: integer;<br>VAR total_pages_removed: integer;<br>VAR total_pages_removed: integer);
```

```
SOURCE LIST OF jsm$monitor_mode_job_swapper
                                                                                        NOS/VE CVRIL/II 1 0 89102
                                                                                                                                                                                                 1989 - 08 - 2117.77.74PACE 99
NOS/VE js : monitor mode job swapper<br>Global Declarations Referenced by This Module
             0 57315734<br>5735<br>5735<br>5736
                                 PROCEDURE [XREF] mmp$assign_asid (VAR asid: ost$asid;
                                    VAR asti: mmt$ast_index;<br>VAR asti: mmt$ast_index;<br>VAR aste_p: ^mmt$active_segment_table_entry);
                    5737PROCEDURE [XREF] mmp$assign_specific_asid (aste_p: ^mmt$active_segment_table_entry);
             \circPROCEDURE [XREF] mmp$assign_page_to_monitor (p: ^cell;
                                     NUCEDURE (XREF) mmp>assign_page_t<br>page_count: integer;<br>preset: boolean;<br>VAR status: syt$monitor_status);
                                 PROCEDURE [XREF] mmp$asti (asid: ost$asid;<br>VAR asti: mmt$ast_index);
             \frac{1}{2}PROCEDURE [INLINE] mmp$conditional_purge_all_map (time: integer);
                                     VAR
                   5761<br>5762<br>5763<br>5764<br>5765
                                         ...<br>|null_sva: 0 .. 0fffffffffffff[16];
                                     IF mmv$multiple_page_maps THEN<br>IF time > mmv$time_map_last_purged THEN<br>mmp$purge_all_map_proc;<br>IFEND;
                    5766
                    5767다 다
                   5768901901<br>576777780125<br>5777788788785
                                     ----<br>- #purge_buffer (osc$purge_all_page_seg_map, null_sva);<br>IFEND:
                                 PROCEND-
                                 PROCEND;<br>PROCEDURE [XREF] mmp$delete_page_from_monitor (p: ^cell;<br>Page_count: integer;<br>VAR status: syt$monitor_status};
             \circ \circ \circ5786
                                 PROCEDURE [XREF] mmp$free_asid (asid: ost$asid;<br>aste_p: ^mmt$active_segment_table_entry);
                   5786786<br>5788123<br>5795795<br>5795794
             0000PROCEDURE [XREF] mmp$delete_pt_entry<br>{pfti: mmt$page_frame_index;<br>unlink_page_from_segment: boolean};
                   5795<br>5798<br>5798<br>5799
             \ddot{\circ}PROCEDURE [INLINE] mmp$get_max_sdt_sdtx_pointer<br>{ xcb_p: ^ost$execution_control_block;<br>VAR sdt_p: mmt$max_sdt_p;<br>VAR sdtx_p: mmt$max_sdtx_p);
                    5800
                    5801
                    58025802<br>5803<br>6916<br>6917<br>6918
             \begin{smallmatrix}0&&0&0\0&&0&0\end{smallmatrix}PROCEDURE [XREF] mmp$make_pt_entry (sva: ost$system_virtual_address;<br>pft:: mmt$page_frame_index;<br>aste_p: ^mmt$active_segment_table_entry;<br>pfte_p: ^mmt$page_frame_table_entry;
```
6919 Ā  $5000$ 

SOURCE LIST OF jsm\$monitor\_mode\_job\_swapper NOS/VE CYBIL/II 1.0 89102  $1989 - 08 - 21$  $13:33:34$  PAGE 100 NOS/VE js : monitor mode job swapper<br>Global Declarations Referenced by This Module 6921<br>6922<br>6925<br>6926<br>6927 VAR mpt\_status: mmt\$make\_pt\_entry\_status};  $\circ$ PROCEDURE [INLINE] mmp\$nudge\_periodic\_call; mmv\$time\_to\_call\_mem\_mgr := 0;<br>osv\$time\_to\_check\_asyn := 0; 6928 ----<br>6929 PROCEND mmp\$nudge\_periodic\_call; PROCEDURE [XREF] mmp\$process\_page\_table\_full (sva: ost\$system\_virtual\_address;  $\ddot{\circ}$ var. Inter: mmp>process\_page\_table\_ruil (sva.<br>
VAR new\_asti: mmt\$ast\_index;<br>
YAR new\_aste\_p: ^mmt\$active\_segment\_table\_entry;<br>
YAR new\_aste\_p: ^mmt\$active\_segment\_table\_entry;<br>
YAR pt\_full\_status: mmt\$pt\_full\_status);  $\begin{array}{c} 0 \\ 0 \end{array}$ PROCEDURE [XREF] mmp\$relink\_page\_frame (pfti: mmt\$page\_frame\_index;<br>queue\_id: mmt\$page\_frame\_queue\_id); 6957<br>6958  $00000$ PROCEDURE [XREF] mmp\$trim\_job\_working\_set<br>( ijle\_p: ^jmt\$initiated\_job\_list\_entry;<br>job\_p: ^jmt\$job\_control\_block;<br>trim\_to\_swap\_size: boolean );  $\frac{8}{6}$ PROCEDURE [XREF] mmp\$write\_page\_to\_disk<br>
{ fde\_p: gft\$locked\_file\_desc\_entry\_p;<br>
pfti: mmt\$page\_frame\_index;<br>
iotype: iot\$io\_function;<br>
iotype: iot\$io\_function;<br>
io\_id: mmt\$io\_identifier;<br>
multiple\_page\_req: boolean;<br>VAR w 6981<br>5981<br>7195<br>7198 PROCEDURE [INLINE] mtp\$cst\_p (VAR cst\_p: ^ost\$cpu\_state\_table);  $\bullet$ PROCEDURE [INLINE] mtp\$set\_status\_abnormal (identifier: string (2);<br>condition: osc\$max\_status\_condition\_number + 1 .. Offfffffffff(18);<br>VAR status: syt\$monitor\_status); 7199 7130<br>T200<br>T210<br>T211 PROCEDURE [INLINE] tmp\$clear\_lock (VAR lock: tmt\$pt1\_lock);<br>T212 IF osv\$cpus\_logically\_on > 1 THEN<br>IF lock.id <> #READ\_REGISTER (osc\$pr\_base\_constant) THEN<br>i#program\_error; {Interlock failure - no message passed for performance reasons}  $7213$ 7214<br>7215<br>7216<br>7217 IFEND, IF lock.count > 0 THEN<br>lock.count := lock.count - 1;  $7218$   $7219$   $7220$   $7221$ ELSE Lise<br>| lock.clear := 0;<br>!FEND;  $\overset{\mathtt{o}}{\mathtt{o}}$ IFEND: 7222 ă  $7223$ 

```
NOS/VE js : monitor mode job swapper<br>Global Declarations Referenced by This Module
```

```
-<br>7224 PROCEND - tmp$clear_lock;<br>7225
\overset{\mathtt{o}}{\mathtt{o}}7225<br>7234<br>7235<br>7236<br>7237<br>7238
                         PROCEDURE [XREF] tmp$find_next_xcb (search: tmt$fnx_search_type;<br>ijle_p: ^jmt$initiated_job_list_entry;<br>ii_ordinal: jmt$ijl_ordinal;<br>VAR state: tmt$find_next_xcb_state;<br>VAR xcb_p: ^ost$execution_control_block);
       7239034456785234456784724456783445678527
0000000PROCEDURE [XREF] tmp$idle_tasks_in_job<br>( ajl_ordinal: jmt$ajl_ordinal;<br>swapout_reason: jmt$swapout_reasons;<br>VAR status: syt$monitor_status);
                         PROCEDURE [XREF] tmp$monitor_flag_job_tasks<br>(monitor_flag_id: syt$monitor_flag;<br>ijle_p: ^jmt$initiated_job_list_entry);
       7253452<br>7255569<br>725569<br>7257250
                         PROCEDURE [XREF] tmp$restart idled tasks (ail ordinal: imt$ail ordinal):
\degree7263<br>7264<br>7265<br>7266<br>7267
                          PROCEDURE [INLINE] tmp$set lock (VAR lock: tmt$pt1 lock);
                              VAR
                                     ...<br>b: boolean
        7267<br>7268<br>7269<br>7270<br>7271<br>7272
                                    b: bootband,<br>bc: integer;
                                IF osv$cpus_logically_on > 1 THEN<br>bc := #read_register (osc$pr_base_constant);<br>IF lock.id <> bc THEN<br>REPEAT
         7273
                                   REPEAT<br>
#TEST_SET (lock.locked, b);<br>
UNTIL NOT b;<br>
lock.id := bc;<br>ELSE<br>
ELSE (lock.count := lock.count + 1;
        72747275<br>7275<br>7276<br>7277
        7278IFEND;
         7279
                              IFEND:
        72807280 – IFEND;<br>7281<br>7282 Procend tmp$set_lock;<br>7283
        7286\circ \circ \circPROCEDURE [XREF] tmp$set_monitor_flag [task_id: ost$global_task_id;<br>flag_id: syt$monitor_flag;<br>vAR status: syt$monitor_status);<br>PROCEDURE [XREF] tmp$set_up_debug_registers (ptlo: ost$task_index;<br>ijle_p: ^jmt$initiated_job_
        7287<br>7287<br>7288<br>7289<br>7292
         72937294
        7297
7298
7299
7300\circPROCEDURE [XREF] tmp$update_job_task_environment (ijle_p: ^jmt$initiated_job_list_entry;<br>ijl_ordinal: jmt$ijl_ordinal;<br>xcb_search: tmt$fnx_search_type};
```

```
SOURCE LIST OF jsm$monitor_mode_job_swapper NOS/VE CYBIL/II 1.0 89102
                                                                                                                                                 1989 - 08 - 2113:33:34 PAGE 102
NOS/VE js : monitor mode job swapper<br>Global Declarations Referenced by This Module
          0 73017304
               1305 { Global variables referenced by this module.<br>1306<br>1307<br>1307<br>1308 VAR
                            .、<br>|dmv$p_active_volume_table: {XREF, oss$mainframe_wired} ^dmt$active_volume_table;
               7309<br>7310
               7310<br>7621<br>7623<br>7648<br>7649<br>7650
                      (Pointer to the AJL.)
          \ddot{\circ}、<br>|jmv$aj1_p: [XREF] ^jmt$active_job_list;
                         VAR
                            ...<br>jmv$ij1_entry_status_statistics: [XREF] jmt$ij1_entry_status_statistics;
               \degree{Define pointer to Initiated Job List (IJL).
           \overline{6}VAR
                             .<br>jmv$ij1_p: [XREF] = jmt$ij1_p;
                            ..<br>jmv$long_wait_swap_threshold: [XREF] integer;
                         VAR
                            ...<br>jmv$null_ijl_ordinal: [XREF] jmt$ijl_ordinal;
                         var<br>jmv$service_classes: [XREF, oss$mainframe_wired]<br>array [jmt$service_class_index] of ^jmt$service_class_entry;
           \circ \circ \circ7704<br>7747<br>7748<br>77551<br>775567<br>7757757<br>7757
                         VAR
                            ...<br>jmv$service_class_stats_lock: [XREF] tmt$pt1_lock;
                      {Define value of AJL ORDINAL used by the system job
           00000..<br>jmv$system_aj1_ordina1: [XREF]jmt$aj1_ordina1;
               77623<br>77625667<br>776667689<br>776897777777777
                         VAR
                             ...<br>jmv$system_ijl_ordinal: [XREF] jmt$ijl_ordinal;
           0000VAR
                            jmv$system_job_ssn: [XREF] jmt$system_supplied_name;
                      \begin{array}{c} \textbf{7775} \\ \textbf{7776} \\ \textbf{7777} \\ \textbf{7778} \\ \textbf{7778} \\ \textbf{7779} \end{array}VAR
                            ...<br>jsv$time_to_call_job_swapper: [XREF] integer;
                      {Define minimum number of pages that must be kept in the free + available page<br>{queues. If the actual number drops below this value, memory manager begins
```

```
1989 - 08 - 2113:33:34 PAGE 101
```
SOURCE LIST OF jsm\$mon;tor\_mode\_job\_swapper NOS/VE CYBIL/II 1 .O 89102  $1989 - 08 - 21$  $13:33:34$ NOS/VE js : monitor mode job swapper Global Declarations Referenced by This Module {an aggressive aging policy. If the number of page frames drops below mmv\$aggressive\_aging\_level\_2<br>{then only critical system tasks are assigned memory. User tasks are put into a memory wait queue. 7780 7781 7782 VAR 7783 7784 7785 7786 mmv\$aggressive\_aging\_1eve1: IXREF] integer, mmv\$aggressive\_aging\_leve1\_2: IXREF] integer; {The following variable defines the agining algorithm that is used by memory manager.<br>{ o - no swapping active<br>{ o 1 - swapping active<br>{ o 1 - to be defined 7787 7788 7789 7790 7791 7792 7793 { 1 • swapping active { > 1 - to be defined VAR mmv\$aging algor-ithm: [XREF] integer; {Pointer- to the Active Segment Table • (AST).} 7794 7795 7796 7797 VAR mmv\$ast\_p: [ XREF] Ammt\$act i ve\_segment\_t ab 1 e; 7800 7801 7802 7803 7804 0 0 0 0 0 Global Page Queue List array. mmv\$gpql: [XREF] mmt\$global\_page\_queue\_list; VAR 7807<br>7808 {Define template for an AST entry for a job fixed segment. This is used by the job swapper to<br>{create an AST entry for job fixed of a job being swapped in. 7808<br>7809<br>7810<br>7812 VAR mmv\$initial\_job\_fixed\_ast\_entry: [XREF] mmt\$active\_segment\_table\_entry; 7813 0 7816 0 7817 0 7818 0 7819 0 7820 VAR mmv\$max\_work i ng\_set\_s i ze: [ XREF] integer; 0 7816 7821 VAR 1<br>
0 7819 7821 VAR 1<br>
0 7820 7822 VAR 1<br>
0 7820 7822 VAR 1<br>
7822 78225 TAR 1<br>
7822 7825 TAR 1<br>
7822 7825 TAR 1<br>
7830 7831 7833<br>
0 7831 7833<br>
0 7833 7834 Po 7835<br>
0 7835 0 7835<br>
0 7835 0 7835<br>
0 7835<br>
0 7835 The following variable contains the maximum segment number of a global template segment. 0 7821 0 7822 0 7823 *0* 7824 0 7825 *0* <sup>7826</sup>VAR mmv\$max\_template\_segment\_number: [XREF] ;nteger; VAR<br>mmv\$min\_avail\_pages: [ XREF ] integer; o 7827<br>O 7828 {The following variable indicates if the configuration consists of multiple<br>O 7829 {page MAPS that are not hardware connected for unified map purging - ie,<br>O 7830 {if a page map purge is required each process mmv\$pft\_p: [XREF] Ammt\$page\_frame\_tab1e; *0* 7838 *0* 7839 7842 SOURCE LlST OF jsm\$monitor\_mode\_job\_swapper NOS/YE CYBlL/Il 1.0 89102 1989-08-21 13:33:34 PAGE 104

PAGE 103

NOS/VE js : monitor mode job swapper Global Declarations Referenced by This Module

7843 VAR 7844 mmv\$reserved\_page\_count: [XREF] integer; 7845 7846 784? Define a variable to contain the index of the last shared site queue that is actually being used. 7848 7849 7850 0 7853 0 7854 0 7855<br>0 7856<br>0 7857 0 7858<br>0 7859 0 7854<br>0 7855<br>0 7855<br>7856<br>7856<br>7856<br>0 7850<br>786<br>0 786<br>0 786<br>0 786<br>0 786 0 7861<br>0 7862<br>7865<br>7867 VAR mmv\$1ast\_active\_shared\_queue: [XREF] mmtSglobal\_page\_queue\_index; VAR mmv\$swapping\_aic: [XREF] integer; Timestamp that contains the free·running·clock value when a global ASJD was last changed. VAR mmv\$time\_changed\_global\_asid: (XREF] ost\$free\_running\_clock; Timestamp that contains the free-running-clock value when a global ASID was last changed. 7868 VAR 7869 mmv\$t;me\_changed\_template\_as;d: [XREF] ost\$free\_running\_clock; 7870 0 7873 0 7874 (Pointer to the system PAGE TABLE (PT). 0 7875 O 7876 VAR o 7877 mmv\$pt\_p: [XREF] Aost\$page\_table; 0 7878 , ...<br>7881 {The following variable contains a count of the number of page frames that can be reassigned to be<br>7882 {used for another purpose. The count represents the number of pages that are in the free + available<br>7883 { 7884 7885 VAR<br>7886 mmv\$reassignable\_page\_frames: [XREF] mmt\$reassignable\_page\_frames;<br>0 7886 (Monitor segment table.}<br>0 7897<br>0 7898 whtv\$monitor\_segment\_table: [XREF] record<br>0 7900 st: AliGNED [0 MOD 8] array [0 .. 4095] of mmt 0 7898 VAR ...<br>omtv\$monitor\_segment\_table: [XREF] record<br>of 7900 st: ALIGNED [o MOD 8] array [o .. 4095] of mmt\$segment\_descriptor,<br>recend; 7905 {Define SMU Communications Block (SCB). 7906 7907 VAR<br>7908 mtv\$scb: [XREF] mtt\$smu\_communications\_block;<br>0 8044<br>0 8045 vAR<br>0 8047 mtv\$system\_job\_monitor\_xcb\_p: [XREF] ^ost\$exe<br>0 8047 8045<br>8046<br>8047<br>8050 o 8046 mtv\$system\_job\_monitor\_xcb\_p: (XREF] Aost\$execution\_contro1 block; 0 8047 8050 {System page size.} 8051  $8052$ ..<br>osv\$page\_size: [XREF] ost\$page\_size;

NOS/YE js : monitor mode job swapper<br>Global Declarations Referenced by This Module

SOURCE LIST OF jsm\$monitor\_mode\_job\_swapper

- 8054 0 8057 VAR
- o 8058 tmv\$pt1\_1ock: [XREF) tmt\$pt1\_1ock;
- 0 8061 0 8062 VAR
- o 8062 VAR<br>O 8063 tmv\$swapin\_in\_progress: [XREF] integer;<br>0 8064

NOS/YE js : monitor mode job swapper Global Declarations Declared by This Module o 8067<br>O 8068 { Global constants defined by this module.<br>O 8069 0 8070 ?? FMT (FORMAT := OFF) ??<br>0 8071<br>0 8072 CONST<br>0 8073 reassigned\_asid\_list\_length = 20,<br>0 8074 .<br>0 8075 { Define trace indexes for swap trace buffer. JSC\$TI\_UNUSED\_XX identifies free indexes. 0 8077 jsc\$ti\_m;n\_index = o. 0 8078 8076<br>8077<br>8078<br>8079 0 8080<br>0 8081 v over good for the state of the state of a state in the state of a state in the state of a state in the state<br>0 8081 state figures for state of the state in the state in the state in the state in the state in the state i 0 8083 0 8084 0 8085 0 8085<br>0 8086<br>0 8087 0 8087 0 8088 0 8089 13:33:34 PAGE 106 jsc\$ti\_nomenov\_for\_swap\_in : 1,<br>jsc\$ti\_no\_menory\_for\_swap\_in : 1,<br>jsc\$ti\_new\_job\_fixed\_asid : 2,<br>jsc\$ti\_reuse\_job\_fixed\_asid : 2,<br>jsc\$ti\_reuse\_job\_fixed\_asid : 3,<br>jsc\$ti\_no\_pages\_for\_sfd\_on\_si : 5,<br>jsc\$ti\_free\_menory\_si\_ab composition over an interval of the set of the set of the set of the set of the set of the set of the set of the set of the set of the set of the set of the set of the set of the set of the set of the set of the set of the 0 8091 0 8092 0 8093 0 8094 0 8095 0 8096 0 8096<br>0 8097<br>0 8098 0 8099<br>0 8100<br>0 8101<br>0 8102<br>0 8103 0 8105<br>
0 8105<br>
0 8108<br>
0 8109<br>
0 8111<br>
0 8112<br>
0 8113 0 8114 0 8115 0 8116 0 8117 0 8118 0 8119 0 8120 Trace buffer indexes •or reset xcb and sdt tables.  $8121$ Update changed ASID's in swap file descriptor.} Trace indexes for events during reset to memory manager tables. jscSti\_rmmt\_no\_change = 24, Softing minimized the state of the state of the state of the state of the state of the state of the state of the state of the state of the state of the state of the state of the state of the state of the state of the state No change in ASID.}<br>ASID change of page belonging to a permanent file.} Assign new ASID on job recovery and modified.}<br>Job recovery, relink unmodified page into free queue.}<br>Not job recovery, assign new ASID.}<br>Not job recovery, reuse ASID.} not jourecovery, reuse main.,<br>Assign ASID for page assigned to local file.}<br>Reuse ASID for page assigned to local file.} { Succeeded in recovering from page table full.}<br>{ Permanent file page is now in shared queue.}<br>{ Local file page is still in Avail modeified queue.}<br>{ Local file page found in Avail queue.}<br>{ Local file page found in Swap

NOS/VE CYBIL/II 1 .0 89102

jsc\$ti\_rxcb\_temp\_asids\_changed = 40,

 $\mathbb{R}$ 

1989-08-21

SOURCE LIST OF jsm\$monitor\_mode\_job\_swapper NOS/VE jS : monitor mode job swapper Global Declarations Declared by This Module NOS/VE CYBIL/II 1 ,0 89102 1989 .. 08-21 13:33:34 PAGE 10'7 0 8122 0 8123 0 8124 0 8125  $8126$ <br> $8127$ 0 8127 0 8128 0 8129  $0 8129$ <br> $0 8130$ <br> $0 8131$ 0 0 8133<br>0 8133 8133<br>0 8133 8137<br>0 8133 8140<br>0 81442<br>0 81442<br>0 81445<br>0 81445<br>0 81445<br>0 81445<br>0 81445<br>0 81445<br>0 8145<br>0 8146<br>0 8146<br>0 8146<br>0 8146 0 815234<br>815345555<br>8158158158<br>8158158158<br>8158158158 0 8160<br>0 8162<br>0 8163<br>0 8164 0 8165 0 8166 0 8167 0 8168 0 8169 0 8170 0 8171 0 8172 0 8173 0 8174 8175  $0.95$ jsc\$ti\_rxcb\_job\_asids\_changed = 41,<br>jsc\$ti\_rxcb\_glob\_asids\_changed = 42,<br>jsc\$ti\_rxcb\_fix\_xcb\_sd1 = 43,<br>jsc\$ti\_rxcb\_fix\_xcb\_sd1 = 43,<br>jsc\$ti\_rxcb\_fix\_templ\_asid = 45,<br>jsc\$ti\_rxcb\_fix\_iempl\_asid = 45,<br>jsc\$ti\_rxcb\_fix\_job\_asi jsc\$ti\_lwa = 55,<br>jsc\$ti\_lwa\_cp\_age = 56,<br>jsc\$ti\_lwa\_stale\_mod\_pages\_rem = 57,<br>jsc\$ti\_lwa\_ready\_task = 59,<br>jsc\$ti\_lwa\_ready\_task = 59, jsc\$ti\_swapin\_io\_error:50,<br>jsc\$ti\_swapout\_io\_error:51,<br>jsc\$ti\_sif\_idle\_tasks\_init:53,<br>jsc\$ti\_sif\_idle\_tasks\_init:53,<br>jsc\$ti\_sif\_wait\_state:54,<br>jsc\$ti\_sif\_swapout\_int\_by\_swapin:57,<br>jsc\$ti\_swapout\_int\_by\_swapout:55,<br>jsc\$ti\_s Reset tables zeroed out an ASIC in a segment table.) Long wait aging called) called cp aging) total number of pages removed) number modified pages removed) long wait aging caused task to go ready.) Swap in from idle tasks initiated.)<br>Swap in from await state.)<br>Swap in from swap out io initiated or completed.)<br>Swap in requested on job being swapped out.)<br>Swap out requested on job being swapped in.)<br>Swap out requested IO error discovered upon swapout io complete.)<br>Disk down discovered upon swapout io complete.} Disk down discovered upn swapin io competence.)<br>Ador swapout at wait alloc sfd-swapin req-o out pages needed.)<br>Ador swapout from wait alloc sfd-swapin req-o out pages needed.)<br>Adv swapout from wait alloc sfd-spolling-0 out SOURCE LIST OF jsm\$monitor\_mode\_job\_swapper NOS/VE CYBIL/II 1 .0 89102 1989-08·21 13:33:34 PAGE 1 08

NOS/VE js : monitor mode job swapper Global Declarations Declared by This Module

0 8177 0 8178 0 8179 0 8180 0 8181 0 8182<br>0 8184<br>0 8185<br>0 8185<br>0 8187<br>0 8191<br>0 8192<br>0 8192<br>0 8192 jsc\$ti\_recal\_sje\_s2 = 109, (Recalculate the sje -- S2 state.) jsc\$ti\_riop\_relinked = 110,<br>jsc\$ti\_riop\_mem\_freed = 111,<br>jsc\$ti\_riop\_m\_bit\_reset = 112,<br>jsc\$ti\_riop\_init = 113, Pages relinked into JWS from swapped error queue.}<br>IO error page belonging to a job that had freed memory.}<br>Pages that needed to have M bit set.}<br>IO error occurred on an initial write.} jsc\$ti\_no\_ajlo\_mtr\_swapin = 114,

0 8194 0 8195 0 1 9 5<br>8 1 9 6<br>8 1 9 8 0 8198<br>
0 8198<br>
0 8200<br>
0 8201<br>
0 8202<br>
0 8204<br>
0 8204 0 8205<br>0 8206<br>0 8208<br>0 8209 0 8208<br>0 8209<br>0 8210 0 8211 0 8212 0 8213 0 8214 jsc\$ti\_max\_index : 150; FMT (FORMAT := ON) ?? Global variables defined by this module. ..<br>| osv\$debug: [XREF] array [0 .. 15] of integer,<br>| jsv\$swap\_trace: [XDCL] array [jsc\$ti\_min\_index .. jsc\$ti\_max\_index] of integer, jsv\$swap\_trace: [XDCLJ array [jsc\$ti\_m;n\_index jsc\$ti max index] of integer, Define variable used to serialize job swapper access to the IJL when necessary. Check calls<br>to tmp\$set\_lock and tmp\$c1ear\_1ock for these cases. jsv\$ijl\_serial\_lock: [XDCL] tmt\$ptl\_lock := [FALSE, 0],<br>jsv\$write\_stale\_pages: [XDCL, #GATE] boolean := FALSE,<br>jsv\$swap\_file\_page\_count: [XDCL, #GATE] jst\$swap\_file\_page\_count, System\_The Dealer Count: INDEL, #GATE] Statistics: Experimentally and the proposition of the proposition of the system and the proposition of the system and the system of the system of the system of the system of the syste

0 8214<br>0 8215<br>0 8216<br>0 8217<br>0 8218<br>0 8220 0 8216 0 8217 0 8218 0 8219 8220 8221 0 8222 0 8223 0 8224 0 8225

0 8226 0 8227 0 8228 0 8229 Global type definitions defined by this module.

0 8230

8231 TYPE cybil\_pointer\_trick record

13:33:34 PAGE 109

13:33:34 PAGE 110

# SOURCE LIST OF jsmSmonitor\_mode\_job\_swapper NOS/VE CYBIL/II 1.0 89102 1989-08-21

NOS/YE js : monitor mode job swapper Global Declarations Declared by This Module

```
0 8232<br>0 82330 8234 
0 8235 
0 8236 
0 8237 
 0 8238<br>
0 8239<br>
0 8241<br>
0 8242<br>
0 8243
 0 8245<br>
0 8245<br>
0 8247<br>
0 8248<br>
0 8250<br>
0 8251
 0 8252 
0 8253 
0 8254<br>0 8255<br>0 8256<br>0 8257
 0 8255 
0 8256 
0 8257 
0 8258 
0 8258<br>0 82590.556case pointer_type: 0 .. 1 of<br>: 0 :
                                 sfd p: AjstSswap file descriptor, ' 1 ,- - -
                                pva: ost$pva, 
casend, 
                         recend; 
                      VAR<br>kt: packed record
                            kt: packed record<br>
case boolean of<br>
= TRUE =<br>
s: string (5),<br>
= FALSE =<br>
fl: 0 .. Offff(16),<br>
f2: 0 .. Offf(16),
                        casend,<br>recend;
                      PROCEDURE [INLINE] trace<br>( trace_index: jsc$ti_min_index .. jsc$ti_max_index;<br>j: integer);
                        jsv$swap_trace [trace_index] := jsv$swap_trace [trace_index] + j;<br>PROCEND trace;
```
SOURCE LIST OF jsmSmonitor\_mode\_job\_swapper

NOS/VE CYBIL/II 1.0 89102 1989•08·21

NOS/YE js : monitor mode job swapper ADYANCE\_SWAP

```
0 8262 
0 8263 
    4 8264 
8265 
8266 
8267 
         8268 
         8269 
          8270 
8271 
8272 
    8273 
8274 4 8276 
    4 8276 
4 8277 
    4 8278 
4 8279 
4 8280 
    4 8281 
4 8282 
4 8283 4 8284 
• 8285 
4 8286 
         8287
         8288
    4 8289 
4 8290 
4 8291 
4 829·2 
    4 8293 
4 8294 
4 8295 
4 8296 
E 8297 
 2E 8298 
2E 8299 
2E 8300 
2E 8301 
2E 8301<br>2E 8302<br>2E 8303
 2E 8303 
2E 8304 44 8305 
DB 8306 
DB 8307 
D8 8307<br>D8 8308<br>D8 8309
DB 8309 
E2 8310 
108 8311 
108 8312 
                          PROCEDURE advance swap ( ijl ordinal: jmt$ijl ordinal; 
                                ijle_p: Ajmt$;nitiated_job_list_entry;<br>ijle_p: Ajmt$;nitiated_job_list_entry;<br>VAR status: syt$monitor_status);
                          The purpose of this procedure is to advance the swap as far as it can go without waiting. The swap is advanced until abnormal status is returned or a wait to complete condition is encountered. If next_swap_status (\lambda) im
                          NOTE
                                 Abnormal status is returned only for those conditions that abort the swap. 
                                 Mmv$reassignable_page_frames must be maintained. Swapped_io_not_initiated and<br>swapped_io_cannot_initiate contains the job queues page count. Soon includes the<br>job queues plus the SFD page count.
                             VAR 
                                   .<br>change_swap_direction: boolean,<br>initiate_swapout_io: boolean,
                                   job_page_count: mmt$page_frame_index,<br>last_swap_status: jmt$ijl_swap_status,<br>pages_removed: mmt$page_frame_Tndex,<br>pages_removed: mmt$page_queue_Tndex,<br>total_swapped_page_count: o .. osc$max_page_frames;
                               IF ijle_p^.swap_queue_link.queue_id <> jsc$isqi_swapping THEN<br>  mtp$error_stop ('JS - advance_swap called for job not in swapping queue.');<br>IFEND;
                              status.normal := TRUE; 
set_polling_event := FALSE; 
last_swap_status :: ijle_pA.swap_status; 
                             WHILE status.normal DO<br>CASE ijle_p^.swap_status OF
                                jmc$iss_executing : { R ) 
                                     IF ijle_p^.entry_status > jmc$ies_swapped_in THEN<br>mtp$error_stop (*JS ·· bad swap status · swapout executing job');<br>ELSE
106 8313<br>106 8314<br>106 8315<br>106 8316
                            Cover the case where may go through the advance swap loop one time after job has been swapped in.
                                            trace (jsc$ti_swapping_queue_and_exec, 1);<br>RETURN;
```
### SOURCE LIST OF jsm\$manitor\_mode\_job\_swapper NDS/VE CYBIL/II 1.0 89102 1989-08-21

NOS/YE jS : monitor mode job swapper ADVANCE\_SWAP

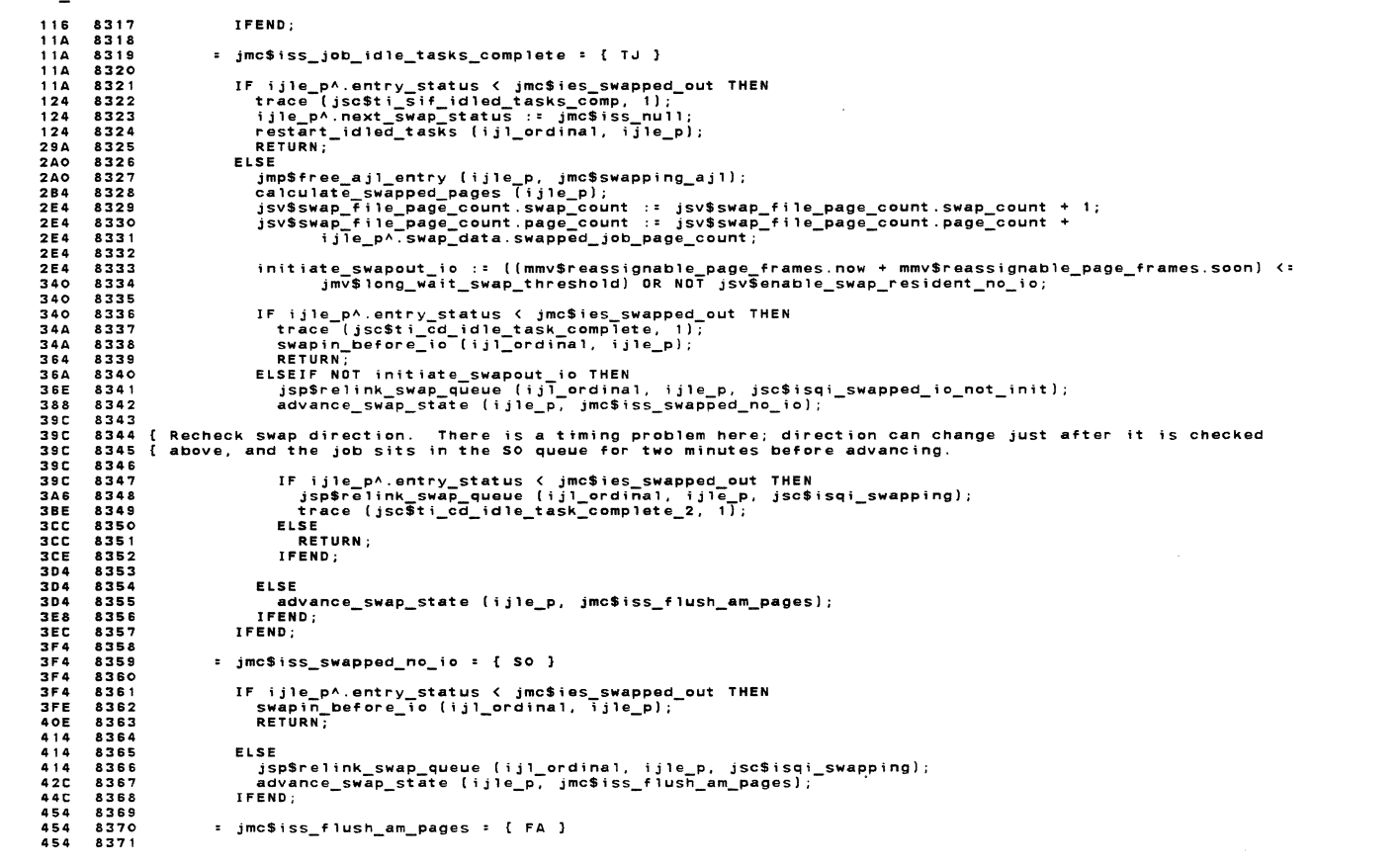

PAGE 111

13:33:34 PAGE 112

SOURCE LIST OF jsmSmonitor\_made\_job\_swapper NOS/YE js : monitor mode job swapper ADYANCE\_SWAP NOS/VE CYBIL/II 1.0 89102 1989-08-21

```
454 8375 8377<br>472 8375 8378<br>48A 8375 8378<br>48A 8378 8378<br>432 8388 833845<br>482 8388 8386<br>40C 8386 8388<br>40C 8388 8388<br>40C 8388 8389<br>4FE 8388<br>4FE 8388<br>4FE 8388<br>4FE 8388<br>4FE 8388<br>4FE 8388<br>4FE 8388
508 8392 
508 8393 
508 8394 
508 8395 &08 8396 
508 8398<br>508 8398<br>53A 8400<br>53A 8402<br>554 8403<br>5554 8404<br>5554 8405<br>55CE 8405<br>572 8407
572 8408<br>572 8409
 572 840S 
572 8410 
572 8411 
572 8412 
 586 8413 
58E 8414 
590 8415 SSA 8416 
59A 8417 
 SBA 8418 
SSA 8419 
SSA 8420 
&IA 8421 
llA 8422 
SIA 8423 
SB2 8424 
&B2 8425 
582 8426 
                                               flush_am_pages_to_disk (ijl_ordinal, ijle_p);<br>calculate_sfd_length (ijle_p);<br>advance_swap_state (ijle_p, jmc$iss_allocate_swap_file);
                                        = jmc$iss_allocate_swap_file = { AF }
                                           IF ijle_p^.swap_data.swapping_io_error \langle : \text{icosa} \text{ llocate\_file\_space} \text{ THEN }<br>allocate_swap_file (ijle_p, status);<br>IF NOT status.normal THEN<br>IF status.condition = dme$transient_error THEN<br>advance_swap_state (ijle_p, jmc$iss_wait_all
                                                          ijle_pA.swap_data.swapping_io_error := ioc$allocate_file_space; 
advance_swap_stata (ijle_p, jmc$iss_job_a11ocate_swap_file); 
jmp$activate_job_mode_swapper; 
IFEND; 
                                                     status.normal := TRUE; 
RETURN; ELSE 
                                                          mmv$reassignable_page_frames.swapout_io_not_initiated ::<br>mmv$reassignable_page_frames.swapout_io_not_initiated -<br>hile_p^.swap_data.swapped_job_page_count + ijle_p^.job_fixed_contiguous_pages;<br>mmv$reassignable_page_frames.s
                                                         ·ijle_pA.notify_swapper_whan_io_complete := TRUE; IF ijle_pA.inhibit_swap_count <> o THEN advance_swap_state (ijle_p, jmc$iss_wait_job_io_complete); 
                                                          RETURN;<br>Else
                                                          ijle_pA,notify_swapper_when_io_complete := FALSE; 
advance_swap_state (ijle_p, jmc$iss_job_io_complete); 
IFEND; 
                                                    IFEND; 
                                              ELSE 
                         { The swap file encountered an error on a previous swapout.  Call job mode swapper to try to<br>{ reassign or reallocate the swap file.
                                                     advance_swap_state (ijle_p, jmc$iss_job_allocate_swap_file); 
jmp$activate_job_mode_swapper; 
RETURN; 
                                             IFEND; 
                                         jmcStss_job_io_complete = { JC l 
                                Verify that page queue counts are the same; if io completed abnormally the page queue counts<br>may be differrent. The swap file descriptor needs to be re-allocated. Swapout_io_not_initiated<br>and soon needs to be updated.
                                              IF (ijle_p^.swap_data.swapped_job_entry.job_page_queue_count [mmc$pq_job_io_error] <><br>ijle_p^.job_page_queue_list [mmc$pq_job_io_error].count} 0R<br>(ijle_p^.swap_data.swapped_job_entry.job_page_queue_count [mmc$pq_job_workin
                                                                ijle~pA.job_page_quaue_1tst lmmc$pq_Job_worktng_setT.countl THEN
```
#### SOURCE LIST OF jsm\$mon;tor\_mode\_job\_swapper NOS/VE CYBIL/II 1.0 89102 1989-08-21

NOS/VE js : monitor mode job swapper ADVANCE\_SWAP 582 8427 582 8428 SB2 8429 582 8430 582 8431 608 8432 62A 8433 642 8434 642 8435 664 8436 66C 8437 66C 8438 66C 8439 66C 8440 688 8441 &AO 8442 665<br>688 8441<br>6A0 8442<br>6A0 8443<br>6A0 8444 6AO 8444<br>6AO 8445 &AO 8445 &AO 8446 6AO 8447 SAO 8448 6C8 8449 soc 8450 6E4 8451 6E4 8452 6E4 8453 6E4 8454 \*WARN\* 8455<br>71E 8455<br>71E 8457<br>726 8458 71E 8456 71E 8457 726 8458 72A 8459 732 8460 732 8461 746 8462 746 8463 750 8464 750 8465 750 8466 750 8467 750 8468 750 8469 750 8470 750 8470<br>750 8471<br>750 8472 750 8472 782 8473 782 8474 782 8475 782 8476 788 8477 782 8475<br>782 8475<br>782 8476<br>788 8476<br>7AA 8479<br>7AA 8480<br>7AA 8481 7AA 8479 7AA 8480 7AA 8481 trace (jsc\$ti\_page\_q\_counts\_different, 1);<br>mmw\$reassignable\_page\_frames.soon := mmw\$reassignable\_page\_frames.soon -<br>calculate\_swapped\_page\_frames.soon := mmw\$reassignable\_page\_frames.soon -<br>calculate\_swapped\_pages (ijle\_p) erse<br>- advance\_swap\_state (ij1e\_p, jmc\$iss\_allocate\_sfd);<br>IFEND; jmc\$;ss\_al1ocate\_sfd = { AO } assign\_pages\_for\_sfd (ijle\_p, ijl\_ordinal, jsc\$sd\_out, status);<br>IF NOT status.normal AND (status.condition = mme\$no\_free\_pages) THEN Try freeing enough pages from the shared queue for the sfd and try to allocate the sfd again. If there<br>still are not enough free pages then cause mmp\$periodic\_call to be called to do some aging. status.normal := TRUE;<br>trace (jsc\$ti\_dump\_shared\_q\_for\_sfd, 1);<br>mmp\$dump\_shared\_queue (ijle\_p^.swap\_data.swapped\_job\_entry.swap\_file\_descriptor\_page\_count);<br>amsign\_pages\_for\_sfd (ijle\_p, ijl\_ordinal, jsc\$sd\_out, status);<br>I !FEND;<br>ELSEIF NOT status.normal THEN<br>status.normal := TRUE;<br>advance\_swap\_state (ijle\_p, jmc\$iss\_wait\_allocate\_sfd);<br>cat nolling\_syapt := TPUE. RETURN;<br>Ifend; When the job was last swapped in and the old swap file descriptor freed, the IJL.PURGE\_MAP\_TIMESTAMP<br>was set equal to the value of the free running clock. The page map must be purged if it has not been<br>purged since that ti mmp\$conditional\_purge\_all\_map (ijle\_pA.sfd\_purge\_timestamp); { XCB access will be inhibited from now on. Set the timestamp now for reassigning ASIOs. ijle\_p^.swap\_data.asid\_reassigned\_timestamp := #FREE\_RUNNING\_CLOCK (0);<br>advance\_swap\_state (ijle\_p, jmc\$iss\_initiate\_swapout\_io); jmc\$iss\_swapped\_io\_cannot\_init = { SD } mmv\$reassignable\_page\_frames.swapout\_io\_cannot\_initiate := SOURCE LIST OF jsm\$monitor\_mode\_job\_swapper NOS/VE CYBIL/II 1.0 89102 1989-08-21 13:33:34 NOS/VE js : monitor mode job swapper ADVANCE\_SWAP 7AA 8482 7AA 8483 7AA 8484 7CC 8485 70C 8486 7E2 8487 7E2 8488 7E2 848S 7E2 8490 802 8491 802 8492 818 849:3 818 8494 818 8495 818 8496 818 8497 818<br>818<br>848<br>848 848 8499 848 8500 848 6501 852 8502 862 8503 862 8504 862 8505 8SE 8506 SSE 8507 88E 8506<br>88E 8508<br>88E 8508<br>88E 8509<br>8A4 8510<br>8A4 8511 88E 8509 8A4 8510 8A4 8511 8A4 8512 8A4 8513 8AE 8514 8AE 8515 8CO 8516 8CE 8517 8CE 8518 8CE 8519 8CE 8520 806 8521 806 8522 8D6 8522<br>8EO 8523<br>8EO 8524 8EO 8524<br>904 8525<br>904 8526 904 8525 904 8526 904 8527 924 8528 926 8529 92A 8530 92A 8531 92A 8532 A2B 8533 A2S 8634 A46 8535 A46 8536 mmv\$reassignable\_page\_frames.swapout\_io\_cannot\_initiate -<br>ijle\_p^.swap\_data.swapped\_job\_page\_count + ij1e\_p^.job\_fixed\_contiguous\_pages; IF ijle\_p<sup>A</sup>.entry\_status < jmc\$ies\_swapped\_out THEN<br>swapin\_after\_io {ijl\_ordinal, ijle\_p);<br>RETURN;<br>ELSE mmv\$reassignable\_page\_frames.soon :: mmv\$reassignable\_page\_frames.soon <sup>+</sup> ijle\_pA.swap\_data.swapped\_job\_page\_count - ijle\_pA.job\_fixed\_contiguous\_pages; advance swap state (ijle p, jmc\$iss allocate Sfd}; !FENO; - - - - - IFEND;<br>trace (jsc\$ti\_advance\_from\_cannot\_init, 1); jmc\$iss\_init iate\_swapout\_io = { OS } total\_swapped\_page\_count :: ijle\_p^.swap\_data.swapped\_job\_page\_count +<br>ijle\_p^.swap\_data.swapped\_job\_entry.swap\_file\_descriptor\_page\_count;<br>job\_swapping\_io (ijl\_ordinal, ijle\_p ) ijle\_p^.swap\_data.swap\_file\_sfid, ioc\$swap\_ IF NOT status.normal THEN nut status.condition = ioe\$unit\_disabled THEN<br>IF status.condition = ioe\$unit\_disabled THEN<br>trace (jsc\$ti\_init\_swapout\_io\_error, 1); 'ijle\_pA.swap\_data.Swapping:io:error := ;oc\$unrecovered\_error\_unit\_down; process\_; o\_error \_on\_swapout ( ; j l\_ord; na 1, ; j le\_p, set\_po 11; ng\_event); ELSE -----<br>- set\_polling\_event := TRUE;<br>- advance\_swap\_state (ijle\_p, jmc\$iss\_wait\_swapout\_io\_init);<br>IFEND; status.normal := TRUE; RETURN; advance\_swap\_state (ijle\_p, jmc\$iss\_swapout\_io\_initiated);<br>IFEND; jmc\$iss\_swapout\_io\_complete = { DC } IF ijle\_p^.swap\_data.swapping\_io\_error <>>
ioc\$no\_error THEN<br>
ijle\_p^.swap\_io\_control.spd\_index :: LOWERVALUE (mmt\$page\_frame\_index);<br>
IF ijle\_p^.swap\_data.swapping\_io\_error = ioc\$unrecovered\_error\_unit\_down THEN<br>
trace [j **ELSE** sc<br>trace (jsc\$ti\_swapout\_io\_error, 1);<br>process\_io\_error\_on\_swapout (ijl\_ordinal, ijle\_p, set\_polling\_event);<br>RETURN; I FENO; ELSE free\_swap\_file\_descriptor (ijle\_p. ijl\_ordinal); IF (mmv\$reassignable\_page\_frames.now < mmv\$min\_avail\_pages) OR NOT jsv\$enable\_swap\_resident THEN<br>|ast\_swap\_status := jmc\$iss\_swapout\_io\_complete;<br>|advance\_swap\_state (ijle\_p, jmc\$iss\_free\_swapped\_memory); 13:33:34 PAGE 114

#### SOURCE LIST OF jsm\$monitor\_mode\_job\_swapper NOS/VE CYBIL/II 1 .0 89102

NOS/VE js : monitor mode job swapper ADVANCE\_SWAP

A64 8537 A84 8538 A64 8539 AB4 8540 A64 8541 A64 8542 A64 8543 A64 8544 A64 8545 A94 8546

ABO 8547 ABO 8548 ABO 8549 ABO 8550 ABO 8551 ABO 8552

```
ELSE 
  Increment reassignab1e page frames NOW and decrement SOON. 
                   mmv$reassignable_page_frames.soon := mmv$reassignable_page_frames.soon -<br>ile_p^.swap_data.swapped_job_page_count + ijle_p^.job_fixed_contiguous_pages;<br>mmv$reassignable_page_frames.now := mmv$reassignable_page_frames.now +<br>
Recheck the swap direction.<br>On a dual CPU system, the swap direction may have changed (because a
ready task was processed in tmp$switch task) just as the swap status was advanced to swapped_io_completed. -
                   IF ijle_p^.entry_status < jmc$ies_swapped_out THEN<br>| jsp$re'ink_swap_queue (ijl_ordinal, ijle_p, jsc$isqi_swapping);<br>| trace (jsc$ti_cd_to_in_at_s2, 1);
```
13:33:34 PAGE 11 6

13:33:34 PAGE 115

 $1989 - 08 - 21$ 

```
ABO 8553 
ABA 8554 
A02 8555 
AEO 8556 
AEO 8557 
                                                    ELSE<br>RETURN;<br>IFEND;
 AE2 8558 
AES 8559 
AEA 8560 
AF2 8561 
                                               I FENO; AEA<br>
AF2 8562<br>
AF2 8562<br>
AF7 8563<br>
AF7<br>
AF7<br>
AF7<br>
AF7
                                       I FEND; 
                                     jmc$1ss_swapped_io_complete = { S2 } 
 AF2 8562 
AF2 8563 
                                           IF ijle_p^.entry_status < jmc$ies_swapped_out THEN<br>ijle_p^.swap_io_control.spd_index := LOWERVALUE (mmt$page_frame_index);
 AFC 8565 
           8566<br>8567
                                                mmv$reassignable_page_frames.now := mmv$reassignable_page_frames.now · i<br>ijle_pA.swap_data.swapped_job_page_count + ijle_pA.job_fixed_contiguous_pages;<br>swapin_after_io (ijl_ordinal, ijle_p);<br>RETURN7
 AFC 8567<br>AFC 8568
AFC 8568<br>B2A 8569<br>B30 8570
                                         ELSE last swap status := jmc$iss swapped io complete;<br>last swap status := jmc$iss swapped io complete;<br>advance swap state (ijle_p,-jmc$iss_free_swapped_memory);<br>IFEND;
 B30 85'70 
B30 8571 
B30 8572 
B50 8573 
830 8570<br>
830 8571<br>
830 8573<br>
858 8574<br>
858 8574<br>
858 8575
                               \sim 10^{-1}B58 8575
                                     jmc$iss_free_swapped_memory = { FM J 
 B58 8576<br>B58 8578<br>B6A 8578<br>B7A 8579<br>BAO 8580
                                           free_swapped_jobs_mm_resources (ijle_p, ijl_ordinal, last_swap_status);<br>advance_swap_state (ījle_p, jmc$iss_swapout_complete);<br>jsp$relīnk_swap_queue (ijl_ordinal, ijle_p, jsc$isqi_swapped_out);
 ---<br>BAO 8581 { Do not return yet; need to loop through again to check swap direction.<br>BAO 8582 { Dn a dual CPU system, the swap direction may have changed (because a<br>BAO 8583 { ready task was processed in tmp$switch_task} 
BAO 8582<br>BAO 8583<br>BAO 8584<br>BAO 8585<br>BAO 8586<br>BAO 8587
           8587
                                      = jmc$iss swapout complete = { S }
BAO 8588<br>BAO 8588<br>BAA 8590
                                          IF ij1e_pA.entry_status < jmc$ies_swapped_out THEN 
 BAO 8589 
BAA 8590 
BAA 8591 
{Check if the job is in the swapping queue; because of dual CPU timing, the
```

```
SOURCE LIST OF jsmSmonitor_mode_job_swapper 
                                  NOS/VE CYBIL/II 1 .O 89102 1989-08-21
```
NOS/VE. js : monitor mode job swapper ADYANCE\_SWAP

```
BAA 8592 
BAA 8593 
BAA 8594 
BAA 8595 
BB2 8596 
BCA 8597 
B08 8598 
BOS 8599 
BD8 8800 { Add up the swapped job page count again. If job shared pages were removed from the<br>BD8 8800 { job's working set while the job was in the swapped_io_complete (S2) state, the<br>BD8 8802 { swapped job page count was 
BOS 8605 
BD8 8606 
BOS 8607 
BES 8608 
BES 8609 
BE8 8610 BFS 8611 
                              job may have been relinked to the swapped out queue after the job was readied<br>and direction set to IN.
                                                  IF ijle_p^.swap_queue_link.queue_id <> jsc$isqi_swapping THEN<br>| jsp$relink_swap_queue (ijl_ordïnal, ijle_p, jsc$isqi_swapping);<br>| trace (jsc$ti_cd_to_in_at_s, 1);<br>IFEND;
                                                  job_page_count := 0;<br>FOR queue_id := LOWERYALUE (mmt$job_page_queue_index) TO UPPERYALUE (mmt$job_page_queue_index) DO<br>- job_page_count := job_page_count + ijle_p^.swap_data.swapped_job_entry.
BF6 8612<br>
C14 8613<br>
C14 8615<br>
C16 8616<br>
C1E 8618<br>
C11E 8618<br>
C11E 8622<br>
C38 8622<br>
C38 8622<br>
C38 8622
C40 8623 
C50 8624 
csc 8625 C7C 8626
C6C 8625<br>C7C 8626<br>C82 8627<br>C82 8628
C82 8628 
C96 8629 
CAO 8630 
CAO 8631 
CAO 8632 
CAO 8631<br>CAO 8632<br>CAO 8633<br>CAO 8634
CAO 8634<br>CAO 8635<br>CAO 8636
CAO 8635<br>CAO 8636<br>CD8 8637
CD8 8638<br>CE2 8639<br>CF2 8640<br>CF2 8641
CE2 8639 
CF2 8640 
CF2 8641 
018 8642 
D18 8642<br>D1E 8643<br>D1E 8644
D<sub>1E</sub><br>D1E
D1E 8645 
030 8646 
                                                  job_page_queue_count [queue_id]; FORE ND; 
                                                 forend; jou_page_quede_count :quede_to;;<br>ijle_p^.swap_data.swapped_job_page_count := job_page_count;<br>advance_swap_state (ijle_p, jmc$iss_swapin_requested);
                                             RETURN;<br>Ifend;
                                       jmc$iss_swapin_requested = { IR } 
                                             ijle_p^.swap_io_control.spd_index := LOWERVALUE (mmt$page_frame_index);<br>claim_pages_for_swap_in (ijl_ordinal, ijle_p, status);
                                             IF NOT status.normal THEN<br>advance swap_state (ijle_p, jmc$iss_swapout_complete);<br>jsp$reelink_swap_queue (ijl_ordinal,-ijle_p,-jsc$isqi_swapped_out);<br>jmp$reset_job_to_swapped_out (ijl_ordinal);<br>RETURN;
                                           ELSE advance swap_state (ijle_p, jmc$iss_swapin_resource_claimed);<br>| advance swap_state (ijle_p, jmc$iss_swapin_resource_claimed);<br>| IFFND;
                                       jmc$iss_swap;n_resource_claimed = { IS } 
                                             total_swapped_page_count := ijle_p^.swap_data.swapped_job_page_count +<br>ijle_p^.swap_data.swapped_job_entry.swap_file_descriptor_page_count;<br>job_swap_ing_io (ijl_ordinal, ijle_p, ijle_p^.swap_data.swap_file_sfid, ioc$swap_i
                                                       trace ljsc$ti_init_Swapin_io_error, 1);<br>process_io_error_on_swapin (iji_ordinal, ijle_p);<br>RETURN;
                                                  ELSE<br>advance_swap_state (ijle_p, jmc$iss_wait_swapin_io_init);<br>set_polling_event := TRUE;
```
NOS/YE js : mon;tor mode job swapper ADVANCE\_SWAP

```
status.normal := TRUE;<br>IFEND;
            D30 8647<br>D3A 8648<br>D3C 8650<br>D3C 8650
                                                      IFEND;<br>Else
                                                      tmv$swapin_in_progress := tmv$swapin_in_progress + 1;<br>advance_swap_state (ijle_p, jmc$iss_swapin_io_initiated);<br>IFEND;
            03C 8651 
DSC 8652 
DSC 8653 
DSC 8654 
                                                    RETURN; 
            062 8655 
062 8656 
062 8657 DB2 8658 
D62 8659 
                                                jmc$iss_swapin_io_complete = ( JC ) 
                                                     tmv$swapin_in_progress := tmv$swapin_in_progress - 1;<br>IF ijle_p^.swap_data.swapping_io_error <> ioc$no_error THEN<br>IF ijle_p^.swap_data.swapping_io_error = ioc$unrecovered_error_unit_down THEN<br>trace (jsc$ti_swapin_disk_down
           D78 8660<br>D7E 8661
            D7E 8661 
D7E 8662 D9E 8663 
            DA8 8664<br>DA8 8665<br>DA8 8666
                                                              -<br>trace (jsc$ti_swapin_io_error, 1);<br>process_io_error_on_swapin (ijl_ordinal, ijle_p);<br>RETURN;
            DC6 8667<br>DC8 8668<br>DCC 8669
                                                        !FEND; 
            DCC 8670 
DDS 8671 
DDS 8672 
DDS 8673 
DDS 8674 DD6 8675 DFA 8676 
                                                    ELSEIF ijle_pA,entry_status > jmc$ies_swapped_in THEN 
                                  Abort the swapin, received request to swap job out again. 
                                                          trace (jsc$ti_swapin_int_by_swapout, 1);<br>free_swapped_jobs_mm_resources (ijle_p, ijl_ordinal, jmc$iss_swapin_io_complete);<br>?IF_debug =_TRUE_THEN<br>IF_syv$allow_jr_test_THEN<br>IF_syv$allow_jr_test_THEN<br>TEROF =__________________
                        8677 
8678 
8679 
8680 
            8681<br>DFA 8682<br>DFA 8683<br>EOA 8684<br>E26 8685
                                                          |FEND<br>?IFEND<br>advance_swap_state (ijle_p, jmc$iss_swapout_complete);<br>jmp$free_ajl_entry (ijle_p, jmc$swapping_ajl);<br>jmp$free_ajl_entry (ijle_p, jmc$swapping_ajl);
            E3A 8686<br>E40 8687
                                                      RETURN;<br>Else
            E40 8888<br>E40 8689<br>E40 8691<br>E40 8692
                                   \left\{ \right.Restore memory manager tables for job image read from mass storage, update ASID's in job's<br>segment tables and the system file table.  Swap status is advanced to executing if successful.
                                                          reset_swapped_job_mm_tables (ijl_ordinal, ijle_p, ijle_p^.swap_data.swapped_job_entry,<br>ijle_p^.sfd_p, status);<br>IF NOT status.condition: isespt_full_on_swap_in THEN<br>IF status.condition: isespt_full_on_swap_in THEN<br>advance_s
           E62 8693<br>E62 8694
           E62 8694<br>E6C 8695
            ESC 8695<br>E7C 8696<br>E9O 8697<br>EAC 8698<br>EBC 8699<br>ED2 8700
           EDA 8701
SOURCE LIST OF jsmSmon;tor_mode_job_swapper 
NDS/VE CYBIL/II 1.0 89102 
                                                                                                                                                                                                                                1989-08-21
                                                                                                                                                                                                                                                                    13:33:34 
PAGE 118 NOS/VE js : monitor mode job swapper ADYANCE_SWAP 
                                                             free_swapped_jobs_mm_resources (ijle_p, ijl_ordinal, jmc$iss_swapin_io_complete);<br>advance_swap_state (ījle_p, jmc$iss_swapout_complete);<br>_imp$recognize_job_dead (ijl_ordinal);<br>imp$free_ajl_entry (ijle_p, jmc$swapping_ajl);
            EF6 8702<br>FOA 8703<br>F1A 8704
           F1A 8704<br>F2A 8705<br>F40 8705<br>F40 8707
                                                               mtp$error_stop ('JS • unexpected status on reset MM tables'); 
!FEND; 
            F40 8707 
FSC 8708 FSC 8709 
FSC 8710 
FSC 8711 
FSE 87t2 
                                                        I FEND; 
                                                   RETURN;<br>IFEND:
                                                      I FEND;
```
FSS 8713 F66 8714 FSS 8715 FS6 8716 F66 8'717 ELSE

Process the unselected case, check if change in swap direction or if next swap status is set.

```
F66 8718 
F66 8719 
FC6 8720 
FC6 8'721 
FC6 8722 
FCB 8723 
  FRE 8718 last_swap_status := ijle_p^.swap_status <= UPPERVALUE (jmt$swapout)) AND<br>FC6 8719 change_swap_direction := ((last_swap_status \tangle contage_out)) AND<br>FC6 8720 (last_swap_status \tangle contage_out)) AND<br>FC6 8721
  FFC 8 8718<br>FC 8 8722<br>FC 6 8722<br>FC 6 8722<br>FC 8724<br>FC 4 8725
  FD4 8727 
FF2 8728 
FFCA 8725<br>FF8 872728 8730<br>FF8 8730 8733<br>FF8 8730 8733<br>1004 8733 8735<br>1044 8735<br>1044 8735<br>1058 8735<br>1058 8735<br>1058 8735
104A 8736<br>104E 8737<br>1056 8738<br>1068 8739
1074 8740<br>1074 8741<br>1076 8742<br>107A 8744<br>1082 8745
1082 8746 
                                                   RETURN; The This out}<br>
ILSE {direction is out}<br>IF ijle_p^.next_swap_status = jmcSiss_swapin_io_complete THEN<br>
advance_swap_state (ijle_p, ijle_p^.next_swap_status);
                                                        ijle_pA.next_swap_status := jmc$iss_nu11; ELSE 
                                                        -----<br>- mtp$error_stop ('JS--bad swap status-swapin changed direction');<br>IFEND;
                                              !FEND; 
ELSEIF (ijle_pA.next_swap_status <> jmc$iss_nu11) THEN advance_swap_state (ijle_p, ijle_pA.next_swap_status); 
                                              ijle_pA,next_swap_status := jmc$iss_nu11; ELSE 
                                              RETURN;<br>Ifend;
                                         CASEND; 
                                   WHILEND:
```
PROCEND advance\_swap;

SOURCE LIST OF jsmSmonitor\_mode\_job\_swapper NOS/YE js : monitor mode job swapper ADVANCE\_SWAP\_STATE 0 8748<br>0 8750<br>0 8751<br>0 8752 This procedure is responsible for updating the job swap status in the IJL. In addition<br>to maintaining job status, this procedure also keep statistics on the total amount of<br>time spent in a state and the new state that was 0 8753 8754<br>8755 0 8755<br>0 8756<br>0 8758<br>0 8758 new state<br>
xx xx xx xx xx xx xx xx xx<br>
xx xx xx xx xx xx xx xx<br>
xx xx xx xx xx xx xx<br>
xx xx xx xx xx xx xx<br>
xx xx xx xx xx xx xx xx<br>
xx xx xx xx xx xx xx '"' "" "" "" "" "" "" "" each element tn the matrix contains: >CX ><X xx xx "" xx xx xx old xx "" xx xx X>C XK KX xx state ><X xx >CX ><X >CX xx ><X xx xx >CX "" >CX xx X>C >CX >CX count t tme . number of total time transit ion transit ions between spent In old state to new state states prior to 0 8760<br>0 8761<br>0 8762<br>0 8763<br>0 8764<br>0 8765 PROCEDURE advance\_swap\_state<br>( ij1e\_p: ^jmt\$initiated\_job\_1ist\_entry;<br>new\_swap\_status: jmt\$ij1\_swap\_status); 0 8766 0 1767 0 8768 0 8770<br>
0 8771<br>
0 8772<br>
0 8773<br>
0 8775<br>
0 8775 VAR .<br>current\_time: ost\$free\_running\_clock,<br>delta\_time: ost\$free\_running\_clock,<br>old\_swap\_status: jmt\$ijl\_swap\_status; old\_swap\_status := ijle\_p^.swap\_status;<br>ijle\_p^.last\_swap\_status := o1d\_swap\_status;<br>current\_time := #FREE\_RUNNING\_CLOCK (0);<br>delta\_time := current\_time - ijle\_p^.swap\_data.timestamp; 4 8776 4 8777 14 8778 14 8779 14 8780 jsvSswap\_state\_stat;st;cs [old\_swap\_status] [new\_swap\_statusJ. count := JsvSswap\_state\_stat;stics [o1d\_swap\_status] [new\_swap\_statusJ.count + 1; 14 8781 14 8782 14 8783 jsvSswap\_state\_stat;stics (old\_swap\_status] lnew\_swap\_status]. 14 8784 tota1\_t;me := jsvSswap\_state\_statistics [old\_swap\_status] [new\_swap\_status] .total\_time + delta\_time; 14 878S IF delta\_time > jsv\$swap\_state\_statistics [old\_swap\_status] [new\_swap\_status].maximum\_time THEN<br>IF delta\_time > UPPERVALUE (jsv\$swap\_state\_statistics [old\_swap\_status] [new\_swap\_status].<br>isv\$swap\_state\_statistics [old\_swap 14 8786 46 8787 4E 8788 4E 8789 SA 8790 SA 8791 maximum\_time := UPP!RVALUE (JsvSswap\_state\_statistics [old\_swap\_status] (new\_swap\_status]. max;mum\_t ime); 5A 8792<br>5A 8793<br>5E 8794<br>5E 8795<br>5E 8796<br>5E 8797 ELSE ----<br>- jsv\$swap\_state\_statistics [o1d\_swap\_status] [new\_swap\_status].maximum\_time := de1ta\_time;<br>IFEND; SA 8793 SE 8794 SE 879S SE 8796 SE 6797 SE 8796 SE 8799 !FEND; ijle\_p^.swap\_data.timestamp := current\_time;<br>ijle\_p^.swap\_status := new\_swap\_status;  $\sim$ SE 8800 PRDCEND advance\_swap\_state; SOURCE LIST OF 3sm\$monitor\_mode\_job\_swapper NOS/VE CYBIL/II 1.0 89102 1989-08-21 13:33:34 PAGE 120

NDS/YE CYBIL/II 1.0 19102 1989•08·21

13:33:34 PAGE 119

NOS/YE js : monitor mode job swapper ALLOCATE\_SWAP\_FILE

```
0 8802 
0 8803 
0 8804 
PURPOSE: 
    0 880678<br>0 88078<br>0 88078<br>0 8810<br>0 88112<br>0 8813<br>0 8815<br>0 8815
    0 8816<br>0 8817<br>4 8819<br>4 8820
 4 8821 
  IC 8822 
9C 8823 
  E2 8824<br>E2 8825<br>E2 8826
 E<sub>2</sub> 8827
108 8828 
108 8829 
108 8830 
108 8831 
122 8832 
122 8833 
122 8834 
122 883S 
13E 1838 
13E 1837 
122 8835<br>122 8835<br>13E 8836<br>13E 8837<br>13E 8837<br>13E 8838<br>4884<br>15A 8844<br>15A 8842<br>15A 8842
13E 8839<br>15A 8840<br>15A 8842<br>17A 8843
 17A 8844 
17A 8845 
           A 846
                               Th;s procedure determines if the swap file is large enough, and allocates more space if necessary. 
                           PROCEDURE allocate_swap_file<br>( ijle_p: Ajmt$initiated_job_list_entry;<br>VAR status: syt$monitor_status);
                                VAR 
                                     .<br>file_status: dmt$file_allocation_status,<br>file_status: dmt$file_allocation_status,<br>ignore_overflow: boolean,<br>iotal_swapped_page_count: 0 .. osc$max_page_frames;
                                status.normal := TRUE; 
                                total_swapped_page_count :: ijle_p^.swap_data.swapped_job_page_count +<br>ijle_p^.swap_data.swapped_job_entry.swap_file_descriptor_page_count;<br>IF total_swapped_page_count > ijle_p^.swap_data.swap_file_length_in_pages THEN<br>gfp
                                     CASE file_status OF<br>= dmc$fas_file_allocated =<br>ijle_p^.swap_data.swap_file_length_in_pages := total_swapped_page_count;<br>fde_p^.flags.eoi_modified := TRUE;<br>fde_p^.flags.eoi_modified := TRUE;
                                     = dmc$fas_job_mode_work_required =<br>trace (jsc$ti_a11ocate_swap_file_jm, 1);<br>mtp$set_status_abnorma1 ('JS', jse$swap_file_not_a11ocated, status);
                                    = dmc$fas_temp_reject =<br>trace (jsc$ti_dm_transient_error, 1);<br>mtp$set_status_abnorma1 ('DM', dme$transient_error, status);
                                     ELSE 
mtpSerror_stop ('JS· unexpected status from dmp$a11ocate_fi1e_space'); 
CASEND; 
                                !FEND; 
                           PROCEND allocate_swap_file;
```
### SOURCE LIST OF jsm\$monitor\_mode\_job\_swapper NOS/VE CYBIL/II 1.0 89102

NOS/VE js : monitor mode job swapper<br>ASSIGN PAGES FOR SFD

```
8848<br>8849<br>8850
  \circPROCEDURE assign_pages_for_sfd<br>(ijle_p: ^jmt$initiated_job_list_entry;<br>ijl_ordinal: jmt$ijl_ordinal;<br>direction: jst$swap_direction;<br>VAR status: syt$monitor_status);
  \bullet8851
  \bullet8852
  \frac{1}{\circ}8853
          0053<br>8854<br>8855
  \overset{\circ}{\circ}This procedure assigns the pages for the swap file descriptor in job fixed of the job being<br>swapped in or out.
          8856
         28857 {<br>
28858 {<br>
28859<br>
28860
                                  VAR
                                   VAR<br>silo: jmt$ajl_ordinal,<br>ptr_to_sfd: ^^cell,<br>rma: integer,<br>ma: integer,<br>sfd_cell_p: ^cell,<br>sfd_cffset: integer,<br>sfd_page_count: 0 ... osc$max_page_frames,<br>total_swapped_page_count: 0 ... osc$max_page_frames,<br>try: integ
  \circ8861
          RRA28863<br>8864<br>8865<br>8866<br>8866
  00000008867
          8868<br>8869<br>8870<br>8872<br>8872
                                 sfd_page_count := ijle_p^.swap_data.swapped_job_entry.swap_file_descriptor_page_count;<br>total_swapped_page_count := ijle_p^.swap_data.swapped_job_page_count + sfd_page_count;<br>sfd_offset := osv$page_size * 3713 + 10000000(16
   \bullet8873 sfd_oFfset : Fosv$page_size * 3713 + 100000000(16);<br>8874 ajlo : ijle_p^.ajl_ordinal;<br>8875 IF direction : jsc$sd_out THEN<br>8877 jmp$assign_ajl_entry (ijle_p^.job_fixed_asid, ijl_ordinal, jmc$lock_ajl, TRUE {must ass<br>887
                                 IF direction : jsc$sd_out THEN<br>| jmp$assign_aj1_entry (ijle_p^.job_fixed_asid, ijl_ordinal, jmc$lock_ajl, TRUE {must assign} , ajlo,<br>|FEND;<br>|FEND;
5F
æ
SE<br>SE<br>SE<br>SE
5E
5 E<br>5 E
          8884
                                 trv : 10:0004<br>8885<br>8886<br>8888<br>8889
5<br>5<br>5<br>6<br>6<br>6<br>6<br>7
                                  REPEAT
                                 REPEAT<br>
sfd_cell_p := #ADDRESS (1, ajlo + mtc$job_fixed_segment, sfd_offset);<br>
sfd_cell_p := #ADDRESS (1, ajlo + mtc$job_fixed_segment, sfd_offset);<br>
mmp$assign_page_to_monitor (sfd_cell_p, sfd_page_count, FALSE, status);<br>
8890
          8890<br>8891<br>8892<br>8893<br>8895<br>8895
\overline{58}RROF
          8895<br>8897 UNTIL Status.normal;<br>8898 (Update the IJL with SFD descriptive information. Set up the swap io control block<br>8898 (Update the IJL with SFD descriptive information. Set up the swap io control block<br>8901<br>8901
D & & 2<br>D E E E E E<br>E E E E E
ᇙ
          8902ptr to sfd := #LOC (ijle p^.sfd p);
```
1989-08-21

 $1989 - 08 - 21$ 

13:33:34 PAGE 122

 $13:33:34$  PAGE 121

SOURCE LIST OF jsm\$monitor\_mode\_job\_swapper NOS/VE CYBIL/II 1.0 89102

NOS/VE js : monitor mode job swapper<br>ASSIGN PAGES FOR SFD

 $\hat{\mathcal{A}}$ 

i#build\_adaptable\_array\_ptr (1, ajlo + mtc\$job\_fixed\_segment, sfd\_offset,<br>#SIZE (jst\$swapped\_page\_descriptor) \* total\_swapped\_page\_count, o,<br>#SIZE (jst\$swapped\_page\_descriptor), #LOC (ptr\_to\_sfd^)).<br>i#real\_memory\_address ( E 6 8903<br>8904<br>8905 11E<br>11E<br>11E<br>136 8906<br>8907 136<br>136<br>148<br>148<br>148 8908 8908 IF direction = jsc\$sd\_out THEN<br>8910 {Set up job with the swapped\_job\_entry. It is used by job recovery.<br>8911 {ob\_p := #ADDRESS (1, mtc\$job\_fixed\_segment + ajlo, 0);<br>8913 {ob\_p^.swapped\_job\_entry := ijle\_p^.swap\_data.s jcb\_p := #ADDRESS (1, mtc\$job\_fixed\_segment + ajlo, 0);<br>jcb\_p^.swapped\_job\_entry := ijle\_p^.swap\_data.swapped\_job\_entry; 148<br>168<br>168<br>176<br>18C<br>18C<br>144 8915<br>8915<br>8916<br>8917 ijle\_p^.sfd\_p^.swapped\_job\_entry := ijle\_p^.swap\_data.swapped\_job\_entry;<br>ijle\_p^.sfd\_p^.ijl\_entry := ijle\_p^; jmp\$free\_ajl\_entry (ijle\_p, jmc\$lock\_ajl);<br>IFEND: 8919  $1A4$ <br> $1A4$ 8920<br>8921 mmv\$reassignable\_page\_frames.soon := mmv\$reassignable\_page\_frames.soon + sfd\_page\_count; 8921<br>8922<br>8923<br>8924  $144$ <br> $144$ PROCEND assign pages for sfd:

```
SOURCE LIST OF jsm$monitor_mode_job_swapper 
                                      ~OS/VE CYBIL/II 1 .0 89102 1989·08•21 13:33:34
```
NOS/VE jS : monitor mode job swapper CALCULATE\_SFO\_LENGTH

```
0 8926<br>
0 8928<br>
0 8929<br>
0 8930<br>
0 8931
  0 8932 
0 8933 
0 8934 
0 8935 
0 8936 
0 893'7 
0 8938 
0 8939 
0 8940 
8941 
8942 
8943 
8944 
8945 
1A 8946 
1A 8947 
1A 8948 
48 8949 
48 8950 
48 8951 
66 8952 
66 8953 
66 8953<br>66 8954<br>66 8955
       66 8955 
                   PROCEDURE calculate sfd_length<br>( ijle_p: ^jmt$initiated_job_1 ist_entry);
                     This procedure calculates the swap file descriptor length and set the value in the IJL. 
                        VAR 
                            job_page_count: 0 .. osc$max_page_frames,<br>sfd_p: ^jst$swap_file_descriptor,<br>sfd_page_count: 0 .. osc$max_page_frames;
                        job_page_count ijle_pA.swap_data.swapped_job_page_count; 
                     Determine number of pages to allocate for the swap file descriptor.  The following algorithm makes a<br>guess that 1 page is required, then iterates until the size is correct.
                       PUSH sfd_p: (0 .. O]; {used to get size of a Sfd with 1 entry) sfd page count:= 1 +(#SIZE (sfd pA) +#SIZE (jstSswapped page descriptor)* job_page_count - 1) DIV - osV$page size; - - -
                      - interpretation of the count + sfd_page_count - 1) * #SIZE (jst$swapped_page_descriptor) + #SIZE (sfd_p^)} ><br>
WHILE (job_page_count * osv$page_size) DO<br>
sfd_page_count := sfd_page_count + 1;<br>
WHILEND;
                        WHILEND; - - -
                       ;j1e_pA.swap_data.swapped_job_entry.swap_f;1e_descriptor_page_count : = sfd_page_count; 
                    PRDCEND calcu1ate_sfd_length;
```
13:33:34 PAGE 123

```
SOURCE LIST OF jsm$monitor_mode_job_swapper NOS/VE CYBIL/II 1.0 89102 1989-08-21 1989-08-21
                                                                                                                                                                                                                PAGE 124 ~OS/VE js : monitor mode job swapper 
CALCULATE_SWAPPED_PAGES 
             0 8958 
             0 8959 
                               PROCEDURE [INLINE] calculate_swapped_pages<br>( ijle_p: Ajmt$initiated_job_list_entry);
                                                                                                                                                                                                           \bullet0 0 0 8965 6 8964<br>0 8965 8966 6 8966 6 8977 772<br>0 8966 8966 8977 772<br>0 8977 8977 8977 8977 8977 8978 8978<br>0 0 0 0 0 0 0 0 0 0 0 8981<br>0 0 0 0 0 0 0 0 0 0 8981<br>0 0 0 0 0 0 0 0 8981
                                    VAR<br>job_page_count: mmt$page_frame_index,<br>job_queue_id: mmt$job_page_queue_index;
                                   job\_page\_count : = 0;FOR job_queue_id := LOWERVALUE (mmt$job_page_queue_index) TO UPPERVALUE (mmt$job_page_queue_index) DO<br>| job_page_count := job_page_count + ijTe_p^.job_page_queue_ist [job_queue_id].count;<br>| ijTe_p^.swap_data.swapped_job_en
                                   ijle_pA.swap_data.swapped_job_page_count := job_page_count; 
                                    mmv$reassignable_page_frames.swapout_io_not_initiated ::<br>mmv$reassignable_page_frames.swapout_io_not_initiated + ijle_p^.swap_data.swapped_job_page_count ·<br>ijle_p^.job_fixed_contiguous_pages;
                                PROCEND calculate_swapped_pages;
```
#### SOURCE LIST OF jsm\$monitor\_mode\_job\_swapper NOS/VE CYBIL/II 1.0 89102

NOS/YE js : monttor mode job swapper CLAIM\_PAGES\_FOR SWAP IN 0 8984 0 8985 0 8986 PROCEDURE claim\_pages\_for\_swap\_in<br>
(ijl\_ordinal: jmt\$ijl\_ordinal;<br>ijle\_p: ^jmt\$initiated\_job\_list\_entry;<br>VAR status: syt\$monitor\_status}; 0 8987 8988<br>2989 0 8989 0 8990 0 8991 0 8992 The purpose of this procedure is to claim the number of pages needed to swap the job in. The pages are linked in the proper queues at this time<br>except the available modified pages are linked into the job working set<br>queue. Ī  $0.8993$ 8994<br>8988 0 8995 0 8996 0 8997 VAR ajl\_ordinal: jmt\$ajl\_ordinal,<br>ast\_index: mmt\$ast\_index,<br>temp\_asti: mmt\$ast\_index,<br>asid: ost\$asid, - aste\_p: AmmtSactive\_segment\_table\_entry,<br>aste\_p: ^ mmt\$globa1\_page\_queue\_index, 0 8998 0 8999 0 9000 0 9001 0 9002 0 9003<br>0 9004 sum\_shared: "integ&r, ~ - ` - ` -<br>total\_swapped\_page\_count: O .. osc\$max\_page\_frames,<br>update\_segnum\_sfd\_p: cybil\_pointer\_trick; 0 9004<br>0 9005<br>0 9006<br>0 9008 status.normal := TRUE;<br>total\_swapped\_page\_count := ijle\_p^.swap\_data.swapped\_job\_page\_count +<br>-ijle\_p^.swap\_data.swapped\_job\_entry.swap\_file\_descriptor\_page\_count; • <sup>9009</sup> • <sup>9010</sup> 4 9011  $\mathfrak f$  Check if there is enough memory in the free and availble queues to swap this job in. \* 9013<br>4 9013 • 9014 IF (ltotal\_swapped\_page\_count >= mmv\$reassignable\_page\_frames.now) OR (tata1\_swapped\_page\_count >= (mmv\$reassignable\_page\_frames.now + mmv\$reassignable\_page\_frames.soon 34 9015 9016 mmvSaggressive\_aging\_leve1\_2))) THEN 34 9017 34 9018 Raid the shared queue if there are enough pages in it to swapin the job. 34<br>34<br>34<br>34 34 9019  $\begin{array}{cccc} 34 & 9020 \\ 34 & 9021 \\ 48 & 9022 \\ 54 & 9023 \\ 54 & 9025 \\ 74 & 9025 \\ 74 & 9027 \\ 92 & 9023 \\ 92 & 9029 \end{array}$ sum\_shared := 0;<br>FOR quewe := mmc\$pq\_shared\_first TO mmv\$last\_active\_shared\_queue DO<br>Sum\_shared := sum\_shared + mmv\$gpql [queue].pqle.count;<br>FOREND;<br>IF (mmv\$aggressive\_aging\_level\_2) > total\_swapped\_page\_count THEN<br>mmv\$agg 34 9021 48 9022 48 9023 SA 9024 74 9025 74 9026 mmpSdump shared queue (total swapped page count); IFEND; - - - - - 74 9027 92 9028 92<br>92 9029<br>92 903 92 9030 { If there is still not enough memory, RETURN bad status. 92 9031<br>92 9032 IF (total\_swapped\_page\_count >= mmv\$reassignable\_page\_frames.now) OR<br>(total\_swapped\_page\_count >= (mmv\$reassignable\_page\_frames.now +<br>mmv\$reassignable\_page\_frames.soon - mmv\$aggresSive\_aging\_level\_2)) THEN<br>trace (jsc\$ti\_no 92 9032 AA 9033 AA 9034 AA 9035 AA 9036 AA 903'7 race (jsesti\_no\_memory\_ror\_swap\_in, i);<br>mtp\$set\_status\_abnormal ('JS', jse\$not\_enough\_mem\_for\_swap\_in, status);<br>RETURN; CA 9038 I FEND;

1989-08-21

13:33:34 PAGE 125

SOURCE LIST OF jsmSmonitor\_mode\_job\_swapper NOS/VE CYBIL/II 1.0 89102 1989-08-21 13:33:34 PAGE 126 NOS/YE js : mon;tor mode job swapper CLAIM\_PAGES\_FOR SWAP IN CA 9039 IFEND; CA 9040 CA 9041 CA 9042 CA 9043 CA 9044 CA 9045 Reclaim the old job fixed ASID or ass;gn a new one if the old one is in use. asid :: ijle\_p^.job\_fixed\_asid; mmp\$asti (asid, ast\_index);<br>aste\_p :: ^mmv\$ast\_p^ [ast\_index];<br>IF (jmc\$dsw\_job\_recovery IN ijle\_p^.delayed\_swapin\_work) OR (aste\_p^.ijl\_ordinal <> ijl\_ordinal) THEN<br>trace (jsc\$ti\_new\_job\_fixed\_asid, 1);<br>trace (jsc\$ti\_rew\_j CA 9046 EE 9047 EE 9048 122 9049 122 9049<br>
122 9050<br>
154 9051<br>
160 9053<br>
160 9054<br>
174 9055<br>
174 9056 154 9051 160 9052 160 9053 160 9054 17A 9055 17A 9056<br>194 9057<br>194 9058<br>194 9059<br>1A6 9060 194 9057 194 9058 IFEND;<br>aste\_p^ := mmv\$initial\_job\_fixed\_ast\_entry;<br>aste\_p^.ijl\_ordinal := ijl\_ordinal; 194 9059 1A6 9060 1A6 9061 1A6 9082 Assign an ajl entry to the job. 1A6 9063<br>1A6 9064<br>1D8 9065<br>1E0 9067<br>1E0 9067 jmp\$assign\_ajl\_entry (asid, ijl\_ordinal, jmc\$swapping\_ajl, FALSE {must assign} , ajl\_ordinal, status);<br>IF NOT status.normal THEN<br>trace (jsc\$ti\_no\_ajl\_ord\_for\_swap\_in, 1);<br>RETURN; 1A6 9064<br>1D8 9065<br>1E0 9067<br>1E0 9067 IFEND; 1EC 9068<br>1EC 9069<br>1EC 9070<br>1F8 9071 1EC 9069 1EC 9070 1F8 9071 IF syv\$perf\_keypoints\_enabled.swapping\_keypoints THEN<br>| kt.s := ijle\_p^.system\_supplied\_name [15, 4];<br>| #KEYPOINT [osk\$performance, osk\$m \* kt.f1, ptk\$swapin\_job\_name\_1};<br>| FFND: | IFRND: Interformance, osk\$m \* [[kt.f2 \* 2 202 9072<br>216 9073<br>230 9074 216 9073 230 9074 230 9075 230 9076 230 9077 230 9076<br>230 9077<br>230 9078<br>250 9078 Assign new page frames for the job and swap file descriptor. mmp\$claim\_pages\_for\_swapin (ijle\_p^.swap\_data.swapped\_job\_entry, aste\_p, ijl\_ordinal,<br>ijle\_p^.job\_page\_queue\_list};<br>assign\_pages\_for\_sfd (ijle\_p, ijl\_ordinal, jsc\$sd\_in, status);<br>IF NOT status.normal THEN<br>trace (jsc\$ti\_no\_  $2075$ 25C 9080 26E 9081 278 9082 26E 9081<br>278 9082<br>278 9083<br>242 9084 276<br>2A2<br>2B8<br>2D4 2B8 9085<br>2D4 9086<br>2E4 9087 2E4 9087<br>2E4 9088<br>2E4 9089 2089 PRDCEND claim\_pages\_for\_swap\_in;  $\overline{a}$ 

#### SOURCE LIST OF jsm\$monitor\_mode\_job\_swapper NOS/VE CYBIL/II 1.0 89102 1989-08-21

NOS/VE jS : monitor mode job swapper COMPLETE\_SWAPIN

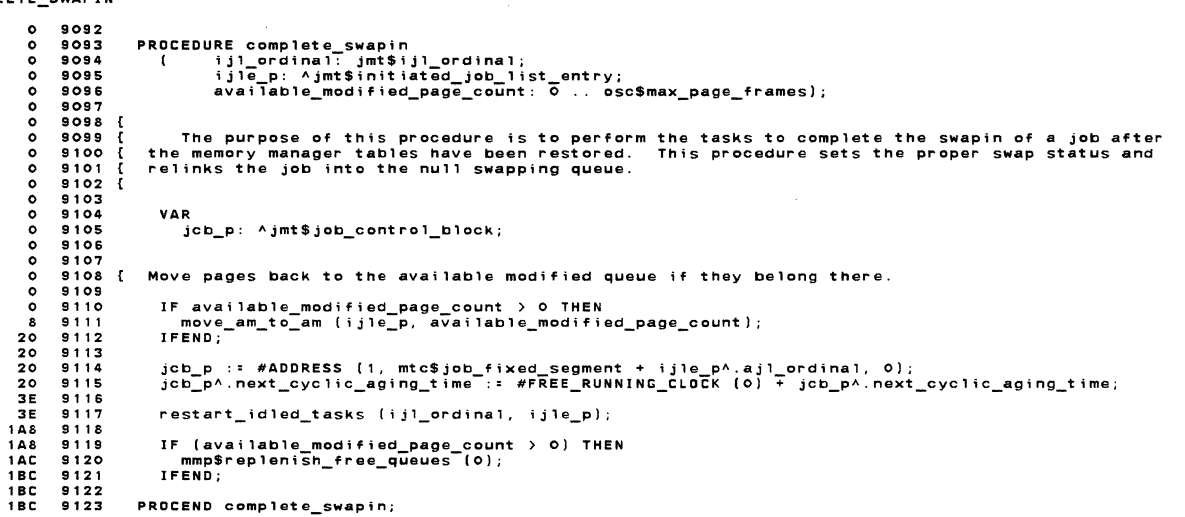

13:33:34 PAGE 127

SOURCE LIST OF jsmSmonitor\_mode\_job\_swapper NOS/VE CVBIL/11 1.0 89102 1989•08·21 13:33:34 NOS/VE js : monitor mode job swapper FLUSH\_AM\_PAGES\_TO\_DISK 0 9125<br>0 9126 0 9126<br>0 9128<br>0 9129<br>0 9130<br>0 9131 versize this proedure will initiate ID to disk to write out the pages in the available modified<br>0 9131 { queue that belong to the specified job. If ID fails for any reason the page will be moved<br>0 9132 { to the job working 0 9133<br>0 9135<br>0 9136<br>0 9137 0 9138<br>0 9139<br>0 9140<br>0 9142 0 9143<br>0 9144<br>8 9145<br>8 9147<br>8 9148 3E 9150<br>3E 9155<br>3E 9153<br>3E 9155 9155<br>3E 9155 9155<br>5E 9155<br>56 9158<br>56 9158<br>42 124 9160<br>150 9162<br>18E 9163<br>18E 9164<br>18E 9166 9167<br>18E 9168 9168<br>182 9172<br>182 9172<br>182 9173<br>192 9175<br>106 9177<br>106 9178<br>106 9178 PROCEDURE flush\_am\_pages\_to\_disk<br>ij1 ordina1; jmt\$Tjl\_ordinal;<br>ij1e\_p: ^jmt\$initiated\_job\_list\_entry); VAR<br>
ilo: jnt\$ajl\_ordinal,<br>
fde\_p: gft\$locked\_file\_desc\_entry\_p,<br>
io\_id: mmt\$io\_identifier, \_\_<br>
modified\_pages\_removed: 0 ... osc\$max\_page\_frames,<br>
modified\_pages\_removed: 0 ... osc\$max\_page\_frames,<br>
pfti: mmt\$page\_frame\_i #KEYPOINT (oskSentry, o, JskSflush\_am\_pagas\_to\_diskl; Set up an AJL ordtnal for use by mmpSwrtto\_page\_to\_disk. jmp\$assign\_ajl\_entry (ijle\_p^.job\_fixed\_asid, ijl\_ordinal, jmc\$lock\_ajl, TRUE {must assign} , ajlo,<br>status); modified\_pages\_removed := 0;<br>pfti := mmv\$gpq1 [mmc\$pq\_avai1\_modified].pqle.link.bkw; to\_id.spectfied :• FALSE; /scan\_available\_modified\_queue/<br>- WHILE pfti <> O DD<br>- next\_pfti := mmv\$pft\_p^ [pfti].link.bkw;<br>- next\_pfti := mmv\$pft\_p^ [pfti].aste\_p^.ij]\_ordinal) AND mmv\$pt\_p^ [mmv\$pft\_p^ [pfti].pti].m THEN<br>- gfp\$mtr\_get\_locked\_fde\_p grpsmtr\_get\_iocked\_roe\_p (mmvsprt\_p^ [prti].aste\_p^.srid, ijie\_p, roe\_p);<br>mmp\$write\_page\_to\_disk (fde\_p, pfti, ioc\$write\_page, io\_id, FALSE, write\_status);<br>trace (jsc\$ti\_flush\_am\_pc, 1);<br>IF mmv\$pt\_p^ [mmv\$pft\_p^ [pfti].pti Write\_status <> ws\_ok. mmp\$relink\_page\_frame (pfti, mmc\$pq\_job\_working\_set);<br>modified\_pages\_removed := modified\_pages\_removed + 1;<br>trace (jsc\$ti\_flush\_am\_relink, 1);<br>IFEND; !FEND; pft i : new ,<br>pft i : : next\_pfti;<br>WHILEND /scan\_available\_modified\_queue/; Jmp\$free\_ajl\_entry (iJ1a\_p, Jmc\$1ock\_aj1J; IF modified\_pages\_removed <> 0 THEN<br>|ijle\_p^.swap\_data.swapped\_job\_entry.available\_modified\_page\_count ::<br>|ijle\_p^.swap\_data.swapped\_job\_entry.available\_modified\_page\_count + modified\_pages\_removed;<br>|mmv\$reassignable\_page\_ 13:33:34 PAGE 128 SOURCE LIST OF jsm\$mon;tor\_mode\_job\_swapper NOS/VE CYBIL/II 1.0 89102 1989-08-21 13:33:34 PAGE 129

NOS/VE js : mon;tor mode job swapper FLUSH\_AM\_PAGES\_TO\_DISK

```
106 9180 
106 9181 
mmv$reass;gnab1e page frames.swapout io not ;n;tiated ~ ijle_pA.swap_data.swapped_job_page_count +
;jle pA.job fixed contiguous pages; - - -
106 9182 ca1culate_Swapped:pages-(;j1e_p); -
23A 9183 
23A 9184 
23A 9185 
242 9186 
250 9 1 8'7 
250 9188 
250 9189 
254 91,90 
254 9 191 
0 9192 
                       I FEND; 
                        IF ijle_p^.statistics.ready_task_count > o THEN<br>- trace (jsc$ti_flush_am_ready, 1);<br>IFEND;
                       #KEYPOINT (osk$exit, o, jsk$flush_am_pages_to_disk); 
                    PROCEND f1ush_am_pages_to_disk;
```
NOS/VE js : monitor mode job swapper FREE SWAPPED\_JOBS\_MM\_RESOURCES 0 9195 PROCEDURE free\_swapped\_jobs\_mm\_resources<br>( ijle\_p:-Ajmt\$initiated\_job\_list\_entry;<br>ijl\_ordinal: jmt\$ijl\_ordinal;<br>last\_swap\_status: jmt\$ijl\_swap\_status); 0 9196 4 9197 9198 9199 9200 9201 9202 9203 The purpose of this procedure is to free the memory manager resources<br>of each page in memory of the job being swapped out. The swap file<br>descriptor is freed if it has not a1ready been. 9204<br>9205 4 9205 4 9206 4 9207 4 9208 4 9209 4 9210 4 9211 NOTE:<br>| last\_swap\_status<br>| jmc\$iss\_swapin\_io\_complete swap\_status<br>jmc\$iss\_swapin\_resource\_c1aimed reason/routine<br>process\_io\_error\_on\_swapin<br>process\_io\_error\_on\_swapin<br>direction\_change jmc\$iss-swapin-io complite jmc\$iss-swap;n-io-complete jmcSiss-swapin-io-complete jmcs;ss-swapin-io-complete jmcSiss-free sWapPed memory jmcSiss:free:swapped:memory page table full<br>bad swap file data<br>advance\_swap<br>advance\_swap 4 9212 4 9213 4 9214 4 9215 4 9216  $\begin{bmatrix} 1 \\ 1 \\ 0 \\ 1 \end{bmatrix}$ jmc\$iss\_swapout\_io\_complete<br>jmc\$iss\_swapped\_io\_complete 4 9217 8 9218 8 9219 8 9220 8 9221 16 9222 110 9223 #KEVPOINT (osk\$entry, O, jsk\$free\_swapped\_jobs\_mm\_resour); The swap f;le descriptor has not been freed ;f 1ast\_swap\_status is jmc\$iss\_swapin\_io\_complete. IF ijle\_p^.sfd\_p <> NIL THEN<br>- free\_swap\_file\_descriptor (ijle\_p, ijl\_ordinal);<br>- trace (jsc\$ti\_sfd\_freed, 1);<br>IFEND; 122 9224 122 9225 122 9226 12E 9227 IF ;j1e\_pA.swap\_status ): jmc\$iss\_swapin\_resource\_c1a;med THEN Swapin aborted. Free the pages we claimed. 12E 9228 12E 9229 12E 9230 156 9231 156 9232 mmp\$free\_memory\_in\_job\_queues (ijle\_p^.job\_page\_queue\_list, TRUE {increment now} , FALSE<br>trace (jsc\$ti\_free\_memory\_si\_aborted, 1);<br>ELSEIF last\_swap\_status : jmc\$iss\_swapped\_io\_complete THEN 168 9234<br>170 9235<br>170 9235<br>170 9237<br>186 9234<br>1A8 9242<br>1A8 9245<br>1A8 9245<br>1DD 9245<br>1DD 9245<br>1DD 9245<br>1DD 9245<br>1DD 9247<br>1DD 9248 NOW and SOON were updated when we went from DC to S2. mmp\$free\_memory\_in\_job\_queues (ijle\_p^.job\_page\_queue\_list, FALSE {increment now} , FALSE<br>- {decrement soon}-, FALSE};<br>- ELSE {last\_swap\_status = jmc\$iss\_swapout\_io\_complete}<br>ELSE {last\_swap\_status = jmc\$iss\_swapout\_io\_com trace (jsc\$ti\_free\_memory, 1);<br>trace (jsc\$ti\_free\_memory, 1);<br>ELSE {last\_swap\_status = jmc\$iss\_swapout\_io\_complete} Going d;rectly from DC to FM to S. Update NOW and SOON. mmp\$free\_memory\_in\_job\_queues (;j1e\_pA.job\_page\_queue\_list, TRUE {increment now} , TRUE {decrement soon), FALSE); trace ( jsc\$t; free memory. 1); I FEND; - - #KEVPOINT (osk\$exit, o, jsk\$free\_swapped\_jobs\_mm\_resour);

13:33:34 PAGE 130

 $\sim$ 

SOURCE LIST OF jsm\$monitor\_mode\_job\_swapper NOS/YE CYBIL/II 1.0 89102 1989-08-21 1989-08-21

```
SOURCE LIST OF jsm$monitor_mode_job_swapper 
NOS/VE CYBIL/II 1 .0 89102 
NOS/YE js : mon;tor mode job swapper FREE_SWAP_FILE_DESCRIPTDR 
              \ddot{\circ}៵
               0 
               0 
0 
              \ddot{\mathbf{o}}9253 
9254 
9255 
9256 
9257 
                     9258 
9259 
9260 
                                   PROCEDURE [INLINE] free_swap_file_descriptor<br>( ijle_p: ^jmt$initiated_job_list_entry;<br>ijl_ordinal: jmt$ijl_ordinal);
              \ddot{\circ}。。。。
                    Jac<br>9258 {     The purpose of this procedure is to free the swap file descriptor from monitor's address<br>9250 {  space.
               0 9262 
0 9263 
               0 9264<br>
0 9265<br>
9267<br>
0 9268<br>
0 9269<br>
0 9270<br>
0 9270
                                      VAR 
                                           r<br>ajlo: jmt$ajl_ordinal,<br>need_ajl: boolean,
                                           ncou_u; syt$monitor_status,<br>status: syt$monitor_status,<br>update_segnum_sfd_p: cybil_pointer_trick;
                                       need_ajl := (ijle_p^.ajl_ordinal = jmc$null_ajl_ordinal);<br>IF need_ajl THEN
                                                                                                                                                                                                                                      13:33:34 
PAGE 132 v szri – neco_eji nam<br>0 9271 – jmp$assign_ajl_entry (ijle_p^.job_fixed_asid, ijl_ordinal, jmc$lock_ajl, TRUE {must assign} , ajlo,<br>0 9273 – update_segnum_sfd_p.sfd_p := ijle_p^.sfd_p;<br>0 9273 – update_segnum_sfd_p.sfd_p := 
               0 9273 
0 9274 
0 9275 
               0 9276 
0 9277 
0 9278 
0 9279 
0 9280 
               0 9281 
0 9282 
0 9283 
0 9284 
0 9285 
0 9286 
0 9287 
0 9288 
0 9289 
0 9290 
0 9291 
               0 9293<br>
9294<br>
9295<br>
92967<br>
9299<br>
9299<br>
9300<br>
0 9300<br>
0 9301<br>
0 9301
               0 9302 
0 9303 
                                       mmpSdelete_page_from_monitor (ijle_pA.sfd_p, ijle_pA.swap_data.swapped_job_entry. 
swap_file_descriptor_page_count, status); 
                                      IF need_ajl THEN<br>jmp$free_ajl_entry (ijle_p, jmc$lock_ajl);<br>IFEND;
                                        IF NOT status.normal THEN<br>- mtp$error_stop ('JS • unable to free SFD');<br>IFEND;<br>ijle_p^.sfd_p := NIL;
                                  Decrement reassignable page frames SOON. NOW was incremented when the swap file descriptor<br>pages were deleted from monitor's address space above.
                                        mmv$reassignable_page_frames.soon := mmv$reassignable_page_frames.soon • ijle_pA.swap_data.swapped_job_entry.swap_file_descriptor_page_count; 
                                    Update the MAP_PURGE_TIMESTAMP. Pages assigned to the SFD were just deleted. Before the job next swaps<br>out or in and attempts to reference the SFD, the page map must be purged. The timestamp is used to<br>remember the time th
                                        ijle_pA.sfd_purge_timestamp :: #FREE_RUNNING_CLOCK (O); 
                                   PROCEND free_swap_file_descriptor;
```
•

1E2 9250<br>1E2 9251 PROCEND free\_swapped\_jobs\_mm\_resources;

NOS/VE js : monitor mode job swapper FREE\_SWAPPED\_JOBS\_MM\_RESOURCES

 $\ddot{\phantom{a}}$ 

```
SOURCE LIST OF jsmSmonttor_mode_job_swapper 
NOS/YE js : monitor mode job swapper JDB_MDDE_SWAPDUT 
                                                                                             NOS/VE CYBIL/II 1.0 89102 1989-08-21
              o 9305<br>O 9306 { PURPOSE:<br>O 9307 {   This procedure processes the swap_job_out or the special_swapout monitor swapping requests.<br>O 9308 { DESIGN:
              0 9309<br>0 9310<br>0 9311<br>0 9312
                    0 9313 
              0 9314<br>0 9315<br>0 9316<br>0 9317<br>0 9318
              0 9319<br>
0 9320<br>
0 9322<br>
9323<br>
0 9324<br>
0 9325<br>
0 9325
                    0 9326 
              0 9327 
0 9328 
                    0 9329 
               0 9330<br>
0 9331<br>
9332<br>
0 9333<br>
0 9334<br>
0 9335<br>
0 9335
                    9335<br>9336<br>9337<br>9339<br>9340<br>9341
               0 9342<br>0 9343<br>0 9344<br>0 9345<br>0 9346
               0 9347 
0 9348 
0 9349 
0 93SO 
               0 9351<br>0 9352<br>0 9354<br>0 9354
               0 9355<br>0 9356<br>0 9357<br>0 9358
                    9358<br>9359
                                      The caller must have the PTL lock set so that entry status is not changing through the task switch/<br>monitor swap path, and because the entry status change done by this procedure will cause the swapped
                                      job count to change.<br>NOTE: The caller has verified that the job's entry status is either in memory or swapin in progress.
                                   PROCEDURE [INLINE] job mode swapout<br>
( ijl ordinal: jmt'$ijl ordinal;<br>
ijle p: Ajmt$initiated job list entry;<br>
swap-reason: jmt$swapout reasons;<br>
VAR poll swapping: boolean;<br>
VAR status: syt$monitor_status);
                                      VAR 
                                           job_page_count: mmtSpage_frame_index, 
old_entry_status: jmt$ijl_entry_status, 
queue_id: mmt$job_page_queue_index; 
                                      old_entry_status := ijle_pA.entry_status; 
                                       IF swap_reason = jmc$sr_operator_request THEN<br>| jmp$change_ijl_entry_status (ijle_p, jmc$ies_operator_force_out);<br>ELSEIF swap_reason = jmc$sr_job_damaged THEN<br>ELSE<br>ELSE
                                         LSE<br>IF ijle_p^.statistics.ready_task_count > 0 THEN<br>jmp$set_entry_status_to_rt (ijl_ordinal, ijle_p);<br>ELSE
                                         jmp$change_ij1_entry_status (ijle_p, jmc$ies_job_swapped); I FEND; 
                                      IFEND:
                                      IF old_entry_status = jmcSies_swapin_in_progress THEN 
                             { If the swap status is an end state, the job must have been made a swapin candidate and relinked to the { swapping queue just be the common to the fit of the fit of the fit of the fit of the fit of the fit of the fit of t
                                         IF ijle_p^.swap_status = jmc$iss_swapped_io_cannot_init THEN<br>isp$relink_swap_queue (ijl_ordinal, ijle_p, jsc$isqi_swapped_io_cannot_init);<br>ELSEIF ijle_p^.swap_status = jmc$iss_swapped_io_complete THEN<br>isp$relink_swap_queue
                                       ELSE 
                                   Old_entry_status = jmcSies_in_memory, so swap the job out. 
                                          sched_trace (jsc$sc_swapout_job_mode, ijl_ordina1);
SOURCE LJST OF jsm$monitor_mode_job_swapper 
NOS/YE js : monitor mode job swapper JDB_MODE_SWAPOUT 
                                                                                            NOS/VE CYBIL/II 1.0 89102 1989-08-21
               0 9360<br>0 9361<br>0 9362<br>0 9364<br>0 9364
               0 9365<br>0 9366<br>0 9368<br>0 9369<br>0 9369
                    9370<br>9371
               0 9371<br>0 9372<br>0 9374<br>0 9375
              0 9376<br>0 9377
               0 9377<br>0 9378<br>0 9379<br>0 9380
                    9381<br>9382
               0 9382<br>0 9383<br>0 9384<br>0 9385
                    9386<br>9387<br>9388
               0 9388<br>0 9389<br>0 9390<br>0 9391
                                           ijle_pA,job_scheduler_data.swapout_reason := swap_reason; ijle_pA.job_scheduler_data.job_swap_counts.job_mode := ij1e_pA.job_scheduler_data.job_swap_counts.job_mode + t; 
                                          IF ;jle_pA.swap_status = jmcSiss_executing THEN<br>trace [jscSti_swapout_from job_mode, 1);<br>IF syv$perf_keypoints_enabled.swapping_keypoints THEN<br>#KEYPOINT (osk$performance, osk$m * ijle_pA.ajl_ordinal, ptk$aj1_for_swap_out);
                                              JFEND; 
                                               jsp$relink_swap_queue (ijl_ordinal, ijle_p, jsc$isqi_swapping);
                                    Set close approximation of swapped job page count for job mode job scheduler. The count is also<br>used for the service class statistics.
                                              job_page_count := 0;<br>FOR queue_id := LOWERVALUE (mmt$job_page_queue_index) TO UPPERVALUE (mmt$job_page_queue_index) DO<br>job_page_count := job_page_count + ijle_pA.job_page_queue_list (queue_id] count;<br>FOREND;
                                               ijla_pA.swap_data.swapped_job_page_count := job_page_count; 
iJle_pA.swap_io_control.spd_index := LOWERYALUE lmmtSpage_frame_index); 
                              swap_data.ttmestamp ts st;11 the ttme when the job completed swapin. swapin to swapout is residence time. 
                                              ijla_pA.swap_data.swapout_timestamp :: #FREE_RUNNING_CLOCK (O); 
               0 9387 tmp$set_lock (jmv$service_class_stats_lock);<br>0 9388 jmv$service_classes [ijle_p^.job_scheduler_data.service_class]^.statistics.wap_stats.<br>0 9388 residence_time := jmv$service_classes [ijle_p^.job_scheduler_data.serv
                                                                                                                                                                                                                                 13:33:34 PAGE 133
                                                                                                                                                                                                                                  13:33:34 PAGE 134
               0 
               0 
               0 
                    0 9394 
               0 9395 
0 9396 
0 9397 
               0 9398 0 9399 
                    9400<br>9401
               0 9401<br>0 9402<br>0 9403
                    9404
               0 9405<br>0 9406<br>0 9408<br>0 9409
               0 9410<br>0 9411<br>0 9412
              0 9412<br>0 9413<br>0 9414
                                               tmp$idle_tasks_in_job (ijle_p^.ajl_ordinal, ijle_p^.job_scheduler_data.swapout_reason, status);<br>IF status.normal THEN<br>ijle_p^.delayed_swapin_work := $jmt$delayed_swapin_work [];
                             .<br>{ Dont clear inhibit – let it be cleared by either server job recovery }<br>} or by the job when it detects that the server is not longer inactive.
                                                   ijle_p^.terminate_access_work := $dft$mainframe_set [];<br>advance_swap_state (ijle_p, jmc$iss_job_idle_tasks_complete);<br>set_swapping_event (jsc$se_immediate);
                                               politic FALSE; - ELSE; - ELSEIF status.com/<br>ELSEIF status.condition = jse$unab1e_to_id1e_a11_tasks THEN<br>status.normal := TRUE;
                                               status:normar :- ikoz;<br>| advance_swap_state (ijle_p, jmc$iss_idle_tasks_initiated);<br>ELSE
                                              mtp$error_stop ('JS - UNEXPECTED CONDITION FROM IDLE TASKS');<br>mtp$error_stop ('JS - Unexpected condition from idle tasks');<br>ifend;
                                              ?IF debug • TRUE THEN
```
 $13:33:34$  PAGE 135  $1989 - 08 - 21$ 

```
NOS/VE js : monitor mode job swapper<br>JOB_MODE_SWAPOUT
```

```
IF syv$allow_jr_test THEN<br>IF syc$tjr_mtr_mvamjws IN syv$test_jr_system THEN<br>| mtp$error_stop ('JOB RECOVERY TEST');<br>|FEND;
       9415
       9415<br>9416<br>9417<br>9418<br>9419<br>9420
                                              IFEND:
                                        71FEND
00000IFEND;
       3421
3422
3423
3424
3425IFEND;
```
PROCEND job mode swapout:

SOURCE LIST OF jsm\$monitor\_mode\_job\_swapper . NOS/VE CYBIL/II 1.0 89102  $1989 - 08 - 21$ 13:33:34 PAGE 136 NOS/VE js : monitor mode job swapper<br>JOB\_SWAPPING\_IO  $\bullet$ 9428 (PURPOSE:<br>9439 (PURPOSE:<br>9430 (This pp<br>9432 PROCEDUR<br>9432 (iii)<br>9434 (iii)<br>9435 PA435 VAR iii)<br>9443 VAR S<br>94439 PA440 9428  $00000$ This procedure performs the io necessary to swap a job in or out. PROCEDURE job\_swapping\_io<br>
(ij]\_ordinal: jmt\$iji\_ordinal;<br>
ijle\_p: ^jmt\$initiated\_job\_list\_entry;<br>
sfid: dmt\$system\_file\_id;<br>
io\_function: iot\$io\_function;<br>
var io\_control\_information: ist\$io\_control\_information;<br>
var io\_c 9441<br>94423<br>94445<br>9445<br>9445 VAR a<br>
ajlo: jmt\$ajl\_ordinal,<br>
buffer\_descriptor: mmt\$buffer\_descriptor,<br>
fde\_p: gft\$file\_desc\_entry\_p,<br>
io\_id: mmt\$io\_identifier,<br>
jcb\_p: ^jmt\$job\_control\_block,<br>
page\_count: mmt\$page\_trame\_index,<br>
page\_count: mmt\$page\_trame\_ 9447<br>9448<br>9449<br>9451<br>9452 94534<br>94554<br>94556<br>94567 io\_id.specified := FALSE;<br>io\_id.ij1\_ordina1 := ij1\_ordina1; IF io\_function = ioc\$swap\_out THEN 9457<br>9458 {<br>9459 {<br>9460<br>9462<br>9462<br>9462 Add a temporary segment table entry to monitor's segment table for the job fixed segment of the job<br>being swapped. Update the sfd\_p in the IJL entry too. jmp\$assign\_ajl\_entry (ijle\_p^.job\_fixed\_asid, ijl\_ordinal, jmc\$lendienter\_seatus);<br>update\_segnum\_sfd\_p.sfd\_p := ijle\_p^.sfd\_p;<br>update\_segnum\_sfd\_p.pva.seg := ajlo + mtc\$job\_fixed\_segment;<br>ijle\_p^.sfd\_p := update\_segnum\_sfd jmp\$assign\_ajl\_entry (ijle\_p^.job\_fixed\_asid, ijl\_ordinal, jmc\$lock\_ajl, TRUE {must assign} , ajlo, 9464<br>9464<br>9465<br>9467<br>9468 5442CCCC<br>788AACCC 9468 JCEND;<br>9469 IFEND;<br>9471 [Issue the necessary ID requests to swap job out.<br>9472 buffer\_descriptor.buffer\_descriptor\_type := mmc buffer\_descriptor.buffer\_descriptor\_type := mmc\$bd\_job\_swapping\_io;<br>buffer\_descriptor.ij1\_ordinal := ij1\_ordinal; 9474<br>9475<br>9475<br>9477<br>9478 AC<br>AC<br>AC<br>AC<br>AC /initiate\_swap\_io/<br>BEGIN ....<br>gfp\$mtr\_get\_locked\_fde\_p (sfid, ijle\_p, fde\_p);<br>REPEAT  $\begin{array}{c} 9479 \\ 9480 \\ 9481 \\ 9482 \end{array}$  $130$ 130<br>130<br>130<br>14E Page\_count := (total\_swapped\_page\_count - io\_control\_information.s)<br>IF page\_count > fde\_p^.allocation\_unit\_size DIV osv\$page\_size THEN<br>page\_count := fde\_p^.allocation\_unit\_size DIV osv\$page\_size; spd\_index);

•

 $\mathcal{L}$ 

 $\mathcal{A}$ 

13:33:34 PAGE 137

```
NOS/VE js : monitor mode job swapper JOB_SWAPPING_IO 
            152 9483<br>152 9484<br>152 9485
                      9484<br>9485
            152 9415 
152 9486 
192 9487 
192 9488 
19A 9489 
19A 9490 
            1AC 9491 
1AC 9492 
IB4 9493 
1B4 9494 
1B4 9495 
            IBA 9496 
102 9497 
102 9498 
102 9499 
102 9500 
            102 9501 
102 9502 102 9503 
IDA 9604 
IEA 9505 
            1EA 9506 
Reset spd_index--if ;o is initiated again the io will star-tat the beginning. 
            1EA 9507 
1EA 9508 
1EA 9509 
1EA 9510 
1FE 9511 
204 9512 
            204 9513 
204 9514 
204 9515 
204 9516 
20C 9517 
            212 9518<br>212 9519<br>212 9520
                                                   I FEND: 
                                                    buffer_descriptor.page_count := page_count;<br>iop$pager_io (fde_p, io_control_information.spd_index * osv$page_size, buffer_descriptor,
                                                     page_count * osvSpage_size, io_function, io_id, status);"<br>IF NOT status.norma1 THEN<br>trace (jsc$t; pager ;o error, 1);<br>EXIT /initiate_swap_io/;<br>IFEND;<br>IFEND;
                                          UNTIL IO CONTROL INTO INTERNITUAL INFORMATION.<br>UNTIL io_control_information.spd_index >= total_swapped_page_count;<br>END /initiate_swap_io/;
                                         IF io_function = ioc$swap_out THEN<br>| jmp$free_aj1_entry (ijle_p, jmc$1ock_aj1);<br>IFEND;
                                 { Both callers of job_swapping_io check only for condition = ioe$unit_disabled.  All other 'bad'<br>{ statuses are assumed to be a transient error--the job is advanced to a wait_io_init state;<br>{ swapper will try to initiate t
                                          IF NOT status.normal THEN IF status.condition= ioe$unit_disabled THEN 
                                                     ijle_p^.swap_io_control.spd_index := LOWERVALUE (mmt$page_frame_index);<br>ijle_p^.swap_data.swapping_io_error := ioc$unrecovered_error_unit_down;<br>IF ijle_p^.active_io_page_count > 0 THEN<br>Status.normal := TRUE;<br>IFEND;
                                          IFEND;<br>IFEND;
                                         IF status.normal THEN<br>;jle_p^.notify_swapper_when_io_complete := TRUE;<br>IFEND;
                                      PRDCeNO job_swapping_io;
```

```
1989 - 08 - 2113:33:34 PAGE 138 SOURCE LIST OF jsm$monitor_mode_job_swapper 
NOS/YE CYBIL/II 1 .O 89102 
NOS/VE js : monitor- mode job swapper- MOYE_AM_TO_AM 
               0 9523<br>0 9524<br>0 9525<br>0 9526
                                  PROCEDURE move_am_to_am<br>{   ijle_p: ^jmt$initiated_job_list_entry;<br>available_modified_page_count: o .. osc$max_page_frames);
              0 95279528 F
                    9529<br>9530
                                 The purpose of this procedure is to move pages back to the available modified queue that belong to specified job. This procedure is used if a swapout request is aborted. 
               0 9531 
0 9532 
              0 9533<br>0 9534<br>0 9535<br>0 9536<br>0 9537
                                     VAR 
                                      ran<br>pfti: mmt$page_frame_index,<br>i: integer;
               0 9534<br>0 9535<br>0 9536<br>0 9537<br>0 9538
                                      trace (jsc$ti_move_am_back_to_am, 1);<br>trace (jsc$ti_move_am_back_to_am_pc, available_modified_page_count);
             4 9539<br>
4 9541<br>
68 9542<br>
68 9543<br>
7C 9544
                                      reacy is the payon and payon and payon and the payon of the set of the payon of the payon of the payon of the payon of the payon of the payon of the payon of the payon of the payon of the payon of the payon of the payon of
                                      pfti := ij1e_pA.job_page_queue_list [mmc$pq_job_working_set].1ink.fwd;<br>Pfti := ij1e_pA.job_page_queue_list [mmc$pq_job_working_set].1ink.fwd;
             7C 9545<br>BE 9547<br>BE 9548<br>BE 9549
                                      ijle_p^.swap_data.swapped_job_entry.available_modified_page_count := 0;
                                 PROCEND move_am_to_am;
```
SOURCE LIST OF jsmfmonitor\_mode\_job\_swapper NOS/VE CYBIL/II 1 .0 89102

 $\ddot{\phantom{a}}$ 

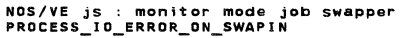

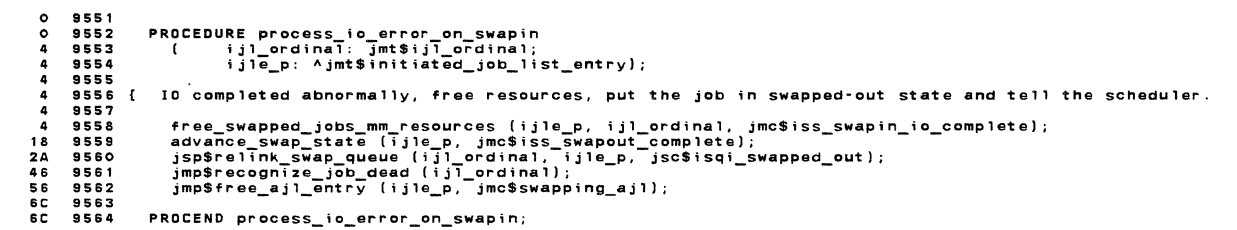

SOURCE LIST OF jsm\$monitor\_mode\_job\_swapper NOS/VE js : monitor mode job swapper PRDCESS\_ID\_ERROR\_ON\_SWAPOUT NOS/VE CYBIL/II 1.0 89102 1989-08-21 0 0 9 566<br>9 5668 9 5671<br>9 5668 9 5671<br>9 5668 9 5671<br>9 5671<br>9 5671<br>9 5671<br>9 5671<br>9 5671<br>9 5671<br>9 5671<br>9 568 9 5676<br>9 5672<br>9 5672<br>9 5672<br>9 5672<br>9 5682<br>9 5682<br>9 5682<br>9 5682<br>9 5682<br>9 5682<br>9 5682<br>9 5682<br>9 5682<br>9 5682<br>9 5682<br>9 5 PROCEDURE process\_io\_error\_on\_swapout<br>( ijl\_ordinal: jmt\$ijl\_ordinal;<br>ijle\_p: ^jmt\$in'itiated\_job\_list\_entry;<br>VAR set\_polling\_event: boolean); advance\_swap\_state (ijle\_p, jmc\$iss\_swapped\_io\_cannot\_init);<br>mmv\$reassignable\_page\_frames.soon := mmv\$reassignable\_page\_frames.soon ij1e pA.swip data.swapped job page count + ijle-pA.jOb f'ixed contiguous pages; mmv\$reassi9nable pige frames.swipout 'io Cannot initiate :: - - - mmv\$reassignab1G page frames.sWapOut io Cannot initiate+ ijle pA.swap data.swapped job page count ;jle pll.,job fixed contiguous pages; - - - - - - - jsp\$relink:swap\_qUeue Cijl\_ordina17 ijle\_p, jsc\$isqi\_swapped\_io\_cannot\_;nit); free\_swap\_file\_descriptor (ijle\_p, ijl\_ordinal); Recheck swap direction before returning to prevent timing problems with a task of the job going ready. IF ijle p^.entry status < jmc\$ies swapped out THEN<br>| jsp\$relink\_swap\_queue {ijl\_ordinal, ijle\_p, jsc\$isqi\_swapping);<br>| set\_polling\_event :: TRUE;<br>ELSE ----<br>\_-<br>IFEND; PRDCEND process\_io\_error\_on\_swapout; 13:33:34 PAGE 140

 $\ddot{\phantom{1}}$ 

SOURCE LIST OF jsm\$monttor\_Mode\_job\_swapper NDS/YE CYBIL/II 1 .0 89102 1989•08•21 13:33:34 PAGE 141 NOS/VE js : mon;tor mode job swapper RECLAIM\_IO\_ERROR\_PAGES 0 9593<br>0 9594<br>0 9595 PROCEDURE reclaim\_io\_error\_pages<br>( ijl\_ordinal: jmt\$ijl\_ordinal;<br>ijle\_p: ^jmt\$initiated\_job\_list\_entry); 0 9595 0 9596 0 9597 0 9598 0 9599 0 9600 VAR boffset: integer, eoffset: integer,  $0 9601$ fde\_p: gft\$file\_desc\_entry\_p,<br>next\_pfti: mmt\$page\_frame\_index,<br>pfte\_p: ^mmt\$page\_frame\_index,<br>pfti: mmt\$page\_frame\_index,<br>status: syt\$monitor\_status,<br>tu\_pfte\_p: ^mmt\$page\_frame\_index;<br>tu\_pfti: mmt\$page\_frame\_index; 0 9602<br>0 9603<br>0 9605<br>0 9605<br>0 9606  $0.9607$ 0 9609<br>0 9610<br>0 9611<br>4 9612<br>10 9614<br>10 9615<br>9615<br>42 9617 pfti := mmv\$gpql (mmc\$pq\_swapped\_io\_error].pqle. link.bkw; WHILE pfti <> 0 00<br>
pfte\_p := AmmvSpft\_p^ [pfti];<br>
next\_pfti := pfte\_p^.iink.bkw;<br>
IF (pfte p^.aste\_p^.ij]\_ordinal = ijl\_ordinal) THEN<br>
trace (jscSti\_riop\_relinked, 1);<br>
mmpSrelink\_page\_frame (pfti, mmc\$pq\_job\_io\_error); 68 9618 68 9619 Reset the modified bit for all pages in this TU if memory was freed. If the io error<br>occurred after the job was in the JC state and there was a page in the JWS or Job IO<br>error queue in the write request (due to multiple pa  $\mathfrak{c}$ 68 9620 68 9621 68 9622 BB 9623 68 9624 68 9625 74 9626 74 9627 108 9628 68 9625 IF ijle\_p^.last\_swap\_status > jmc\$iss\_swapped\_io\_complete {S2} THEN<br>74 9626 trace (jsc\$ti\_riop\_mem\_freed, 1);<br>74 9627 gfp\$mtr\_get\_locked\_fde\_p (pfte\_p^.aste\_p^.sfid, ijle\_p, fde\_p);<br>74 9627 gfp\$mtr\_get\_locked\_fde\_p 108 9629 WHILE tu\_pfti <> 0 D0<br>tu\_pfte\_p := ^mmv\$pft\_p^ [tu\_pfti]; 108 9632<br>12C 9633<br>12C 9634 IF-(tu "Pfte pA".sva.offset >=-boffset) AND (tu pfte pA.sva.offset < eoffset) AND<br>Ttu\_pfte\_pA.sva.offset >= boffset) AND (tu pfte pA.sva.offset < eoffset) AND<br>trace (jscSti\_riop\_m\_bit\_reset, 1);<br>mmv\$pt\_pA [tu\_pfte\_pA.pti]. 184 9635 184 9636 164 9637 186 9838 186 9639 tu\_pfti := mmv\$pft\_p^ [tu\_pfti].segment\_link.fwd;<br>tu\_pfti := mmv\$pft\_p^ [tu\_pfti].segment\_link.fwd;<br>WHILEND; 186 9640 1A6 9641 1A6 9642 1A6 9643 1A6 9644 WHILEND;<br>IFEND; If tne io error occured on an initial write. reset the fau state. 1A6 9645 IF (pfte\_p". io\_error = iocSerror\_on\_init) OR (pfte\_pA, io\_error trace (jscSti\_riop\_init, 1); ioc\$unit\_down\_on\_init) THEN 186 9646 186 9647 dmp\$set\_fau\_state (fde\_p, pfte\_pA.sva.offset, status);

SOURCE LIST OF jsmSmonitor\_mode\_job\_swapper NOS/VE js : monitor mode job swapper RECLAIM\_IO\_ERROR\_PAGES 1EA 9648 1EA 9649<br>1EA 9650 I FENO; NOS/YE CYBILfll 1 .O 89102 1989-08-21 13:33:34 PAGE 142

- IFEND;<br>pfti := next\_pfti;<br>WHILEND; 1EA 9651<br>1EA 9652
- 

 $\sim$ 

1F2 9653<br>1F2 9653<br>1F2 9654<br>0 9655 PROCEND reclaim\_io\_error\_pages;

dmp\$recover\_job\_dm\_tab1es (ijle\_p);

PROCEND recover job dm tables;

102 9728 1E2 9729 1E2 9730 0 9731

NOS/VE jS : mon;tor mode job swapper RECOVER\_JOB\_OM TABLES 0 9657<br>0 9658<br>0 9660<br>0 9662<br>0 9662 PROCEDURE recover\_job\_dm\_tables<br>{ ijle\_p: ^jmt\$initiated\_job\_list\_entry;<br>ijl\_ordinal: jmt\$ijl\_ordinal;<br>system\_job\_monitor\_sdtx\_p: ^mmt\$segment\_descriptor\_table\_ex); 0 9663 {<br>0 9664 { This procedure is called to update job information if the swapin is the FIRST swapin of the job that has occurred since *a* system recovery. This procedure does the following: 0 9664 0 9665 0 9666 0 9667 nesset some info in the SDTX dealing with locked pages/segments.<br>modifies the SFIDs in the SDTX dealing with locked pages/segments.<br>sets the dispatching priority in the XCB to the system job priority.<br>clears the read/write 0 9668<br>0 9670<br>0 9671<br>0 9673<br>0 9673<br>0 9674 VAR<br>Sdir, mmt\$max\_sdir, p,<br>sdir, mmt\$max\_sdir, p,<br>segment\_number: ost\$segment,<br>fid: gft\$system\_file\_identifier,<br>status: syt\$monitor\_status,<br>system\_file\_p: ^jmt\$initiated\_job\_list\_entry,<br>system\_file\_p: ^jmt\$initiated\_job\_li 0 9675 0 9676 0 9677 0 9678<br>0 9680<br>0 9681<br>0 9682<br>0 9684<br>0 9684 xcb\_p:-Aost\$execution\_contro1\_block,<br>xcb\_state: tmt\$find\_next\_xcb\_state; jmp\$get ijle p (jmv\$system\_ijl\_ordinal, system\_ijle\_p); 9685<br>9686 tmp\$find\_next\_xcb (tmc\$fnx\_swapping\_job, ijle\_p, ijl\_ordinal, xcb\_state, xcb\_p); 4 9686 58 9687 S8 <sup>9888</sup> 6C 9689 WHILE xcb p <> NIL DO tmp\$set\_monitor\_flag (xcb\_p^.global\_task\_id, syc\$mf\_cause\_job\_recovery, status);<br>IF NOT Status.normal THEN<br>mtp\$error\_stop ('JS - cant set job recovery flag');<br>IFEND; SC 9690 90 9691 98 9692 Bl 9893 BS 9894 18 9895 98 9892<br>
88 9893<br>
88 9895<br>
88 9895<br>
88 9895<br>
88 9897<br>
116 9702<br>
116 9702<br>
116 9702 xcb\_p^.keypoint\_enable :: FALSE;<br>mmp\$get\_max\_sdt\_sdtx\_pointer (xcb\_p, sdt\_p, sdtx\_p);<br>FDR segment\_number :: 0 T0 xcb\_p^.xp.segment\_table\_length D0<br>FDR segment\_number :: 0 T0 xcb\_p^.xp.segment\_table\_length D0<br>IF sdtx\_p^.sdt 9701<br>9702 If the segment is a template segment (open\_validating\_ring is 0), copy the sfid from the system job in the segment is for a permanent file, mark the file as waiting for recovery. 116 116 9702 9703 IF sdtx\_p^.sdtx\_table [segment\_number].open\_validating\_ring\_number = 0 THEN<br>sdtx\_p^.sdtx\_table [segment\_number].sfid := system\_job\_monitor\_sdtx\_p^.<br>= sdtx\_table [segment\_number].sfid; = system\_job\_monitor\_sdtx\_p^.<br>ELSEIF s 116 9705 138 9706 148 9707 148 9708 sdtx\_p^.sdtx\_table {segment\_number}.sfid.residence - growtr\_system\_wait\_recovery;<br>- sdtx\_p^.sdtx\_table {segment\_number}.sfid.residence := gfcStr\_system\_wait\_recovery;<br>IFEND; 150 9709<br>156 9710<br>156 9711 •  $\overline{a}$ SOURCE LIST OF jsmSmonitor\_mode\_job\_swapper NOS/VE CYBIL/II 1.0 89102 1989-08-21 13:33:34 PAGE 144 NOS/VE js : monitor mode job swapper RECOVER\_JOB\_DM TABLES IF (sdtx\_p^.sdtx\_table [segment\_number].shadow\_info.shadow\_segment\_kind <> mmc\$ssk\_none) AND (sdtx\_p^.sdtx\_table [segment\_number].shadow\_info.shadow\_segment\_kind <> mmc\$ssk\_segment\_number} AND (sdtx\_p^.sdtx\_table [segment\_ 156<br>17A 17A 9713 17A 9715<br>17A 9715<br>17A 9715<br>18O 9718<br>18O 9720<br>18A 9722<br>184 9722<br>184 9722<br>184 9722 17A 9715 17A 9716 180 9717 180 9718 180 9719 180 9'720 184 9721 etal recovery;<br>gfc\$tr\_system\_wait\_recovery;<br>IFEND; I FEND; FOREND; xcb\_pA.dispatching\_pr;ority := jmc\$priority\_system\_job; 184 9722 184 9723 184 9724 1BE 9725 1BE 9'726 1D2 9727 tmp\$find\_next\_xcb (tmc\$fnx\_continue. NIL, jmv\$null\_ijl\_ordina1, xcb\_state, xcb\_p); WHILEND:
```
NOS/YE js : monitor mode job swapper RELINK_SWAP_OUEUE 
                0 9734
                                        PROCEDURE [XDCL] jsp$relink_swap_queue<br>
{ijl_ordinal: jmt$ijl_ordinal;<br>
ijle_p: ^jmt$initiated_job_list_entry;<br>
new_queue: jst$ijl_swap_queue_id);
                 0 9735 
0 9736 
0 9737 
0 9738 
                 0 9739<br>0 9740<br>0 9742<br>0 9743<br>0 9744
                                       The purpose of this procedure is to move and IJL entry from one swap queue to the end of another and maintain queue counts. Process must be serialized for multiple processors. 
                                   Ť
                 0 9745<br>0 9746<br>0 9748<br>0 9749
                                              VAR<br>
backward_ijle_p: ^jmt$initiated_job_list_entry,<br>
current_queue: jst$ijl_swap_queue_id,<br>
forward_ijle_p: ^jmt$initiated_job_list_entry,<br>
last_entry_in_queue: jmt$ijl_ordinal,<br>
last_ijle_p: ^jmt$initiated_job_list_entry
               0 9751<br>
0 9752<br>
0 9753<br>
0 9754<br>
42 9755
                                            tmp$set_lock (jsv$ij1_seria1_1ock);
                                            last_entry_in_queue :: jsv$ijl_swap_queue_list [new_queue].backward_link;<br>current_queue :: ijle_p^.swap_queue_link.queue_id;<br>IF current_queue : new_queue THEN<br>IF new_queue <> jsc$isqi_swapping THEN<br>mtp$error_stop ('Js - re
               42 9756 
42 9757 
42 9758 
60 9759 
64 9760 
               88 9761<br>88 9762<br>BC 9764<br>BE 9764
                                                       -<br>tmp$clear_lock (jsv$ij1_serial_lock);<br>RETURN;
                                            IFEND; I FEND; 
             BE 9765<br>BE 97666 97666 977666 97666 97771<br>DE BE 97669 97771<br>DE BE 97766 97771<br>DE 97771 97775 97756 9786<br>DE 97771 97776 9778 9786<br>DE 9786 9786 9786 9786<br>1122 9778 9788 9788<br>1150 9785<br>DE 9788 9788<br>1150 9785<br>DE 9788 9788 978
                                           Remove entry from old swap queue if it is not in the null queue. 
                                                    current_queue <> jsc$isqi_null THEN<br>IF ijle_p^.swap_queue_link.backward_link <> jmv$null_ijl_ordinal THEN<br>| jmp$get_ijle_p (ijle_p^.swap_queue_link.backward_link, backward_ijle_p);<br>| backward_ijle_p^.swap_queue_link.forwar
                                                   backward_ij1e_pA.swap_queue_link.forward_link := ijle_pA.swap_queue_link.forward_link;<br>ELSE<br>jsv$ijl_swap_queue_list [current_queue].forward_link := ijle_p^.swap_queue_link.forward_link;<br>IFEND;
                                                 IF ijle_pA.swap_queue_link.forward_link <> jmv$null_ijl_ordinal THEN<br>jmp$get_ijle_p (ijle_pA.swap_queue_link.forward_link, forward_ijle_p);<br>forward_ijle_pA.swap_queue_link.backward_link := ijle_pA.swap_queue_link.backward_
                                                   forward_ijle_pA.swap_queue_1ink.backward_link := ijle_pA.swap_queue_link.backward_link;<br>ELSE<br>jSV$ij1_Swap_queue_list [current_queue].backward_link := ijle_pA.swap_queue_link.backward_link;<br>IFEND;
                                             jsv$ij1_swap_queue_1ist (current_queue] .count := jsv$ijl_swap_queue_list lcurrent_queue] .count • 1; 
                                              !FEND; 
                                             IF jsv$ij1_swap_queue_list [current_queue].backward_link = jmv$nu11_ij1_ordina1 THEN<br>IF jsv$ij1_swap_queue_list [current_queue] .forward_ link <> jmv$nu11_ij1_ordina1 THEN
 SOURCE LIST OF jsmSmonitor_mode_job_swapper 
NOS/VE CYBIL/II 1.0 89102 1989 "'08- 21 13:33:34 
                                                                                                                                                                                                                                                                         13:33:34 PAGE 146
NOS/YE js : monitor mode job swapper RELINK_SWAP_OUEUE 
                                                 mtp$error_stop ('JS – swap queue linkage error.');<br>IFEND;
              192 9789 
182 9790 
186 9791 
1BG 9792 
lBE 9793 
1DE 9794 
1DE 9795 
1DE 9796 
                                              ELSE<br>IF jsv$ijl_swap_queue_list [current_queue].forward_link = jmv$null_ijl_ordinal THEN<br>- mtp$error_stop ('JS-- swap queue linkage error.');<br>IFEND;
                                             I FEND; 
                                          Add entry to the end of the new queue unless it is the null queue. If it is the null queue just change<br>the queue id. Entries in the null queue are not linked.
              1DE 9797 
1DE 9798 
1DE 9799 
1DE 9800 
                                              IF new_queue <> jsc$isqi_null THEN<br>IF last_entry_in_queue <> jmv$null_ijl_ordinal THEN<br>jmp$get_ijle_p (last_entry_in_queue, last_ijle_p);<br>last_ijle_p^.swap_queue_link.forward_link := ijl_ordinal;
             1E6 9801<br>1F6 9802<br>1F6 9803<br>1F6 9804
              1F6 9803 
1F6 9804 
                                                   tion = 1, 0 = p. 0 = p. 0 = p. 0 = p. 0 = p. 0 = p. 0 = p. 0 = p. 0 = p. 0 = p. 0 = p. 0 = p. 0 = p. 0 = p. 0 = p. 0 = p. 0 = p. 0 = p. 0 = p. 0 = p. 0 = p. 0 = p. 0 = p. 0 = p. 0 = p. 0 = p. 0 = p. 0 = p. 0 = p. 0 = p. 0 
              22A 9805 
22A 9806 
22A 9807 
                                                   ijle_pA.swap_queue_link.backward_link := jmv$null_ijl_ord;nal; j sv$; j l_swap_queue_ 1 ; st [new_ queue] . forward_ 1 ; nk : = ; j l_ord i na 1 ; I FEND; 
              244 9808 
244 9809 
244 9810 
244 9811 
244 9812 
288 9813 
                                                   ijle_p^.swap_queue_link.forward_link := jmv$null_ijl_ordinal;<br>jsv$ijl_swap_queue_list [new_queue].backward_link := ijl_ordinal;<br>jsv$ijl_Swap_queue_list [new_queue].count := jsv$ijl_swap_queue_list [new_queue].count + 1;
                                             IFEND; 
              268 9814 
268 9815 
268 9816 
268 9817 
27E 9818 
                                   \mathbf{I}Check queue links for correctness. 
                                             IF jsv$ijl_swap_queue_list [new_queue].backward_link = jmv$null_ijl_ordinal THEN<br>IF jsv$ijl_swap_queue_list [new_queue].forward_link <> jmv$null_ijl_ordinal THEN<br>mtp$error_stop ('JS - swap queue linkage error.');<br>rend:
             28A 9819 
             2AA 9820<br>2AE 9821<br>2AE 9822
              2AE 9821 
2AE 9822 
2B6 9823 
2D6 9824 
                                              ELSE<br>| IF jsv$ijl_Swap_queue_list [new_queue].forward_link = jmv$null_ijl_ordinal THEN<br>| mtp$error_stop ('JS - swap queue linkage error.');<br>!FEND;<br>IFEND;
              2D6 9825 
2D6 9826 
2D6 9827 
2D6 9828 
2D6 9829 
                                             ijle_pA.swap_queue_link.queue_id := new_queue; 
                                             tmp$clear_lock (jsv$ijl_serial_lock); 
             312 9830
```
SOURCE LIST OF jsm\$monitor\_mode\_j9b\_swapper NOS/VE CYBIL/II 1.0 89102 1989-08-21

13:33:34 PAGE 145

32 31<br>9831 PROCEND jsp\$relink\_swap\_queue;

```
SOURCE LIST OF jsm$monitor_mode_job_swapper 
                                      NOS/VE CYBIL/II 1.0 89102 1989-08-21 1989-08-21
```
NOS/YE js : monitor mode job swapper R!SET\_SWAPPED\_JDB\_MM\_TABLES

0 9833<br>0 9835<br>0 9836<br>0 9837 0 9838 0 9839 0 9840 0 9841 0 9838<br>0 9839<br>0 9840<br>0 9842<br>0 9843 0 9843<br>0 9844<br>0 9846<br>0 9847<br>0 9848 0 9849 0 9850 The purpose of this procedure is restore the memory manager tables so that the job being swapped<br>in may proceed with execution from the point at which it was interrupted when swapped out. The<br>page frame table, page table a PROCEDURE reset\_swapped\_job\_mm\_tables<br>
(ijl\_ordinal: jmt\$ijl\_ordinal;<br>
ijle\_p: ^jmt\$initiated\_job\_entry;<br>
swapped\_job\_entry: jmt\$swapped\_job\_entry;<br>
VAR sfd\_p: ^jst\$swap\_file\_descriptor;<br>
VAR status: syt\$monitor\_status};

 $\sim$ 

13:33:34 PAGE 147

13:33:34 PAGE 148

NOS/YE js : monitor mode job swapper RESET\_SWAPPED\_JOB\_MM\_TABLES<br>change\_asids\_in\_sfd 0 9853<br>9855<br>98556<br>0 9857<br>0 9858<br>0 9859 PURPUSE:<br>This procedure is called whenever an ASID is reassigned during swapin.<br>DESIGN: The procedure does the following:<br>. Scan the rest of the SPD array. Remaining entries that used the old ASID are updated to<br>. Scan the PURPOSE: 0 9860<br>0 9861<br>9862<br>9863<br>0 9865<br>0 9865<br>0 9867 0 9860 0 9861 0 9862 0 98&3 PROCEDURE change\_asids\_in\_sfd<br>
(starting\_spd\_index: 0... osc\$max\_page\_frames;<br>
new\_asid: ost\$asid;<br>
new\_asti: mmt\$ast\_index;<br>
new\_aste\_p: ^mmt\$active\_segment\_table\_entry;<br>
ije\_p: ^jmt\$active\_segment\_table\_entry;<br>
ije\_p: ^j 0 9865 0 9866 0 9867 0 9868<br>0 9869<br>0 9870<br>0 9871<br>0 9872<br>0 9873 0 9868 0 9869 VAR .<br>existing\_entry: boolean,<br>fde\_p: gft\$locked\_file\_desc\_entry\_p,<br>old\_sindex: 0 .. osc\$max\_page\_frames; 0 9871 0 9872 0 9873 0 9874<br>0 9875 0 9875<br>0 9876<br>0 9877<br>0 9878 Change the ASIDs in the rest of the SFD for each that used the ASID that was just reassigned.<br>The entries in the SFD prior to the current dont have to be changed since they will never be referenced<br>again. そうしょう 0 9876<br>0 9877<br>0 9878<br>0 9879 wyw...<br>Pages can have their ASID changed more than once; the entry\_updated flag helps to differentiate those<br>pages from other pages. For example, if asid AAAA changes to BBBB, and later BBBB changes to CCCC, the<br>to be usin 0 9879<br>0 9880<br>0 9881<br>0 9882<br>0 9883<br>0 9884 0 9881  $0.822$ ÷ 0 9883<br>0 9884<br>8 9885 reset\_changed\_asid := TRUE;<br>old\_asid := sfd\_p^.swapped\_page\_descriptors [starting\_spd\_index].pft\_entry.sva.asid;<br>existing\_entry := sfd\_p^.swapped\_page\_descriptors [starting\_spd\_index].entry\_updated;<br>trace (jsc\$ti\_change\_as 8 9885<br>8 9886<br>8 9888 9888<br>2A 9889 9889<br>3C 9899 9899<br>4A 98999<br>84 9899 9899<br>84 9898 8 9887 2A 9888 3C 9889 trace (jsc\$ti\_change\_asid, 1);<br>!FEND;<br>IFEND;<br>"TF (existing\_entry = sfd\_p^.swapped\_page\_descriptors [spd\_index].entry\_updated) AND<br>"IF (existing\_entry = sfd\_p^.swapped\_page\_descriptors [spd\_index].entry\_updated) AND 3C 9890 4A 9891 4A 9892 14 9893 84 9894 84 989& 84 9896 trac~o;~s:S:~\_:h:~:e~:~~:::~:~-~T?e\_descriptors [spd\_indexJ.pft\_entry.sva.asid) THEN State (1990) and the state of the state of the state of the state of the state of the state of the state of the state of the state of the state of the state of the state of the state of the state of the state of the state 84 9897<br>84 9898<br>84 9899<br>AE 9900<br>AE 9901<br>B2 9902 84 9898<br>84 9899<br>AE 9900 AE 9901 82 9902<br>82 9903<br>Co 9904 IF (new\_aste\_p^.sfid.residence <> gfc\$tr\_system\_wait\_recovery) AND (NOT changing\_jf\_asid) THEN<br>- gfp\$mtr\_get\_locked\_fde\_p (new\_aste\_p^.sfid, ijle\_p, fde\_p);<br>- fde\_p^.asti := new\_asti;<br>IFEND; 82 9803 co 9904 13E 9905 146 1901

SOURCE LIST OF jsmSmon;tor\_mode\_job\_swapper NOS/YE CYBIL/II 1.0 89102 13:33:34

0 9911 0 9912 0 9913 0 9914 0 9915<br>0 9916<br>0 9918<br>0 9919 0 9920<br>0 9921<br>0 9923<br>0 9924<br>0 9925 0 9926 0 9927 0 9928 0 9929 0 9930<br>0 9932<br>0 9933<br>0 9934<br>0 9935<br>0 9935 0 9937 0 9938 0 9939 0 9940 spd\_p: Ajst\$swapped\_page\_descr;ptor; VAR Changing if asid: boolean,<br>changing if asid: boolean,<br>curring curring current gueue id: mmt\$page\_frame\_queue\_id,<br>found\_sva: boolean,<br>existing\_pfti: mmt\$page\_frame\_index,<br>existing\_pfti: mmt\$page\_frame\_index,<br>existing\_pftie\_ new\_asid: ost\$asid,<br>new\_aste\_p: ^mmt\$active\_segment\_table\_entry,<br>new\_asti: mmt\$act\_index,<br>next\_pfti: mmt\$page\_frame\_;ndex,<br>pfti: mmt\$page\_frame\_;ndex,<br>pt\_full\_status: mmt\$pt\_full\_status, pt : i i status: mmtspt\_tull\_status,<br>pti: integer,<br>recovery: boolean,<br>reset\_changed\_asid: boolean,<br>spd\_iMdex: o .. osc\$max\_page\_frames,<br>spd\_p: ^jst\$swapped\_page\_descriptor; 。<br>。 0 0 0 <sup>9341</sup> (When the job was last swapped out and the old swap file descriptor freed, the IJL PURGE\_MAP\_TIMESTAMP<br>
0 9342 (was set equal to the value of the free running clock. The page map must be purged if it has not been<br>
0 50 9955 BC 9956 80 9957 80 9958 8E 9959<br>98 9960<br>84 9962<br>84 9962<br>C2 9963 B4 9962<br>C2 9963<br>CA 9964<br>CA 9965 ca es mmp\$conditional\_purge\_a11\_map (ijle\_pA.sfd\_purge\_timestampJ; The following code will verify the swap file descriptor. The action the system will take<br>upon finding corrupted data in the swap file descriptor depends on the value of the<br>system attribute-HALT\_ON\_SWAPIN\_FAILURE. IF sfd\_p^.ijl\_entry.system\_supplied\_name <> ijle\_p^.system\_supplied\_name THEN<br>IF jsv\$halt\_on\_swapin\_failure THEN<br>mtp\$error\_stop (\*Bad swap file descriptor data detected.');<br>ELSE ے\_<br>msg := ' Job XXXXXXXXXXXXXXXXXXX is dead. Bad swap data detected.';<br>msg (6, 19) := ijle\_p^.system\_supplied\_name;<br>dpp\$display\_error (msg); uppention (inspired);<br>ijle\_p^.queue\_file\_information.job\_abort\_disposition = jmc\$restart\_on\_abort THEN<br>ijle\_p^.queue\_file\_information.job\_recovery\_disposition := jmc\$restart\_on\_recovery;<br>ELSE { jmc\$terminate\_on\_abort<br>ELSE

 $\ddot{\phantom{a}}$ 

NOS/VE js : mon;tor mode job swapper RESET\_SWAPPED\_JOB\_MM\_TABLES

SOURCE LIST OF jsmSmon;tor\_mode\_job\_swapper NOS/VE CYBIL/II 1 .0 89102 1989 .. 08-21 13:33:34 PAGE 150

•

SOURCE LIST OF jsm\$monitor\_mode\_job\_swapper NOS/VE CYBIL/II 1.0 89102 1989-08 .. 21

NOS/VE js : monitor mode job swapper<br>RESET\_SWAPPED\_JOB\_MM\_TABLES

DO 9966 DO 9967 DO 9968 DO 99 69 EO 9970 EO 9971 EO 9972 Eo 9973 Eo 9974 EO 9975<br>
EO 9975<br>
EO 9976<br>
EO 9977<br>
EO 9978 EO 9976 EO 9977 EO 9978 EO 9979 EO 9981<br>EO 9982<br>EO 9983<br>9988 9988<br>9988 9988<br>EO 9988<br>EO 9988<br>8987 EO 9987<br>
EO 9988<br>
EO 9989<br>
122 9990<br>
122 9991 122 9990 122 9991<br>122 9992<br>122 9993 122 9992 122 9993 122 9994 122 9995  $\begin{array}{cccc} 122 & 9996 \\ 122 & 9997 \\ 122 & 9998 \\ 122 & 9998 \\ 122 & 9999 \\ 122 & 10000 \end{array}$ 122 9997 122 9998 122 9999<br>122 10000 122 10001 156 10002<br>10003 = \*\*\*\*\*\*\*\*\*\* \*WARN\* 10003 184 10004 194 10005 194 10006 194 10007 194 10008 194 10009 194 10010 194 10011 194 10012 198 10013 198 10014 198 10015 198 10016 198 10017 198 10018 198 10019 10020 IFEND;<br>status.normal :: FALSE;<br>status.condition :: jse\$bad\_swap\_file\_data\_detected;<br>RETURN; I FEND; !FEND; current\_queue\_id :: LOWERVALUE (mmt\$job\_page\_queue\_index);<br>pfti := ijle\_p^.job\_page\_queue\_list (current\_queue\_id].link.bkw;<br>spd\_index := LOWERBOUND (sfd\_p^.swapped\_page\_descriptors); If this is the first swapin since a system recovery, the old AST entry cannot be referenced since the AST may have moved. Set a flag for subsequent use to indicate if this is a recovery swapin. recovery := jmc\$dsw\_job\_recovery IN ijle\_p^.delayed\_swapin\_work;<br>jf\_asid\_changed := FALSE;<br>reSet\_changed\_asid := FALSE; Restore the SFID in the ASTE for the job fixed segment. (The sfid was unknown when the aste was assigned<br>in claim\_pages\_for\_swapin. Pick up the sfid from the first page of the swapped page descripto, which is<br>a job fixed jf asid :; ijle pA.job fixed asid; jt\_asıd := 'ijle\_p^.joo\_tixeo\_asıd;<br>mmp\$asti (jf\_asid, jf\_asti);<br>jf\_stid := sfd\_p^.swapped\_page\_descriptors [spd\_index].ast\_entry.sfid;<br>jf\_aste\_p^.sfid := jf\_sfid;<br>if\_aste\_p^.sfid := jf\_sfid; If the ASID of job fixed has changed, update the ASIDs in the swap file descriptor.<br>NOTE: The swapped page descriptor entry\_updated field was set to TRUE by mmp\$build\_lock\_rma\_list<br>for all job fixed pages. This was done to IF (ijle\_p^.job\_fixed\_asid <> sfd\_p^.swapped\_page\_descriptors [spd\_index].pft\_entry.sva.asid) OR<br>(recovery) THEN<br>index (recovery) THEN (spd\_index, jf\_asid, jf\_asti, jf\_aste\_p, ijle\_p, TRUE);<br>jf\_asid\_changed := TRUE;<br>IFEND; Loop through each page in the swap file descriptor.<br>Reclaim the old ASID if it is still available (may still be assigned) or assign a new ASID<br>if the old ASID has been reused for something else. Make PT entries for each pa WHILE pfti <> 0 DD itt Piti :: mmv\$pft\_p^ [pfti].link.bkw;<br>spd\_p :: ^sfd\_p^.swapped\_page\_descriptors [spd\_index];<br>live\_aste\_p := spd\_p^.pft\_entry.aste\_p; If the SPD entry has already been updated (as a result of reassigning the ASID and updating the SPD<br>array), skip the following blocks of code that assign/reclaim the AST entry.<br>Note: 'entry\_updated' is reset by mmp\$build\_l SOURCE LIST OF jsm\$monitor\_mode\_job\_swapper NOS/VE js monitor mode job swapper RESET\_SWAPPED\_JOB\_MM\_TABLES NOS/VE CYBIL/II 1.0 89102 1989-08-21 198 10021<br>1D2 10022<br>1D2 10025<br>1D2 10025<br>1E4 10027<br>1E4 10028<br>1E4 10030<br>1E4 10031<br>1E4 10031 IF spd\_pA.entry\_updated THEN {nothing needs to be done trace (jsc\$ti\_rmmt\_no\_change, 1); If the page belongs to a permanent file the ASID can be reclaimed only if the AST entry is still<br>assigned to the same SFID. (AST is not actually reclaimed – its still assigned)<br>If this is a recovery swapin, throw the page 13:33:34 PAGE 152

13:33:34 PAGE 151

1E4 10032 1E4 10033 1E4 10034 IE4 10035 1E4 10036 NOTE: After a new asid is assigned, the ast entry information is copied from the swapped page<br>descriptor ast entry. Because the spd ast entry contains stale information with respect to pages in memory and pft link, those fields must be zeroed out in the new entry. (This occurs<br>pages in memory and pft link, those fields must be zeroed out in the new entry. (This occurs<br>after-each call to mmp\$assign\_asid.

1E4 10037<br>1E4 10038 1E4 10038<br>1EE 10039<br>1EE 10040 IEE 10039 IEE 10040 200 10041 20A 10042 20A 10043 238 10044 238 10045 24C 10046 24C 10047 24C 10048 204 10043<br>
238 10045<br>
238 10045<br>
24 10046<br>
24 10049<br>
294 10051<br>
294 10051 10050 294 10051 294 10052 282 10053 2C6 10054 2CA 10055 2DE 10056 348 10057 348 10058 3SC 10059 ELSEIF (spd\_p^.ast\_entry.sfid.residence = gfc\$tr\_system) THEN<br>trace (jsc\$ti\_rmmt\_pf, 1);<br>IF recovery THEN<br>IF recovery THEN<br>IF recovery THEN<br>trace (jsc\$ti\_rmmt\_pf\_rec\_ptm, 1);<br>trace (jsc\$ti\_rmmt\_pf\_rec\_ptm, 1);<br>mmp\$assign\_a se<br>trace (jsc\$ti\_rmmt\_pf\_rec\_ptu, 1);<br>mmp\$relink\_page\_frame (pfti, mmc\$pq\_free);<br>pfti := 0; {prevent making PT entry} IFEND:<br>
ELSEIF (spd\_p^.est\_entry.sfid <> )ive\_aste\_p^.sfid) OR NOT live\_aste\_p^.in\_use THEN<br>
gfp\$mtr\_get\_fde\_p (spd\_p^.ast\_entry.sfid, ijle\_p, fde\_p);<br>
new\_asti : = fde\_p^.asti;<br>
IF new\_asti : 0 THEN<br>
trace (jsc\$ti\_rmmt\_pf

```
3SC 10060 
38C 10061 
39A 10062 
39A 10063 
39A 10064<br>3AC 10065<br>3AC 10067
```
300 10068 3E6 100<mark>69</mark><br>3E6 10070\* \*WARN\* 10070 454 10071 4&6 10072 466 10073 466 10074

 $\mathcal{L}$ 

3AC 10066 3AC 10067

- trace (jsc\$ti\_rmmt\_pf\_reuse\_asid, 1);<br>| mmp\$asid (new\_asti, new\_asid);<br>| new\_aste\_p := ^mmv\$ast\_p^ [new\_asti];<br>!FEND;
- 

change\_asids\_in\_sfd (spd\_index, new\_asid, new\_asti, new\_aste\_p. ;jle\_p, FALSE); !FEND;

466 10075 P If the segment is a local file or transient segment, the ASID can NOT be reclaimed if some other job<br>has used the AST entry since the current job used it OR the AST entry has already been assigned to be<br>used for another se

1989-08-21  $13:33:34$  PAGE 153

NOS/VE js : monitor mode job swapper<br>RESET\_SWAPPED\_JOB\_MM\_TABLES 455 10075<br>455 10077<br>48E 10078 ELSEIF recovery OR (live\_aste\_p^.ijl\_ordinal <> ijl\_ordinal) OR<br>trace (live\_aste\_p^.in\_use AND (live\_aste\_p^,sfid <> spd\_p^.ast\_entry.sfid)) THEN<br>trace (isc\$ti\_rmmt\_lf\_assign\_asid, 1);<br>mmp\$assign\_asid (new\_asid, new\_asti, 48E 10079 48E 10080 4 0 0<br>4 0 0<br>4 0 E<br>4 0 E  $10081$ <br> $10082$  $10083$ 4CE 10084  $10085$   $10085$   $10087$   $10087$ \*WARN\* v\*<br>524<br>524<br>524<br>524 The same ASID can be used. If the AST<br>might still be assigned if pages of the segment remained in the AVAIL queue while the job was swapped out.<br>Preserve the live ast entry pages\_in\_memory and pft\_link fields. (The spd ast  $\frac{1}{3}$ 10089  $\begin{array}{c} 10089\\ 10090\\ 10091\\ 10092\\ 10093\\ 10093\\ 10094\\ 10094\\ \end{array}$ 524 524<br>524<br>525<br>525<br>525 ELSEIF NOT live\_aste\_p^.in\_use THEN<br>trace (jsc\$ti\_rmmt\_lf\_reuse\_asid, 1);<br>mmp\$assign\_specific\_asid (live\_aste\_p);<br>spd\_p^.ast\_entry.pages\_in\_memory := live\_aste\_p^.pages\_in\_memory;<br>spd\_p^.ast\_entry.pft\_link.bkw := live\_aste 54A 10095 544<br>544<br>544<br>56<br>56<br>56<br>5  $10096$   $10097$   $10098$   $10099$ 10100  $56C$  $10101$  $555$  $10102$ 10102<br>10103 { Create and reserve the page table entry. [If the page has been discarded, PFTI is zero.]<br>10104 IF pfti <> 0 THEN 5 6 C<br>5 6 C<br>5 6 C 56C 570 10106  $mpt_{count}$  : 0;<br> $REPEAT$ spd\_p^.pft\_entry.segment\_link.bkw := 0;<br>spd\_p^.pft\_entry.segment\_link.fwd := 0;<br>mmp\$make\_pt\_entry (spd\_p^.pft\_entry.sva, pfti, spd\_p^.pft\_entry.aste\_p, ^spd\_p^.pft\_entry,<br>mpt\_status); 576 10111<br>576 10112<br>576 10113<br>576 10114<br>5AA 10115 If the page table entry was made sucessfully, restore the PFT entry and the page table V C M bits.<br>Zero out the pft.active\_io\_count in case PFTS io was active when the swapped page descriptor<br>information was captured. **5AA 10117**  $\mathbf{f}$ **5AA 10118** Ť 5 AA<br>5 AA<br>5 AA<br>5 AA 10119<br>10120<br>10121<br>10122 CASE mpt\_status OF<br>
: mmcSmpt\_done : { Normal return<br>
trace [sc5tti\_mmmt\_pt\_done, 1}<br>
spd\_p^.pft\_entry.link :: mmv\$pft\_p^ [pfti].link;<br>
mmv\$pft\_p^ [pfti] :: spd\_p^.pft\_entry;<br>
mmv\$pft\_p^ [pfti].task\_queue.head :: 0;<br>
mmv\$p **5BA 5BA**  $10123$ **ERA**  $10124$ 10124<br>10125<br>10126<br>10127  $550$  $508$ <br> $608$ 608 808 10129  $608, 10130$  $1989 - 08 - 21$ SOURCE LIST OF jsm\$monitor\_mode\_job\_swapper NOS/VE CYBIL/II 1.0 89102 13:33:34 PAGE 154 JOS/VE js : monitor mode job swapper<br>RESET\_SWAPPED\_JOB\_MM\_TABLES 608 10131 mmv\$pt\_p^ [pti].m := spd\_p^.page\_table\_entry.m;<br>mmv\$pt\_p^ [pti].v := spd\_p^.page\_table\_entry.v;  $1*$  10132<br>664 10133<br>664 10134<br>664 10135 **\*WAPNS** If a page table full reject occurred, call MM to process the PT full condition. If still not successful<br>abort the swappin and free the resources assigned to the job. If page table full processing was<br>successful and the ASI 954 10135<br>564 10138<br>564 10138<br>564 10138<br>564 10138<br>564 10149<br>544 10142<br>544 10148<br>565 10145<br>555 10158<br>555 10158<br>555 10158<br>774 10150<br>774 10158<br>774 10158  $654 10136 1$ one meshap and the series of the control of the changing if asid:<br>
changing if asid: : [spd\_p^.pft\_entry.sva.asid: jf\_asid;<br>
mmp\$process\_page\_table\_full [spd\_p^.pft\_entry.sva, new\_asid, new\_asti, new\_aste\_p,<br>
pt\_full\_statu  $.$  most mot in special (spd\_p^.pft\_entry.sva.as.u, -r-\_-<br>
IFEND;<br>
ITEND;<br>
trace (jsc\$ti\_rmmt\_pt\_full\_failed, 1);<br>
free\_swapped\_jobs\_mm\_resources (ijle\_p, ijl\_ordinal, jmc\$iss\_swapin\_io\_complete);<br>
mtp\$set\_stus\_abnormal ('JS', jse\$pt\_f **WARN\*** 734 10153 -- 10155<br>
782 10155<br>
786 10157<br>
786 10155<br>
786 10159<br>
786 10160<br>
704 10162<br>
704 10163<br>
704 10165<br>
704 10165<br>
704 10165<br>
704 10165 .<br>\*\*\*\*\*\*  $10154$ If an entry already exists, it better belong to a permanent file that is now in<br>a shared queue or to a local file in one of the invalid page table queues or the<br>io error while swapped queue. 7D4 10164 {<br>7D4 10165 {<br>7D4 10166<br>7D4 10167<br>7D4 10168<br>7DA 10169 mmc\$mpt\_page\_already\_exists =<br>#HASH\_SVA (spd\_p^.pft\_entry.sva, pti, count, found\_sva);<br>IF NOT found\_sva THEN<br>.\_mtp\$error\_stop ('JS - cannot find existing job\_shared page.');  $7F<sub>o</sub>$ 10170 812 10171<br>812 10172<br>812 10173<br>812 10174 TEEND Irenu;<br>existing\_pfti := mmv\$pt\_p^ [pti].rma \* 512 DIV osv\$page\_size;<br>existing\_pfte\_p := ^mmv\$pft\_p^ [existing\_pfti]; IF a page in the jus had io active when memory was freed, it was put into the available modified<br>queue. If IO has not yet completed, the page is still there. We will delete the new page coming in<br>incase the IO completes wi R12 10175 812<br>812<br>812<br>812  $\begin{array}{c} 10175 \\ 10176 \\ 10177 \\ 10178 \\ 10179 \end{array}$ 812 10179<br>812 10180<br>812 10181<br>812 10182<br>855 10183<br>855 10184 Ť (existing\_pfte\_p^.aste\_p^.sfid.residence = gfc\$tr\_job) THEN<br>F (existing\_pfte\_p^.queue\_id = mmc\$pq\_avail) THEN<br>trace (jsc\$ti\_rmmt\_pte\_exists\_a, 1);<br>mmp\$delete\_pt\_entry (existing\_pfti, TRUE); ΙĖ **ARE 10185** 

# SOURCE LIST OF jsm\$monitor\_mode\_job\_swapper NOS/VE CYBIL/II 1.0 89102

NOS/VE is : monitor mode job swapper RESET\_SWAPPED\_JOB\_MM\_TABLES

J.

mmp\$relink\_page\_frame (existing\_pfti, mmc\$pq\_free);<br>ELSEIF ((existing\_pfte\_p^.queue\_id = mmc\$pq\_swapped\_io\_error) OR<br>(existing\_pfte\_p^.queue\_id = mmc\$pq\_swail\_modified)) THEN<br>IF (existing\_pfte\_p^.queue\_id = mmc\$pq\_swapped\_ **RRA 10186** 88A 10186<br>8A4 10187<br>8B2 10188<br>8B2 10189<br>8BE 10190<br>8D0 10191<br>8D0 10192 ELSE trace (jsc\$ti\_rmmt\_pte\_exists\_am, 1); 」「ヒND; コンコンコンコンコンパンに28m, 1);<br>mmp\$relink\_page\_frame (pfti, mmc\$pq\_free);<br>mpt\_status := mmc\$mpt\_done;<br>ELSE 800 10192<br>8DE 10193<br>8DE 10194<br>8FE 10195 ELSEIF (existing pfte p^ assection and already exists on swap in interest.<br>
ELSEIF (existing pfte p^ aste p^ queue id >: mmc\$pq\_shared\_first) AND<br>
texisting pfte p^ aste\_p^ queue id <: mmc\$pq\_shared\_first) AND<br>
trace (jsc\$ .sɛ<br>mtp\$error\_stop ('JS · Page table entry already exists on swap in (reset tables).'); **\*WARN\***  $10197$ 10197<br>924 10198<br>928 10199<br>93C 10200 10198<br>10199<br>10200<br>10201<br>10202<br>10203 93C  $575$  $962$ 964<br>964<br>986<br>980 10203<br>10204<br>10205<br>10206 etse<br>mtp\$error\_stop {'JS · Page table entry already exists on swap in (reset tables).');<br>IFEND; UNTIL mpt\_status = mmc\$mpt\_done; 10213<br>10214<br>10215<br>10217<br>10218 984<br>984<br>984<br>984 WHILE ((next\_pfti = 0) OR (next\_pfti = ijle\_p^.swap\_io\_control.swap\_file\_descriptor\_pfti)) AND<br>(current\_queue\_id < UPPERVALUE (mmt\$job\_page\_queue\_index)) DO<br>current\_queue\_id := SUCC (current\_queue\_id);<br>next\_pfti := ijle\_p^ 984 10218<br>
9DA 10221<br>
9DA 10222<br>
9DA 10222<br>
9DA 10222<br>
9DA 10224<br>
9E4 10225 pfti := next\_pfti; spd\_index := spd\_index + 1; WHILEND: IF jf\_asid\_changed THEN<br>| gfp\$mtr\_get\_locked\_fde\_p (jf\_sfid, ijle\_p, fde\_p);<br>| fde\_p^.asti := jf\_asti;<br>!FEND; 10225<br>10226<br>10227<br>10228 **A70** 10230  $\overline{470}$  $10231$ reset\_sdt\_xcb\_tables (ijl\_ordinal, ijle\_p, TRUE, reset\_changed\_asid);  $\overline{AB}$  $10272$  $10233$ PROCEND reset\_swapped\_job\_mm\_tables; 1989-08-21 source LIST OF jsm\$monitor\_mode\_job\_swapper NOS/VE CYBIL/II 1.0 89102 13:33:34 PAGE 156 NOS/VE js : monitor mode job swapper<br>RESET\_SDT\_XCB\_TABLES 0 10235  $0 10236$ <br> $0 10237$ .........<br>- This procedure is called at the end of swapin to reset XCB and SDT information that may<br>- have changed while the job was swapped out.<br>DESIGN:  $0 10237$   $0 10238$   $0 10240$   $0 10241$   $0 10242$   $0 10242$ resign:<br>The segment tables RMAs are fixed, if necessary. If any ASIDs changed while the job was<br>swapped out, the old ASIDs must be zeroed out in the segment tables of all tasks of the job.<br>On the next page fault for a page Ť  $\begin{array}{c} 10242 \ \ 10243 \ \ 10244 \ \ 10245 \ \ 10245 \ \ 10246 \ \ 10247 \ \ 10247 \ \end{array}$ ă PROCEDURE reset\_sdt\_xcb\_tables<br>
(ijl\_ordinal: jmt\$ijl\_ordinal;<br>
ijle\_p: ^jnt\$initiated\_job\_list\_entry;<br>
reset\_sdt\_addresses: boolean;<br>
reset\_changed\_asid: boolean);<br>
reset\_changed\_asid: boolean);  $\ddot{\bullet}$  $\ddot{\circ}$ 10248  $\begin{smallmatrix}0&&0\&0\0&&0\end{smallmatrix}$  $10249$  $10250$ <br> $10251$ VAR 10252<br>10253 AR<br>
asid: ost\$asid,<br>
aste\_p: ^mmt\$active\_segment\_table\_entry,<br>
asti: mmt\$ast\_index,<br>
fde\_p: gft\$locked\_file\_desc\_entry\_p,<br>
fix\_asid: boolean,<br>
if astis changed: boolean,<br>
jf\_ast1: mmt\$ast\_index,<br>
jf\_ast1: mmt\$ast\_index,<br>
j  $\ddot{\mathbf{o}}$  $\bullet$ 10254  $10255$ <br>  $10256$ <br>  $10257$ <br>  $10258$  $\begin{smallmatrix}0\0\0\end{smallmatrix}$  $^{\circ}_{\circ}$ 10259  $10280$  $000000$ 10260<br>10261<br>10262<br>10264<br>10265  $10266$   $10267$   $10268$   $10269$  $\begin{smallmatrix}0&&0\&0\0&&0\end{smallmatrix}$  $\overset{\mathtt{o}}{\mathtt{o}}$ 10270 10270<br>102712<br>102773<br>102775<br>10275<br>10278<br>10281<br>10281<br>10281  $0000$ mmp\$get\_max\_sdt\_sdtx\_pointer (mtv\$system\_job\_monitor\_xcb\_p, system\_job\_monitor\_sdt\_p,<br>system\_job\_monitor\_sdtx\_p);  $\bullet$  $\frac{4}{4}$ recovery := jmc\$dsw\_job\_recovery IN ijle\_p^.delayed\_swapin\_work; If this is the first swapin of this job since job recovery occurred, device management tables<br>need to be recovered.  $10282$ 10282<br>10283<br>10284<br>10285<br>10287<br>10287 IF recovery THEN<br>trace (jsc\$ti\_rxcb\_recovery, 1);<br>recover\_job\_dm\_tables (ijle\_p, ijl\_ordinal, system\_job\_monitor\_sdtx\_p);<br>resun.  $rac{4}{4}$  $\frac{84}{84}$ IFEND:

 $10288$ <br> $10289$ Determine the kinds of updates that have to be made to the ASIDs in the segment tables of tasks in the<br>job. GLOBAL\_ASIDS\_HAVE\_CHANGED means an ASID of a shared/sharable segment has changed since the job was  $\frac{1}{3}$ 

### SOURCE LIST OF jsm\$monitor\_mode\_job\_swapper NOS/VE CYBIL/II 1.0 89102

SOURCE LIST OF jsm\$monitor\_mode\_job\_swapper NOS/VE CYBIL/II 1.0 89102

 $1989 - 08 - 21$ 

13:33:34 PAGE 158

NOS/VE js : monitor mode job swapper<br>RESET SDT XCB TABLES was swapped. JOB\_ASIDS\_HAVE\_CHANGED means a job local ASID was changed on swapin OR a job local ASID that<br>belonged to the job was reassigned while the job was swapped out but no pages of the segment were in<br>in the swap fil 84 10290 {<br>84 10291 {<br>84 10292 {<br>84 10293 timestamp :: ijle\_p^.swap\_data.asid\_reassigned\_timestamp;<br>global\_asids\_changed :: [mw\$time\_changed\_global\_asid > timestamp] DR<br>[jmc\$dsw\_job\_shared\_asid\_changed [N ijle\_p^.delayed\_swapin\_work];<br>job\_asids\_changed :: [reset\_c 84 10294 84 10295<br>A8 10296 A 8  $10297$ B8  $10298$ ēš  $10299$ 10300<br>10301<br>10302 CC<br>DA trace (jsve: \_- ---\_-- -\_<br>IFEND;<br>IF job\_asids\_changed THEN<br>\_\_trace (jsc\$ti\_rxcb\_job\_asids\_changed, 1); DA DE 10303 ĒĒ 10304  $10205$ enu,<br>| global\_asids\_changed THEN<br>| trace (jsc\$ti\_rxcb\_glob\_asids\_changed, 1); 10305<br>10306<br>10307<br>10308 IFEND: 10308<br>10309 { Determine the maximum segment number that may have to be updated. If ONLY template ASIDs have changed<br>10310 { the max segnum is determined by the largest template segment number in use. Otherwise all segments FE **FFFFFF** IF global\_asids\_changed OR job\_asids\_changed THEN<br>max\_segnum\_to\_update :: 4096;<br>ELSEIF template\_asids\_changed THEN<br>max\_segnum\_to\_update :: mmv\$max\_template\_segment\_number;<br>ELSE  $105$  $10314$  $10E$  $10315$  $10316$ <br> $10317$ <br> $10318$  $\frac{1}{1}$ <br> $\frac{1}{2}$ max\_segnum\_to\_update := 0;<br>IFEND; 120  $10319$ 124  $124$ 10320 { Update the tables in job fixed. Fix the segment table RMA in each XCB. Update the ASIDS in<br>{ the segment tables if necessary.  $52.$  $10321$ 10321<br>10323<br>10324<br>10325<br>10325<br>10328<br>10331<br>10331<br>10331 124<br>124<br>124<br>124 tmp\$find\_next\_xcb (tmc\$fnx\_swapping\_job, ijle\_p, ijl\_ordinal, xcb\_state, xcb\_p); 14 E<br>14 E IF (max\_segnum\_to\_update > 0) OR reset\_sdt\_addresses THEN<br>WillE xcb\_p <> Nil DD<br>trace (jsc\$ti\_rxcb\_fix\_xcb\_sdt, 1);<br>mmp\$get\_max\_sdt\_sdtx\_pointer (xcb\_p, sdt\_p, sdtx\_p);  $155$ 1 5 8<br>1 6 8<br>1 6 8 168<br>168 rr reset\_sdt\_addresses THEN<br>| i#real\_memory\_address (sdt\_p, rma);<br>| xcb\_p^.xp.segment\_table\_address\_1 := rma DIV 10000(16);<br>| xcb\_p^.xp.segment\_table\_address\_2 := rma MOD 10000(16);<br>|FEND; 1AC 10332 124 10333<br>124 10334<br>1EA 10335 10333<br>10334<br>10335<br>10336<br>10337 1EA **IEA**  $1.55$  $10338$ 10338<br>10339<br>10340<br>10341<br>10342 IEE<br>1EE  $\frac{155}{202}$  $20E$ 'ewu;<br>DR segment\_number := 0 T0 max\_segnum D0<br>IF (sdt\_p^.st [segment\_number].ste.v1 <> osc\$v1\_inva1id\_entry) AND 20E 10343 EOP 218 10344

.<br>NOS/VE js : monitor mode job swapper<br>RESET\_SDT\_XCB\_TABLES 234 10345 (sdt\_p^.st [segment\_number].ste.asid <> 0) THEN 234 10345<br>234 10346<br>234 10347<br>234 10348<br>284 10350 aste\_p :: ^mmv\$ast\_p^ [sdt\_p^.st [segment\_number].asti];<br>IF (NOT aste\_p^.in\_use) OR (aste\_p^.sfid <> sdtx\_p^.sdtx\_table [segment\_number].sfid) OR<br>((aste\_p^.sfid.residence = gfc\$tr\_job) AND (ijl\_ordinal <> aste\_p^.ijl\_ordi IF (sdtx\_p^.sdtx\_table [segment\_number].open\_validating\_ring\_number = 0) AND<br>(sdtx\_p^.sdtx\_table [segment\_number].sfid = system\_job\_monitor\_sdtx\_p^.<br>sdtx\_table [segment\_number].sfid = system\_job\_monitor\_sdtx\_p^.<br>sdt\_p^.st 10351<br>10352<br>10353<br>10354  $5.4$  $2A<sub>A</sub>  
2A<sub>A</sub>$ 2 A A 10355 **2AA** 2 C C 10356 ELSEIF segment\_number = osc\$segnum\_job\_fixed\_heap THEN<br>sdt\_p^.st [segment\_number].ste.asid := ijle\_p^.job\_fixed\_asid;<br>mmp\$asti (ijle\_p^.job\_fixed\_asid, jf\_asti);<br>sdt\_p^.st [segment\_number].asii := jf\_asti;<br>trace (jsc\$ti\_rx 2CC 10356<br>2CC 10357<br>2D2 10358<br>2D2 10359<br>2FE 10360<br>2FE 10361<br>318 10362 318 10362<br>318 10363<br>334 10364<br>334 10365<br>3C8 10366<br>\*\* 10367 ELSEIF (sdtx\_p^.sdtx\_table [segment\_number].sfid.residence = gfc\$tr\_system) OR<br>(sdtx\_p^.sdtx\_table [segment\_number].sfid.residence = gfc\$tr\_system) OR<br>gfp\$mtr\_get\_locked\_fde\_p (sdtx\_p^.sdtx\_table [segment\_number].sfid, ijl 378 10365<br>444 10368<br>444 10368<br>444 10368<br>444 10378<br>455 10377<br>455 10377<br>475 10378<br>4475 10378<br>444 10378<br>444 10378<br>444 10378<br>444 10378<br>444 10378<br>444 10378<br>444 10378<br>444 10378<br>444 10378<br>444 10388<br>445 10388<br>445 10388<br>445 10388<br>4 \*WARN\* **FLSE** ELSE<br>
sasti := fde\_p^.asti;<br>
IF esti <> 0 THEN<br>
IF esti <> 0 THEN<br>
mmp\$asid (asti, asid);<br>
sdt\_p^.st [segment\_number].ste.asid := asid;<br>
sdt\_p^.st [segment\_number].asti := asti;<br>
trace (jsc\$ti\_rxcb\_fix\_job\_asid, 1);<br>
ELSE<br> .si<br>sdt\_p^.st [segment\_number].ste.asid := 0;<br>trace (jsc\$ti\_rxcb\_zero\_job\_asid, 1); IFEND: 」・「FRNU」<br>ELSE<br>sdt\_p^.st [segment\_number].ste.asid := 0;<br>trace (jsc\$ti\_rxcb\_zero\_asid, 1); 10384<br>10385<br>10386<br>10387<br>10388 IFEND, IFEND;<br>Forend; **TEEND:** 4 E 8 10389<br>10391<br>10392<br>10393 4E 8 4E8<br>4E8<br>51A tmp\$find\_next\_xcb (tmc\$fnx\_continue, NIL, jmv\$null\_ijl\_ordinal, xcb\_state, xcb\_p); 51A WHILEND;<br>IFEND: **S2E**  $10394$ 52E 10394<br>52E 10395<br>52E 10396<br>53A 10397<br>54E 10398<br>54E 10399 IF jmc\$dsw\_adjust\_cpu\_selections IN ijle\_p^.delayed\_swapin\_work THEN<br>update\_processor\_selections (ijle\_p, ijl\_ordinal);

### SOURCE LIST OF ism\$monitor mode job swapper NOS/VE CYBIL/II 1 .O 89102 1989-08-21

NOS/VE js : mon;tor mode job swapper RESET\_SOT\_XCB\_TABLES

54E 10400 Debug lists need to be updated on the first swap;n for job recovery. Update the debug lists ;n each XCB. 54E 10401<br>55A 10402<br>55A 10405<br>58A 10405<br>58A 10405<br>58E 10405<br>55E 10406<br>5FE 104141<br>5FE 104141<br>5FE 104141<br>61E 10415<br>61E 10415<br>61E 10415<br>61E 10415<br>61E 10415<br>62C 10414<br>61E 10415<br>62C 10415<br>62C 10415<br>62C 10415<br>62C 10415<br>62C 10414 IF jmc\$dsw\_update\_debug\_lists IN ijle\_p^.delayed\_swapin\_work THEN<br>ijle\_p^.system\_breakpoint\_selected := FALSE;<br>tmp\$find\_next\_xcb (tmc\$fnx\_swapping\_job, ijle\_p, ijl\_ordinal, xcb\_state, xcb\_p); WHILE xcb\_p <> NIL DO<br>tmp\$set\_up\_debug\_registers (xcb\_p^.global\_task\_id.index, ijle\_p, xcb\_p); tmp\$find\_hext\_xcb (tmc\$fnx\_continue, NIL, jmv\$nu11\_ij1\_ordinal, xcb\_state, xcb\_p); WHILEND; I FEND; IF jmc\$dsw update server f;les IN ;jle pA.delayed swap;n work THEN update\_s9rver\_fi1es (;j1e\_p, ij1\_ordina1); - - !FEND; The swap file descriptor has not been freed if we are swapping in from disk. IF ijle\_p^.sfd\_p <> NIL THEN<br>- free\_Swap\_file\_descriptor (ijle\_p, ijl\_ordinal);<br>IFEND; Swap status is advanced to executing. ...<br>72A 10423 complete\_swapin {ijl\_ordinal, ijle\_p, ijle\_p^.swap\_data.swapped\_job\_entry.available\_modified\_page\_count);<br>73A 10424 A 10425<br>A 10424<br>A 10425

73A 10424 73A 10425 PROCEND reset\_sdt\_xcb\_tables;

SOURCE LIST OF jsm\$monitor\_mode\_job\_swapper

```
NOS/VE js : monltor mode job swapper 
RESTART IDLED_TASKS 
               0 10428 
               0 10429 
0 10430 
0 10431 
               0 10432 
               0 10433 
0 10434 
0 10435 
               <sup>0</sup> 1943 {The purpose of this procedure is to restart the tasks that have been idled for swapping.<br>0 1943 {The are some timing considerations with multiple CPUs and the dispatcher. At the time<br>0 1943 {The are some timing c
               0 1044S 
0 10446 
0 10447 
               0 10448
               0 10449 
Update counts if the job has reserved memory through the mmp$assign_pages request 
               0 10450 
0 10451 
0 10452 
0 104S3 
                   10454
                   10455
               0 104S6 
0 10457 
0 104S8 
               0 10458<br>0 10459<br>0 10460
               0 10461<br>0 10462<br>0 10463<br>0 10464
               o 10464<br>O 10465 { If something in the job/task environment has changed, update it.
               o. 10466 
0 10467 
0 10468 
0 10469 
0 10470 
               0 10471 
0 10472 
0 10473 
0 10474 
0 10475 
               0 10476 
0 10477 
0 10478 
0 10479 
                   0 10480 
                   1048
                   0.0082PROCEDURE [INLINE] restart_idled_tasks<br>( ;j1_ordinal: jmt$ij1_ordinal;<br>ijle_p: Ajmt$initiated_job_list_entry);
                                          jsp$relink_swap_queue (ijl_ordinal, ijle_p, jsc$isqi_null);<br>advance_swap_state (ijle_p, jmc$iss_executing);<br>jmp$change_ijl_entry_status (ijle_p, jmc$ies_job_in_memory);
                                          IF ijle_p^.memory_reserve_request.requested_page_count > 0 THEN<br>IF (mmv$reassignable_page_frames.now - mmv$aggressive_aging_level_2) ><br>ijle_p^.memory_reserve_request.requested_page_count THEN<br>ijle_p^.memory_reserve_request
                                                   ijle_pA.memory_reserve_request.requested_page_count;<br>ijle_pA.memory_reserve_request.requested_page_count;<br>mmv$reserved_page_count := mmv$reserved_page_count;<br>ijle_pA.memory_reserve_request.requested_page_count;
                                             ELSE trace {jsc$ti_reserve_memory_failed, 1);<br>trace {jsc$ti_reserve_memory_failed, 1);<br>IFEND;
                                         ;FEND;<br>ijle_p^.memory_reserve_request.requested_page_count := 0;<br>IFEND;
                                          IF jmc$dsw_update_job_task_enviro IN ijle_p^.delayed_swapin_work THEN<br>tmp$update_job_task_environment (ijle_p, ijl_ordinal, tmc$fnx_swapping_job);<br>IFEND;
                                     While the job was swapped, if writes to local files completed with an io error, the pages<br>were put into the swapped io error queue.  Reclaim those pages.
                                         IF jmc$dsw_io_error_while_swapped IN ijle_pA.delayed_swapin_work THEN reclaim_io_error_pages ( ijl_ordinal, ijle_p); 
                                         I FENO; 
                                           IF syv$perf_keypoints_enabled.swapping_stack_trace THEN<br>tmp$monitor_flag_job_tasks (syc$mf_for_keypoint_traceback, ijle_p);<br>IFEND;
```
NOS/VE CYBIL/II 1 .o 89102

13:33:34 PAGE 160

 $1989 - 08 - 21$ 

PAGE 159

 $13:33:34$ 

flOURCE LIST OF jsm\$mon;tor \_mode\_job\_swapper NOS/YE CVBIL/II 1.0 89102

1989-08-21

13:33:34 PAGE 162

NOS/VE jS : monitor mode job swapper RESTART\_IDLED\_TASKS

SOURCE LIST OF jsm\$monitor\_mode\_job\_swapper

PROCEND set\_swapping\_event;

l,

0 10483 { The XCB of this job can now be modified.<br>0 10484 { This job is a candidate for being swapped out again.<br>0 10485 tmp\$restart\_id1ed\_tasks (ij1e\_p^.aj1\_ordina1);<br>0 10487 0 10487<br>0 10489<br>0 10489<br>0 10491<br>0 10493<br>0 10494<br>0 10495 o 10488 { While the job was swapped, if a segment that has pages in the working set changed so its 0 10488 { pages are now in the shared queue, remove the pages from the jws 0 10490 0 10491 Democration of the shared asid\_c IF jmc\$dsw\_job\_shared\_asid\_changed IN ijle\_p^.delayed\_swapin\_work THEN<br>- mmp\$remove\_swapped\_shared\_pages (ijle\_p);<br>IFEND; PROCEND restart\_idled\_tasks;

.<br>NOS/YE js : monitor mode job swapper<br>SET\_SWAPPING\_EVENT 0 10497 0 10498 0 10499 PROCEDURE (INLINE] set swapping event <sup>I</sup>event\_time: jstiswapping:event); 0 10500 0 10501 0 0 10502 10503 This procedure sets up the flags so that mtm\$monitor\_interrupt\_handler will recall<br>jsp\$advance\_swap immediately for swapping activity or later for polling purposes.<br>VAR 0 10514 0 10515 0 10516 0 10517 0 10518 \*r、<br>"cst\_p: ^ost\$cpu\_state\_table; jsv\$time\_to\_ca11\_job\_swapper := #FREE\_RUNNING\_CLOCK (0) + event\_time; IF event\_time : jsc\$se\_immediate THEN<br>mtp\$cst\_p (cst\_p);<br>cst\_p^.dispatch\_contro1.asynchronous\_interrupts\_pending := TRUE;<br>osv\$time\_to\_check\_asyn := 0;<br>IFEND;

NOS/YE CYBIL/II 1.0 89102

```
0.105200 10520<br>0 10522<br>0 10522<br>0 10524 {<br>0 10525 {<br>0 10527 {<br>0 10522 }
                             PROCEDURE direction_changed_to_in<br>(ijl_ordinal: jmt$ijl_ordinal;<br>ijle_p: ^jmt$initiated_job_list_entry);
                                The purpose of this procedure is to swapin a job that is currently<br>being swapped out.
     0000010528<br>10529<br>10530<br>10531<br>10532<br>10533
                                  VAR<br>swap_status: jmt$ijl_swap_status;
                                   swap_status := ijle_p^.swap_status;
     0 4
         10534<br>10535<br>10536<br>10537
                                  IF swap_status = jmc$iss_idle_tasks_initiated THEN<br>trace (jsc$ti_sif_idle_tasks_init, l);<br>restart_idled_tasks (ijl_ordinal, ijle_p);<br>ijle_p^.next_swap_status := jmc$iss_null;
     Ē
rac{E}{182}10538
         10538<br>10539<br>10541<br>10542<br>10543<br>10544
18A<br>18A?IF debug = TRUE THEN<br>
IF syv$allow_ir_test THEN<br>
IF syc$tir_mtr_rit IN syv$test_ir_system THEN<br>
mtp$error_stop ('JOB RECOVERY TEST');<br>
IFEND;<br>
IFEND;
         10544<br>10545<br>10546<br>10548<br>10549
                                  ........<br>FIFRND;<br>ELSEIF (swap_status : jmc$iss_veit_allocate_swap_file) OR<br>(swap_status : jmc$iss_wait_allocate_swap_file) OR (swap_status : jmc$iss_wait_job_io_complete) OR<br>(swap_status : jmc$iss_wait_allocate_sfd]THEN<br>tr
                                             IFEND;
18A<br>18A<br>182<br>182
        IFEND;<br>
ijle_p^.next_swap_status :: jmc$iss_null;<br>
swapin_before_io [ijl_ordinal, ijle_p];<br>
?IF debug : TRUE THEN<br>
IF syv$allow_jr_test THEN<br>
IF syv$allow_jr_test THEN<br>
IF syv$ir_mtr_mamtam IN syv$test_jr_system THEN<br>
The 
1 D E
           10560
           10561
        10562<br>10563<br>1056565<br>105656567<br>10556656570<br>10577<br>10577
                                        IFEND;<br>?IFEND
1DE<br>1DE<br>1DE<br>1EC<br>1EC
                                  ELSEIF (swap_status = jmc$iss_swapout_io_initiated) OR (swap_status = jmc$iss_wait_swapout_io_init) THEN<br>trace (jsc$ti_sif_swapout_io_init, T);<br>ile_p^.notify_swapper_when_io_complete := FALSE;<br>free_swap_file_descriptor (ij
Update reassignable page frames to reflect swapout io aborted, job is being swapped in.
                       \overline{t}mmv$reassignable_page_frames.soon := mmv$reassignable_page_frames.soon -<br>ijle_p^.swap_data.swapped_job_page_count + ijle_p^.job_fixed_contiguous_pages;<br>ijle_p^.swap_io_control.spd_index := LOWERVALUE (mmt$page_frame_index)
         105722F_A10573<br>10574EEE
```
 $1989 - 08 - 21$ 

 $13:33:34$  PAGE 163

SOURCE LIST OF jsm\$monitor\_mode\_job\_swapper NOS/VE CYBIL/II 1.0 89102  $1989 - 08 - 21$  $13:33:34$  PAGE 164 NOS/VE js : monitor mode job swapper<br>DIRECTION\_CHANGED\_TO\_IN 2FA 10575<br>2FA 10577<br>32A 10577<br>32A 10578<br>34A 10580<br>34A 10580 

- 
- PROCEND direction\_changed\_to\_in;

### NOS/VE CYBIL/II 1.0 89102 SOURCE LIST OF ism\$monitor mode job swapper

```
NOS/VE js : monitor mode job swapper<br>SWAPIN_BEFORE_IO
               0 10583<br>0 10584<br>0 10585<br>0 10586<br>0 10588
                                       PROCEDURE SWAPin_before_io<br>(iji_ordinal: jmt$iji_ordinal;<br>ijie_p: ^jmt$initiated_job_list_entry);
                                            VAR
                                                 ..<br>ajl_ordinal: jmt$ajl_ordinal,<br>status: syt$monitor_status;
                \alpha10589
                \tilde{a}1059010590<br>10591<br>10592<br>10594
                 \frac{1}{\circ}\begin{array}{c} 38 \\ 38 \end{array}NOT status.normal THEN<br>
race (jsc$ti_no_ailo_swapin_before_io, 1);<br>
r (ijle_p^.swap_status : jmc$iss_wait_job_io_complete) OR<br>
i(ijle_p^.swap_status : jmc$iss_wait_allocate_sfd) THEN<br>
mmv$reassignable_page_frames.soon : mm
              40
                     10595
                                                 trace<br>IF (i
                     10596<br>10597<br>10598<br>10599
               \ddot{\bullet}5E<br>5E
              5 E
                     10600
                     10601<br>10602<br>10603<br>10604
              82<br>82<br>82<br>82<br>82
                                                 IFEND;<br>divide_swap_state (ijle_p, jmc$iss_swapped_no_io);<br>jsp$relink_swap_queue (ijl_ordinal, ijle_p, jsc$isqi_swapped_io_not_init);<br>jmp$reset_job_to_swapped_out (ijl_ordinal);
                     10605
            B2 10606<br>
C2 10606<br>
C4 10608<br>
C4 10608<br>
C4 10610<br>
C4 10611<br>
D0 10611<br>
P2 10615<br>
P2 10615<br>
P2 10615<br>
10C 10615<br>
10C 10615<br>
10C 10615<br>
10C 10615<br>
10C 10615<br>
10C 10615<br>
10C 10615<br>
10C 10612<br>
10C 10612<br>
10C 10611<br>
112 10621<br>
                     10606PETURN
                                             IFEND:
                                            IF syv$perf_keypoints_enabled.swapping_keypoints THEN<br>| kt.s := ijle_p^.system_supplied_name [16, 4];<br>| #KEYPOINT (oSk$performance, osk$m * kt.f1, ptk$swapin_job_name_1);<br>| #KEYPOINT (osk$performance, osk$m * [(kt.f2 * 256
                                             IFEND:
                                            IF (ijle_p^.swap_status <: jmc$iss_allocate_swap_file) THEN<br>
mmv$reassignable_page_frames.swapout_io_not_initiated ::<br>
mmv$reassignable_page_frames.swapout_io_not_initiated :<br>
iile_p^.swap_data.swapped_job_page_count +<br>
ii
             13E
                     10622<br>10623156
            156<br>156<br>156<br>156<br>156
                    10623<br>10625<br>10625<br>10626<br>10627<br>10628
                                   { Swap status is advanced to executing.
                                            complete_swapin (ijl_ordinal, ijle_p, ijle_p^.swap_data.swapped_job_entry.available_modified_page_count);
              . . .
                     10829. 2.7
```
 $13:33:34$ 

**PAGE 165** 

 $1989 - 08 - 21$ 

1989-08-21

 $13:33:34$  PAGE 166

```
0.580PROCEND swapin_before_io;
```
SOURCE LIST OF jsm\$monitor mode job swapper

NOS/VE CYBIL/II 1.0 89102

```
.<br>NOS/VE js : monitor mode job swapper<br>SWAPIN_AFTER_IO
```

```
PROCEDURE Swapin_after_io<br>{  iji_ordinal: jmt$iji_ordinal;<br>  ijie_p: ^jmt$initiated_job_list_entry);
                               VAR
                                    к<br>ajl_ordinal: jmt$ajl_ordinal,<br>status: syt$monitor_status;
                             jmp$assign_ajl_entry [ijle_p^.job_fixed_asid, ijl_ordinal, jmo$swapping_ajl, FALSE (must assign)<br>
IF NOT all_ordinal, status);<br>
IF NOT all_ordinal status is the seapon of the seapon of the seapon of the seapon of the seapo
 0<br>38<br>38<br>40<br>40
 58
 5810647<br>10648<br>10650<br>10651<br>10652
 5<br>5<br>5<br>5<br>8<br>E
 96
 96<br>96<br>CCA<br>DA<br>DA
       10652<br>10654<br>10655<br>10655<br>10657<br>10658
 DA<br>DA
       10659<br>10650<br>10661<br>10662
 DA
10C<br>126<br>126
146
        10663
                                    тгено,<br>jmp$reset_job_to_swapped_out (ijl_ordinal);<br>RETURN;
146<br>156
        10664<br>10665
158<br>158<br>158<br>158
        10666<br>10666<br>10668
                               IFEND;
                               IF syv$perf_keypoints_enabled.swapping_keypoints THEN<br>| kt.s := ijle_p^.system_supplied_name [16, 4];<br>#KEYPOINT [osk$performance, osk$m * kt.f1, ptk$swapin_job_name_1};<br>| #KEYPOINT [osk$performance, osk$m * [[kt.f2 * 256) 
16410889154<br>172<br>186<br>1AO
        10589<br>10670<br>10671<br>10672
                               IFEND:
1AO
\overline{100}10674 { Swap status is advanced to executing.
10010675
        10675<br>10676<br>10677<br>10678
140
                               reset_sdt_xcb_tables (ijl_ordinal, ijle_p, FALSE, FALSE);
182<br>182<br>182
                          PROCEND swapin after io:
```
 $\bar{z}$ 

```
SOURCE LIST OF jsm$monitor_mode_job_swapper
                                                                              NOS/VE CYRIL/II 1 0 89102
                                                                                                                                                                    1000 - 08 - 2113:33:34 PAGE 167
NOS/VE js : monitor mode job swapper<br>UPDATE_PROCESSOR_SELECTIONS
           0 10580
           0 10680<br>0 10681 {<br>0 10682 {<br>0 10683 {<br>0 10685 {<br>0 10685 {<br>0 10687 {
                            Purpose:
                               0 10686<br>0 10688<br>0 10688<br>0 10689<br>0 10693<br>0 10693<br>0 10698<br>0 10698<br>0 10698<br>0 10698<br>0 10698
                            PROCEDURE update_processor_selections<br>{iile_p: ^jmt$initiated_job_list_entry;<br>ijl_ordinal: jmt$ijl_ordinal);
                               VAR
                                   ..<br>xcb_p: ^ost$execution_control_block,<br>xcb_state: tmt$find_next_xcb_state;
                               tmp$find_next_xcb (tmc$fnx_swapping_job, ijle_p, ijl_ordinal, xcb_state, xcb_p);
               10698
         0 10698<br>2E 10699<br>2E 10700<br>3E 10701<br>54 10703<br>58 10704
                               WHILE xcb_p <> NIL DO<br>IF (xcb_p^.processor_selections * mtv$scb.processors_logically_on) = $ost$processor_id_set [] THEN<br>xcb_p^.processor_selections := mtv$scb.processors_logically_on;<br>IFEND;
                                   ......<br>tmp$find_next_xcb (tmc$fnx_continue, NIL, jmv$null_ijl_ordinal, xcb_state, xcb_p);
          3<br>8<br>8<br>9<br>5
              10705
10706
10707WHIIFND
```

```
PROCEND update_processor_selections;
```

```
source LIST OF jsm$monitor_mode_job_swapper
                                                                                                              NOS/VE CYBIL/II 1.0 89102
                                                                                                                                                                                                                                       1989 - 08 - 2113:33:34 PAGE 168
NOS/VE js : monitor mode job swapper'<br>UPDATE_SERVER_FILES
                0 10709<br>
0 10710<br>
0 10711<br>
0 10712PROCEDURE update_server_files<br>(http://int$initiated_job_list_entry;<br>ijl_ordinal: jmt$ijl_ordinal);
                0 10713<br>0 10714VAP
                                                 R<br>
fde_p: gft$file_desc_entry_p,<br>
msg: string (70),<br>
next_pfti: mmt$page_frame_index,<br>
page_status: gft$page_status,<br>
pfti: mmt$page_frame_index;
                     10715
10715
10717
10718
10718o
                 \circ10719\overline{6}1072010721<br>10722pfti := ijle_p^.job_page_queue_list [mmc$pq_job_working_set].link.bkw;
                     معدد المستحدث المستحدث المستحدث المستحدث المستحدث المستحدث المستحدث المستحدث .<br>10723 { it is not necessary to clear the valid bit before checking the modified bit in this case; the job is<br>10725 } . . . . . . . . . . . . .
                    10725<br>10726<br>10727<br>10729<br>10730
                                             WHILE pfti <> 0 DD
                                                HILE pfti <> 0 D0<br>
next_pfti := mmv$pft_p^ [pfti].link.bkw;<br>
IF mmv$pft_p^ [pfti].aste_p^.sfid.residence <> gfc$tr_system_wait_recovery THEN<br>
IF foundia = gfc$f*m_served_file THEN<br>
IF fde_p^.media = gfc$f*m_served_file THE
               зĂ
               9 E
             AC<br>
ACA<br>
10E<br>
10E
                     \begin{array}{c} 10730 \\ 10731 \\ 10732 \\ 10733 \\ 10734 \end{array}(NOT mmv$pt_p^ [mmv$pt_p^ [pfti].pti].m)] THEN<br>
10E 10734<br>
10E 10735<br>
10E 10735<br>
10E 10735<br>
10E 10736<br>
10E 10736<br>
10E 10736<br>
10E 10736<br>
10E 10736<br>
10E 10736<br>
10E 10736<br>
10E 10736<br>
10E 10746<br>
122 10738<br>
ISB 10740<br>
12E 10744
                                             IF dfv$file_server_debug_enabled THEN<br>
IF (ijle_p^.terminate_access_work : $dft$mainframe_set []) AND<br>
[ijle_p^.tmnibit_access_work : $dft$mainframe_set []) THEN<br>
msg := 'Job XXXXXXXXXXXXXXXXX swap in - server inactivation
             168 10751<br>122 10752<br>18E 10753<br>18E 10755<br>18E 10755<br>12A 10756<br>12A 10759<br>102 10761<br>11E 10757<br>11E 10757
                                                      dppSdisplay_error (msy),<br>IFBND;<br>IF ije_p^.terminate_access_work <> $dft$mainframe_set [] THEN<br>IF ije_p^.terminate_access_work <> $dft$mainframe_set [] THEN<br>msg :E ' Job XXXXXXXXXXXXXXXXXXX swap in - server terminate access
             1EA 10762
```
NOS/VE js : monitor mode job swapper<br>UPDATE\_SERVER\_FILES

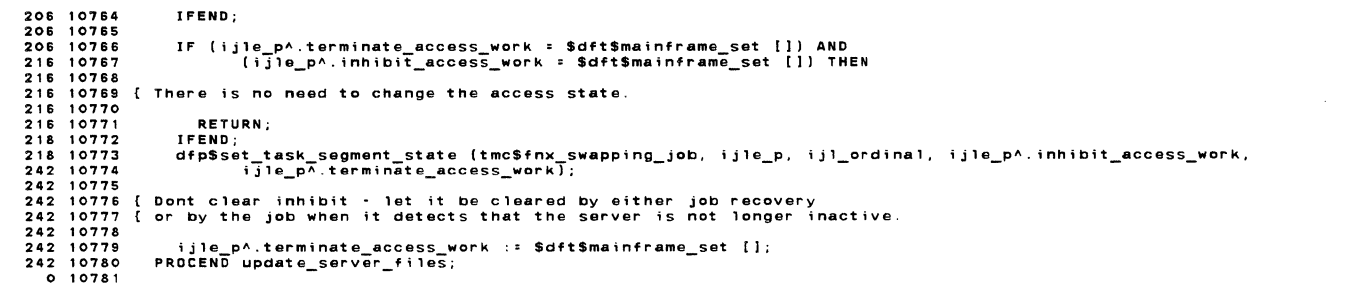

SOURCE LIST OF jsmSmonitor\_mode\_job\_swapper NOS/YE CYBIL/II 1.0 89102 HOS/YE js : monitor mode job swapper (XDCL] jsp\$free\_swap\_resident\_job 0 10783<br>0 10785<br>0 10785<br>0 10787<br>0 10788<br>0 10789<br>0 10790 0 10792<br>
0 10793<br>
0 10795<br>
0 10795<br>
0 10797<br>
4 10797<br>
4 10800<br>
4 10800<br>
4 10800<br>
4 10802<br>
26 10802<br>
5E 10805<br>
5E 10805<br>
5E 10805<br>
5E 10805<br>
5E 10805<br>
5E 10805 8E 10808 8E 10809 A2 10810 A2 10811 DA 10812 DA 10813 0 10814 Finitial its memory will be freed.<br>This procedure advances the swapout of a swap resident (swapped\_io\_complete) job so<br>DESIGN:<br>DESIGN:<br>An entry status of swapin\_in\_progress indicates that the swap resident job has just<br>an PROCEDURE [XDCL] jSp\$free\_swap\_resident\_job<br>(swap\_resident\_ijlo: jmt\$ijl\_ordinal;<br>swap\_resident\_ijle\_p: Ajmt\$initiated\_job\_list\_entry); jsp\$relink\_swap\_queue (swap\_residant\_ij1o, swap\_resident\_ij1e\_p, jsc\$isqi\_swapping); tmp\$set\_lock (tmv\$pt1\_lock); IF swap\_resident\_ijle\_p^.entry\_status = jmc\$ies\_swapin\_in\_progress THEN<br>| trace (jsc\$ti\_free\_readied\_s2\_job, 1);<br>|jmp\$reset\_job\_to\_swapped\_out (swap\_resident\_ijlo);<br>!FEND; jsp\$monitor\_advance\_swap (swap\_resident\_ijlo]; tmp\$c1ear\_1ock (tmv\$pt1\_1ock); PRDCEND jsp\$free\_swap\_resident\_job; 13:33:34 PAGE 170

 $\mathcal{L}$ 

 $1989 - 08 - 21$ 

 $\ddot{\phantom{a}}$ 

SOURCE LIST OF jsm\$mon;tor\_mode\_job\_swapper NOS/VE CYBIL/II 1.0 89102 1989-08-21

NOS/VE js : mon;tor mode job swapper JSPSIOLE\_TASKS\_COMPLETE

0 10816<br>0 10817<br>0 10818 10822<br>0 10822 10822<br>0 10822 10822<br>0 10822 10822 10828 10832<br>0 10825 10828 10833<br>0 10825 10828 10833<br>0 10832 10833<br>0 10833 10834 10833<br>4 10833 4 10833<br>4 10833 4 10835<br>0 10834 10833<br>4 10833 4 10835<br>34 34 10841 82 10842 82 10843 82 10844 PROCEDURE (XDCL] jsp\$id1e tasks com13lete ; jl\_ordinal: jmts;j1\_ordina1); The purpose of this procedure is to record that all tasks are idled for a job being<br>swapped out. The swapout can now be advanced. swapped out. The swapout can now be advanced. NOTE: It is possible that this procedure is executing in more than 1 cpu simultaneously. VAR ijle\_p: Ajmt\$initiated\_job\_list\_entry; jmp\$get\_ijle\_p (ijl\_ordinal, ;j1e\_p); IF (ijle\_p^.swap\_status = jmc\$iss\_idle\_tasks\_initiated) THEN<br>ijle\_p^.next\_swap\_status := jmc\$iss\_job\_idle\_tasks\_complete;<br>ijle\_p^.delayed\_swapin\_work := \$jmt\$delayed\_swapin\_work []; Dont clear inhibit - let it be cleared by either server job recovery<br>or by the job when it detects that the server is not longer inactive. ijle\_p^.terminate\_access\_work := \$dft\$mainframe\_set [];<br>set\_swapping\_event (jsc\$se\_immediate);<br>IFEND;

13:33:34 PAGE 171

PRDCEND jsp\$idle\_tasks\_complete;

SOURCE LIST OF jsm\$monitor\_mode\_job\_swapper NOS/VE CYBIL/II 1 .0 89102 1989-08-21 NOS/VE js : monitor mode job swapper JSP\$10\_COMPLETE 0 10846 0 10847 4 10848 4 10849 • <sup>10850</sup> 4 10851 • <sup>10852</sup> • <sup>10853</sup> 4 10854 • <sup>10855</sup> 4 10856 4 10857 • <sup>10858</sup> • <sup>10859</sup> • 10860 2C 10861 2C 10863<br>36 10864<br>42 10866<br>42 10866<br>42 10868<br>4E 10868<br>50 10870<br>50 10871<br>550 10872<br>6E 10872 6E 10873 PROCEDURE [XDCL] jSp\$io complete ( ij le\_p: "jmt\$ini'tiated\_job\_l ist\_entry); The purpose of this procedure is to record that swap io has completed and the swap can<br>now be advanced. NOTE: It is possible that this procedure is executing in more than 1 cpu simultaneously. ijle\_p^.notify\_swapper\_when\_io\_complete := FALSE; CASE ijle\_p^.swap\_status OF<br>= jmc\$iss\_wait\_job\_io\_complete =<br>ijle\_p^.next\_swap\_status := jmc\$iss\_job\_io\_complete;<br>= jmc\$iss\_swapout\_io\_initiated = jmc»iss\_swapout\_io\_initiated :<br>ijle\_p^.next\_swap\_status := jmc\$iss\_swapout\_io\_complete;<br>jmc\$iss\_swapin\_io\_initiated = ijle\_p"~next\_sWap:status := jmc\$iss\_swapin\_;o\_complete; ELSE RETURN; CASENO; set\_swapping\_event (jsc\$se\_immediate); PROCEND jspSio\_complete; 13:33:34 PAGE 172 NOS/VE js : monitor mode job swapper<br>JSP\$LONG\_WAIT\_AGING 0 108'5 0 10876 {<br>{ The purpose of this procedure is to age the working set of a job going into LONG WAIT. 0 10879 0 10880 0 10881 0 10882 0 10883 0 10884<br>0 10885<br>0 10887<br>0 10888 0 10889 0 10890 0 10891 0 10892 0 10893 0 10894 0 10895 0 10896 0 10897 0 10898 8 10899 8 10900<br>8 10901 8 10901 8 10902 8 10903 3B 10904 **3E 10905**<br>**3E 10906** 3E 1090B 4A 10907 4A 10908 4A 10909 4A 10910 4A 10911 4A 10912 BC 10913 BC 10914 SE 1091& 8E 1091 B 8E 10917<br>96 10918<br>96 10919<br>9E 10920 9B 10918 9B 10919 9E 10920 9E 10921 **BE 10922** 84 10923 84 10924 84 10925 F2 10926 PROCEDURE [XDCL] jsp\$1ong\_wait\_aging<br>{ ij1e\_p: ^jmt\$initiated\_job\_list\_entry); VAR<br>
eptime: integer,<br>
fde\_p: gft\$file\_desc\_entry\_p,<br>
ij\_ordinal: jmt\$iji\_ordinal,<br>
initial\_rtc: integer,<br>
jc.pic.integer,<br>
initial\_rtc: integer,<br>
debth,<br>
maximum\_pages\_fo\_swap: integer,<br>
minimum\_pages\_fo\_swap: integer,<br>
m #KEYPOINT (osk\$entry, o, jsk\$1ong\_wait\_aging); jcb\_p := #ADDRESS (1, mtc\$job\_fixed\_segment + ijle\_p^.ajl\_ordinal, 0);<br>initial\_rtc := ijle\_p^.statistics.ready\_task\_count; IF mmv\$aging\_algorithm >= 4 THEN<br>cptime := Tjle\_p^.statistics.cp\_time.time\_spent\_in\_job\_mode;<br>ELSE LSE<br>| cptime := ijle\_p^.statistics.cp\_time.time\_spent\_in\_job\_mode; I<br><sub>==---</sub> ijle\_p^.statistics.cp\_time.time\_spent\_in\_mtr\_mode; I trace (jscSti\_lwa, 1); IF cptime > (jcb\_p^.cptime\_next\_age\_working\_set + 2 \* jcb\_p^.page\_aging\_interval) THEN<br>trace (jsc\$ti\_lwa\_cp\_age, 1); rrace (jscari\_iwa\_cp\_age, i),<br>mmp\$age\_job\_working\_set (ijle\_p, jcb\_p);<br>IFEND; IF jsv\$free\_working\_set\_on\_swapout THEN<br>| page\_age\_limit := O; minimum Working set := O;<br>ELSE { ThTs is the usual case. Freeing the working set is for test purposes. }<br>| page\_age\_limit := mmv\$swapping\_aic; minimum\_Working\_set := jcb\_p^.min\_working\_set\_size;<br>!FEND; mmpSremove\_stale\_pages (ijle\_pA.job\_page\_queue\_i;st [mmc\$pq\_job\_working\_setl, page\_age\_i;mit, jcb\_p, ;j1e\_p, mmc\$pq\_ava;1\_modified, minimum\_working\_set, modified\_pages\_removed, total\_pages\_removed); F2 10927 F2 10927<br>F2 10928  $F2 10929$ trace (jsc\$ti\_lwa\_stale\_pages\_rem, total\_pages\_removed); trace (jsc\$ti\_lwa\_stale\_mod\_pages\_rem. modified\_pages\_removed);

SOURCE LIST OF jsm\$monitor\_mode\_job\_swapper .<br>|NOS/YE js : monitor mode job swapper<br>|JSP\$LONG\_WAIT\_AGING NOS/VE CYBIL/II 1.0 89102 F2 10930 F2 10931 11 B 10932 11E 10933 11E 10934 122 10935<br>122 10936<br>122 10937<br>124 10938<br>145 10940 122 10936 122 10937 12A 10938 146 10939 14B 10940 146 10941 14B 10942 14B 10943 152 10944 15C 10945 15C 10946 15C 10947 15C 10948 15C 10949 15C 10950 15C 10950<br>15C 10951<br>15C 10952 15C 10952<br>15C 10953<br>162 10954<br>162 10955<br>162 10957 15C 10953 162 10954 162 10955 162 10956 162 10957 192 10958 192 10959 192 10980 192 10961 192 10961<br>192 10962<br>192 10963 192 10983 19A 10964 19A 109B5 1A2 109BB 224 109B7 194 10965<br>
142 10965<br>
224 10966<br>
234 10968<br>
238 10970<br>
234 10971 238 10969 238 10970 23A 10971 23A 10972 23A 10973 23A 10974 23A 10975 26C 10978 26C 10977 26C 10978 282 10979 282 10980 282 10981 282 10882 28E 10983 28E 10984 IF ijle\_p^.task\_created\_after\_last\_swap THEN<br>maximum\_pages\_to\_swap := jsv\$max\_pages\_first\_swap\_task;<br>ELSE \_\_\_\_<br>- maximum\_pages\_to\_swap :፡ jsv\$maximum\_pages\_to\_swap;<br>IFEND: IF (ijle\_p^.job\_page\_queue\_list [mmc\$pq\_job\_working\_set].count > maximum\_pages\_to\_swap) THEN<br>mmp\$trim\_job\_working\_set (ijle\_p, jcb\_p, TRUE); {true= trim\_to\_swap\_size<br>IFEND; ijle\_p^.task\_created\_after\_last\_swap := FALSE; IF ijle\_p^.statistics.ready\_task\_count > initial\_rtc THEN<br>trace-(jsc\$ti\_lwa\_ready\_task, 1);<br>!FEND; Update the MAP\_PURGE\_TIMESTAMP. Since long wait aging may have cleared page table<br>'used' bits and NOT purge the page map, we have to insure that the map is purged before<br>the job is next allowed to run. Although the map cou ijle\_pA.age\_purge\_timestamp :• #FREE\_RUNNING\_CLDCK (O); Purge maps now in case we decided not to swap out. mmp\$canditional\_purge\_a11\_map {ijle\_pA.age\_purge\_timestamp); { The following code will count the pages being swapped out and determine the segment that the<br>{ page belongs to. Segments greater than or equal to 40(16) are combined and output as pages<br>{ of segment 40(16). IF jsv\$enable\_swap\_file\_statistics THEN<br>pfti :: ijle\_p^.job\_page\_queue\_list [mmc\$pq\_job\_working\_set].link.bkw;<br>WHILE\_pfti <> 0 D0<br>gfp\$mtr\_get\_fde\_p (mmv\$pft\_p^ [pfti].aste\_p^.sfid, ijle\_p, fde\_p);<br>IF fde\_p^.last\_segment\_nu segment\_number := fde\_p^.last\_segment\_number;<br>!FEND; jsv\$swap\_fi1e\_statistics.total\_pages\_per\_segment [segment\_number] := jsv\$swap\_file\_statistics.total\_pages\_per\_segment [segment\_number] + 1; pft; := mmv\$pft\_p^ [pfti].link.bkw;<br>pfti := mmv\$pft\_p^ [pfti].link.bkw;<br>WHILEND; jsv\$swap\_fi1e\_statistics.total\_pages\_per\_segment [3J := ijle\_pA.job\_page\_quaue\_list [mmc\$pq\_job\_fixed).count; jsv\$swap\_f;1e\_stattstics.tota1\_swaps :a JsvSswap\_file\_statisttcs.total\_swaps + 1; !FEND; IF syv\$perf\_keypoints\_enab1ed.swapptng keypaints THEN pfti := ijle\_pA.job\_page\_queue\_list Tmmc\$pq\_job\_working\_set].1ink.bkw; WHILE pfti <> 0 DO 13:33:34 PAGE 174 SOURCE LIST OF jsm\$monttor\_mode\_job\_swapper NOS/VE CYBIL/II 1 .O 89102 1989•08•21 13:33:34

SOURCE LIST OF jsm\$monttor\_mode\_job\_swapper NOS/VE CYBIL/II 1 .O 89102

NOS/VE js : monttor mode job swapper JSP\$LDNG\_WAIT\_AGING

gfp\$mtr\_get\_fde\_p (mmv\$pft\_p^ [pfti].aste\_p^.sfid, ijle\_p, fde\_p);<br>#KEYPOINT (osk\$performance, osk\$m \* fde\_p^.last\_segment\_number, ptk\$swapping\_segment);<br>#KEYPOINT (osk\$performance, osk\$m \* (mmv\$pft\_p^ [pfti].sva.offset DI ptk\$swapping\_page\_number);<br>pfti := mmv\$pft\_p^ [pfti].link.bkw; pfti := mmv\$pf+\_p^ [pfti].link.bkw;<br>WHILEND;<br>#KEYPOINT (osk\$performance, osk\$m \* ijle\_p^.job\_page\_queue\_list [mmc\$pq\_job\_fixed].count,<br>#KEYPOINT (osk\$performance, osk\$m \* nodified\_pages\_removed, ptk\$swapping\_modified\_pages 29A 10985<br>318 10987<br>35C 10988<br>35C 10998<br>35C 10991<br>35C 10993<br>374 10993<br>374 10999<br>38C 10998<br>38C 10998<br>38C 10998<br>38C 10998<br>38C 10997<br>35C 11000<br>3CO 11001<br>3CO 11001 where in the state of manner, oskal in the controlline of provisors in the state of the particle in the provisor<br>
#KEYPDINT (osk\$performance, osk\$m \* (ij1\_ordinal.block\_number \* 32 + ij1\_ordinal.block\_index),<br>ptk\$swapping\_ #KEYPOINT (osk\$exit, 0, jsk\$long\_wait\_aging);

PROCEND jsp\$long\_wait\_aging;

 $\sim$ NOS/YE js : monttor mode job swapper JSPSMONITOR\_ADVANCE SWAP 0 11004<br>0 11005<br>0 11005<br>0 11008<br>0 11009 PROCEDURE [XDCL] jsp\$monitor\_advance\_swap<br>iil\_ordinal: jmt\$ijl\_ordinal); The purpose of this procedure is to advance the swap of jobs that are in one of the swapped but memory resident queues. 0 11010<br>0 11011<br>0 11012<br>0 11014<br>0 11015 NOTE: It is the responsibility of the caller to update the swap queue statistics. NOTE: This procedure is entered seria11y if running with mu1t;p1e cpu's. 0 11016<br>0 11017 0 11018<br>0 11019<br>0 11020 VAR<br>| j]e\_p: ^jmt\$initiated\_job\_list\_entry,<br>| poll\_swapping: boolean,<br>| status: syt\$monitor\_status; 0 11022<br>
0 11023<br>
0 11024<br>
4 11025<br>
4 11025<br>
46 11028<br>
46 11028<br>
46 11029 jmp\$get\_ij1e\_p (ij1\_ordina1. ijle\_p); jsp\$re1ink\_swap\_queue (ij1\_ordina1. ij1e\_p, jsc\$isq;\_swapping); This has to call advance\_swap directly because memory manager may need memory and it expects to<br>get it immediately. advance\_swap (ijl\_ordinal, ijle\_p, po11\_swapptng, status); 46 11031 SE 11032 IF poll\_swapping THEN<br>set\_swapping\_event (jsc\$se\_polling);<br>IFEND; SE 11033 66 11034 80 11035 80 11036 PROCEND jsp\$monitor\_advance\_swap; 80 11037

1989-08·21

13:33:34 PAGE 176

13:33:34 PAGE 178

# NOS/YE js : monitor mode job swapper TRACE BUFFER FDR SCHEDULER SWAPPING REOUESTS

SOURCE LIST OF jsmSmonitor\_mode\_job\_swapper

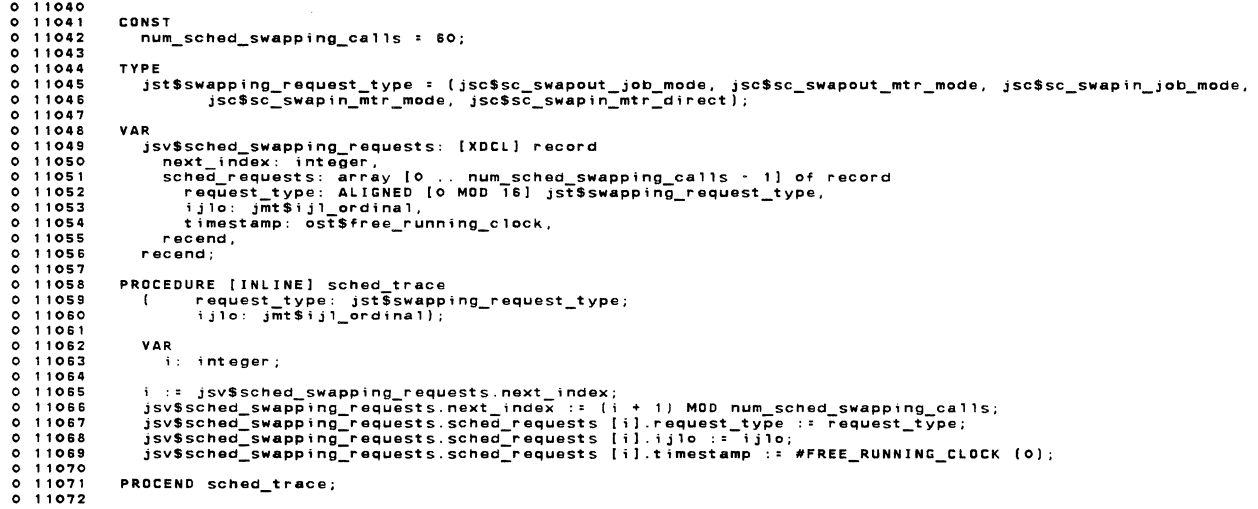

NOS/YE js : mon;tor mode job swapper JSPSMDNITDR\_SWAP IN 0 11075<br>0 11077<br>0 11078<br>0 11079<br>0 11080<br>0 11081 0 11082<br>0 11084<br>0 11085<br>0 11085<br>0 11087 0 11088<br>0 11089<br>0 110992<br>0 110992<br>0 110992<br>0 110985<br>0 110985<br>0 110985<br>8 111001<br>8 111002<br>8 111002<br>8 111002<br>8 111002<br>8 111002<br>8 111002<br>8 111002<br>8 111002<br>8 111002<br>8 111002<br>8 111002<br>8 111002<br>8 111002<br>8 111002<br>8 111002<br>8 111002 PROCEDURE [XDCL] jsp\$monitor\_swap\_in<br>( ij1\_ordina1: jmt\$ij1\_ordina1); I The purpose of this procedure is to swap a job in that is in long wait.<br>I The job may be in the long wait queue, swapped out or in some intermediate<br>state. The job is swapped in from whatever state it is in. JSP\$MONITOR\_SWAP\_IN (IJL\_DRDINAL) {<br>{ IJL\_ORDINAL: (input) This parameter specifies the index in the ijl table<br>{ - of the entry for this job. VAR n<br>ajl\_ordinal: jmtSinitiated\_job\_list\_entry,<br>jile\_p: ^jmtSjob\_control\_block,<br>status: sytSmonitor\_status; #KeYPDINT losk\$entry, o, JskSmonttor\_swap\_in); jmp\$get\_ijle\_p (ijl\_ardina1. ijle\_p); IF ijle\_p^.swap\_status = jmc\$iss\_swapped\_no\_io THEN<br>sched\_trace (jsc\$sc\_swapin\_mtr\_direct, ijl\_ordinal);<br>trace (jsc\$ti\_swapin\_mtr\_direct, 1); We could just call swapin\_before\_io here, but for performance reasons we wi11 in1ine the necessary code instead. \*\*\* duplicated in swap;n\_before\_io \*\*\* " in the same into the same of the state of the state of the state of the state of the state of the state of the state of the state of the state of the state of the state of the state of the state of the state of the state 11 c 11117<br>13 c 11118<br>15 a 11119<br>17 a 11120 17A 11122<br>188 11123<br>194 11124<br>182 11125<br>1C2 11127<br>1C2 11128<br>1C2 11128 !FEND; IF syv\$perf\_keypoints\_enabled.swapping\_keypoints THEN<br>| kt.s := ijle\_p^.system\_supplied\_name [16, 4];<br>|#KEYPOINT (osk\$performance, osk\$m \* kt.f1, ptk\$swapin\_job\_name\_1);<br>|FEND:<br>|FEND: mmv\$reassignable\_page\_frames.swapout\_io\_not\_initiated :=<br>mmv\$reassignable\_page\_frames.swapout\_io\_not\_initiated - ijle\_p^.swap\_data.swapped\_job\_page\_count +

NOS/VE CYBIL/II 1.0 89102 1989-08-21

### SOURCE LIST OF jsm\$mon;tor\_mode\_job\_swapper NOS/VE CYBIL/II 1.0 89102 1989•08•21

NOS/VE jS : monttor mode job swapper JSP\$MDNITOR\_SWAP\_IN

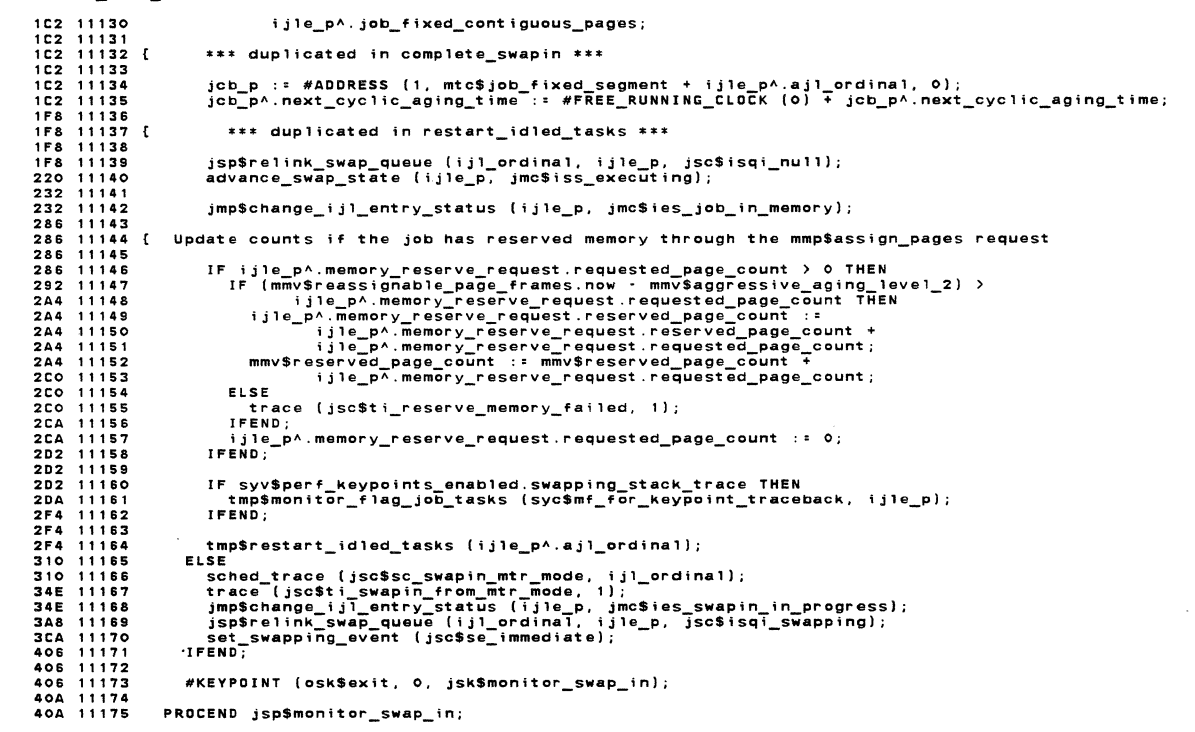

13:33:34

**PAGE 179** 

SOURCE LIST OF jsmSmonitor\_mode\_job\_swapper NOS/VE js : monitor mode job swapper<br>JSP\$MONITOR\_SWAP\_OUT NOS/VE CYBIL/II 1.0 89102 1989-08-21 0 11178<br>0 11180<br>0 11183<br>0 11183<br>0 11185<br>0 11185<br>0 11188<br>0 11189<br>0 11191<br>0 11192<br>0 11193 0 11195<br>0 11198<br>0 11198<br>0 11200<br>11200 11200<br>11202 11204<br>48 11204<br>48 11205 11207<br>76 11205 11211<br>76 11212 11211<br>CE 11210<br>CE 11211<br>CE 11211<br>CE 11211<br>CE 11211 EA 11214 EA 11215 EA 11216 EA 11217 EA 11218 EA 11219 EA 11220 EA 11221 EA 11223<br>
EA 11224<br>
EA 11225<br>
100 11226 PROCEDURE [XDCLJ jsp\$monitor\_swap\_out ijl\_ordinal: jmt\$ij1\_ordinall; {<br>{ The purpose of this procedure is to prepare the specified job<br>{ for swapout to mass storage. If memory is needed the swapout IO<br>{ will be initiated and the memory freed. How far the swap<br>{<br>}<br>} JSP\$MONITOR\_SWAP\_OUT (IJL\_DRDINAL) IJL\_ORDINAL: (input) This parameter is the 'ijl\_ordinal' of the job<br>being swapped. VAR<br>| jle\_p: ^jmt\$initiated\_job\_list\_entry,<br>|initiate\_swapout\_io: boolean,<br>|gob\_page\_count: mmt\$page\_frame\_index;<br>|ueue\_id: mmt\$job\_page\_queue\_index; sched\_trace (jsc\$sc\_swapout\_mtr\_mode, ij1\_ordinal)j jmp\$get\_ijle\_p (ijl\_ordinal, ijle\_p);<br>IF ijle\_p^.swap\_queue\_link.queue\_id = jsc\$isqi\_nul1 THEN<br>trace (jsc\$ti\_swapout\_from\_mtr\_mode, 1); jmp\$change\_tjl\_entry\_status (ijle\_p, jmc\$ies\_job\_swapped); \*\* This code is combined from code for job mode swap out requests and code in advance swap for<br>\*\* swap state jmc\$iss\_job\_idle\_tasks\_complete - TJ. IF syv\$perf\_keypoints\_enabled.swapping\_keypoints THEN<br>#KEYPOINT (osk\$performance, osk\$m \* ijle\_p^.ajl\_ordinal, ptk\$ajl\_for\_swap\_out); I FEND; ijle\_pA.swap\_;o\_control.spd\_index := LOWERYALUE (mmt\$page frame\_index); ;jle\_pA.delayed\_swapin\_work := \$jmt\$delayed\_swapin\_work lT: Dont clear inhibit • let ;t be cleared by either server job recovery *or* by the job when tt detects t11at the server is not longer inactive. ijle\_pA.tarm;nate\_access\_work := \$dft\$mainframe\_set []; 13:33:34 PAGE 180 EA<br>Ea<br>Ea { Swap\_data.timestamp is still the time when the job completed swapin. Swapin to swapout is residence time. ijle\_pA.swap\_data.swapout\_timestamp :• #~REE\_RUNNING\_CLDCK (O); 100 11227 100 11228 100 11229 100 11230 100 11231<br>118 11232 11232 To prevent the situation of a task executing after monitor\_swap\_out has been called,<br>dispatcher idled tasks before calling scheduler/swapper to swapout the job for long<br>wait. We advance the swap status of the job to swapp jmp\$free\_ajl\_wtth\_lock (ijle\_p, jmcSswapptng\_aj1);

#### SOURCE LIST OF jsm\$monitor\_mode\_job\_swapper NOS/VE CYBIL/II 1.0 89102

1989-08-21 13:33:34 PAGE 181

 $1989 - 08 - 21$ 

13:33:34 PAGE 182

```
NOS/VE js : monitor mode job swapper<br>JSP$MONITOR_SWAP_OUT
```
SOURCE LIST OF jsm\$monitor\_mode\_job\_swapper

118 11233 {<br>118 11234 {<br>118 11235 Set close approximation of swapped job page count for job mode job scheduler. The count is also<br>used for the service class statistics. calculate\_swapped\_pages (ijle\_p);<br>jsv\$swap\_file\_page\_count.swap\_count := jsv\$swap\_file\_page\_count.swap\_count + 1;<br>jsv\$swap\_file\_page\_count.page\_count := jsv\$swap\_file\_page\_count.page\_count +<br>ijle\_p^.swap\_data.swapped\_job\_p 118 11235<br>118 11236<br>144 11233<br>144 11238<br>144 11242<br>144 11242<br>1B6 11242<br>1B6 11242<br>1B6 11244<br>1B6 11244 tmp\$set\_lock (jmv\$service\_class\_stats\_lock);<br>imv\$service\_classes [ijle\_p^.job\_scheduler\_data.service\_class}^.statistics.swap\_stats.residence\_time ::<br>imv\$service\_classes [ijle\_p^.job\_scheduler\_data.service\_class}^.statistic 11240<br>11241<br>11242<br>11244<br>11245<br>11246 1 B 6 1 R 6 186<br>186<br>186<br>228<br>228  $11247$   $11248$   $11249$   $11250$  $11251$   $11252$   $11253$ initiate\_swapout\_io := ([mmv\$reassignable\_page\_frames.now + mmv\$reassignable\_page\_frames.soon) <=<br>jmv\$long\_wait\_swap\_threshold) OR NOT jsv\$enable\_swap\_resident\_no\_io;  $228$  $250$ <br>  $250$ <br>  $250$ <br>  $250$ <br>  $250$ 11253<br>11254<br>11255<br>11256 { \*\* End duplicate code \*\* IF NOT initiate\_swapout\_io THEN<br>- advance\_swap\_state (ijle\_p, jmc\$iss\_swapped\_no\_io);<br>- jsp\$relink\_swap\_queue (ijl\_ordinal, ijle\_p, jsc\$isqi\_swapped\_io\_not\_init);<br>ELSE 250 11256<br>11257<br>11258<br>11250<br>11261<br>11262  $254$ <br> $254$ <br> $266$ <br> $28C$ rist<br>advance\_swap\_state (ijle\_p, jmc\$iss\_flush\_am\_pages);<br>jsp\$relink\_swap\_queue (ijl\_ordinal, ijle\_p, jsc\$isqi\_swapping);<br>set\_swapping\_event (jsc\$se\_immediate);<br>IFEND;  $28C$ 29E **2BF** 11262<br>11263<br>11264<br>11265<br>11267<br>11267 ZFA<br>2FC<br>2FC<br>2FC ELSE ----<br>mtp\$error\_stop ('JS - jsp\$monitor\_swap\_out called for job not in null queue.');<br>IFEND: 31C  $31C$ 11268  $715 - 11269$ PROCEND jsp\$monitor\_swap\_out;

NOS/VE js : monitor mode job swapper<br>JSP\$MTR\_JOB\_SWAPPING\_REQUESTS PROCEDURE [XDCL] jsp\$mtr\_job\_swapping\_requests<br>(VAR request\_block: jst\$rb\_job\_swapping\_functions); 0 11273<br>0 11274  $\bullet$ 11275  $\begin{array}{c} 11275 \\ 11276 \\ 11277 \\ 11278 \\ 11279 \\ 11280 \\ 11281 \\ 11281 \end{array}$  $\ddot{\mathbf{o}}$ The purpose of this procedure is to process job swapping monitor requests from the job mode job<br>swapper. The JOB SCHEDULER task is executing all the swapping requests (but not set\_delayed\_swapin\_work). NOTE: This procedure is entered serially if running with multiple cpu's.  $\circ$  $\ddot{\circ}$ 11281<br>11282<br>11283<br>11285<br>11285<br>11285 var<br>ijle\_p: ^jmt\$initiated\_job\_list\_entry,<br>ijl\_ordinal: jmt\$ijl\_ordinal,<br>poll\_swapping: boolean;  $\circ$  $11287$ 11287<br>11288<br>11289<br>11291<br>11292 #KEYPOINT (osk\$entry, 0, jsk\$mtr\_job\_swapping\_requests); request\_block.status.normal := TRUE;<br>poll\_swapping := TRUE;<br>ijl\_ordinal := request\_block.ijl\_ordinal;<br>jmp\$get\_ijle\_p [ijl\_ordinal, ijle\_p); 11293 These works - - - -<br>11294 - Process the job swapping subfunctions.<br>11395 - Process the job swapping subfunctions.  $11296$ <br> $11297$ CASE request block.subfunction OF  $70$ 11298  $70$ <br>  $B2$ <br>  $B2$ 11299<br>11300<br>11301<br>11302 **BOOC**<br>DOCOCO jsp\$relink\_swap\_queue (ijl\_ordinal, ijle\_p, jsc\$isqi\_swapping); 11303 11303<br>11304<br>11305<br>11307<br>11308<br>11308 { Set PTL lock because the swapped\_job\_count will be changed. It can also be changed through the<br>{ task switch/monitor swap path. tmp\$set\_lock (tmv\$pt1\_lock);<br>imp\$change\_ij1\_entry\_status (ijle\_p, jmc\$ies\_swapin\_in\_progress);<br>tmp\$clear\_lock (tmv\$pt1\_lock);<br>advance\_swap (ij1\_ordinal, ijle\_p, pol1\_swapping, request\_block.status);<br>IF NOT request\_block.st 114 11308<br>11310<br>11311<br>11312<br>11313<br>11314 166 19F  $100$ <br> $108$ 102 **IFEND:**  $1D2$ tmp\$set\_lock (jmv\$service\_class\_stats\_lock);<br>jmv\$service\_classes [ijle\_p^.job\_scheduler\_data.service\_class}^.statistics.swap\_stats.swap\_wait\_time ::<br>jmv\$service\_classes [ijle\_p^.job\_scheduler\_data.service\_class}^.statistic 102 11314<br>102 11315<br>206 11316<br>224 11318<br>224 11318 11319<br>11321<br>11321<br>11323<br>11324 224<br>224<br>224<br>224 **27A**  $11325$ <br> $11326$ **27A** : jsc\$jss\_swap\_job\_out :

NOS/VE CYBIL/II 1.0 89102

NOS/VE js : monitor mode job swapper JSPSMTR\_JOB\_SWAPPING REQUESTS 27A 11328<br>27A 11330<br>27A 11330<br>27A 11331 11332<br>27A 11333<br>2R2 11334<br>2R2 11336<br>2R2 11336<br>2C6 11338<br>2C6 11348<br>6CO 11344<br>6CO 11344<br>700 11344<br>700 11347<br>700 11347<br>700 11347<br>700 11347 700 11349<br>700 11350 700 11351<br>700 11352<br>738 11353 700 11352<br>738 11355 11355<br>738 11355 11355<br>746 113557<br>760 11355<br>766 11358<br>766 11358<br>774 11360<br>774 11360 76E 11362<br>76C 11368 714<br>828 11368 828 11366<br>828 11366 828 11366<br>828 11366 84<br>84A 11370<br>84A 11377<br>84A 11373<br>84A 11373<br>8FE 11375<br>8FE 11375<br>8FE 11375<br>8FE 11375 8<br>11374<br>11375 8FE 11376<br>8FE 11377<br>8FE 11378 8FE 11379<br>8FE 11380 BFE 11381 The PTL lock must be set to check entry status, to prevent it from changing asynchronously on<br>another processor through the dispatcher/monitor swap path.<br>If the job's entry status is less than in\_memory, the job is non\_swa tmpSsat\_lock ltmvSpt1\_1ock); IF (ijle\_p^.entry\_status = jmc\$ies\_job\_in\_memory) OR<br>| (ijle\_p^.entry\_status = jmc\$ies\_swapin\_in\_progress) THEN<br>| job\_mode\_swapout (ijl\_ordinal, ijle\_p, request\_block.swapout\_reason, poll\_swapping,<br>!FEND;<br>!FEND; tmp\$clear\_1ock (tmvSptl\_lock); jsc\$jss\_special\_swapout = { The PTL lock must be set so that the job cannot go into long wait or go ready on another processor while<br>{ status is being checked/changed here.<br>{ If the job's entry status is less than in\_memory, the job is non-swappabl tmp\$set\_lock 1tmv\$pt 1\_1ock); IF ij1e pA.entry status < jmc\$ies job in memory THEN mtp\$s8t\_status:abnormal ('JM', Jme\$Job:cant\_be\_swapped, request\_block.status); ELSEIF ijle\_p^.entry\_status > jmc\$ies\_swapin\_in\_progress THEN<br>IF ijle\_p^.entry\_status > jmc\$ies\_swapin\_in\_progress THEN<br>IF ijle\_p^.entry\_status = jmc\$ies\_job\_swapped THEN<br>IF request\_block.swapout\_reason = jmc\$s-\_operator\_r Since Design and the property and the property of the property of the property of the property of the property of the property of the property of the property of the property of the property of the property of the property ELSE<br>
imp\$change\_ijl\_entry\_status {ijle\_p, jmc\$ies\_job\_damaged};<br>
IFEND;<br>
ELSEIF ijle\_p^.entry\_status = jmc\$ies\_operator\_force\_out THEN<br>
IF request\_block.swapout\_reason = jmc\$sr\_job\_damaged THEN<br>
imp\$change\_ijl\_entry\_statu ELSE The entry status must be ready\_task. It cannot be job\_damaged or swapin\_candidate;<br>job mode scheduler checks for those statuses and would not have issued the monitor request.<br>It is too tricky to try to remove the job from

NOS/VE CYBIL/II 1.0 89102 1989-08-21 13:33:34

PAGE 183

13:33:34 PAGE 184

SOURCE LIST OF jsm\$monitor\_mode\_job\_swapper NOS/VE CYBIL/II 1.0 89102 1989 - 08 - 21

•

NOS/YE jS : monitor mode job swapper JSP\$MTR\_JDB\_SWAPPING REQUESTS

SOURCE LIST OF jsm\$monitor\_mode\_job\_swapper

8FE 11382<br>8FE 11383 914 11384<br>91A 11385<br>91A 11386 91A 11385<br>91A 11387<br>91A 11388<br>91A 11389<br>D0S 11390<br>D1A 11391 D1A 11392<br>D1A 11393 D58 11394<br>D58 11395<br>D58 11396 D58 11397<br>D72 11399<br>D72 11400<br>D72 11400<br>DAB 11402<br>DAB 11403<br>DAB 11404 DAE 11406<br>DEE 11406<br>DEC 11408<br>DEC 11411 11411<br>DF2 114112<br>EOC 11415<br>EOC 11415<br>E26 11415<br>E48 11418<br>E48 11418 ES8 11420<br>
ES8 11421<br>
ES6 11422<br>
ESC 11424<br>
0 11425 mtp\$set\_status\_abnorma1 ('JM'. jme\$job\_in\_ready\_task\_state, request\_block.status); !FEND; ELSE ( entry status z jmc\$ies\_job\_in\_memory *or* ~mc\$;es\_swap;n\_in\_progress ) job\_mode\_swapout (ijl\_ordinal, ijle\_p, request\_block.swapout\_reason, poll\_swapping,<br>| request\_block.status};<br>jmp\$set\_scheduler\_event (jmc\$examine\_swapin\_queue);<br>!FEND; tmpSclear\_lock (tmv\$pt1\_lock); = jsc\$jss\_advance\_swap =<br>ijle\_p^.swap\_data.swapping\_io\_error := ioc\$no\_error;<br>CASE ijle\_p^.swap\_status OF<br>= jmc\$iss\_job\_a11ocate\_swap\_file =<br>trace (jsc\$ti\_mtr\_req\_adv\_from\_aj, 1);<br>trace (jsc\$ti\_mtr\_req\_adv\_from\_aj, 1); trace (jscet\_mtr\_req\_adv\_rrom\_aj, 1);<br>ijle\_p^.next\_swap\_status :: jmc\$iss\_allocate\_swap\_file;<br>advance\_swap (ijl\_ordinal, ijle\_p, poll\_swapping, request\_block.status); jmc\$iss\_swapped\_io\_cannot\_init =<br>trace (jsc\$ti\_mtr\_req\_adv\_from\_sd, 1); i sp\$re 1 i nk\_swap\_queue ( i j]\_ord; na 1, ; j 1 e\_p, j sc\$ ; sq ;\_swapping) ;<br>isp\$re 1 ink\_swap\_queue ( i j]\_ord ina 1 , ; j 1 e\_p, po 11\_swapping , r equest\_b 1 ock. st at us) ;<br>advance\_swap ( i j 1 \_ord ina 1 , i j 1 e ELSE CASEND: - «asenu;<br>; jsc\$jss\_initiate\_swapout\_io :<br>; jsc\$jss\_initiate\_swapout\_io (request\_block.pages\_needed);<br>; jsc\$jss\_set\_delayed\_swapin\_work\_"<br>= stsE = delayed\_swapin\_work\_mtr (request\_block.delayed\_swapin\_work);<br>ELSE = = = = CASEND; IF poll\_swapping THEN<br>| set\_swapping\_event (jsc\$se\_polling);<br>!FEND; #KEYPOINT (osk\$exit, o, jsk\$mtr\_job\_swapping\_requests): PROCEND jsp\$mtr\_job\_swapping\_requests;

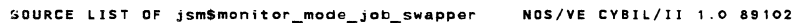

NOS/VE CYBIL/II 1.0 89102 2002 2003 1989-08-21 13:33:34 PAGE 185

```
NOS/YE js : monitor mode job swapper 
[XDCLJ jsp$recalculate_swapped_pages 
              0 11427<br>0 11428<br>0 11429
                                 This procedure recalculates the swapped_job_entry.jws page count and the<br>number of reassignable page frames when job shared pages are removed<br>from the working set of a swapping job.<br>NOTE:<br>Dnlv iob working set bages cound h
                              Ť
              0 11431<br>0 11432<br>0 11433<br>0 11435<br>0 11435<br>0 11437<br>0 11438<br>0 11439
                              ÷
                                   PROCEDURE [XDCL] jsp$recalculate_swapped_pages<br>( ijle_p: Ajmt$initiated_job_list_entry;<br>pages_removed: mmt$page_frame_index);
                                      VAR 
                                         dsw_job_shared_asid_changed: [STATIC] jmtSde1ayed_swapin_work := [jmc$dsw_job_shared_asid_changedl; 
              0 11440 
0 11441 
0 11442 
411443 
411444 
                                     trace (jsc$ti_recalculate_sje, pages_removed); 
                                      ijle_pA.swap_data.swapped_job_page_count := ijle_pA.swap_data.swapped_job_page_count • pages_removed; 
               411445 
411446 
                                       IF (ijle_p^.swap_status >: jmc$iss_swapped_no_io) AND<br>
(ijle_p^.swap_status >: jmc$iss_allocate_swap_file) THEN<br>
igle_p^.swap_data.swapped_job_entry.job_page_queue_count [mmc$pq_job_working_set] :=<br>
ijle_p^.swap_data.swapp
             36 11447 
36 11448 
36 11449 
36 11450 
           36 11451<br>36 11452<br>5C 11453<br>6C 11454
                  36 11452 
             SC 11453 
SC 11454 
SC 1 1455 
             SC 11456 
SC 11457 
6A 11458 
94 11459 
94 11460 
94 11461 
B2 11462 
                                       mmv$reassignable_page_frames.soon :: mmv$reassignable_page_frames.soon : pages_removed;<br>ELSEIF ijle_p^.swap_status = ;mc$iss_swapped_io_cannot_init THEN<br>ile_p^.swap_data.swapped_job_entry.job_page_queue_count [mmc$pq_job_w
             B2 11463 
BA 11464 
BA 11465 
BA 11466 
                                       ijle_pA.delayed_Swapin_work := ijle_pA.delayed_swapin_work + dsw_job_shared_asid_changed;<br>trace (jscSti_reca1_sje_s2, pages_removed);<br>IFEND;
            BA 11466<br>EC 11467
            EC 11468 
                                  PROCEND jspSrecalculate_swapped_pages; 
             EC 11469 
011470 
                                       \ddot{\phantom{a}}NOS/YE CYBIL/II 1.0 89102 1989·08-21 13:33:34 PAGE 186 
SOURCE LIST OF jsmSmonitor_mode_job_swapper 
NOS/VE js : monitor mode job swapper 
.JSP$S ET _DEL A YED_SWAP I N_WORK_MTR 
             0 11473<br>0 11475 11478<br>0 11475 11478<br>0 114778 11488<br>0 11480 11482<br>11482 11488<br>11482 11488 11488<br>18 11488 11488<br>2A 11488 11489<br>2A 11482<br>34 11492<br>34 11493<br>4E 11492
                                  PROCEDURE [XDCL] jsp$set_delayed_swapin_work_mtr<br>( delayed_swapin_work: jmt$delayed_swapin_work_record);
                                      VAR 
                                            ,<br>i; integer,<br>i;le_p: ^jmt$initiated_job_list_entry,<br>j: integer;
                                  /set ijle work/ FDR' i :7 LOWERBOUND (jmv$ij1_p.block_pA) TO jmvSijl_p.max_block_in_use DO 
                                          IF jmv$ij1_p.block_pA liJ.index_p <>NIL THEN
```
/ijl\_inner\_loop/ FOR j :: LOWERYALUE (jmt\$ijl\_block\_index) TO UPPERYALUE (jmt\$ij1\_block\_index) DO

```
4E 11495<br>64 11495<br>64 11498<br>64 11498<br>64 11500<br>64 11502<br>62 11503<br>82 11504
                                                  ijle_p := Ajmv$ij1_p.block_pA [i].index_pA [j];<br>IF ijle_pA.entry_status <> jmc$ies_entry_free THEN<br>|ijle_pA.delayed_swapin_work := ijle_pA.delayed_swapin_work +
                                                       The most are the server and the server of the server of the server of the server of the server of the server of the server files IN delayed swapin work,<br>if imcSdsw_update_server_files IN delayed_swapin_work.delayed_swapin_
                       { The termination should always have precedence over inhibit.
```
82 11505<br>82 11506<br>86 11508<br>86 11509<br>86 11510<br>84 11511  $11512$ ijle p^.inhibit access work := ijle p^.inhibit access work - ijle p^.terminate access work; !FEND; FORE ND *I;* j 1\_ inner\_ 1 oop/; { j ) IFENO; FOREND /set\_iJle\_work/; { ; } PROCEND jsp\$set\_de1ayed\_swapin\_work\_mtr;

SOURCE LIST DF jsm\$mon;tor\_mode\_job\_swapper NOS/VE CYBIL/II 1.0 89102 1989-08-21 13:33:34 PAGE 187 NOS/VE js : mon;tor mode job swapper JSP\$SWAP\_POLLING 0 11514 PROCEDURE [XDCL] jsp\$swap\_polling; 0 11515 0 11516 0 11517 0 11518 0 11519 0 11520 0 11521 0 11522 The purpose of this procedure is to advance the swap for jobs that are<br>waiting for events dependent on resource availability (resources such as memory<br>or disk space). The resources are needed to swap the job not to execute <code>NOTE: This procedure is entered serially if running with multiple cpu's.</code> 0 11523 0 11524 0 11525 0 11526 VAR change\_swap\_direction: boolean,<br>ijle\_p: ^jmt\$initiated\_job\_list\_entry,<br>ijl\_ordinal: jmt\$ijl\_ordinal,<br>ijl\_ordinal: jmt\$ijl\_ordinal,<br>next\_ijl\_ordinal: jmt\$ijl\_swap\_status,<br>next\_ijl\_ordinal: jmt\$ijl\_ordinal,<br>poll\_swapper\_agai 0 11527 0 11528 0 11529 0 11530 0 11531<br>0 11532 0 11532<br>0 11533<br>0 11534<br>0 11535 0 11534<br>11535 11535<br>11537 11537<br>8 11537 11539<br>8 11540<br>8 11542<br>8 11542 #KEVPOINT (osk\$entry, O, jsk\$swap\_po11ing); Set time to call swapper to maximum value so that it won't be called until necessary.<br>This is done now so that if an asynchronous request is received from another cpu it<br>w;11 not be 1ost. jsvStime\_to\_call\_job\_swapper :: UPPERVALUE (ost\$free\_running\_c1ock); Advance swap on jobs in tne swap queue. 8 11543 8 11544 8 1154.S 8 11546 8 11547 8 11548 ijl\_ordina1 :: jsv\$ijl\_swap\_queue\_list [jsc\$isqi\_swapping].forward\_link;<br>poll\_swapper\_again :: FALSE; poll\_swapper\_again := FALSE; /poll\_jobs\_being\_swapped/<br>| WHILE ijl\_ordinal <> jmv\$nu11\_ijl\_ordinal DO<br>| jmp\$get\_ijle\_p (ijl\_ordinal, ijle\_p);<br>| next\_ijl\_ordinal :: ijle\_p^.swap\_queue\_link.forward\_link; 8 11549 34 11550 34 11551 34 11552 34 11553 last\_swap\_status :: ijle\_p^.swap\_status;<br>change\_swap\_direction :: [[last\_swap\_status <: UPPERVALUE [jmt\$swapout]) AND<br>[last\_swap\_direction :: [last\_swap\_status <: LOWERVALUE [jmt\$swapout]) AND<br>[ijle\_p^.entry\_status < jmc\$i 34 11564 C4 115&5 C4 11556 C4 11557 C4 11558 C4 11559 C4 11560 11561 11562 13E 11563 13E 11564 13E 11565 CASE ijle\_p^.swap\_status OF<br>: jmc\$iss\_executing, jmc\$iss\_job\_idle\_tasks\_complete, jmc\$iss\_swapped\_no\_io, jmc\$iss\_flush\_am\_pages,<br>: jmc\$iss\_swapped\_io\_cannot\_init, jmc\$iss\_swapped\_io\_complete, jmc\$iss\_swapout\_complete : 13A 13E Continue advancing the swap. = jmc\$iss\_wait\_allocate\_sfd =<br>jsv\$pages\_needed\_for\_sfd := 0;<br>trace (jsc\$ti\_zero\_out\_pages\_for\_sfd\_2, 1); 13E 11566 13E 11567 13E 115 68  $1989 - 08 - 21$ SOURCE LIST OF jsmSmonitor\_mode\_job\_swapper NOS/YE CYBIL/II 1.0 89102 13:33:34 PAGE 188 NOS/VE Js : monitor mode job swapper JSP\$SWAP\_POLLING advance\_swap\_state (ijle\_p, jmc\$iss\_allocate\_sfd);<br>jmc\$iss\_wait\_allocate\_swap\_file =<br>advance\_swap\_state (ijle\_p, jmc\$iss\_allocate\_swap\_file); 13E 11569<br>16A 11571<br>188 11572<br>188 11573<br>1A6 11575<br>1A6 11575<br>1C8 11577<br>1C8 11578<br>1C8 11588<br>1C8 11588<br>1C8 11588<br>1C8 11588<br>1C8 11584<br>1C8 11585<br>1C8 11585<br>1C8 11585 jmc\$iss\_wait\_swapout\_io\_init :<br>jmc\$iss\_wait\_swapout\_io\_init :<br>advance\_swap\_state (ij1e\_p, jmc\$iss\_initiate\_swapout\_io); auvance\_swap\_state (ijle\_p, jmc3iss\_initiate\_swapout\_to);<br>jmc\$iss\_wait\_swapin\_io\_init =<br>advance\_swap\_state (ijle\_p, jmc\$iss\_swapin\_resource\_claimed); ELSE Swap status is either jmc\$iss\_idle\_tasks\_initiated, jmc\$iss\_job\_allocate\_swap\_file,<br>jmc\$iss\_wait\_job\_io\_complete, jmc\$iss\_swapout\_io\_initiated, or jmc\$iss\_swapin\_io\_initiated.<br>All other states are pass thru states and will IF (ijle\_p^.next\_swap\_status = jmc\$iss\_null) AND ((NOT change\_swap\_direction) OR<br>(ijle\_p^.swap\_status = jmc\$iss\_swapin\_io\_initiated)) THEN<br>ijl\_ordinal := next\_ijl\_ordinal;<br>CYCLE /poll\_jobs\_being\_swapped/<br>TEEND: 1EA 11587<br>1EA 11588<br>1EA 11589<br>1EA 11590 CASEND; advance\_swap (ijl\_ordinal. ijle\_p, po11\_swapping. status); 204 11591 204 11592 20C 11593 210 11594 210 11515 210 11596 IF poll\_swapping THEN<br>poll\_swapper\_again := TRUE;<br>!FEND; tjl\_ordtna1 := naxt\_ijl\_ordina1; WHILEND /po11\_jobs\_be;ng\_swapped/; 210 11587 22A 11598 22A 11599 IF (poll\_swapper\_again) AND (jsvStime\_to\_call\_job\_swapper set\_swapptng\_evant (jscSse\_polling); UPPERVALUE (ostSfrae\_running\_clock)) THEN !FEND; 23E 11600 252 11601 252 11602 252 11603<br>256 11604<br>256 11605 #KEYPOINT (osk\$exit, o, jsk\$swap\_po11ing); 256 11604 256 11605 0 11606 PROCEND jspSswap\_polling; 0 11607 MDDEND jsmSmonttor\_mode\_job\_swapper; \*\*\*\* l=\$05578173AS0102D19890821T183254 L=2ZXXLIST B=LGD DA•NONE LO:R RC=NONE OPT=SCHED ELeF LF•CS812 PAD:O

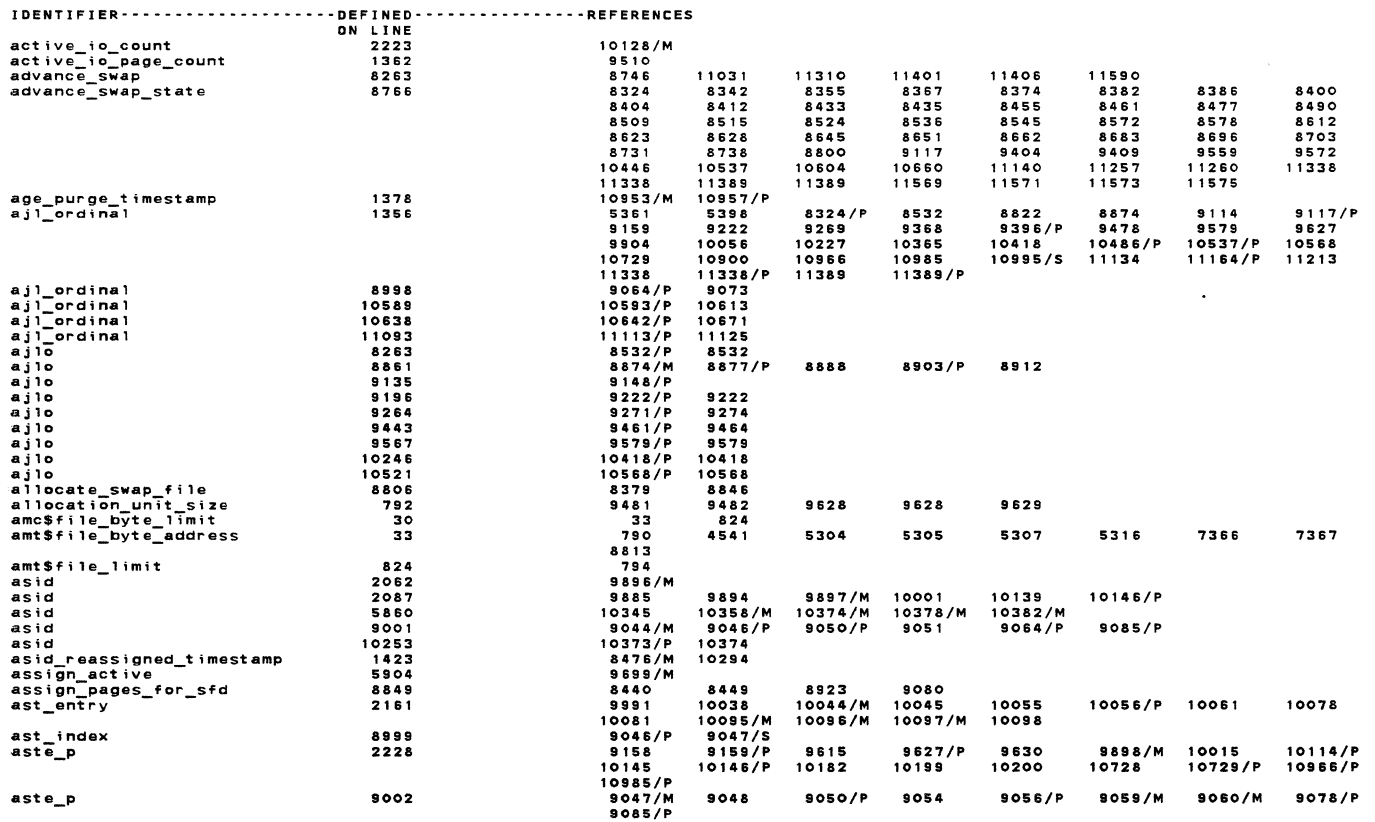

NOS/YE js monitor mode job swapper JSP\$SWAP\_POLLING

 $\ddot{\phantom{a}}$ 

REFERENCES OF jsm\$monitor\_mode\_job\_swapper NOS/VE CYBIL/II 1.0 89102

 $\ddot{\phantom{a}}$ 

•

NOS/VE js : monitor mode job swapper<br>
SP\$SWAP\_POLLING<br>
ERRE LINE TEXT<br>
WARNING CY 821 8455 Code sched<br>
WARNING CY 821 10003 Code sched<br>
WARNING CY 821 10049 Code sched<br>
WARNING CY 821 10055 Code sched<br>
WARNING CY 821 10149 WARNING CY 821 BINE TEXT<br>WARNING CY 821 10003 Code scheduling abandoned for this block due to register jamming.<br>WARNING CY 821 10003 Code scheduling abandoned for this block due to register jamming.<br>WARNING CY 821 10049 Co WARNING CY 821 10085 Code scheduling abandoned for this block due to register jamming.<br>WARNING CY 821 10132 Code scheduling abandoned for this block due to register jamming.<br>WARNING CY 821 10149 Code scheduling abandoned f

LEVEL SUMMARY<br>\*\*\*\* 10 warning diagnostics

ERROR LIST OF jsmSmonitor\_mode\_job\_swapper NOS/VE CYBIL/II 1. 0 89102

1989-08-21

1989-08-21

13:33:34

PACE 1 90

13:33:34 PAGE 189

# REFERENCES OF jsm\$monttor\_mode\_job\_swapper N!lS/YE CYBIL/II 1 .0 89102

NOS/VE js : monitor mode job swapper

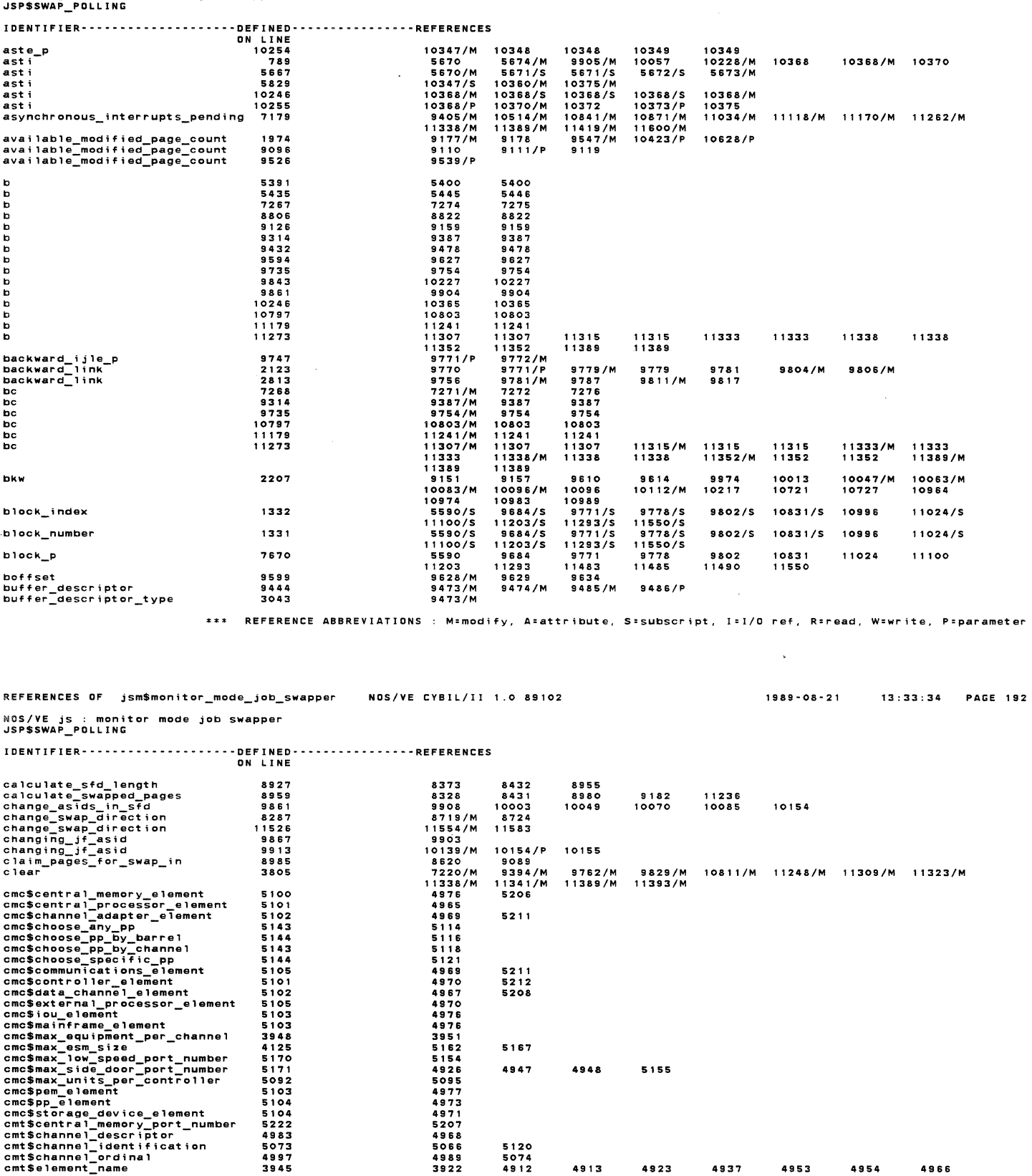

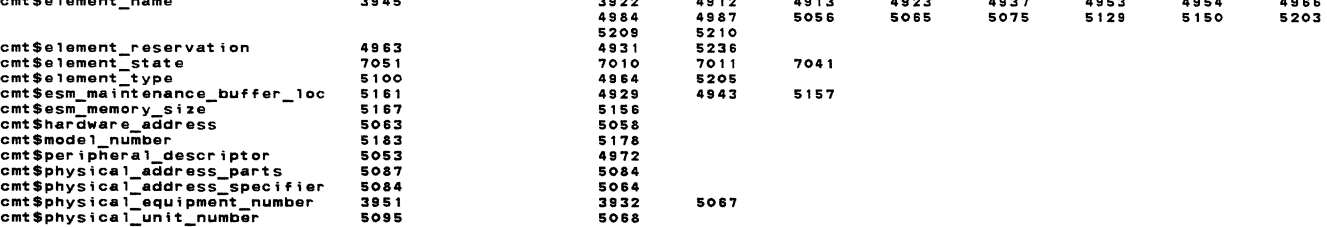

\*\*\* REFERENCE ABBREYlATIONS : M=modtfy, A•attrtbute, Sssubscrtpt, J:I/O ref 1 R:read, W:wrtte, P•parameter

194

NOS/VE js : monitor mode job swapper<br>JSP\$SWAP\_POLLING

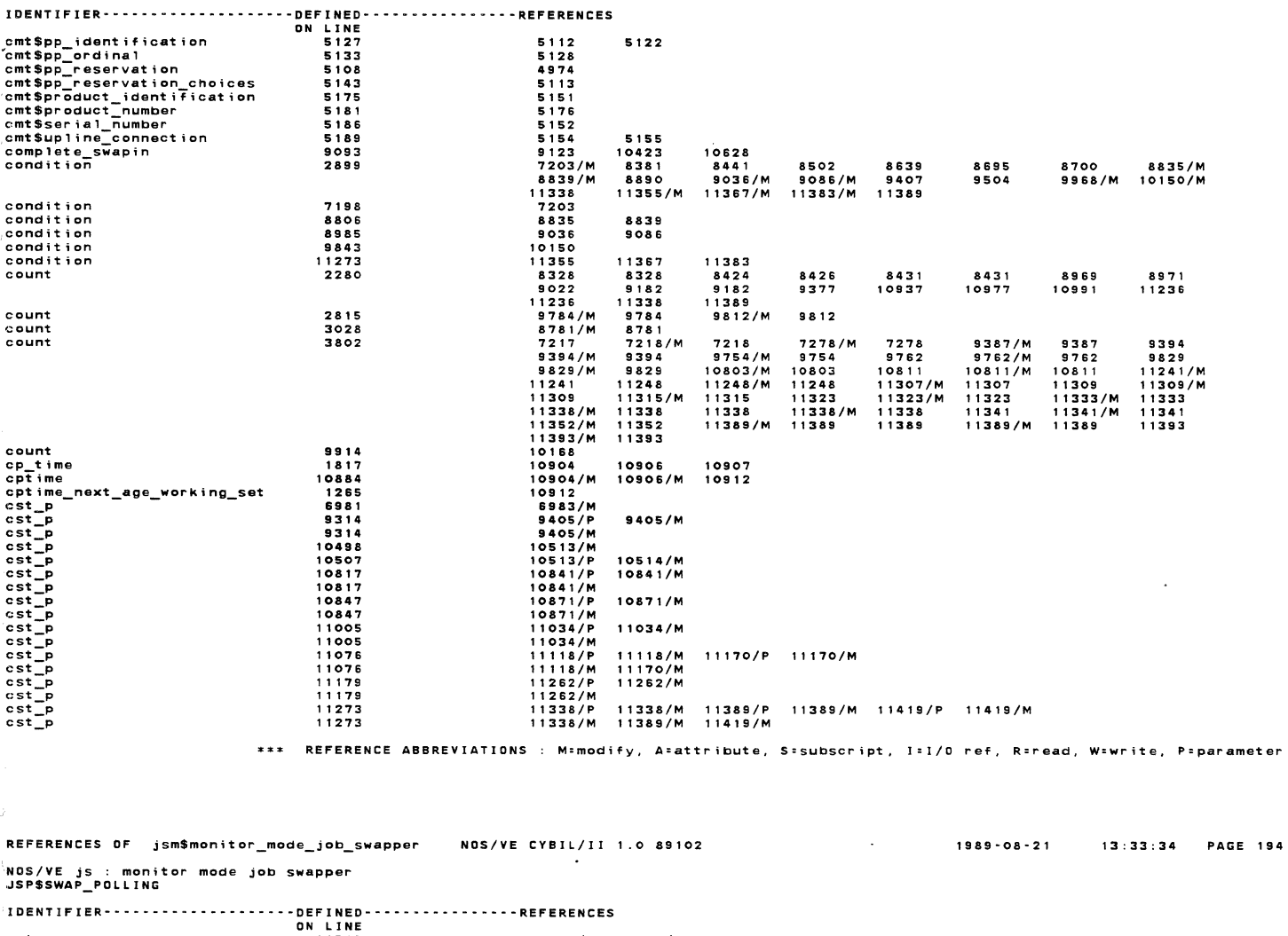

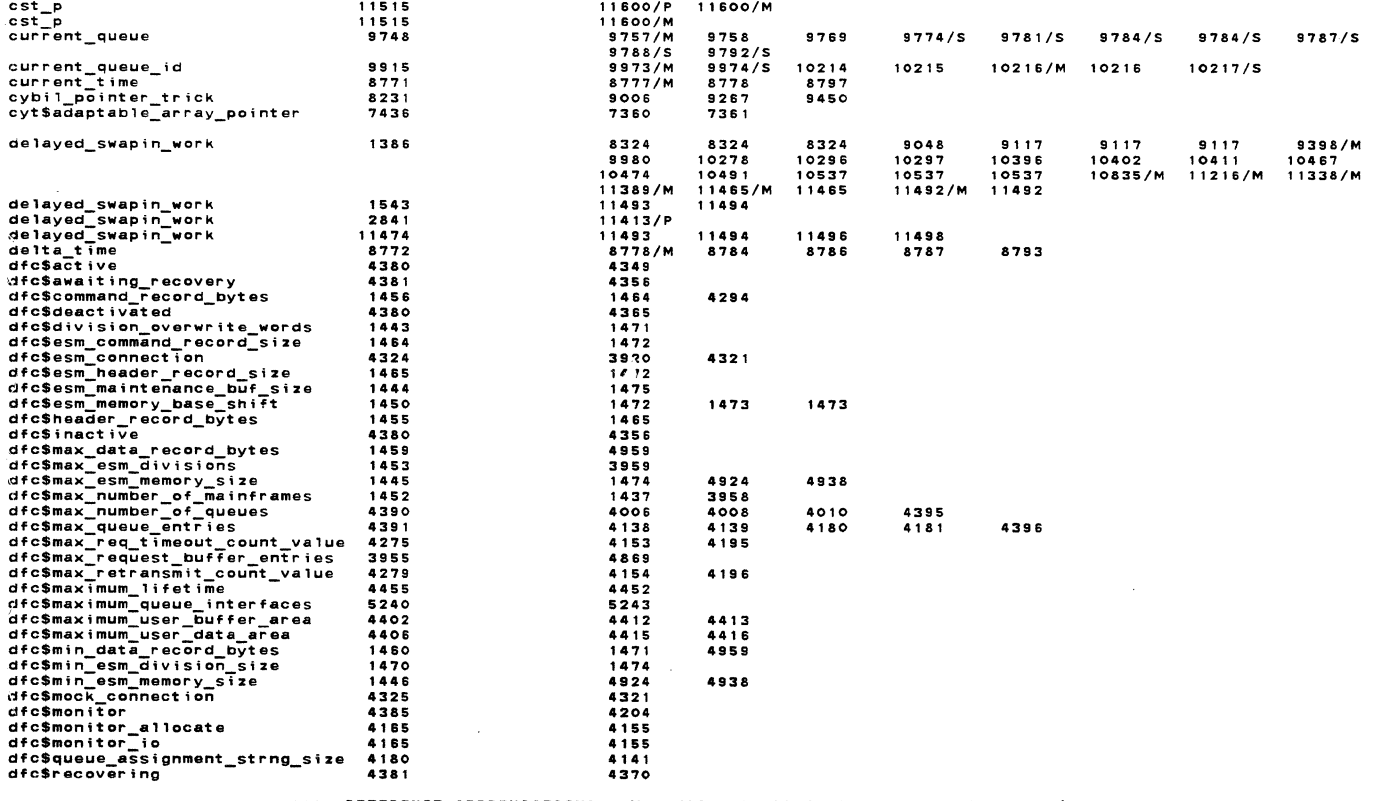

\*\*\* REFERENCE ABBREVIATIONS : M=modify, A=attribute, S=subscript, I=I/O ref, R=read, W=write, P=parameter

# REFERENCES OF jsm\$monitor\_mode\_job\_swapper NOS/VE CYBIL/II 1.0 89102

1989-08-21 13:33:34 PAGE 196

 $\sim$   $_{\odot}$ 

 $\Delta$ 

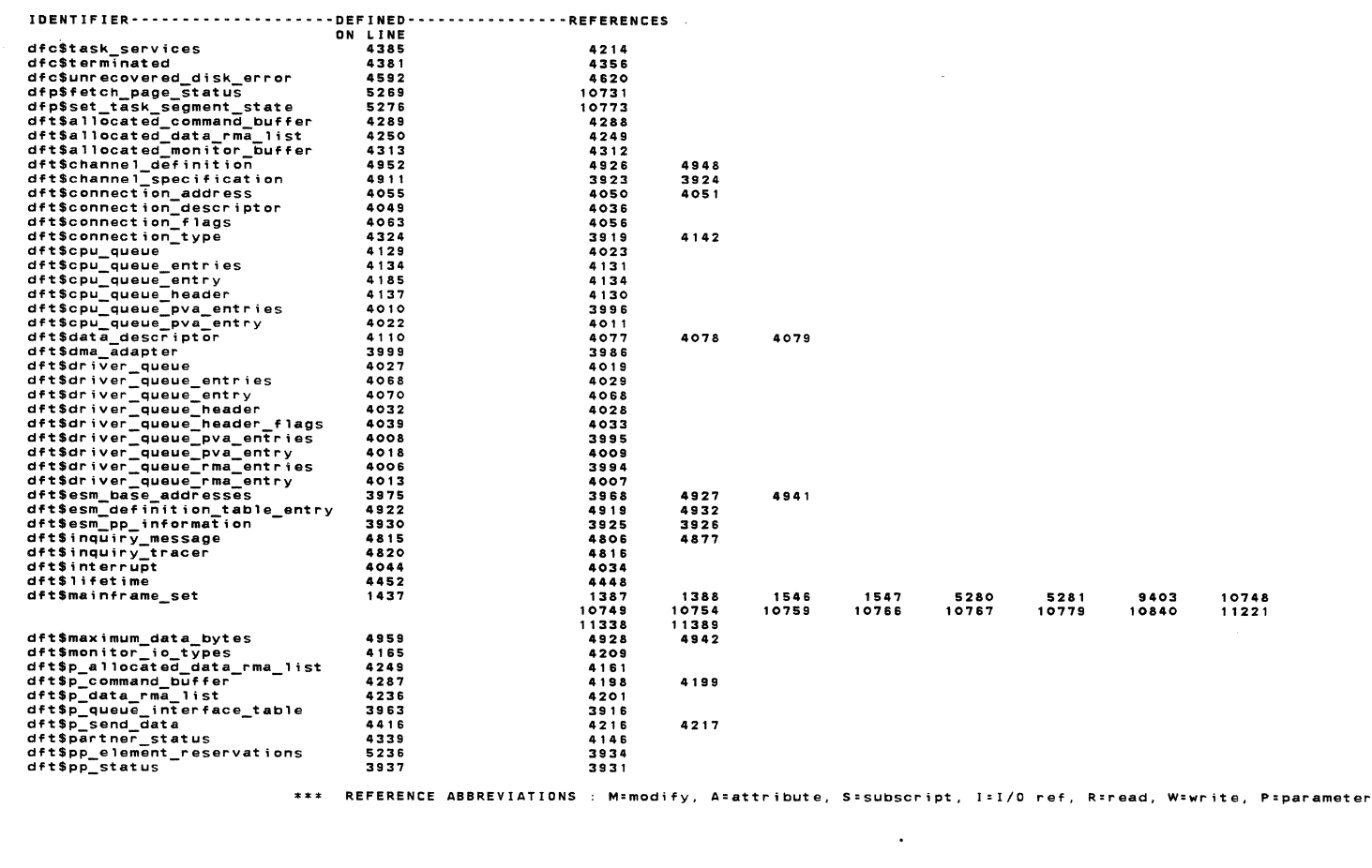

REFERENCES OF jsm\$monitor\_mode\_job\_swapper NOS/VE CYBIL/II 1.0 89102 

 $\sim 10^{-1}$ 

 $\mathcal{L}_{\mathcal{A}}$ 

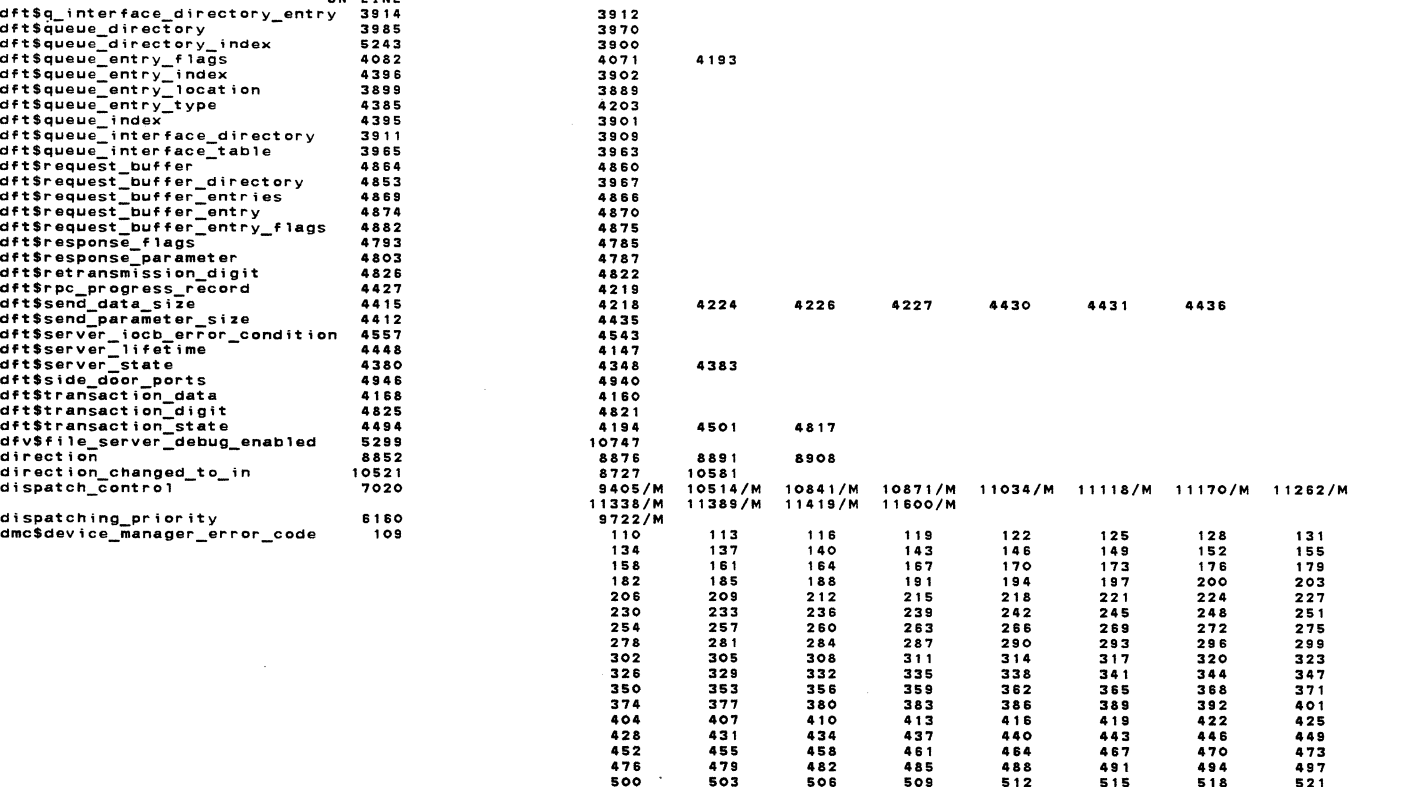

\*\*\* REFERENCE ABBREVIATIONS : M=modify, A=attribute, S=subscript, I=I/O ref, R=read, W=write, P=parameter

 $\mathcal{L}$ 

NOS/VE js : monitor mode job swapper

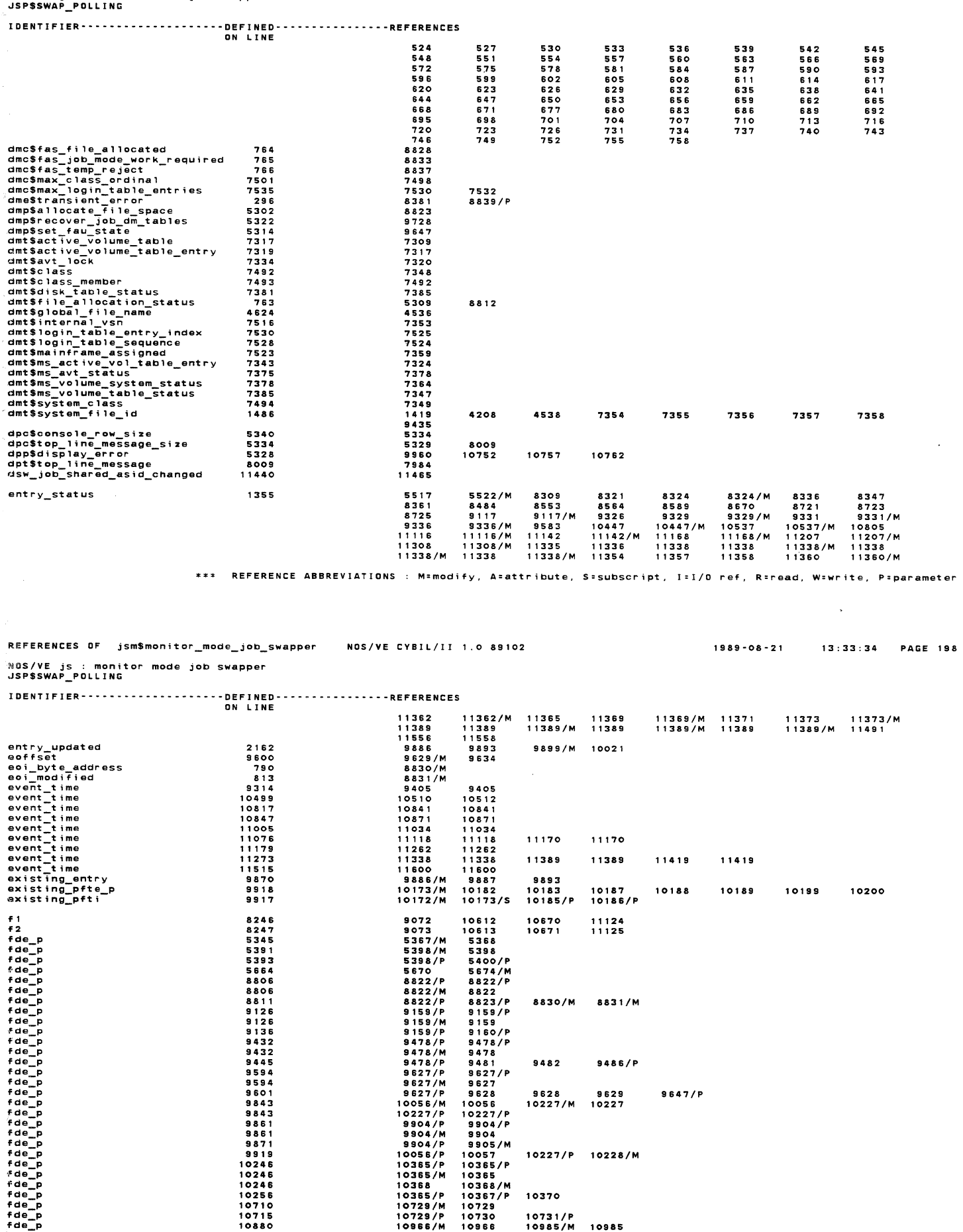

\*\*\* REFERENCE ABBREVIATIONS : M=modify, A=attribute, S=subscript, I=I/O ref, R=read, W=write, P=parameter

NOS/YE js : monitor mode job swapper<br>JSP\$SWAP\_POLLING

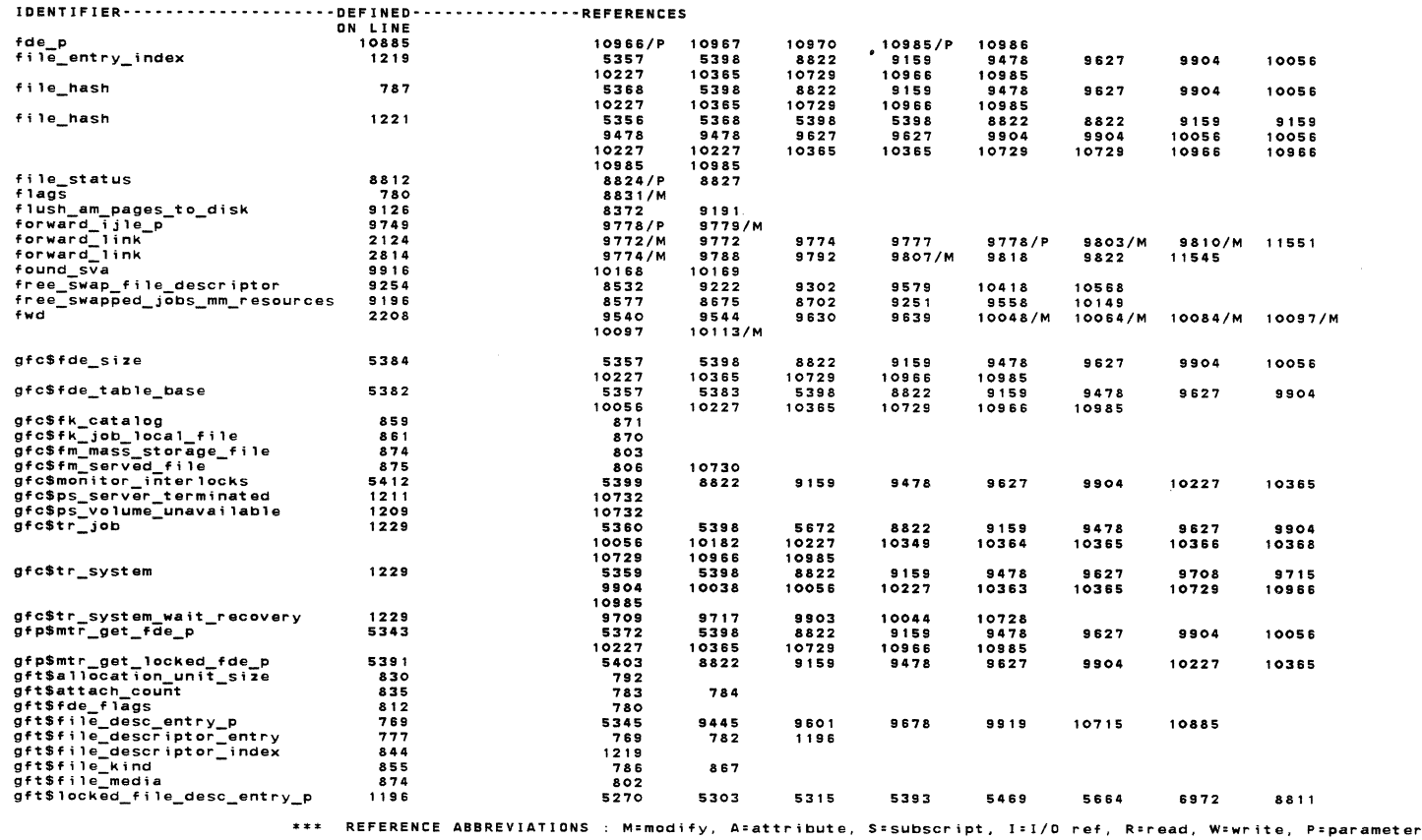

REFERENCES OF jsmSmonitor\_mode\_job\_swapper NOS/YE CYBIL/II 1 .0 89102  $1889 - 08 - 21$ 13:33:34 PAGE ZOO NOS/VE js monitor mode job swapper JSP\$SWAP\_POLLING IOENTIFIER···················•OEFINED················REFERENCES ON LINE 9136 9871 10256 gft\$open\_count<br>gft\$page\_status<br>gft\$queue\_status<br>gft\$signature\_lock\_info<br>gft\$system\_file\_identifier<br>gft\$system\_file\_identifier 904 915 919 880 920<br>9449 5272 9449 10718 795 788 778 1486 2193 5343 9676 9924 1220 5353 gft\$table\_residence<br>gft\$transfer\_unit\_size<br>global\_asids\_changed<br>global\_task\_id 793 10295/M 10305 10313 841 10258 6149 9690/P 10408/P 5356/M 5363/M hash hash nash 5391 5398/M<br>
8822/M<br>
9159/M<br>
9627/M<br>
9627/M<br>
9627/M<br>
9964/M<br>
9964/M<br>
10366/M<br>
10126/M<br>
9961/M<br>
9961/M 5398/M<br>8822/M<br>9159/M M 9627/M<br>9627/M<br>9904/M<br>9904/M<br>10365/M<br>10729/M<br>10966/M 9126 9432 9594 9843 9861 hash hash hash hash hash hash 10227/M 10227/M hash hash head 10880 10985/M 10985/M 930 hung\_task\_in\_job 1314 11076 9359/M<br>11065/M<br>11104/M<br>11166/S<br>11201/M 9359 11086 11104 11168/S 11201 9359/S 11067/S 11104/S 9359/S 11088/S 11104/S 9359/S 11089/S 11104/S 11166/S 11166/M 11166  $\frac{1}{3}$ 11179 11201/S 11201/S 11299/S 11389 11201/S 11299/S 11389/S 11338/S<br>1133830525389/S<br>113385905253899/P<br>113388824/P<br>1113388824/P<br>1113388824/P<br>5824891672<br>11485248916/M<br>15672 11299 11338/S 11485/S 11299/S 11389/M 11490/S 11338/M 11389/S 11338 11389/S 11338/S ; i#build\_adaptable\_array\_ptr i#program\_error 5457 5388 9159 11323 1394 11338 9478 11341 9827 11389 9904 11309 i#real\_memory\_address<br>id 5465 10332 7272 9829 11307/M 11338/M 7276/M 9387/M 11316/M 11352 9394 11241 11352/M 9754/M 11333/M 11389/M 10803 11309 10803/M 11341 11241/M 11333 11389 ignore\_aus\_obtained<br>ignore\_overflow<br>ijl\_entry<br>ijl\_inner\_loop<br>ijl\_ordinal 8813 8814 2150 2186 9488/M 9048 9080/M 9158 

\*\*\* REFERENCE ABBREVIATIONS : M:modify, A:attribute, s=subscrtpt, JcI/O ref, R•raad, W•writa, P:parametar

IOENTIFIER·--··-·------·--··--DEFINED-····-·--···-··•REFERENC!S

**NOS/YE js monitor mode job swapper**  JSP\$SWAP\_POLLING

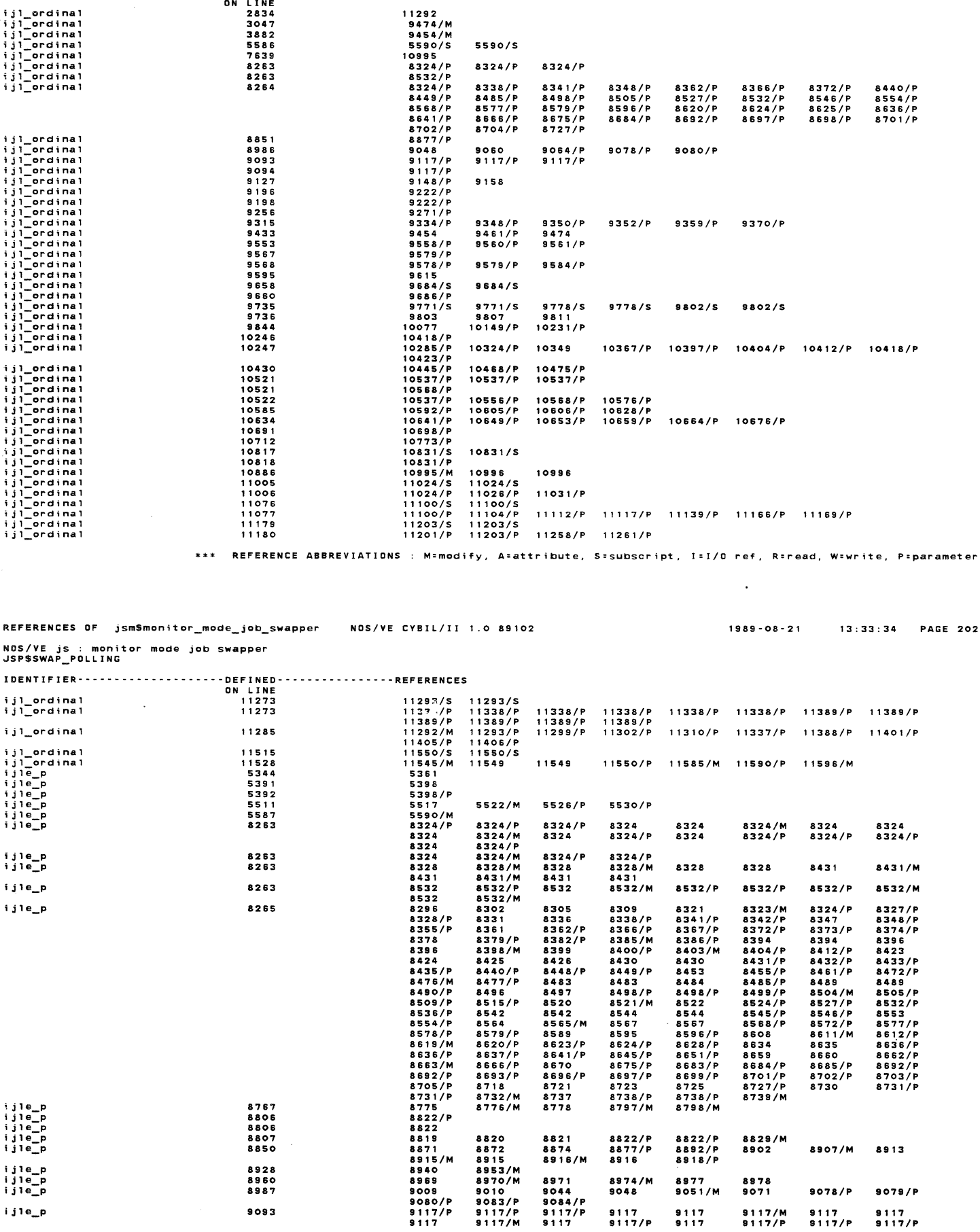

\*\*\* **RE,BRENCE AIBRKYIATIONS : M•modify, A=attrtbute. S•subscrtpt, I•l/O ref, R•read, wawrite, P•parameter** 

 $\sim$ 

NOS/VE js : monitor mode job swapper<br>JSP\$SWAP\_POLLING

IDENTIFIER---------~----------DEFINED·-------•·e••·-·REFERENCES

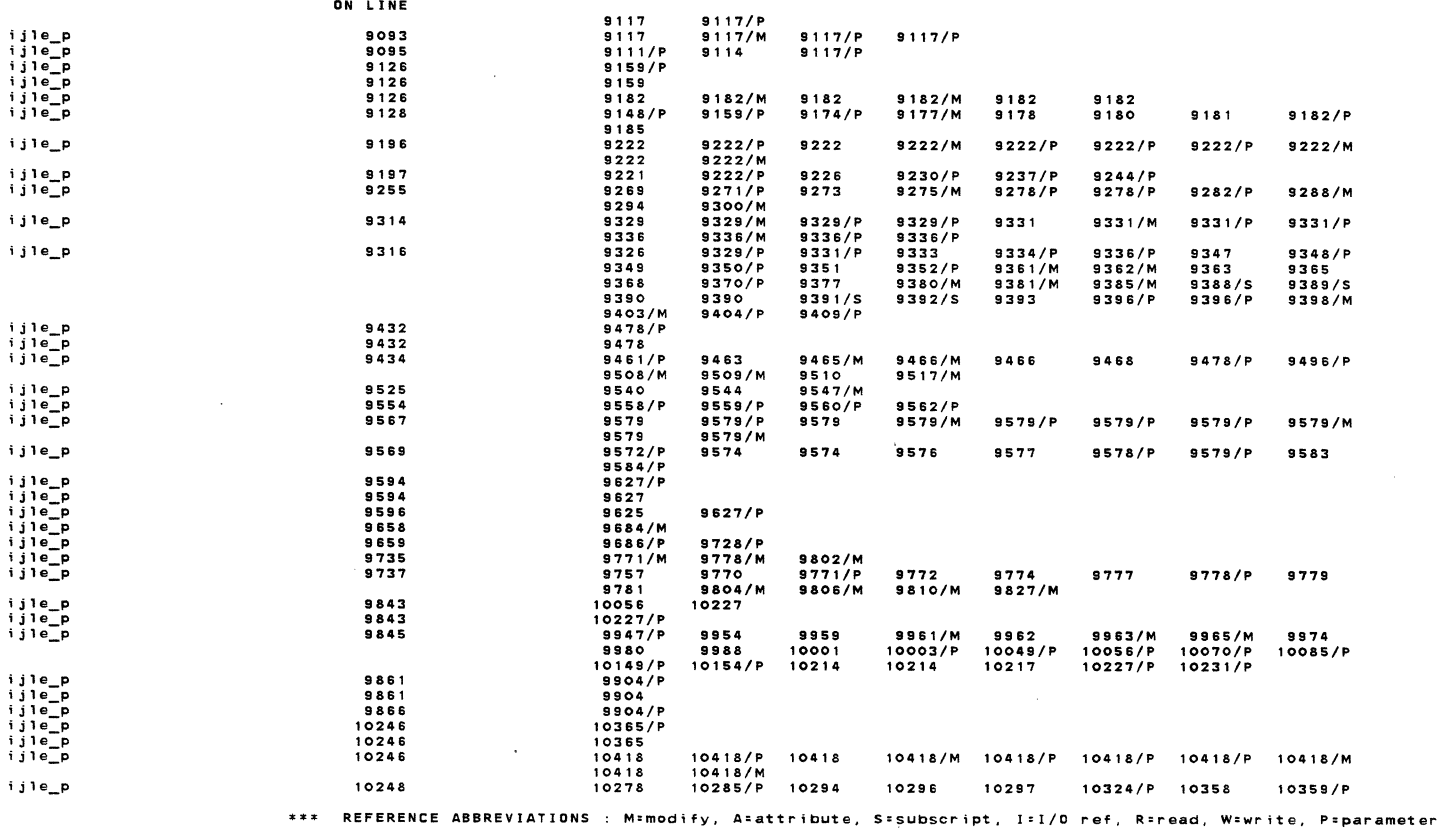

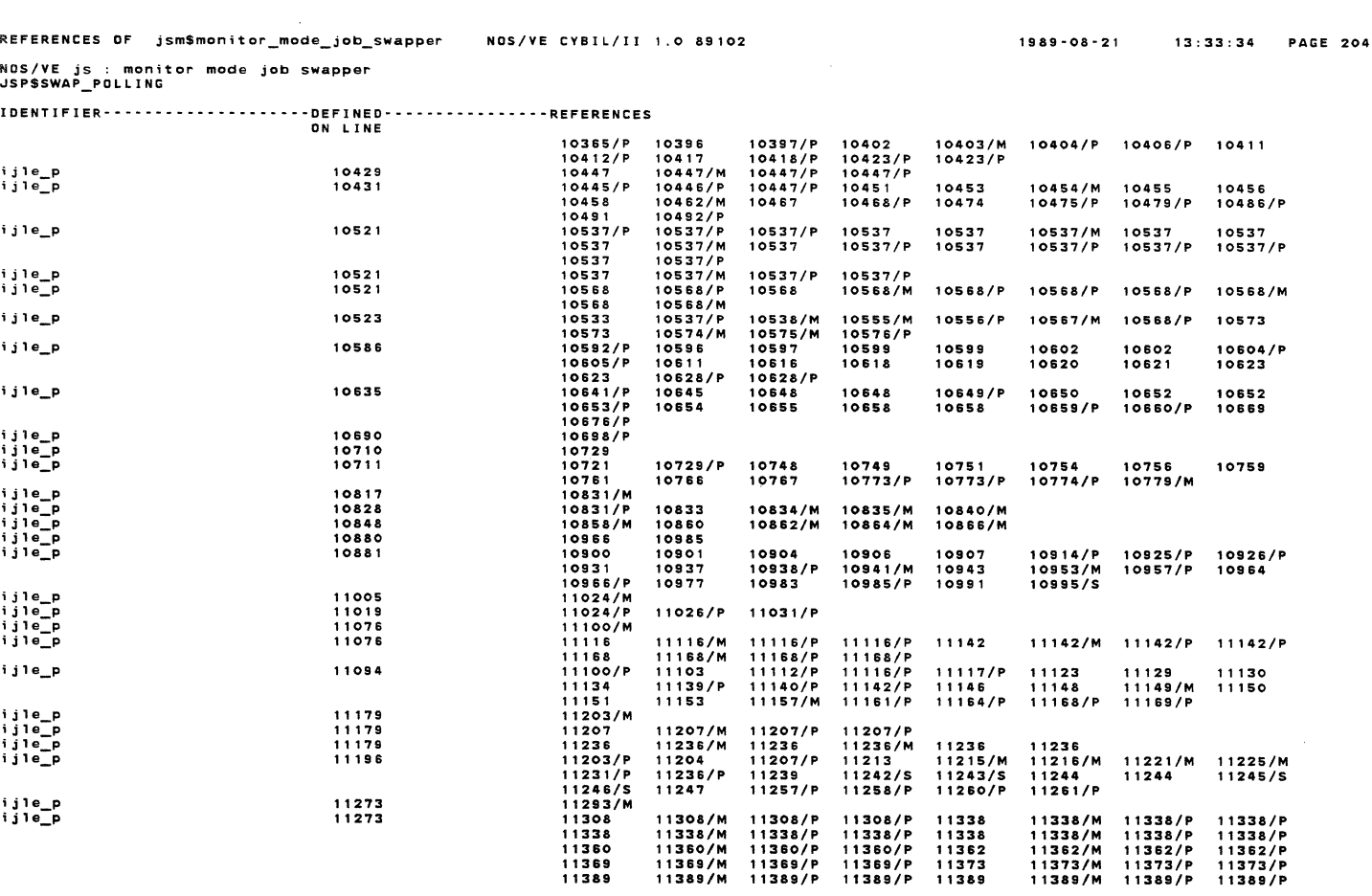

\*\*\* REFERENCE ABBREVIATIONS : M=modify, A=attribute, S=subscript, I=I/O ref, R=read, W=write, P=parameter

Ī

IDENTIFIER--------------------DEFINED----------------REFERENCES ON LINE

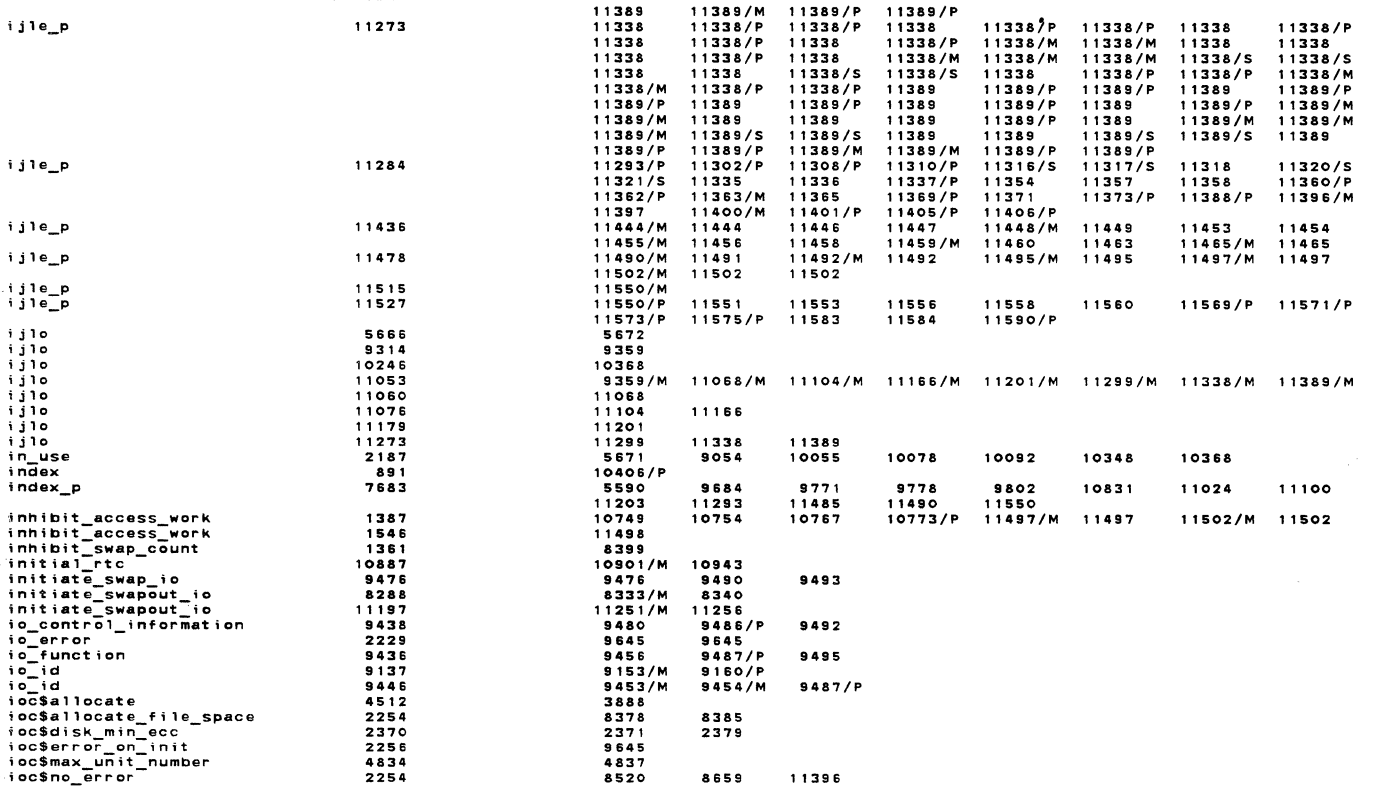

\*\*\* REFERENCE ABBREVIATIONS : M=modify, A=attribute, S=subscript, I=I/O ref. R=read, W=write, P=parameter

REFERENCES OF jsm\$monitor\_mode\_job\_swapper NOS/VE CYBIL/II 1.0 89102  $1989 - 08 - 21$  $13:33:34$  PAGE 206 IDENTIFIER--------------------DEFINED----------------REFERENCES 0N LINE<br>4512<br>4511<br>4511<br>4506 ioc\$read\_ahead\_on\_server<br>ioc\$read\_for\_server<br>ioc\$read\_from\_client<br>ioc\$read\_page<br>ioc\$st\_errors 3890 - 3333333333333333333394134833333333333383885044428889048433394883745688372665008374888874266500837 2381<br>2389<br>2397 2379 2382<br>2390<br>2398 2384<br>2392<br>2400 2385<br>2393<br>2401 2386<br>2394<br>2402 2387<br>2395<br>2403 2383<br>2391  $7.99$ ioc\$swap\_in<br>ioc\$swap\_out<br>ioc\$unit\_down\_on\_init<br>ioc\$unit\_down\_on\_init<br>ioc\$uniecovered\_error\_unit\_down<br>ioc\$write\_page<br>ioc\$write\_page<br>ioc\$write\_page<br>ioc\$unit\_disabled<br>ioe\$unit\_disabled 8636/P<br>8498/P 9456 9495 8522 3880 9509  $9160/P$ 8639 9504 ioe\$unit\_disabled<br>iot\$interrupt<br>iot\$interrupt<br>iot\$interrupt<br>iot\$io\_error<br>iot\$io\_euncion<br>iot\$pp\_number<br>iot\$pp\_number<br>iot\$transfer\_count 2229 5473 6974 9436 4207<br>7322  $\begin{array}{c} 3987 \\ 6314 \end{array}$ 3988  $5326$ 8254<br>8263 ر<br>ز 8322<br>8523<br>8726<br>8834<br>8035 8324<br>8526 8337 8349<br>8597 8428<br>8640 8447<br>8661 8492<br>8665  $8555$ 8806<br>8985<br>90936<br>9126<br>9134324<br>9524<br>9524 8838<br>9049 ز<br>ز 9053 9055 9066  $9082$ ā 9168 9186 ز<br>ز 9232 9239 9246 أشاعات 9539<br>9626 9636 9646 9616<br>10025<br>101231<br>102688<br>10376<br>10546<br>10595<br>10644<br>1084  $10039$ <br> $10142$ Ĵ. 9843  $10042$ <br>10148  $10051$ <br> $10153$ 10059<br>10159 10066<br>10184 10079<br>10190  $10093$ <br> $10192$ ز<br>ز 9861<br>10246 9890<br>10300<br>10379 9895<br>10303<br>10383 10306 10328 10338 10355 10381 10429<br>10521<br>10584<br>10633<br>10797 ز<br>ز 10537 10550 10553 10566 į, Ī

 $10806$  $10880$  $10910$ 10913 10928 10929 10944

 $***$ REFERENCE ABBREVIATIONS : M=modify, A=attribute, S=subscript, I=I/O ref, R=read, W=write, P=parameter  $\bar{z}$ 

NOS/YE js monitor mode job swapper JSP\$SWAP\_POLLING

IDENTIFIER····················DEFINED······••••••••••REFERENCES ON LINE

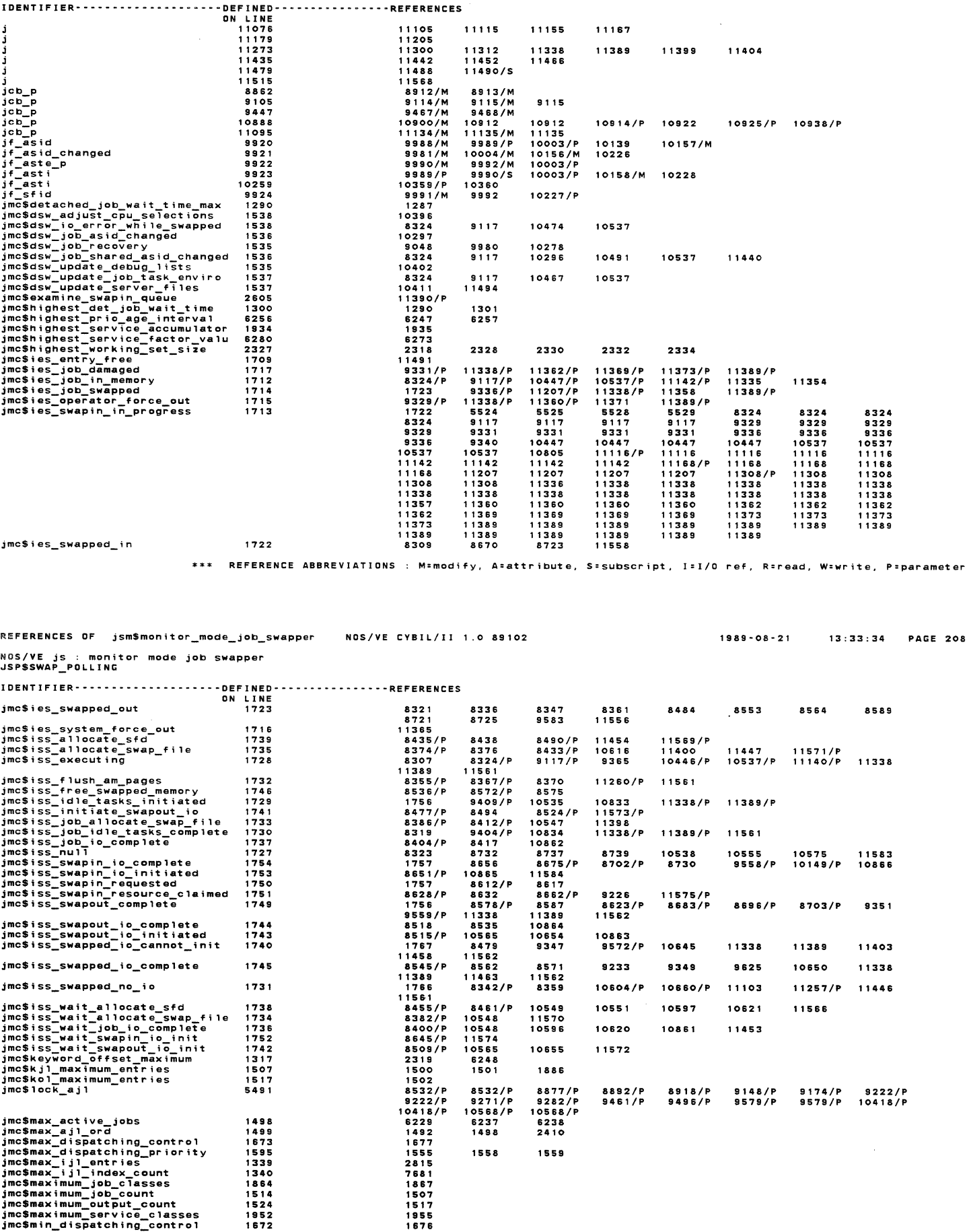

\*\*\* REFERENCE ABBREVIATIONS : M:modify, A•attribute, S•subscript, l•I/O ref, R:read. W•wrtte, P=parameter

 $\ddot{\phantom{0}}$ 

 $\sim$ 

 $\sim$ 

NOS/VE js : monitor mode job swapper

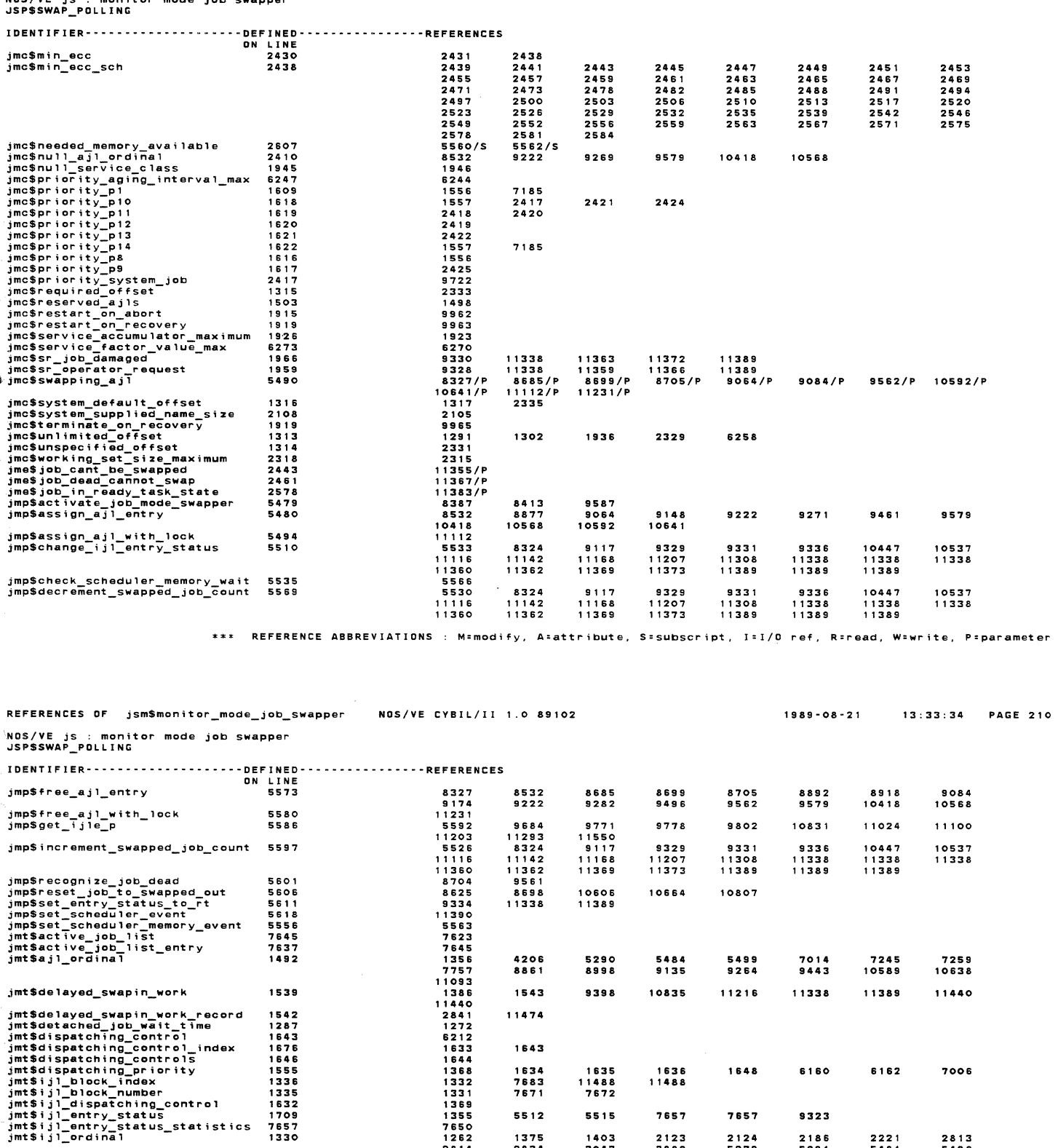

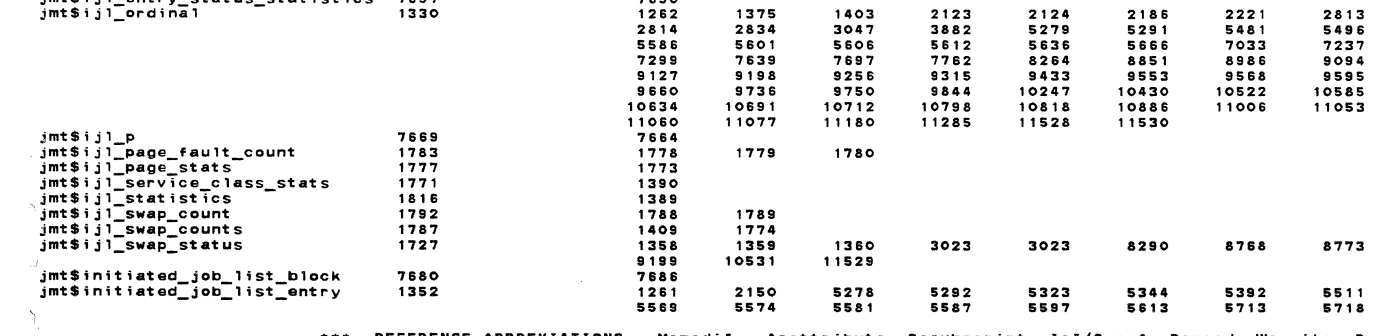

\*\*\* REFERENCE ABBREVIATIONS : M=modify, A=attribute, S=subscript, I=I/O ref, R=read, W=write, P=parameter

1sae~o8-21 13:33:34 PAGE 212

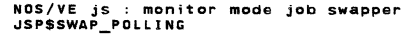

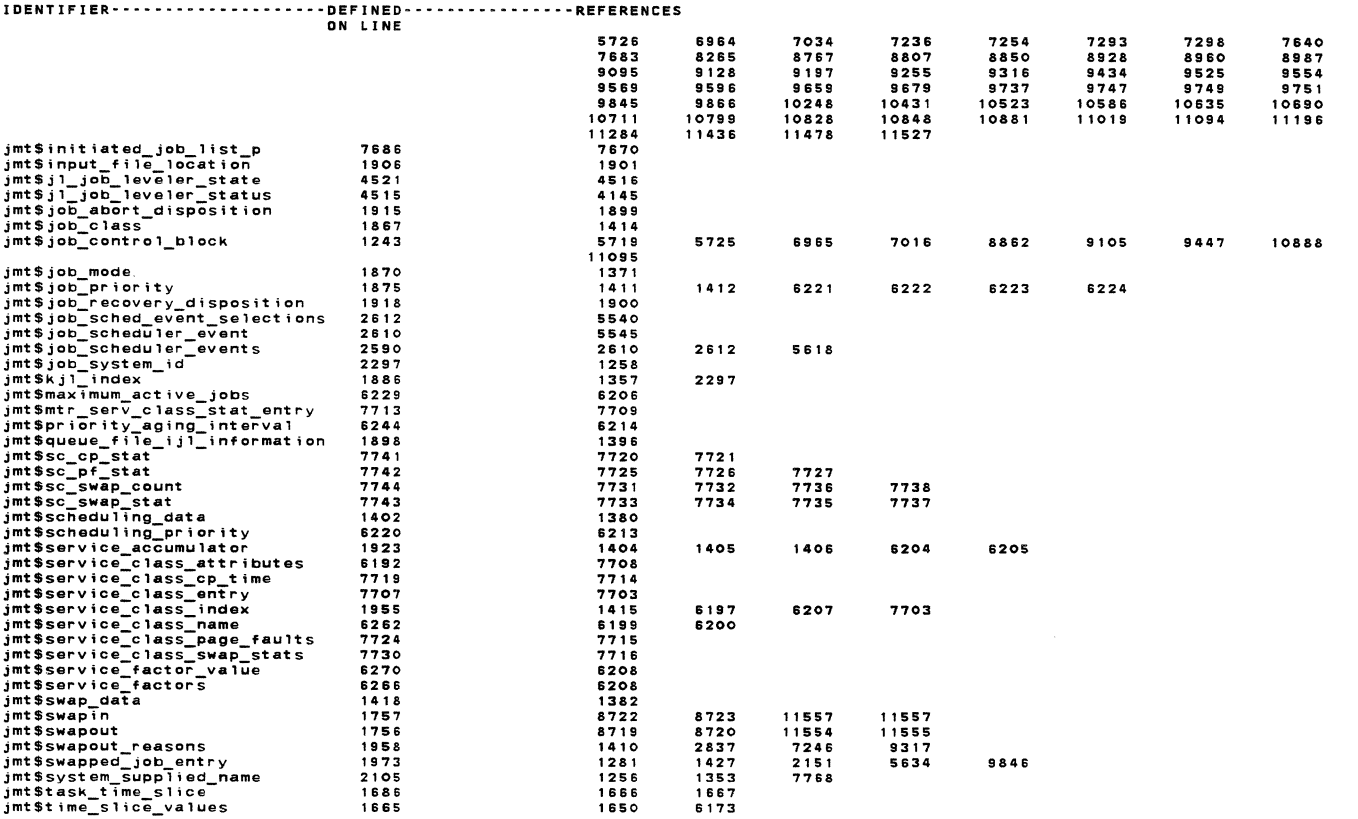

REFERENCE ABBREVIATIONS : M:modify, A=attribute, S=subscript, I=I/O ref, R:read, W=write, p::parameter

## REFERENCES OF jsm\$monitor\_mode\_job\_swapper NOS/YE CYBIL/II 1 .o 89102

NOS/VE js : monitor mode job swapper JSP\$SWAP\_POLLING

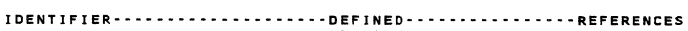

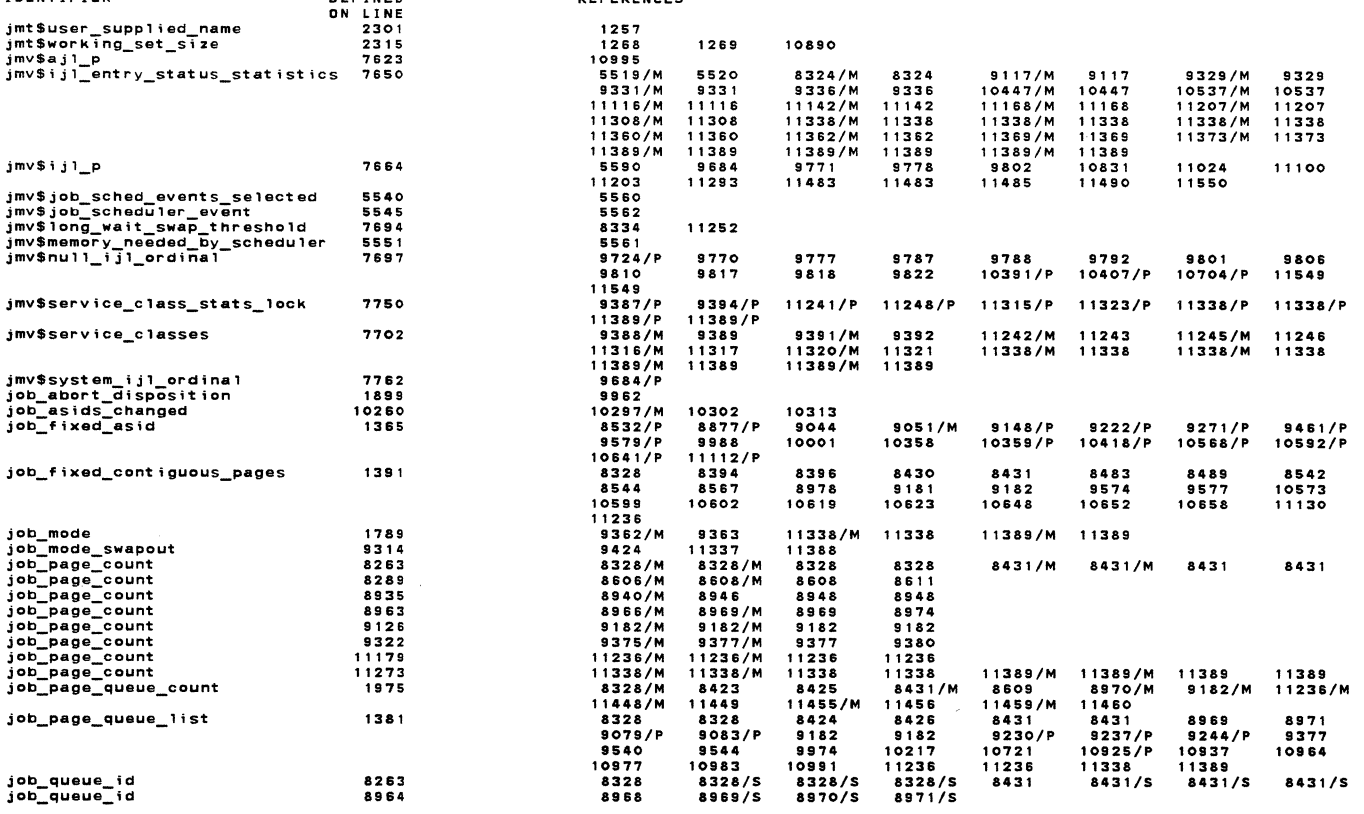

\*\*\* REFERENCE ABBREVIATIONS : M=modify. A=attribut.e, S:subscript, J:I/O ref, R=read, W=write, P=parameter

 $\mathcal{L}^{\text{max}}$ 

NOS/VE js : monitor mode job swapper<br>JSP\$SWAP\_POLLING

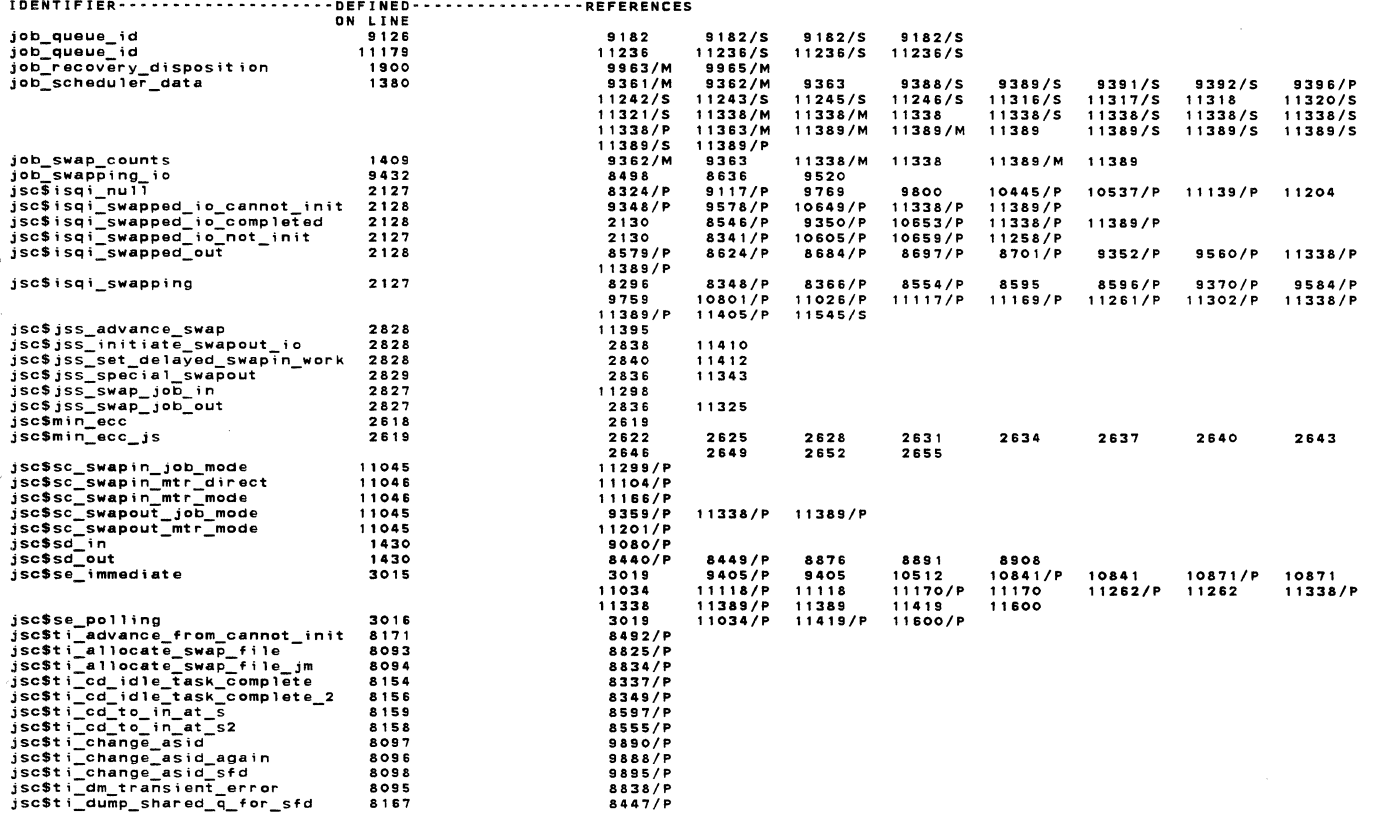

\*\*\* REFERENCE ABBREVIATIONS : M=modify, A=attribute, S=subscript, I=I/O ref, R=read, W=write, P=parameter

REFERENCES OF jsm\$monitor\_mode\_job\_swapper NOS/VE CYBIL/II 1.0 89102 1989-08-21 13:33:34 PAGE 214 NOS/VE js : monitor mode job swapper<br>JSP\$SWAP\_POLLING JSP\$SWAP\_POLLING<br>
iSosti\_dump\_shared\_queue<br>
iSosti\_idum\_shared\_queue<br>
Sosti\_ilush\_am\_pc<br>
Sosti\_iflush\_am\_ready<br>
Sosti\_filush\_am\_ready<br>
Sosti\_filush\_am\_ready<br>
Sosti\_iflush\_am\_ready<br>
Sosti\_ilush\_am\_ready<br>
Sosti\_ilus\_ready\_re 1DENTIFIER--------------------DEFINED------------------REFERENCES<br>
isc\$ti\_dump\_shared\_queue 8168<br>
isc\$ti\_fiush\_am\_pc<br>
isc\$ti\_fiush\_am\_ready 8089<br>
isc\$ti\_fiush\_am\_ready 8091 9188/P<br>
isc\$ti\_fiush\_am\_ready 8090 9188/P<br>
isc\$t 9026/P<br>9186/P<br>9188/P<br>9168/P<br>9239/P<br>9232/P<br>0806/P  $\ddot{\phantom{a}}$ 8085<br>8084 9246/P 588888877881381381381382 10806/P<br>
8540/P<br>
8503/P<br>
8503/P<br>
109828/P<br>
109828/P<br>
109828/P<br>
8539/P<br>
8539/P<br>
8539/P<br>
8539/P<br>
8539/P<br>
8539/P<br>
8539/P<br>
8539/P<br>
8539/P<br>
8539/P<br>
8539/P<br>
8539/P<br>
8539/P<br>
8539/P<br>
8539/P<br>
8539/P<br>
8048/P<br>
9068/P<br>
1111359/P<br>
1113 8253 8253 2083774<br>817317431766<br>817518178168078<br>8078082  $105447$  $10595/P$ <br>9035/P<br>9082/P<br>8428/P - 9489/P / P<br>- 9489/P / P<br>- 94882/P / P<br>- 9488224/P / P<br>- 9488224/P / P<br>- 9585848638226/P / P<br>- 9684868982810025/P<br>- 10025/P<br>- 10025/P<br>- 10025/P 8086 812767<br>81767<br>8175<br>8157 9117/P 10460/P 10537/P 11155/P 8080 8081<br>8081<br>8182<br>8181 8180 8180<br>8179<br>8108<br>8102<br>8103<br>8108  $10059/5$ 8104<br>8105<br>8107<br>8110  $10042/P$   $10051/P$   $10056/P$   $10123/P$  $8111$  $101427$  $5112$  $10148/P$ 

 $\overline{1}$ REFERENCE ABBREVIATIONS : M=modify, A=attribute, S=subscript, I=I/O ref, R=read, W=write, P=parameter NOS/VE js : monitor mode job swapper<br>JSP\$SWAP\_POLLING

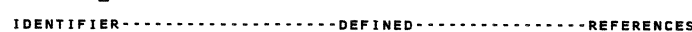

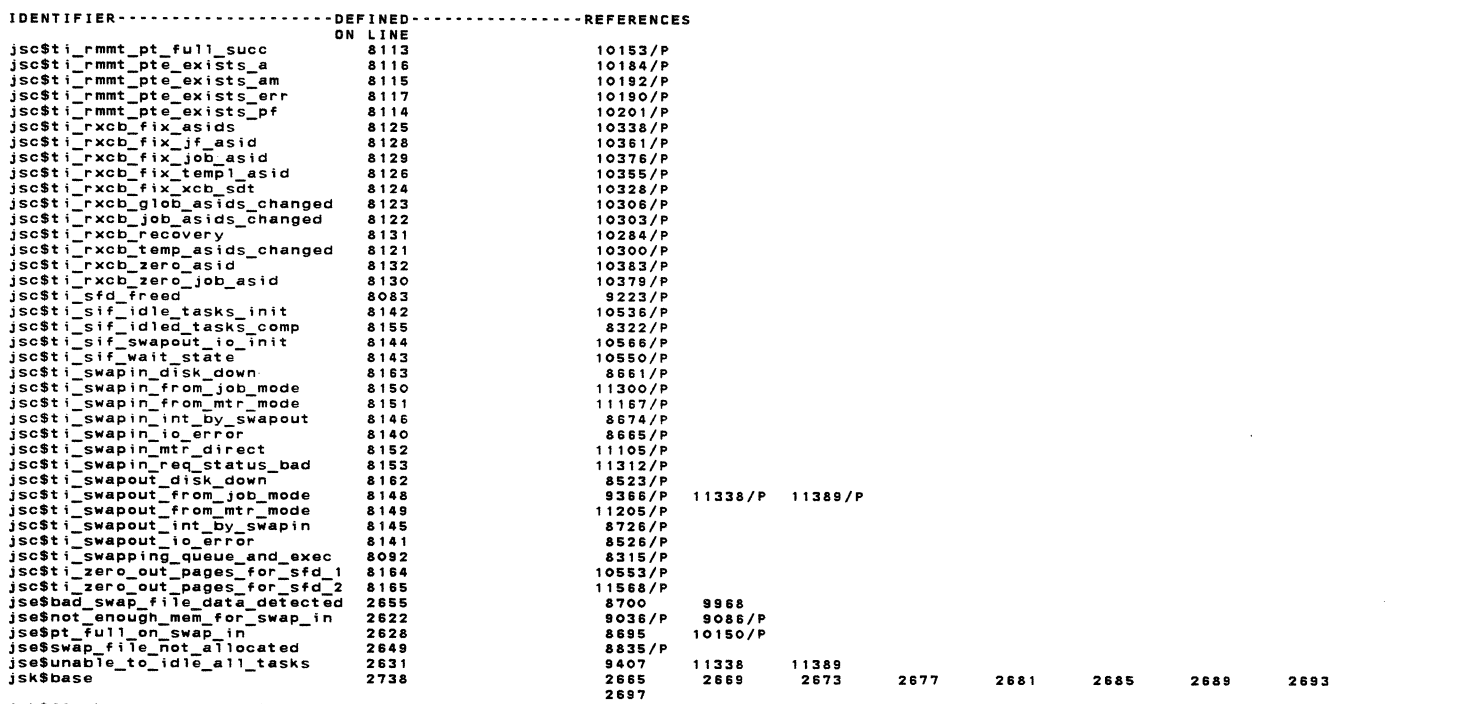

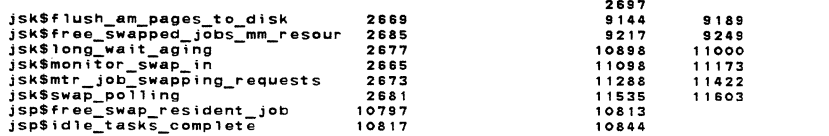

\*\*\* REFERENCE ABBREVIATIONS : M=modify, A=attribute, S=subscript, I=I/O ref, R=read, W=write, P=parameter

REFERENCES OF jsm\$monitor\_mode\_job\_swapper NOS/VE CYBIL/II 1.0 89102  $13:33:34$  PAGE 216  $1989 - 08 - 21$ %OS/VE js : monitor mode job swapper<br>JSP\$SWAP\_POLLING IDENTIFIER-------------------DEFINED----------------REFERENCES<br>ON LINE

 $\sim$ 

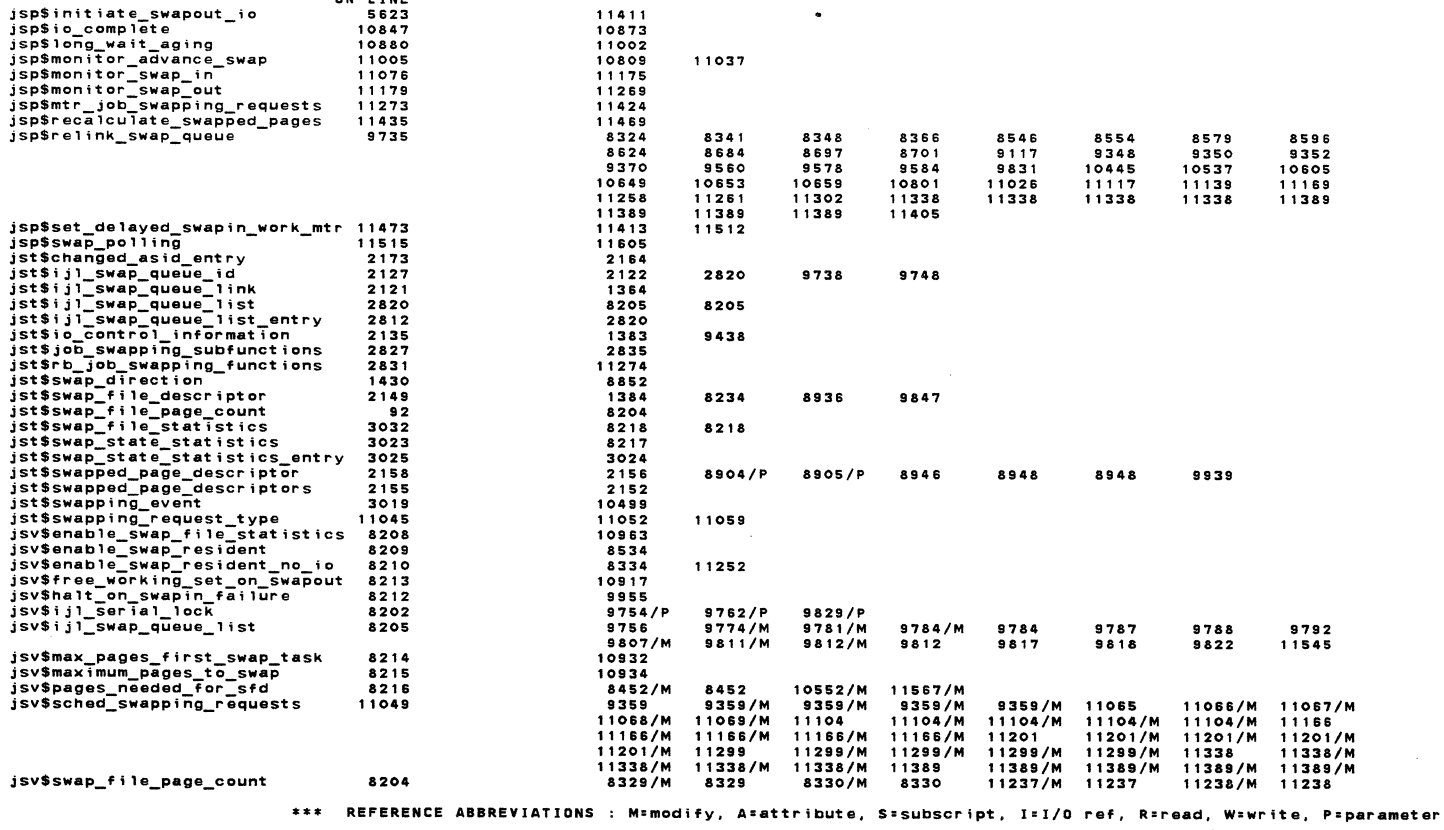
ON LINE 8218 8217 10972/M 8780/M

IDENTIFIER-·-·------------·--·DEFINED-·-·-·-··-·--·--REFERENCES

8789/M 8790

NOS/VE jS : monitor mode job swapper JSP\$SWAP\_PDLLING

jsv\$swap\_file\_statistics<br>jsv\$swap\_state\_statistics

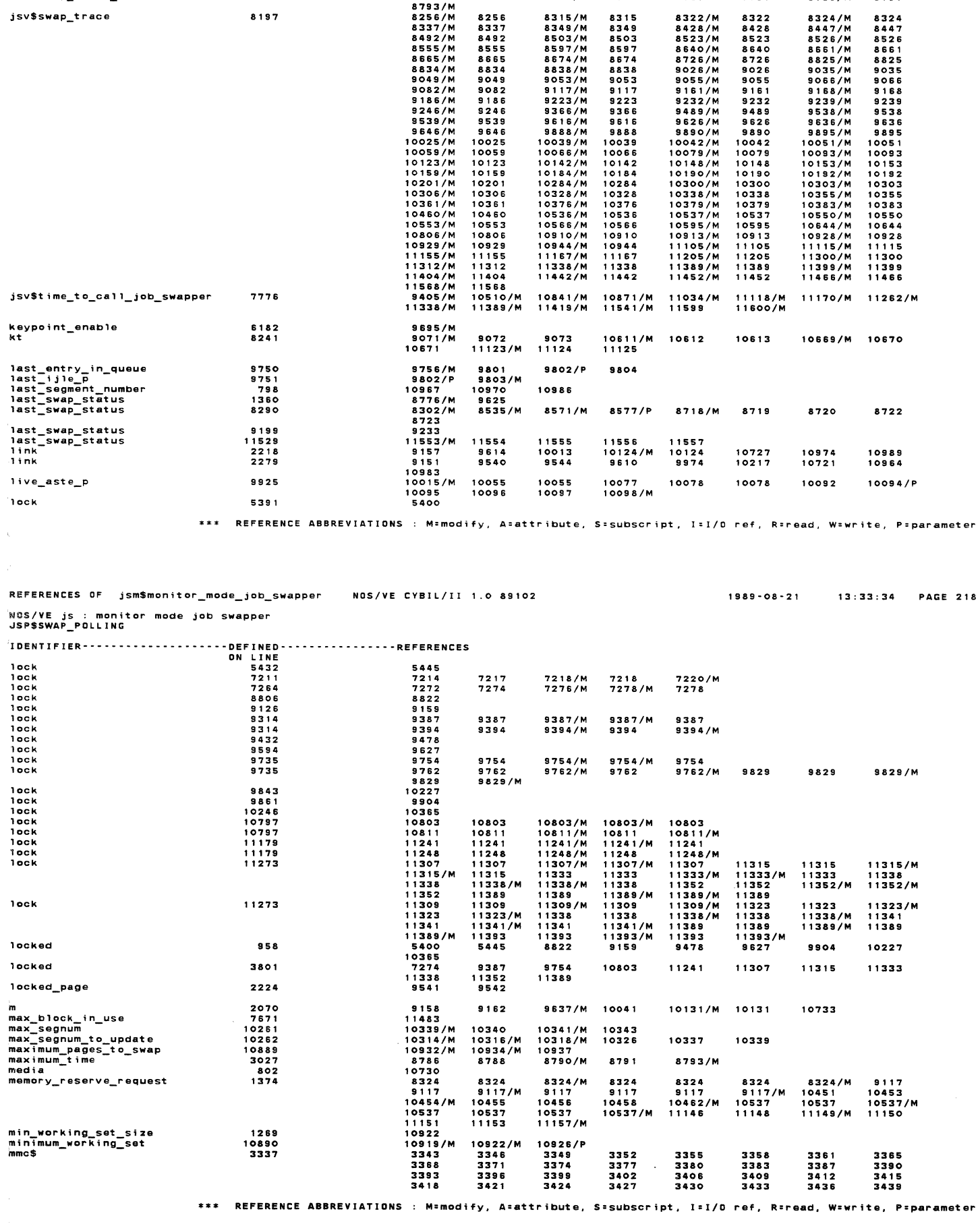

10973 8781

10976/M 8783/M

10978/M 8784

 $\sim$ 

10978 8786

8787

NOS/VE js : monitor mode job swapper<br>JSP\$SWAP POLLING

 $\frac{1}{4}$  .

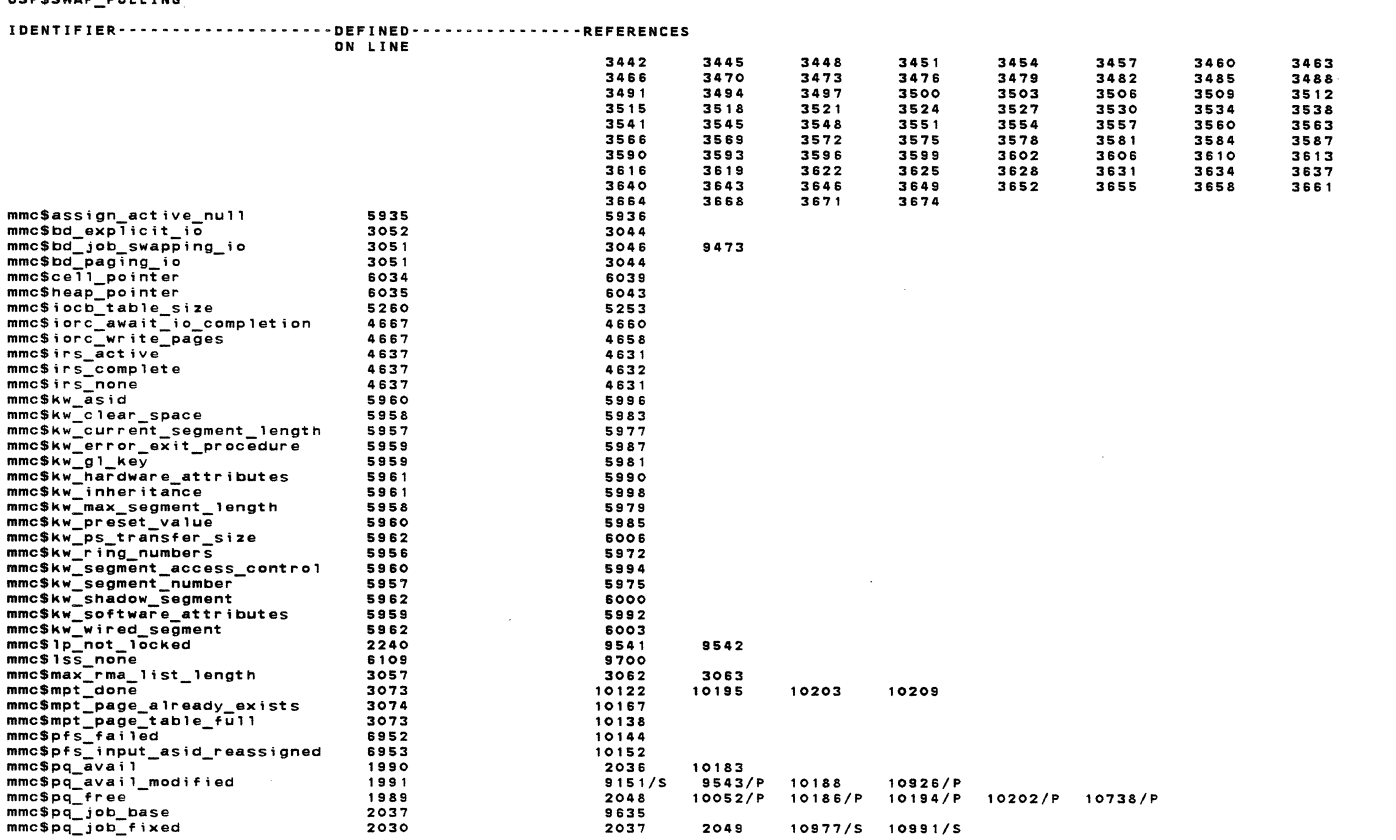

\*\*\* REFERENCE ABBREVIATIONS : M=modify, A=attribute, S=subscript, I=I/O ref, R=read, W=write, P=parameter

1989-08-21 13:33:34 PAGE 219

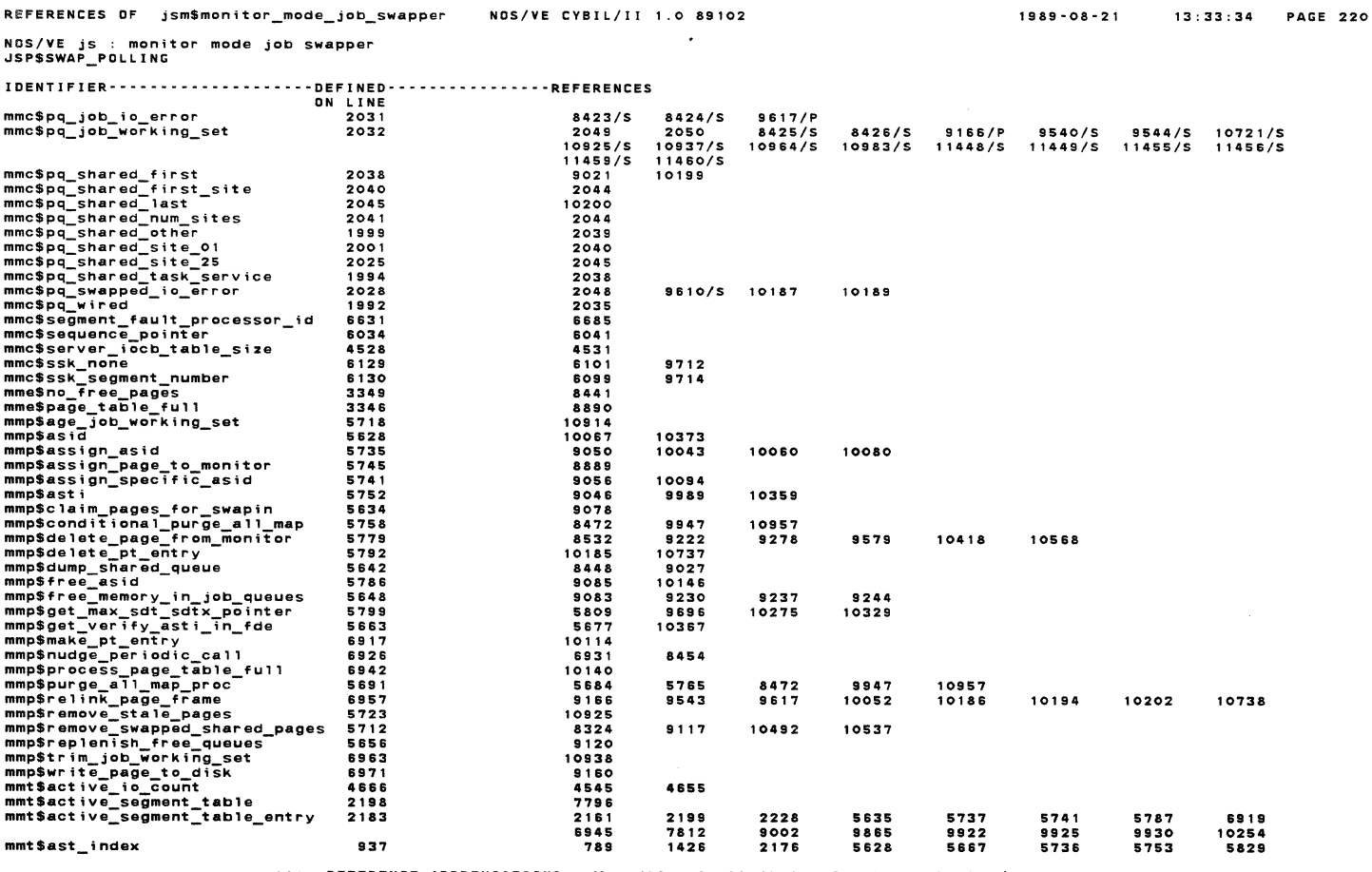

\*\*\* REFERENCE ABBREVIATIONS : M=modify, A=attribute, S=subscript, I=I/O ref, R=read, W=write, P=parameter

 $m m v$ 

 $mmv$ 

 $mmv$ 

 $\bar{\nu}$ 

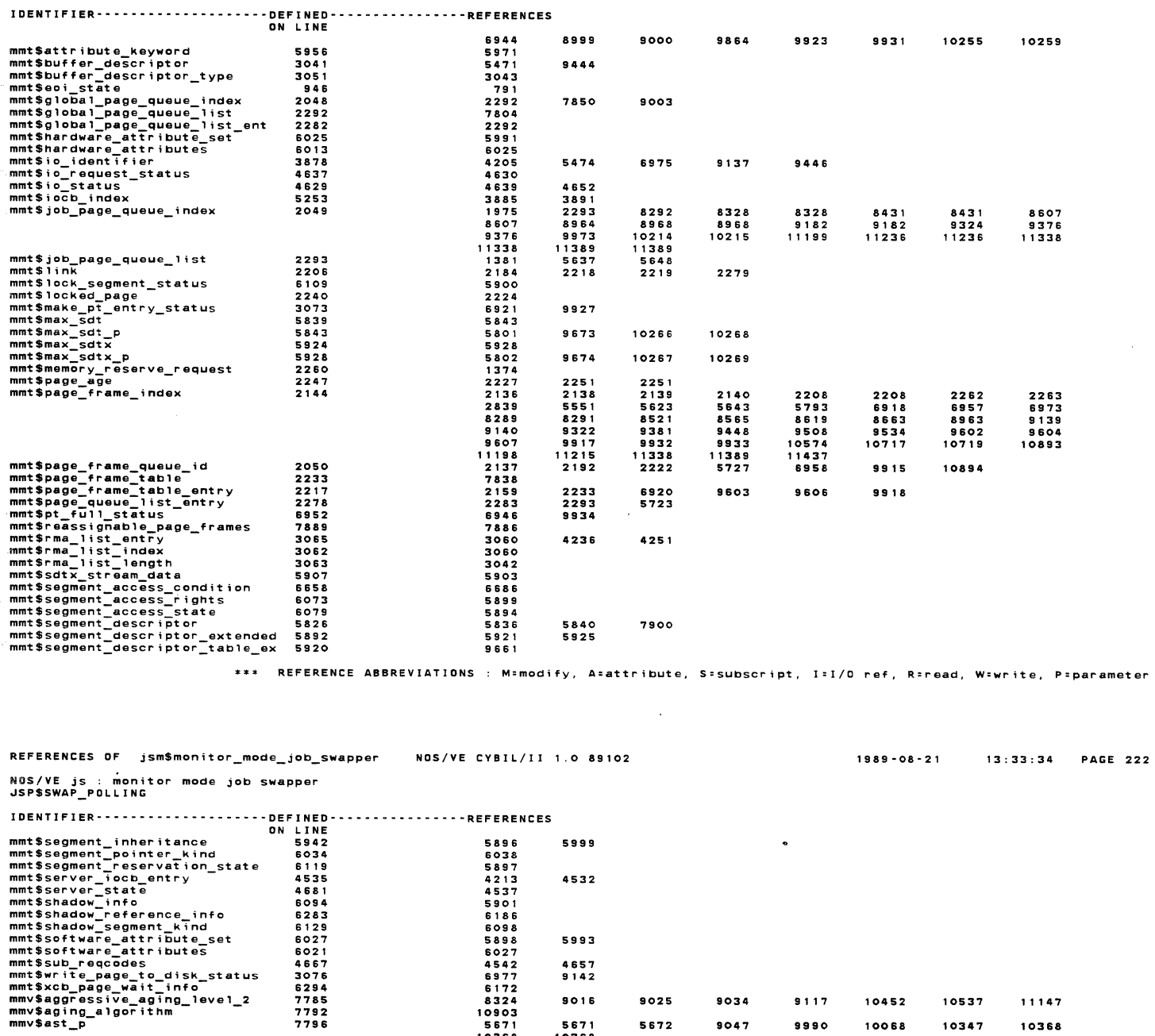

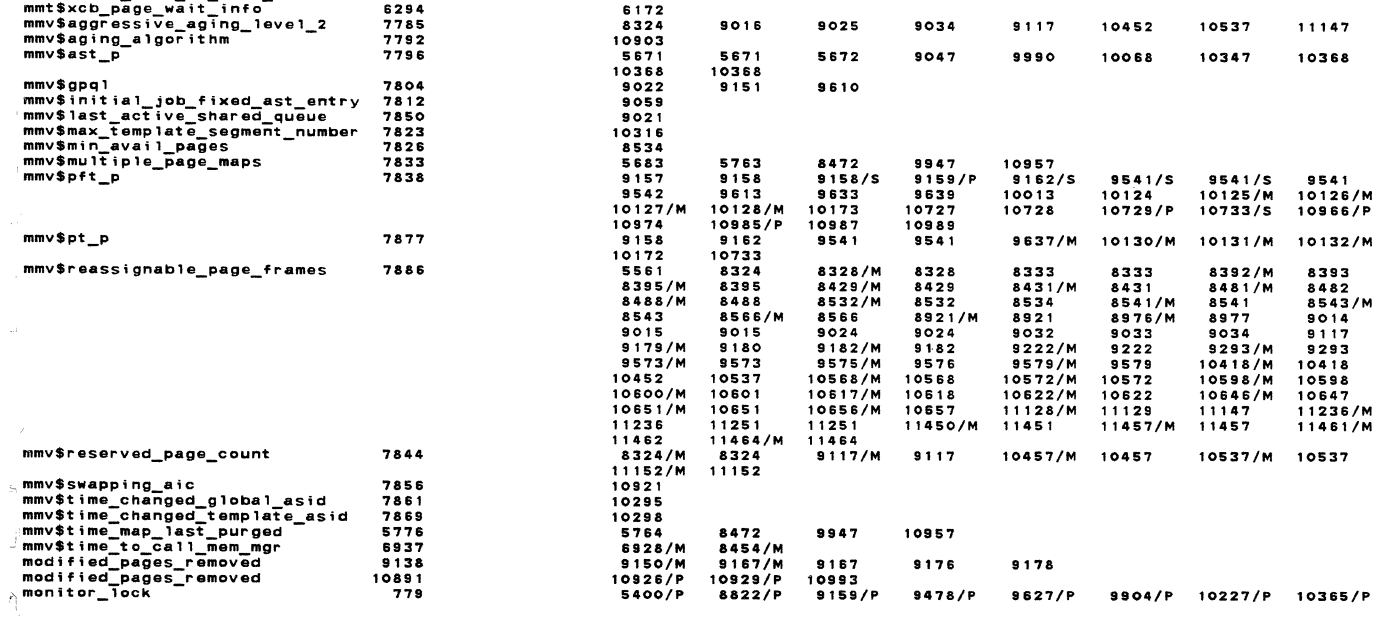

\*\*\* REFERENCE ABBREVIATIONS : M=modify, A=attribute, S=subscript, I=I/O ref, R=read, W=write, P=parameter

 $\overline{a}$ 

**NOS/VE jS monitor mode job swapper** JSP\$SWAP\_POLLING·

IOENTIFIER····················DEFINED················REFERENCES ON LINE .

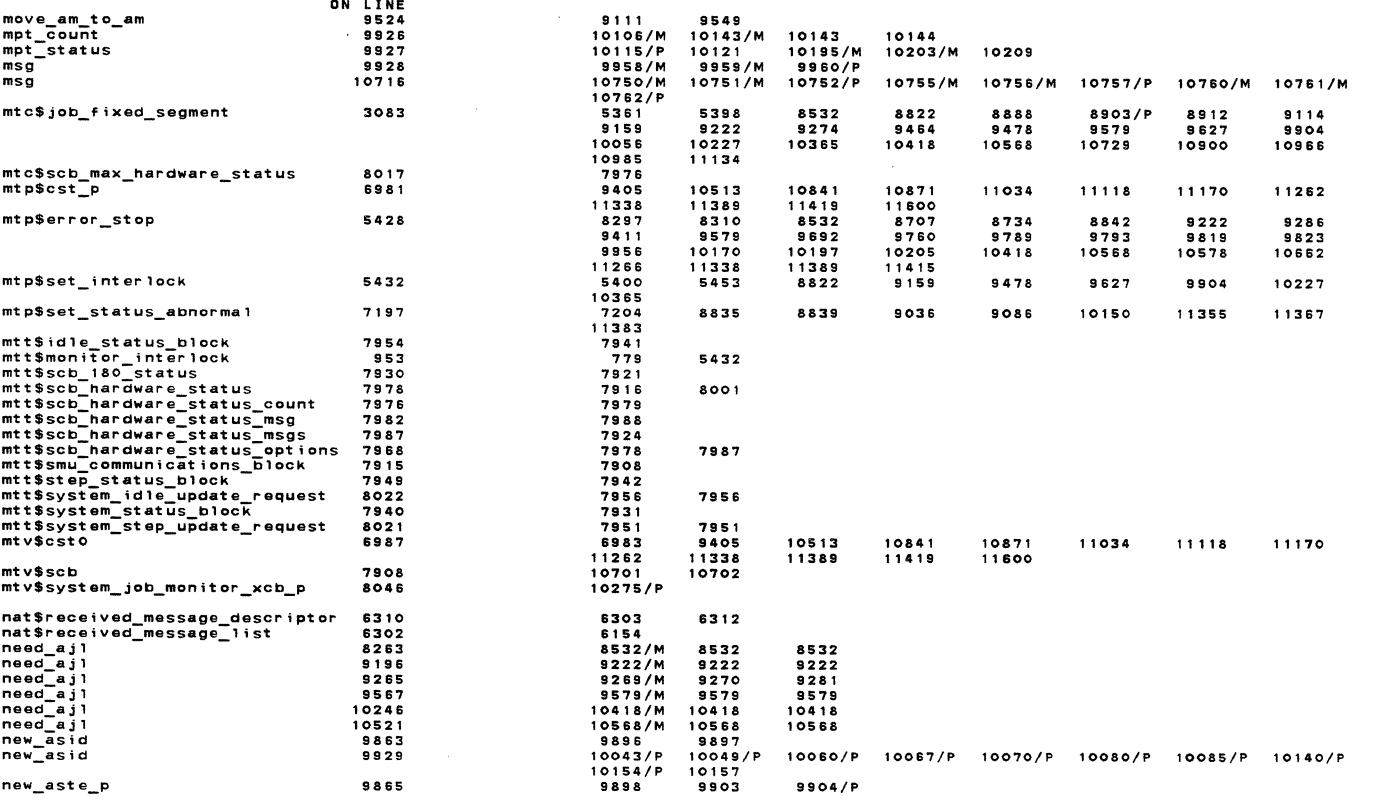

**REFERENCE ABBREVIATIONS : M=mod;fy, A:attribute, S:subscript,** I=I/O **ref, R=read, W:write, P=parameter** 

## **REFERENCES OF jsmSmonitor\_mode\_job\_swapper** NOS/VE CYBIL/II 1 .O 89102

**NOS/VE** js : monitor mode job swapper

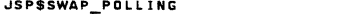

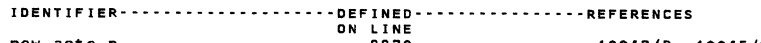

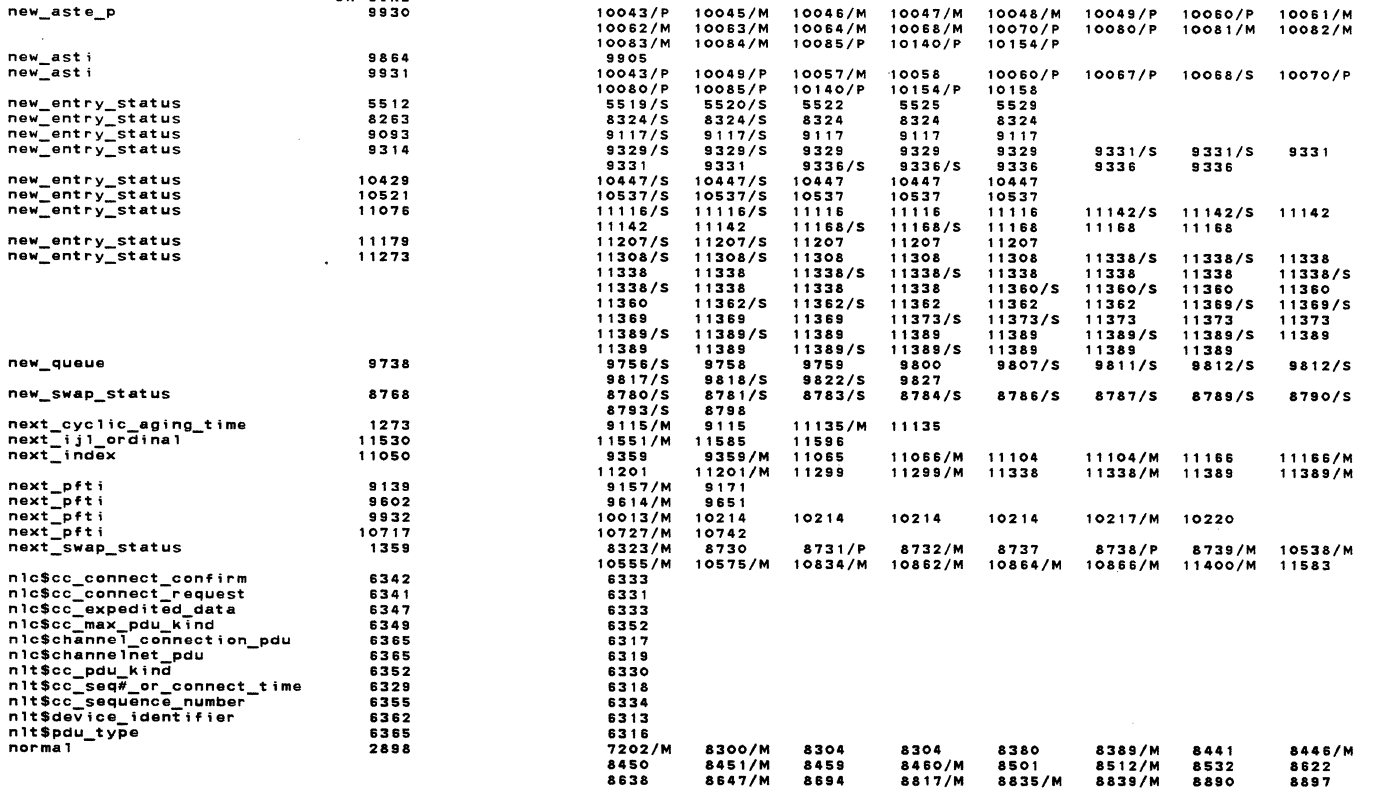

\*\*\* RmFmRENCE ABBREVIATIONS M•modify~ **A•attrtbute, s=subscript, I=l/O ref, R•read, w:write, P•parameter** 

**1989-08•21**  13:33:34 PAGE 224

NOS/YE js monitor mode job swapper .JSP\$SWAP\_POLLING

IDENTIFIER·-··········-··•••••DEFINED··--------------REFERENCES ON LINE

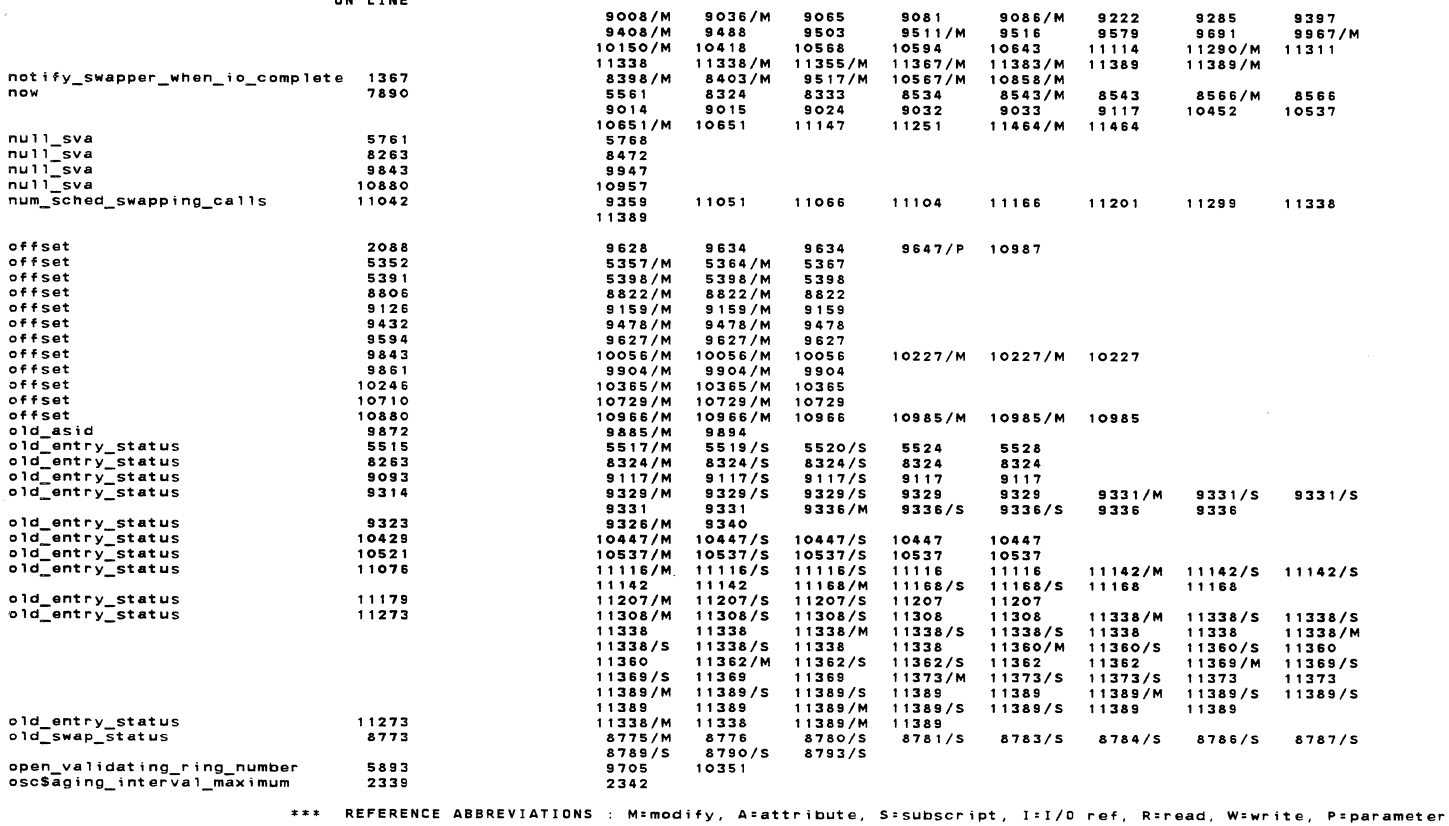

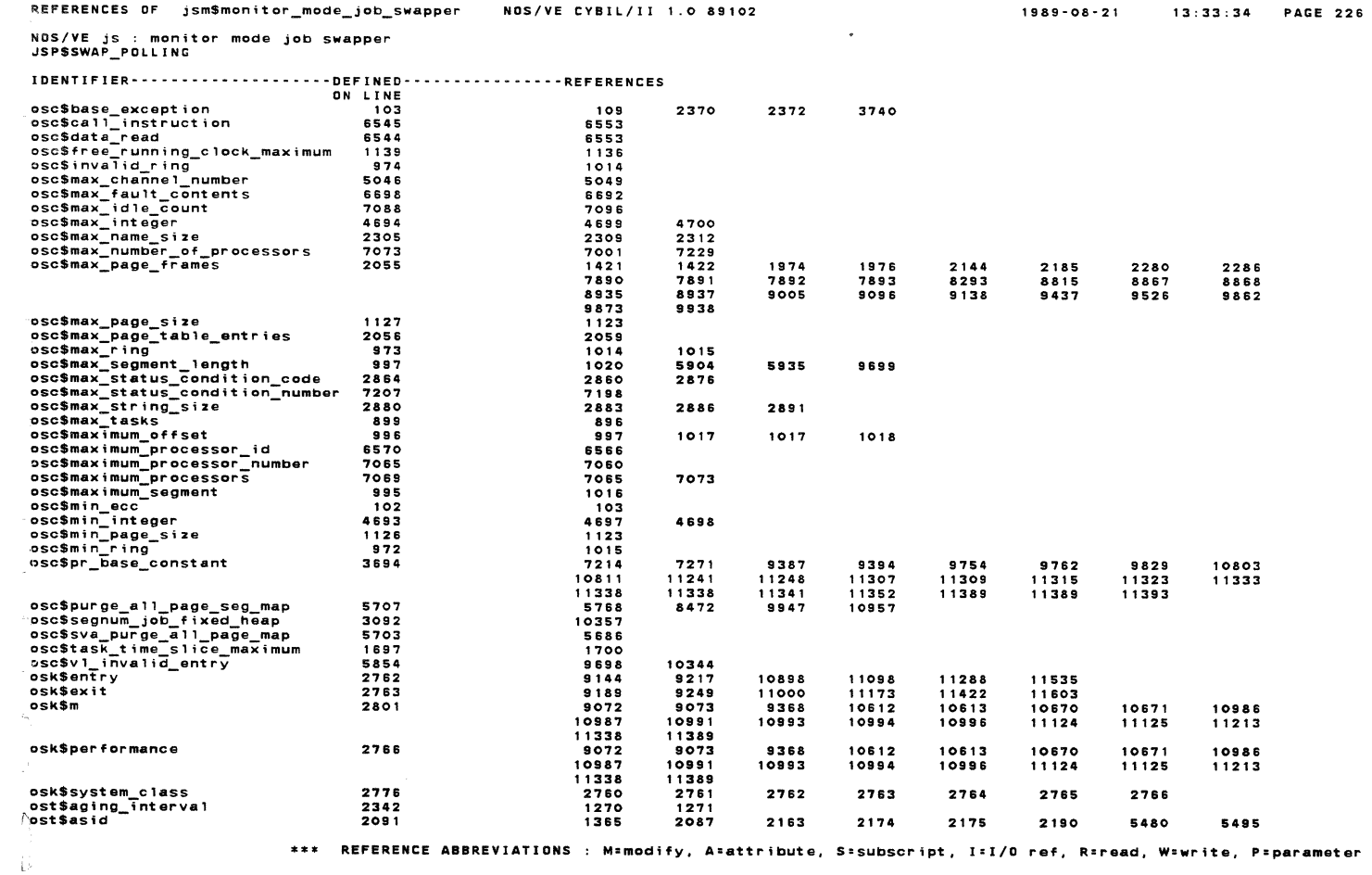

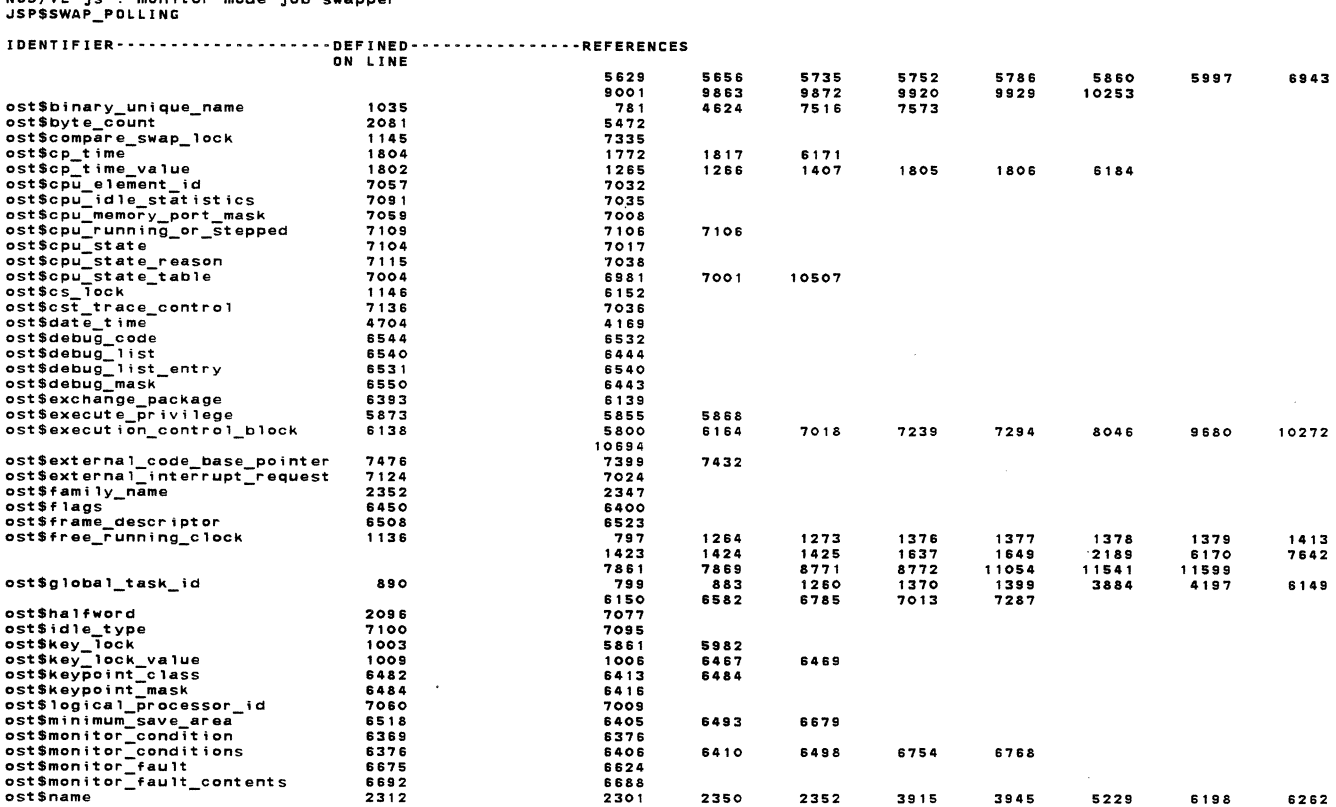

2350 2352 3915 3945 5229 6198 6262<br>7572 7581 2301<br>6717<br>4152<br>6394 ost\$non\_negative\_integers<br>ost\$p\_register 4699<br>6465 6519 6746 6752

\*\*\* REFERENCE ABBREVIATIONS : M=modify, A=attribute, S=subscript, I=I/O ref, R=read, W=write, P=parameter

 $\mathcal{L}$ 

## REFERENCES OF jsm\$monitor\_mode\_job\_swapper NOS/VE CYBIL/II 1.0 89102

NOS/VE js : monitor mode job swapper<br>JSP\$SWAP\_POLLING

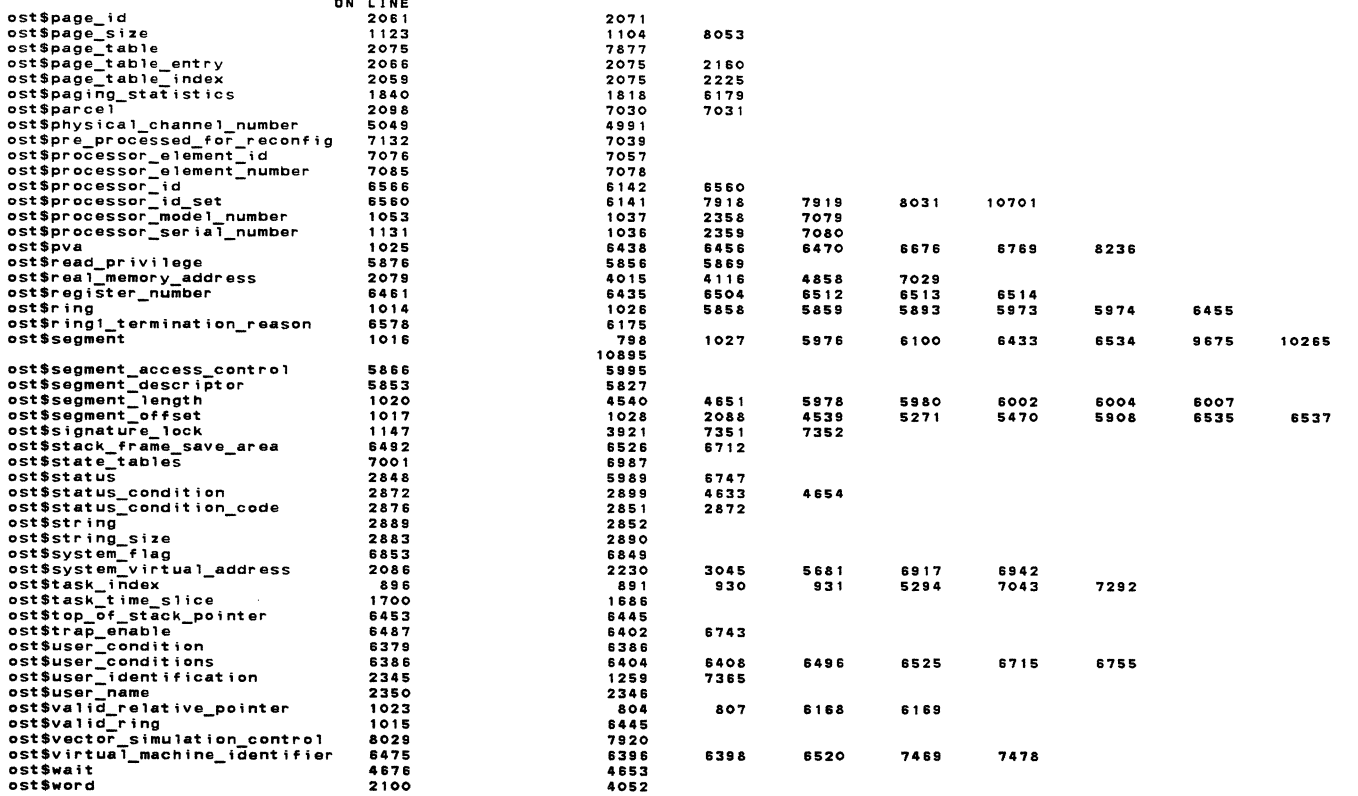

\*\*\* REFERENCE ABBREVIATIONS : M=modify, A=attribute, S=subscript, I=I/O ref, R=read, W=write, P=parameter

1989-08-21 13:33:34 PAGE 227

1989-08-21 13:33:34 PAGE 228

**REFERENCES OF jsmSmonitor\_mode\_job\_swapper**  NOS/VE CYBIL/II 1 .0 89102

1989·08.21

**13:33:34** 

**PAGE 230** 

**NOS/VE js : monitor mode job swapper** JSP\$SWAP\_POLLING

**IDENTJFIER-----------------··-DEFINED---------------·REFERENCES** ON LINE **,ostSwrite privilege ostSx\_ragistar osv\$cpus\_logically\_on osv\$page\_s i ze osvStime\_to\_check\_asyn**  page\_age\_limit<br>page\_aging\_interval<br>page\_count<br>page\_count page\_count<br>page\_status page\_table\_entry<br>pageid<br>pages\_in\_memory pages\_needed<br>pages\_removed **pft\_entry pft\_ 1 ink pft e\_p pft <sup>i</sup> pft; pft <sup>i</sup>** pft I pft I **pft;**  pmc\$kill\_task\_flag<br>pmc\$mainframe\_id\_size<br>pmc\$max\_signal\_contents<br>pmc\$max\_task\_id<br>pmc\$processor\_model\_number\_size<br>pmc\$processor\_serial\_num\_size<br>pmt\$ioinary\_mainframe\_id<br>pmt\$ioindition\_identifier **pmtScpu model-number pmt\$cpu-serial number pmt\$initiali2at1on\_value**  ON LINE<br>5879 6462 7229 8053 6939 **10892**  1270 94 3042 9448 **10718**  2160 **2071 2185 2839 1143'7 2159 2184**  9603 9140 9534 9604 9933 10719 10893 6853 4722 6836 **6591 4'730 4'780 2357 6665 111 3 1 11 6 1190**  5857 6435 7213 10811 11338 8823/P 9481 6929/M **11170/M**  10918/M 10912 8330/M 9485/M 9480/M 10731/P 9896/M 9896/M 10046/M 1141 1 /P 11442/P 11 462 9885 1011 4/P 10145 **9630**  10096<br>
9613/M<br>
9617/P<br>
9152/S<br>
9544/M<br>
9610/M<br>
9974/M<br>
9974/S<br>
10724/S<br>
10738/P 10964/M 10984 6869 4719 6830 6588 4722 4723 1263 **&&59 <sup>t</sup>102 1103**  79 6 5870 6504 7270 11241 11338 8830 9482 8454/M 11262/M 10921/M 8330 **9481 10732 10041**  10062/M **11444 11464**  9894 10114/P **10146/P**  10047/M 10097/M 9614 9156 9166/P **9541 9612 10012**  10125/S 10726 **10'142/M**  1096F 10915/S 4727 **4777 4143 1109 1108 5986**  9387 11248 **11341**  8873 9486/P 9405/M **11338/M 10925/P**  11238/M 9482/M 10732 **10130**  10082/M **11449**  11466/P 9897/M 1011 4/P 10146/P 10048/M **10097**  9615 9156 9171/M 9541/S 9612 10012 10126/S **10'726**  10965 10987/S 9394 11307 11352 8887 9487/P 10515/M 11389/M **11238 9485 10131**  10095/M **11451**  9898/M 10124/M **10168**  10063/M 9627/P 9157/S **9541**  9613/S 10013/S 10127/S 10727/S 10966/S 10989/M **9754**  11309 11389 8907 **101'72**  10841/M **11419/M**  9487/P 10132 **10095 11452/P 10001 10125 10064/M**  9628 9158/S 9541/S 9617/P **10052/P**  10128/S 10728/S 10974/M 10989/S 9762 11315 11389 8947 10987 10871/M **11600/M 10145**  11456 10015 **10129**  10083/M 9630 9158/S 9541/S 9651/M 10053/M 10194/P 10729/S 10974/S 9829 11323 11393 8948 11034/M **1 1457**  10112/M 10139 10084/M 9645 9159/S 9542/S 10105 10202/P 10733/S 10983/M 10803 11333 8949 11118/M **11460 10113/M 10140/P 10096/M**  9645 9160/P 9543/P 10114/P 10220/M 10737/P 10984

\*\*\* **REFERENCE ABBREVIATIONS : M=mod;fy, A:attr;bute, S=subscr;pt, I:J/O ref, R=read, W=wr;te, P:parameter** 

**NOS/VE js : mon;tor mode job swapper**  JSP\$SWAP\_POLLING IDENTIFJER~--··-~-·-----------DEFINED·---------------REFERENCES **pmtSmainframe ;d pmt\$program** na~e **pmt\$sense sWitches· pmtSsignaT**  pmt\$signal\_contents<br>pmt\$signal\_id<br>pmt\$stask\_id<br>pmt\$vector\_simulation<br>poll\_iyobs\_being\_swapped<br>poll\_swapping<br>poll\_swapping<br>poll\_swapping<br>poll\_swapping<br>poll\_swapping<br>poll\_swapping<br>poll\_swapping<br>poll\_swapping process\_io\_error\_on\_swapin<br>process\_io\_error\_on\_swapout<br>processor\_selections<br>processors\_logically\_on pt *d*uring in the full\_status<br>pt i<br>pt i **ptk\$aj1\_for\_swap\_out ptk\$performance\_base ptk\$swapin job name <sup>1</sup> ptk\$swapin-job-name-2 ptk\$swapp;ng\_;j1\_ordina1 ptk\$swapping\_job\_fixed ptk\$swapping modified pages ptk\$swapping:page\_number**  ON LINE **4719 5229 2366**  6792 **6830**  6797 6588 **8036 11548**  11531 9318 **11020**  11273 11286 11532 2283 9552 9567 **6141**  7918 **9934**  2225 9935 3147 2706 3153 3156 3210 3201 3204 3213 **4144**  5153 1274 6786 **6'19 4 6'793 6166 8030 11548**  11546/M 9406/M **11031/P**  11338/M 11291/M 11590/P 9022 8641 8505 10701 10701 **10141/P**  9158/S 10129/M 9368 3114 3138 3162 3186 3210 3234 **3258**  3282 3306 3330 9072 9073 10997 10992 10993 **4955 6583 11586**  11593/M **11033**  11389/M<br>11310/P<br>11592<br>9151<br>8666<br>8527 10702/M 10702 **10144**  9162/S 10130/S 11213 3117 3141 3185 3189 3213 3237 **3261**  3285 3309 3333 10612 **10613 11597**  11599 11337/P 11388/P 11401/P 11406/P 11418 9610 9564 9590 **10152**  9541/S 10131/S 11338 3120 3144 3188 3192 3216 3240 **3264**  3288 3312 10670 . . . .<br>1057 9541/S 10132/S 11389 3123 3147 3171 3195 3219 3243 **321'7**  3291 3315 11124 11125 9637/S 10168 3126 3150 3174 3198 3222 3246 **32'10**  3294 3318 10129 10172/S 3129 3153 3177 3201 3225 3249 3273 3297 3321 10733/S 3132 3156 3180 3204 3228 3252 3276 3300 3324 3135 3159 3183 3207 3231 3255 **32'79**  3303 3327

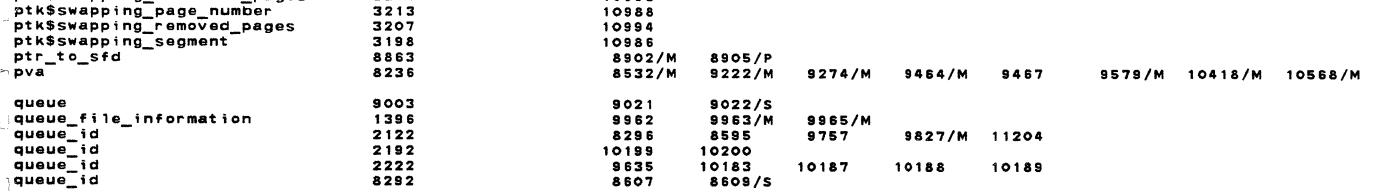

\*\*\* **REFERENCE AllREVIATIONS : Msmodtfy, A=attrtbute,** ~=subscript, **tcJ/D ref, Rsread, W=wrtte, P:parameter** 

NOS/VE js : monitor mode job swapper JSP\$SWAP \_POLL I NG

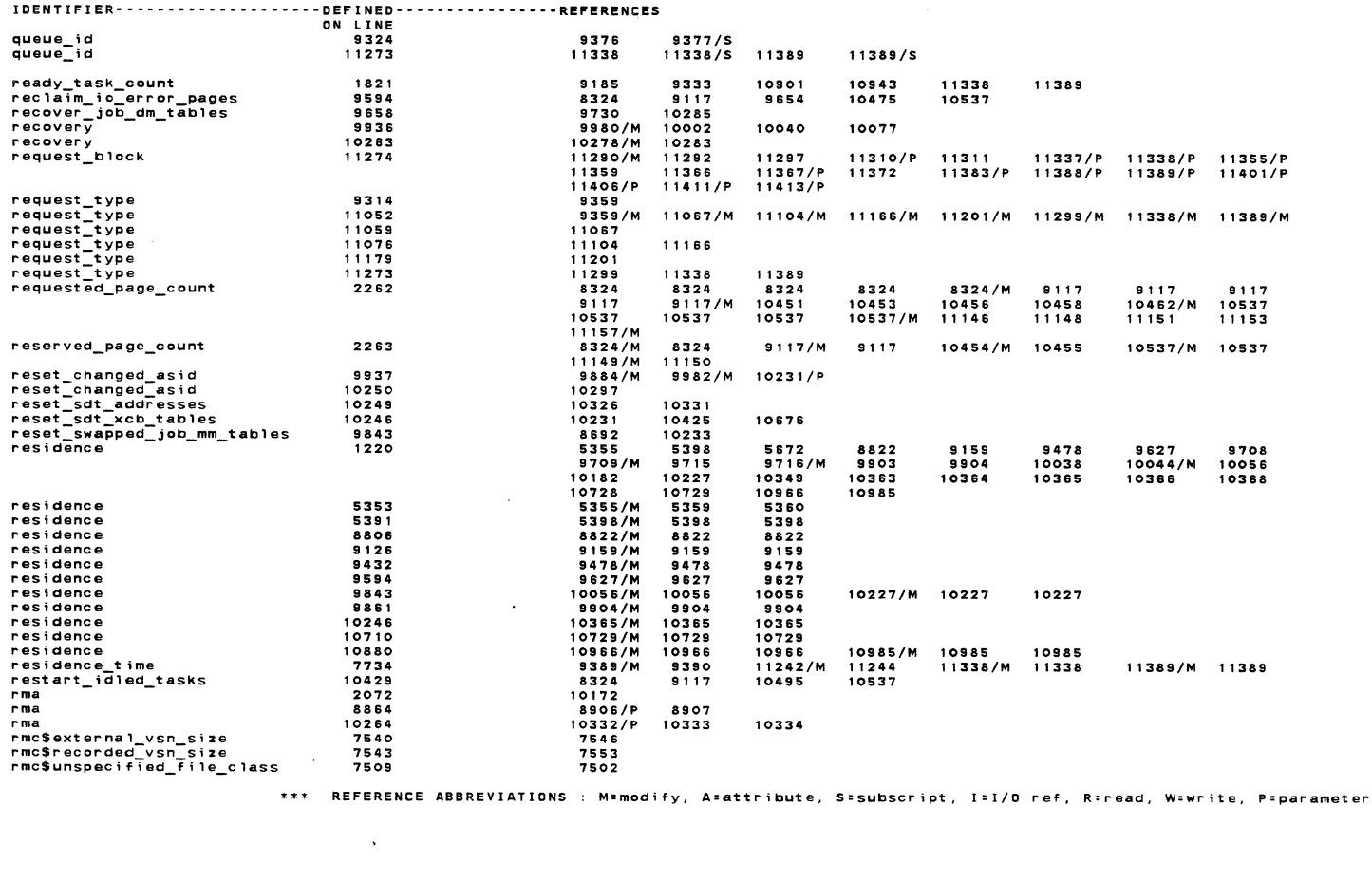

REFERENCES OF jsm\$monitor\_mode\_job\_swapper NOS/YE CYBIL/II 1 .0 89102 1989·08·21 13:33:34 PAGE 232

NOS/YE js : monitor mode job swapper JSP\$SWAP\_PDLLING

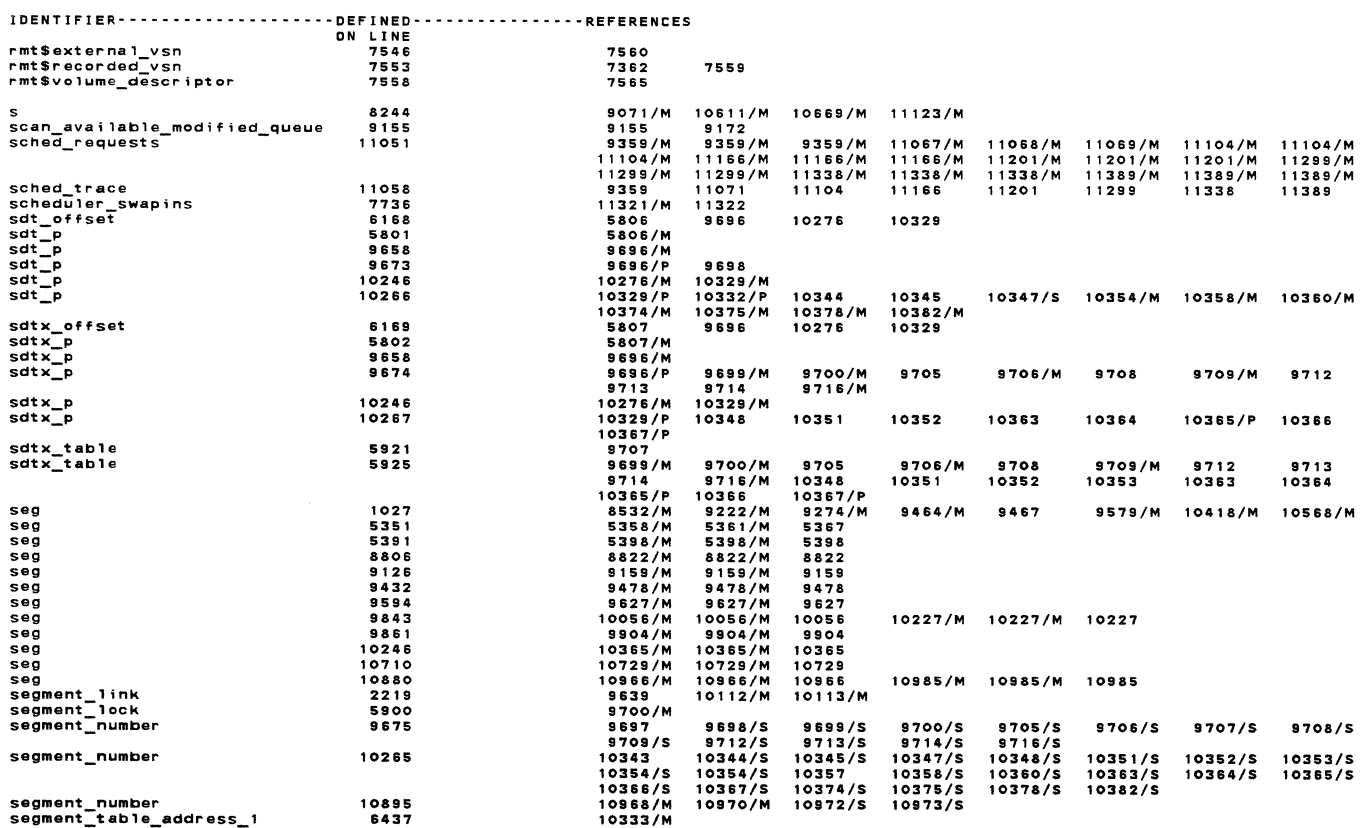

segment\_number<br>segment\_table\_address\_1

\*\*\* REFERENCE ABBREVIATIONS : M=mod;fy, A:attrlbute, S=subscript, l=I/0 ref, R=read, W:write. P=par-ameter

 $\sim 10^{-11}$ 

 $\chi$ 

REFERENCES OF jsm\$monitor\_mode\_job\_swapper NOS/VE CYBIL/II 1.0 89102

 $1989 - 08 - 21$ 

13:33:34 PAGE 233

13:33:34 PAGE 234

 $1989 - 08 - 21$ 

NOS/VE js : mon;tor mode job swapper JSP\$SWAP\_POLLING

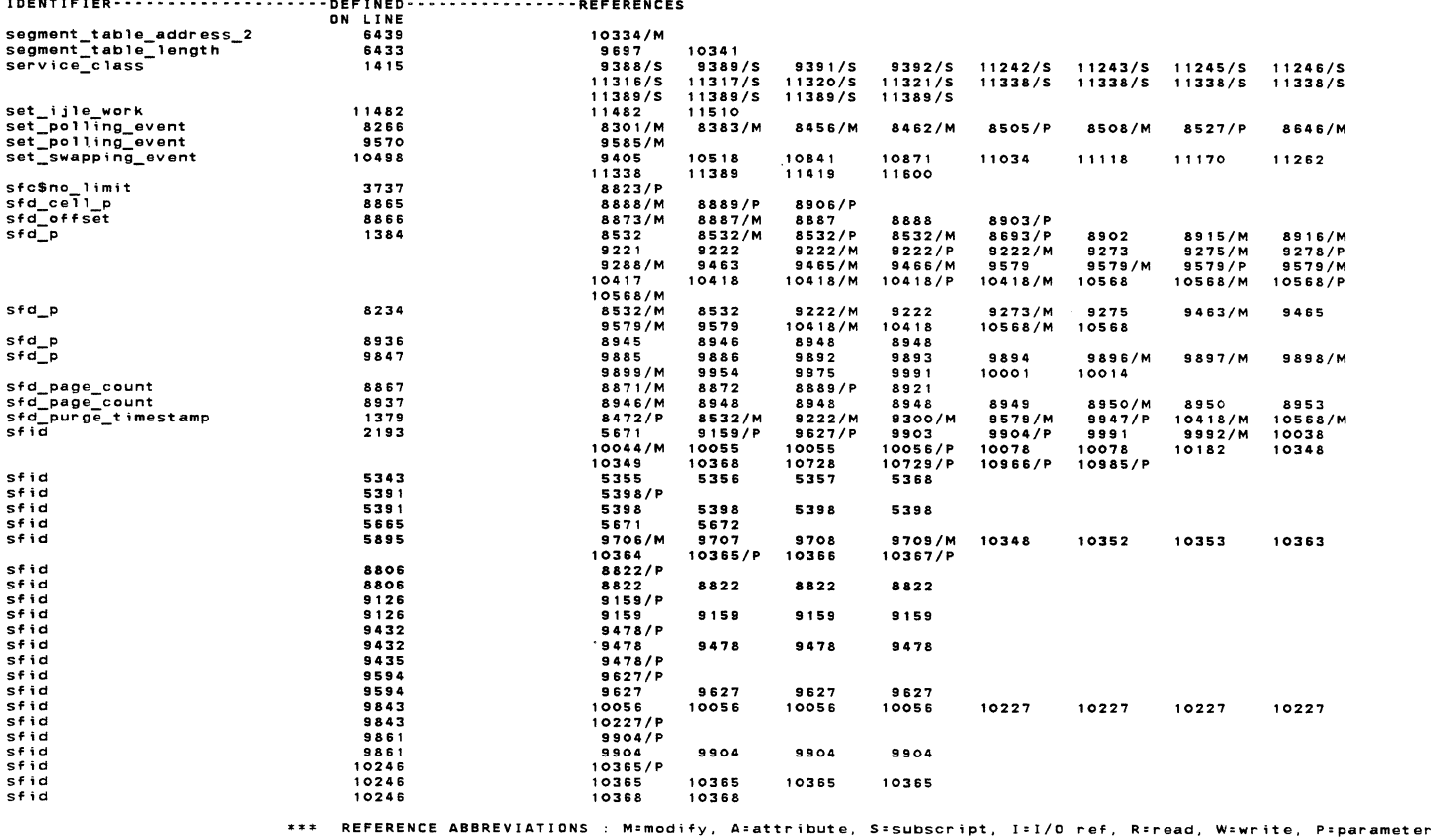

NOS/VE js monitor mode job swapper JSP\$SWAP\_POLLING IOENTIFIER--------------------DEFINEO----------------REFERENCES ON LINE sf id 10110 10729 10729 sf id sft\$counter 10880 1850 3737 5901 srtscounter<br>sft\$file\_space\_limit\_kind<br>shadow\_info shadow\_segment\_kind<br>shadow\_segment\_kind<br>soon spd\_index spd\_index<br>spd\_index spd\_p specified st starting spd index<br>statistics 609 8 6097 7891 2136 9873 9938 9939 3879 5840 9862 1389 10966 1275 5306 9712 9712 9714 8333 8532 9222/M 10418/M 10622/M 8521/M 9508/M 9892<br>
9875/M<br>
10154/P<br>
10056/P<br>
10014/M<br>
10112/M<br>
10158<br>
9153/M<br>
9888<br>
10374/M<br>
9885/S 9185 10966 129113 /M<br>1277 11858 1282 /M<br>127118 1282 /M<br>12412 856574 /S<br>10222 /M<br>10222 /M<br>10222 /M<br>10222 /M<br>102115<br>100115<br>10011111 9453/M 10344 10375/M 9886/S 9333 10729 10966 1278 9714 8395 8541 9293/M 10568/M 1125 1 8619/M 11215/M 9894/S 10001/S 10222 10021 10078 10114/P 10132 10345 10378/M 9892 10901 10729 10966 1280 9716/M 8429/M 8921/M 9293 10568 11457/M 8663/M 11338/M 9896/S 10003/P 10038 10081 10114/P 10139 10347/S 10382/M 10904 10985 1 81 9 8429 8921 9573/M 10572/M 11457 9381/M 11389/M 9897/S 10014/S 10041 10095/M 10114/P 10140/P 10354/M 10906 10985 1820 8488/M<br>9015<br>9573 10572 9480 9898/S 10049/P 10044/M 10096/M 10124/M 10145 10354 1090'7 10985 8488<br>9024<br>9579/M<br>10598/M 9486/P 9899/S 10070/P 10045 10097/M 10125 10146/P 10358/M 10943 10985 8532/M 9034 9579 10598 9492 10085/P 10055 10098 10129 10146/P 10360/M 11338

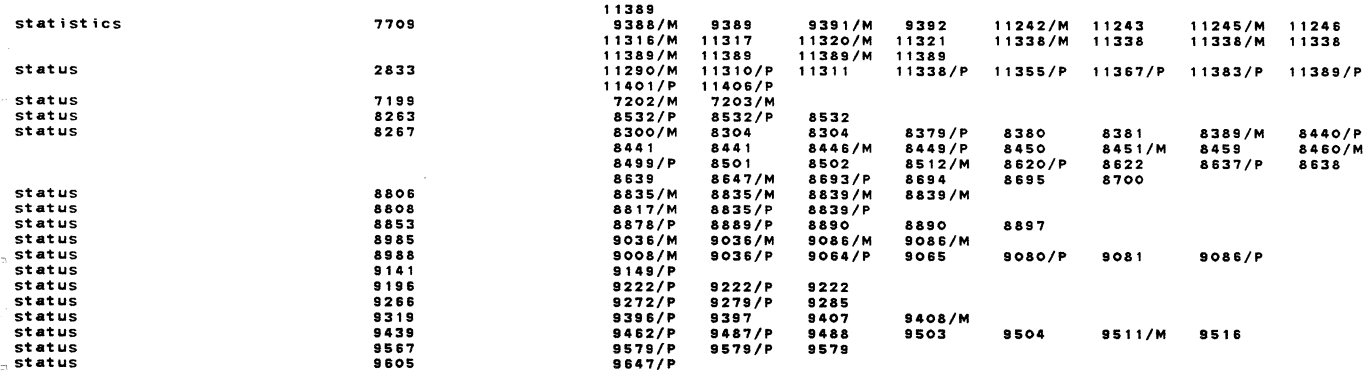

\*\*\* REFERENCE ABBREVIATIONS : M=modify, A:attribute, S:subscr-ipt, l=I/D ref, R=read, W=write, p:parameter

PAGE 236

**NOS/VE js : monitor mode job swapper** 

 $\sim$ 

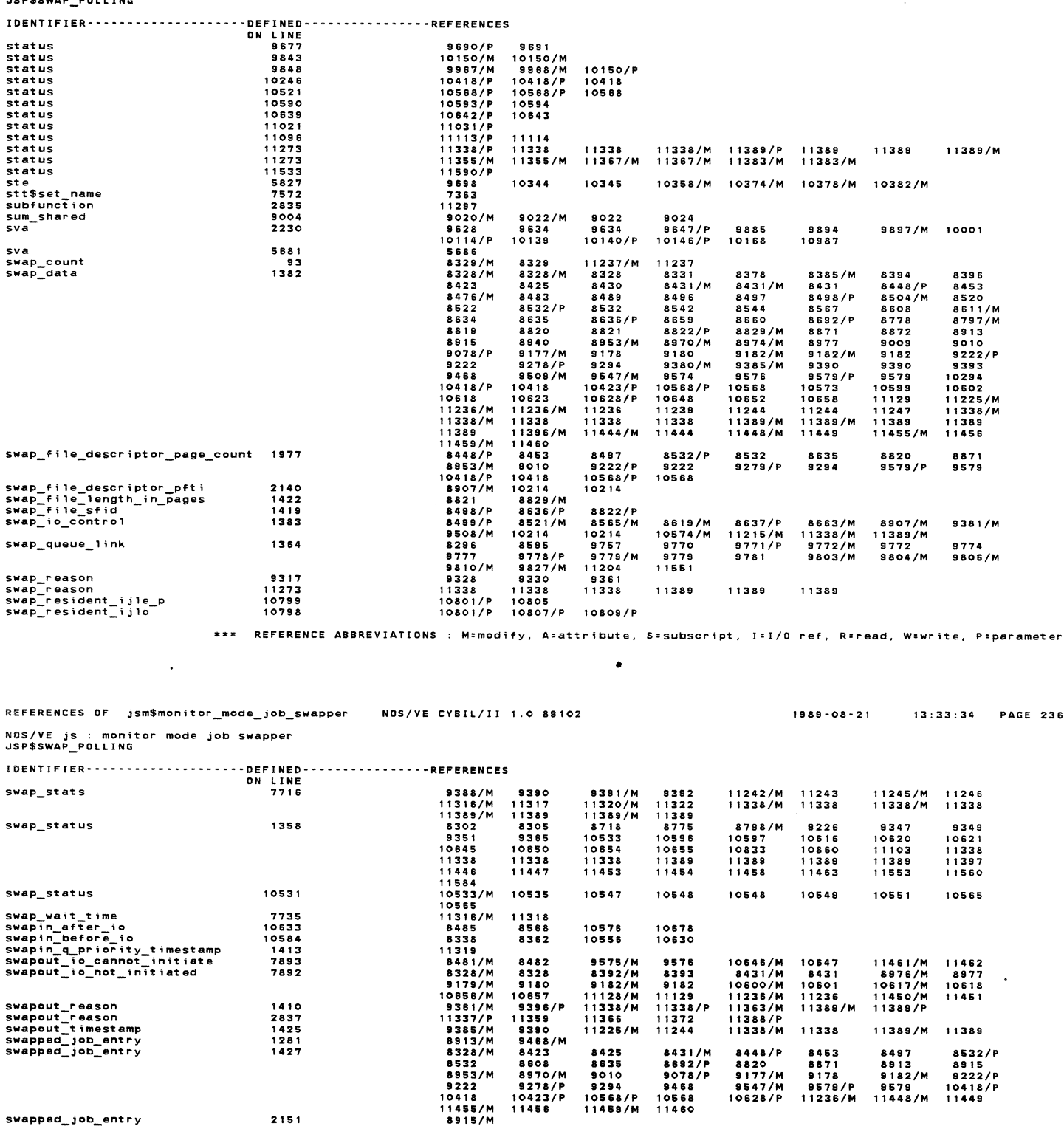

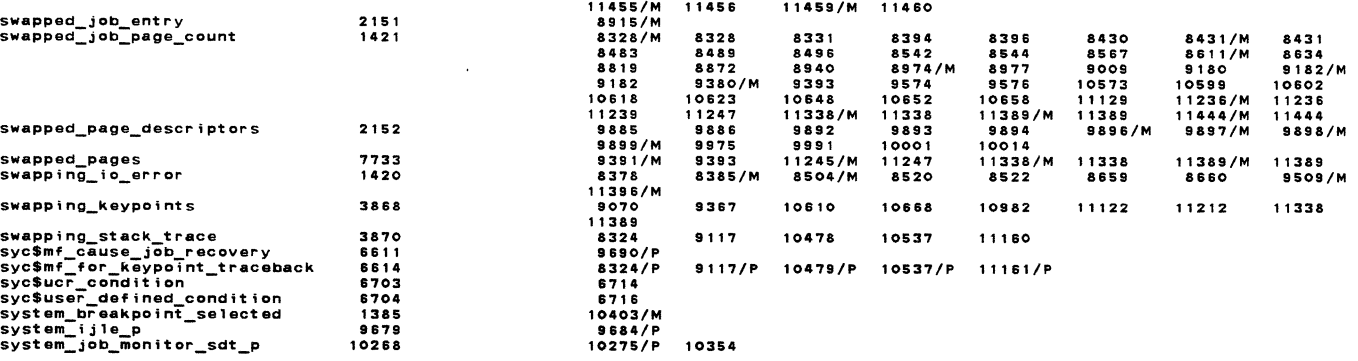

\*\*\* RE~ERENCE **ABBREVIATIONS : M=modtfy. A•attributa. S=subscrtpt. I=l/O ref. R•read. W•writ•. P•parameter** 

 $\sim$   $\sim$ 

NOS/VE js : monitor mode job swapper

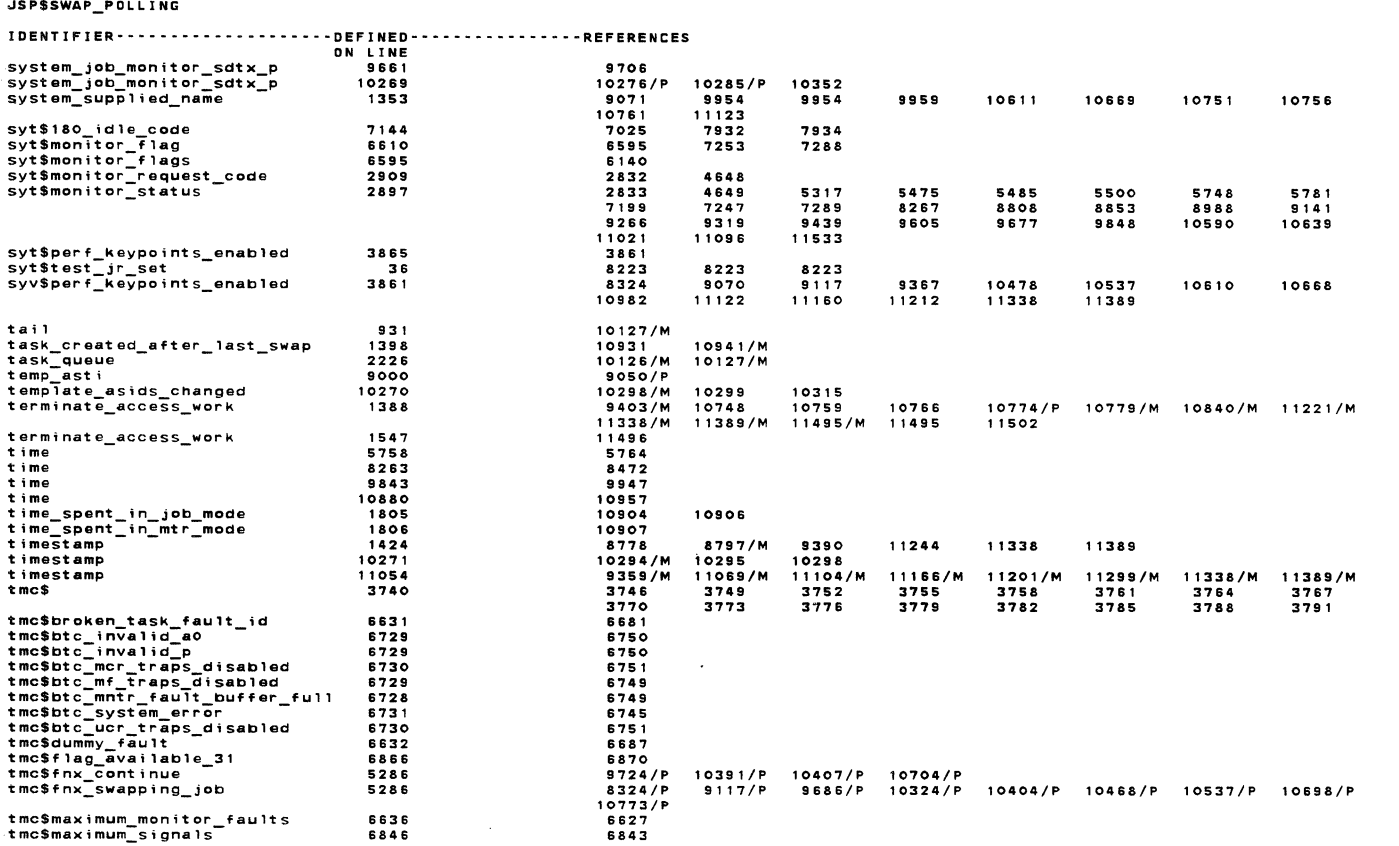

\*\*\* REFERENCE ABBREVIATIONS : M=modify, A=attribute, S=subscript, I=I/O ref, R=read, W=write, P=parameter

REFERENCES OF jsm\$monitor\_mode\_job\_swapper NOS/VE CYBIL/II 1.0 89102 13:33:34 PAGE 238  $1989 - 08 - 21$ `NOS/VE js : monitor mode job swapper<br>JSP\$SWAP\_POLLING IDENTIFIER--------------------DEFINED----------------REFERENCES 6882 6683<br>6683<br>6882<br>6882<br>3833  $7820$ 3829<br>3832<br>3831<br>3830<br>7224 9394 9762 9829 10811 11248 11309 11323  $7224$   $33386$   $8396$   $8324$   $83242$   $7282$   $1333$ 9394<br>11341<br>9724<br>11338<br>9117<br>9117 9762<br>11389<br>10324<br>11389<br>10486<br>10486<br>9754 tmp\$find\_next\_xcb<br>tmp\$idle\_tasks\_in\_job<br>tmp\$monitor\_flag\_job\_tasks<br>tmp\$restart\_idled\_tasks<br>tmp\$set\_lock 1 1 3 9 3<br>1 0 3 9 1 7235 10404 10407 10698 10704 7235<br>7244<br>7252<br>7259<br>7264 10537<br>10537 11161<br>11164<br>11241 tmps sear indicates and the search of the search that is a set in the search that is a set in the search of the search of the search of the search of the search of the search of the search of the search of the search of th 9387  $10803$ 11307 11315 11333 11352 11389 7287  $9890$ 9690<br>10406<br>8324<br>6744<br>6682 - 77298282<br>7298742498867<br>771828867621<br>52876628 10468 10537 9117 568207<br>70207<br>7238<br>5277<br>5684<br>5177 7186<br>9681<br>5289 10273 10595<br>7300 7235 5177<br>5522<br>5580<br>7211<br>5779<br>5178 6623<br>6756<br>7264 6624 6627<br>6630<br>3798<br>6784<br>6776 7750 8058 8202 8202 6843<br>6849<br>6882<br>6882<br>929<br>3838 6777<br>6777<br>6153<br>6144<br>922<br>7177 6778 6779 2226 7177<br>10803/6/MMMMMM10326/PMMMMM<br>10926/PMMMMM<br>83122/M800978480<br>9328009784/M<br>8784/M 11307/P<br>8658/M<br>10976/M<br>10994<br>8634/M  $8058$  $10811/P$ 11309/P 11333/P 11341/P 11352/P 11393/P<br>8658  $8063$ 10811/P<br>8650<br>10973<br>10928/P<br>8499/P  $3033$ <br> $10896$ <br> $8293$ 8637/P 8499/P<br>8821<br>8904/P<br>9014<br>9492<br>9492 **RR15** 8823/P 8829 8830 8815<br>8868<br>9005<br>9437<br>3034 9015  $9025$  $9027/P$  $9032$ 9033 3026 8784/M 8784 8252  $8257$ 8315 8322 8324 8337 8349 8428 8447 REFERENCE ABBREVIATIONS : M=modify, A=attribute, S=subscript, I=I/O ref, R=read, W=write, P=parameter  $***$ 

1989-08-21 13:33:34 PAGE 237 NOS/YE jS **monttor mode job swapper**  JSP\$SWAP\_POLLING

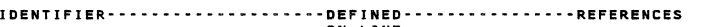

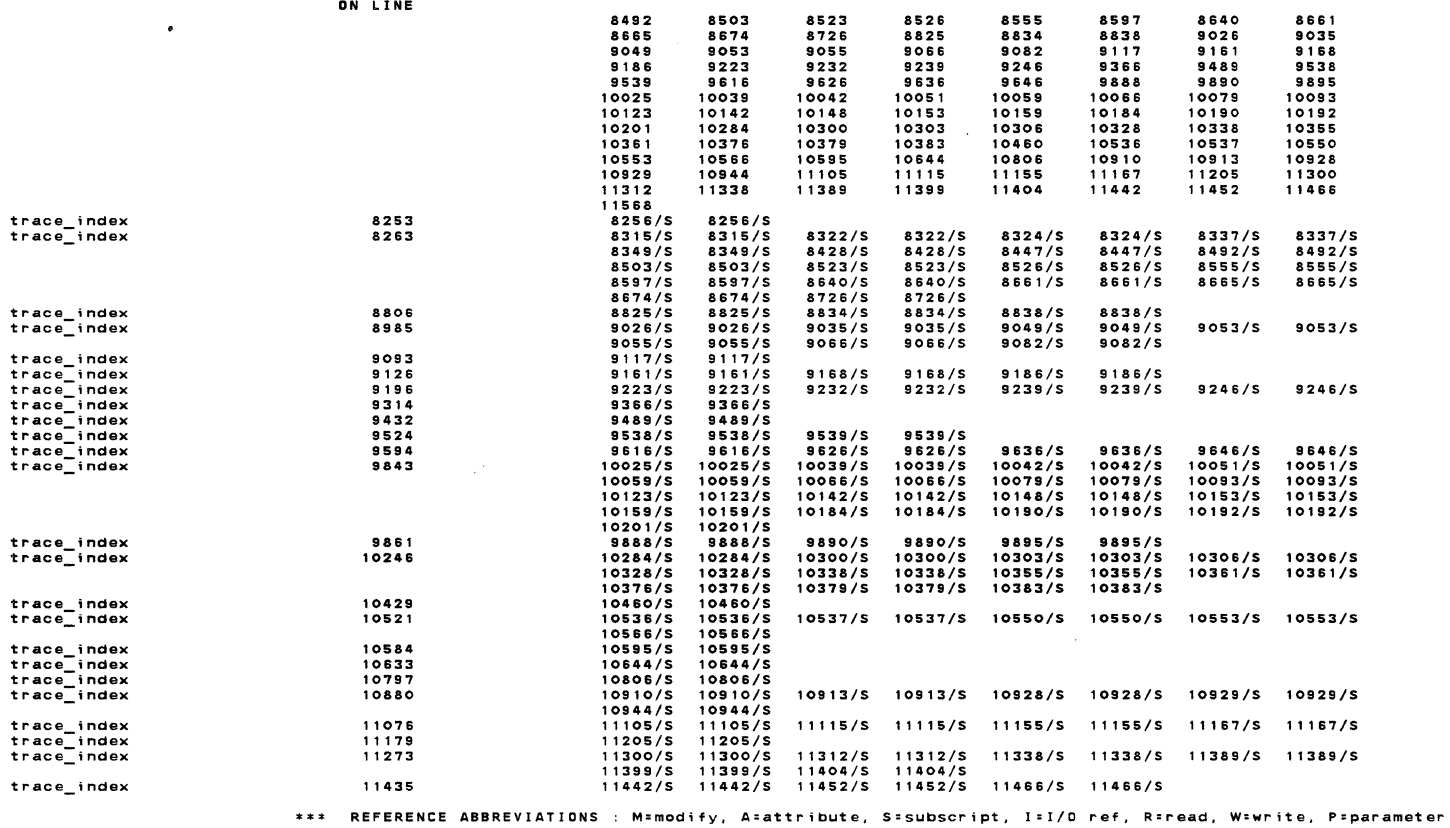

**REFERENCES OF jsm\$monitor\_mode\_job\_swapper**  NOS/YE CYBIL/II 1 .0 89102 **NOS/YE js : monitor mode job swapper** JSP\$SWAP\_POLLING IDENTIFIER··•••••••·••••••••••DEFINED•••·••••·•••••••REFERENCES ON **LINE trace index** - 11515 11568/S 11568/S try 8869 8884/M **8890**  tu **\_pfte\_p 9606** 9633/M **9634 t u\_pft;** 9607 9630/M 9632 update\_processor\_selections 2069 10130/M 10130<br>update\_segnum\_sfd\_p 8263<br>update\_segnum\_sfd\_p 91968<br>update\_segnum\_sfd\_p 91967 9272/M 9222/M 9222/M<br>update\_segnum\_sfd\_p 9450 9457 9273/M 9274/M<br>update\_segnum\_sfd\_p 9450 9567 936 **update\_segnum\_sfd\_p** 10521 10568/M 10568/M **update\_sarver\_f;les** 10710 10412 10780 y 2087 9541 9541 Y1 5854 9898 10344 **wr ;te status**  external contracts of the 19142 and the 19160/P<br>
external contracts of the 19160/P<br>
external contracts of the 19160/P<br>
external contracts of the 19160/P<br>
external contracts of the 19160/P<br>
external contracts of the 19160/P **xcb\_p** saoo 1808 5806 **xcb\_p** 9658 9896 **<sup>9696</sup> xcb\_p** 9680 9686/P 9688 9724/P **xcb\_p** 10246 10276 10276 **xcb\_p** 10272 10324/P 10327 10404/P 10405 **xcb\_p** 10694 10698/P 10700 **xcb\_state** 9681 9686/P 9724/P **xcb\_state** 10273 10324/P 10391/P **xcb\_state** 10695 10698/P 10704/P xp 6139 9697 10333/M 8896/M **9634**  9632 8532 9222 9275 9465 9579 **10418**  10568 10132/M 10132 5807<br>9696<br>9688 10276 10327 10405 10700 10404/P 10334/M **10341 1989-08-21** 13:33:34 PAGE 240 8896 **9635 9637/S**  9633/S 9639/M 9639/S 9467 5807<br>9696<br>9690/P 9695/M 9696/P 9697 9722/M 10278 10329 10329 10329 10329 10329/P 10333/M 10334/M 10341 10391 /P 10408/P 10406/P 10407/P 10701 10702/M 10704/P 10407/P

 $\mathcal{L}_{\mathcal{A}}$